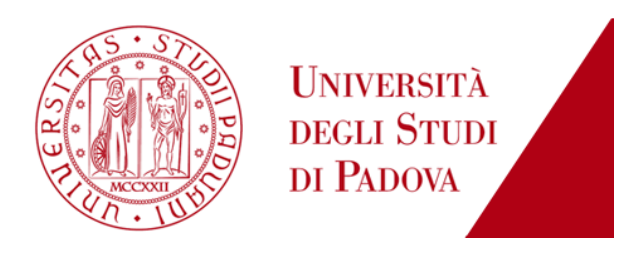

## Corso di Laurea Magistrale in Ingegneria Elettronica

Tesi di laurea

# Analisi, prototipazione e validazione di un sistema di calibrazione per simulatore solare

**Relatori** 

**Candidato** 

Prof. Gaudenzio Meneghesso

Dott. Marco Galiazzo

Davide Giuseppini

Matr. 622279-IL

Anno accademico 2012 - 2013

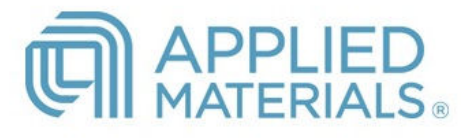

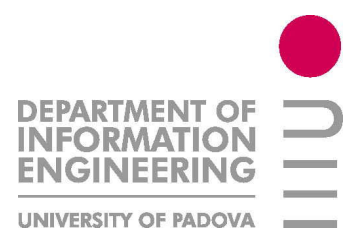

## Indice

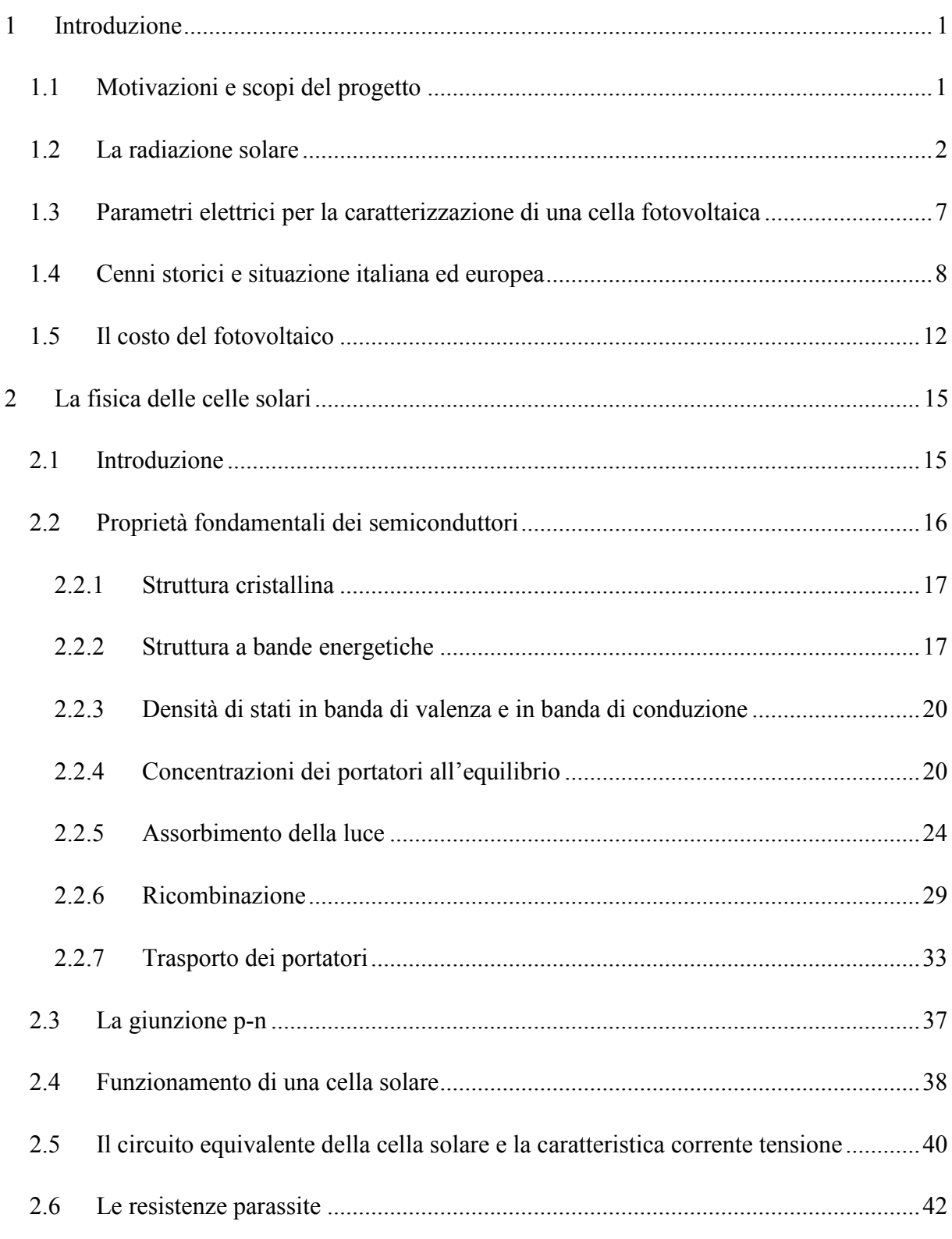

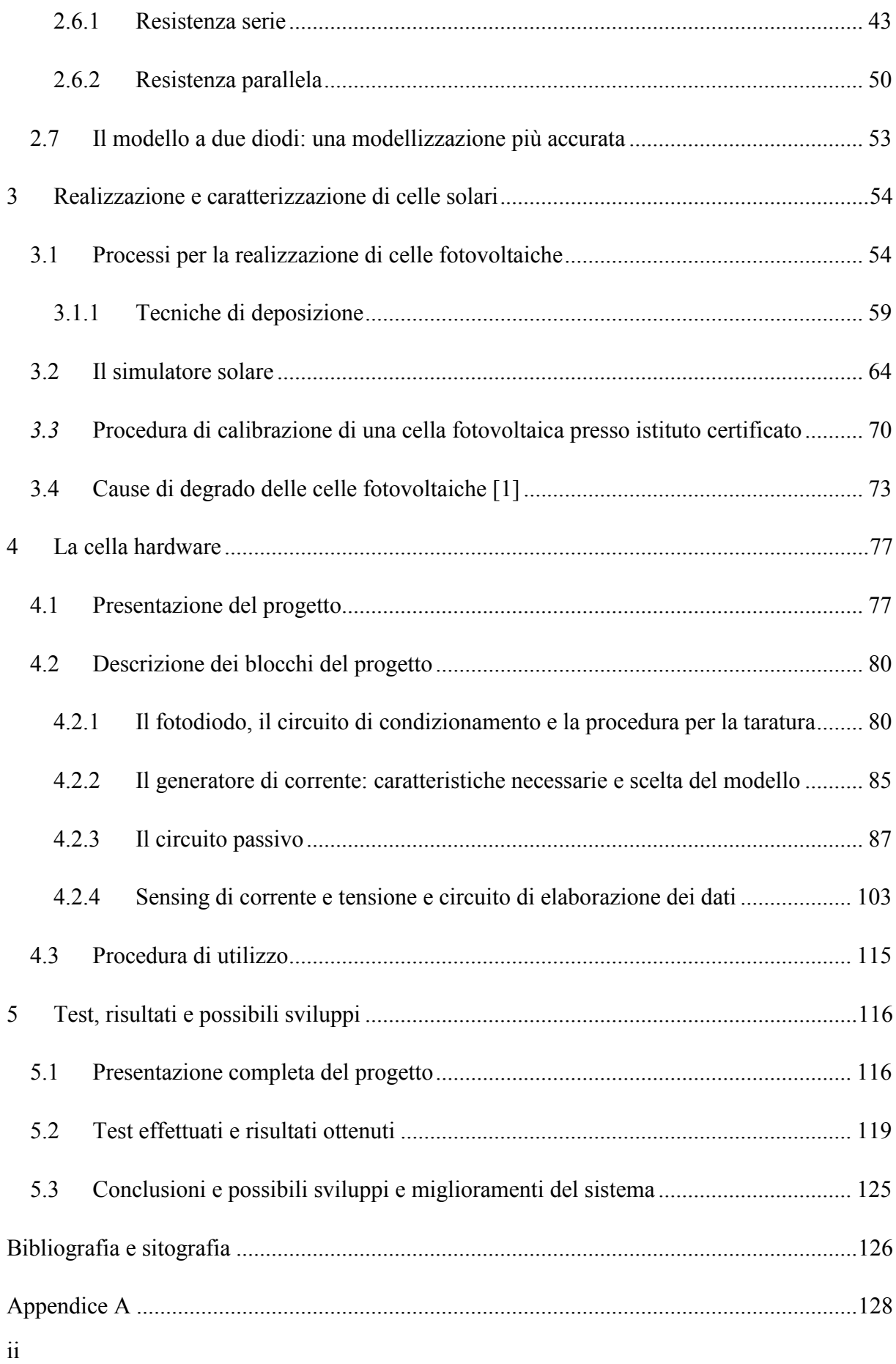

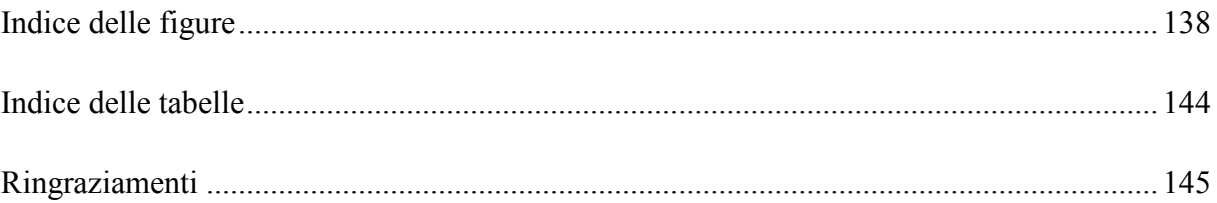

## **1 Introduzione**

## **1.1 Motivazioni e scopi del progetto**

L' importanza delle fonti di energia rinnovabili è sotto gli occhi di tutti. Tra queste il settore fotovoltaico ricopre un ruolo di fondamentale importanza. È per questo che lo sviluppo delle prestazioni degli impianti fotovoltaici merita grande attenzione e si impone come necessità per una futura indipendenza energetica dai combustibili fossili per la produzione di energia elettrica.

In quest'ottica è importante l'aumento delle prestazioni della singola cella fotovoltaica e si può facilmente capire come sia fondamentale una corretta caratterizzazione di questo elemento. Proprio su tale aspetto è imperniato questo lavoro di tesi.

Le celle fotovoltaiche sono caratterizzate tramite simulatori solari (cap. 3 par. 2) che, grazie ad una lampada e ad un carico variabile sono in grado di fornire i parametri fondamentali della cella fotovoltaica quali: corrente di corto circuito, tensione di circuito aperto, resistenza serie, resistenza parallelo, fill factor ed efficienza (Isc,  $V_{\text{oc}}$ , Rs, Rsh, FF e η). Affinché i dati forniti dal simulatore solare siano precisi ed accurati, è necessario che questi strumenti siano tarati.

Normalmente la taratura è eseguita tramite una cosiddetta "cella di calibrazione", ossia una cella fotovoltaica della quale si conoscono con precisione i parametri, in quanto certificata presso istituto accreditato.

Gli inconvenienti di questo tipo di calibrazione consistono nel costo, nei tempi necessari ad ottenere una cella "calibrata", nella fragilità e nel degrado della cella stessa.

*-Costi*: per certificazione di una cella sono necessari circa 300€ [dato fornito da Applied Materials Italia], cifra che deve essere pagata approssimativamente una volta all'anno, a causa del degrado della cella stessa.

*-Tempi*: al di là del costo, un altro aspetto negativo è che il lasso di tempo che intercorre dall'invio della cella al laboratorio certificato a quando si rientra in possesso della cella con il certificato di calibrazione è circa tre mesi [dato fornito da Applied Materials Italia]. Se per qualsiasi motivo la cella dovesse essere non più utilizzabile (e non siano state create delle "celle di calibrazione secondarie") c'è il rischio di trascorrere tre mesi senza la possibilità di tarare il simulatore solare, ottenendo risultati non accurati.

*-Fragilità*: una cella fotovoltaica, soprattutto a causa del suo spessore ridotto, è un oggetto fragile. A volte maneggiarlo con cura non è sufficiente ad evitarne la rottura, con le conseguenze di cui si parlava poche righe fa.

*-Degrado*: questo tipo di soluzione non è definitiva: infatti le celle fotovoltaiche sono soggette a degrado, ad esempio a causa dell'ossidazione dei contatti, o della perdita delle proprietà dello strato antiriflesso [1]. Questo impone una sostituzione periodica della cella di calibrazione, con una conseguente spesa sistematica.

Dall'elenco di tutti questi aspetti negativi si evince che trovare metodi alternativi per mantenere correttamente tarato il simulatore solare può risultare una scelta vincente.

## **1.2 La radiazione solare**

Prima di iniziare ad entrare nello specifico del progetto, si ritiene opportuno introdurre i concetti fondamentali della tecnologia fotovoltaica e in particolare della produzione di celle.

L'energia irradiata dal Sole è conseguenza di reazioni di fusione nucleare. Ogni secondo circa 6 ⋅ 10<sup>11</sup> kg di Idrogeno vengono trasformati in Elio. La perdita di massa è di circa 4 ⋅ 10<sup>3</sup> kg che secondo la relazione di Einstein (E = mc<sup>2</sup>) sono trasformati in  $4 \cdot 10^{20}$  J, emessi prevalentemente come radiazione elettromagnetica nella banda che va dall'ultravioletto all'infrarosso.

Bisogna precisare che nel percorso Sole – Terra vi sono delle perdite, e di tutta l'energia solare prodotta, un terzo raggiunge la Terra (attraversando l'atmosfera), e di questa circa il 70% irraggia oceani e mari, e il rimanente 30% le terre emerse. La potenza della radiazione che incide sulle terre emerse è circa pari a  $1.5 \cdot 10^{17}$  kWh, cioè migliaia di volte il consumo energetico mondiale annuale [23].

La radiazione solare ha il massimo d'intensità intorno a 474 nm (visibile), mentre la sua energia è praticamente quella corrispondente alle onde fra vicino ultravioletto e vicino infrarosso: oltre il 95% tra 0.3 e 2.5 µm e per la maggior parte nel visibile, tra 400nm e 700nm.

L'intensità della radiazione solare a 150 milioni di chilometri dal Sole (pari alla distanza media della terra dallo stesso) è di circa 1370 W/m²; tale valore viene indicato come "*costante solare*" e rappresenta l'intensità della radiazione solare che raggiunge il pianeta Terra al di fuori dell'atmosfera (che invece attenua l'intensità della radiazione che giunge al suolo).

Un esempio della potenza e dell'energia della radiazione che raggiunge la Terra per latitudini tipiche del nord Italia (46°N) a livello del mare sono riassunte in tabella 1.1, dove l'altezza del sole è misurata a mezzogiorno [2].

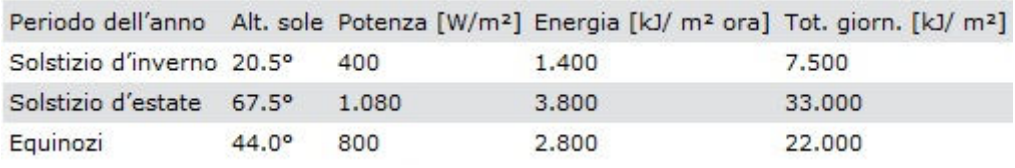

#### **Tabella 1.1 – Energia e potenza radiazione solare**

L'atmosfera attenua la radiazione solare attraverso processi di riflessione, diffusione e assorbimento; particelle di polvere in sospensione (ad esempio quelle emesse dai vulcani) e aerosol incrementano l'attenuazione. Un contributo rilevante all'attenuazione è poi fornito dal vapore acque e dalle goccioline in sospensione che formano le nubi. La parte dell'atmosfera più densa e ricca di particelle in sospensione è costituita dai 15 km più vicini alla superficie terrestre (Troposfera).

La presenza dello strato atmosferico determina una sostanziale diminuzione della radiazione che raggiunge il suolo (al livello del mare), anche in assenza di nubi e di vapore acqueo. Tale diminuzione è tanto più marcata quanto più inclinato è il raggio incidente rispetto alla superficie terrestre a causa del percorso più lungo nell'atmosfera che ne attenua l'intensità. L'attenuazione è maggiore alle lunghezze d'onda di assorbimento dei vapori e dei gas presenti nell'atmosfera, quindi lo spettro non solo viene attenuato, ma anche deformato. Conoscere e capire l'entità di questa deformazione è di fondamentale importanza nel campo del fotovoltaico: consente infatti di capire quale semiconduttore e quale struttura utilizzare nel dispositivo per massimizzarne l'efficienza.

È interessante fare una distinzione tra i vari flussi di radiazione:

- $\triangleright$  radiazione globale;
- $\triangleright$  radiazione diffusa;
- > radiazione diretta:
- $\triangleright$  radiazione riflessa;
- $\triangleright$  radiazione netta.

La *radiazione globale* viene definita come la somma della radiazione misurata a terra su un piano orizzontale proveniente direttamente dal Sole e quella diffusa dall'atmosfera. I rapporti tra le due componenti sono in relazione alle condizioni atmosferiche. Lo spettro di lunghezze d'onda interessato è compreso tra 0.0003 e 0.3 mm. La *radiazione diffusa* è la componente, misurata su un piano orizzontale, della radiazione solare che arriva a terra indirettamente per effetto dell'atmosfera (gas, nubi, ecc.); lo spettro di lunghezze d'onda interessato è compreso tra 0.0003 e 0.003 mm. Lo strumento impiegato per la misura è un solarimetro con un dispositivo che mantiene in "ombra" l'elemento sensibile rispetto alla luce proveniente direttamente dal Sole.

La *radiazione diretta* è la radiazione proveniente solo direttamente dal Sole tra 0.0003 e 0.003 mm. Lo strumento (il "pireliometro") misura solo ciò che arriva dal disco del Sole.

La *radiazione riflessa* è la radiazione solare riflessa da una superficie entro la banda 0.0003 0.003 mm. Il rapporto tra la radiazione riflessa e la radiazione globale dà l'albedo. Lo strumento di misura viene posto orizzontalmente ma rivolto verso il basso.

La *radiazione netta* è la differenza tra la radiazione proveniente dal cielo e quella in arrivo dalla superficie in esame nella banda 0.0003 – 0.06 mm. Lo strumento per la misura è costituito da due radiometri: uno rivolto verso l'alto e uno verso il basso.

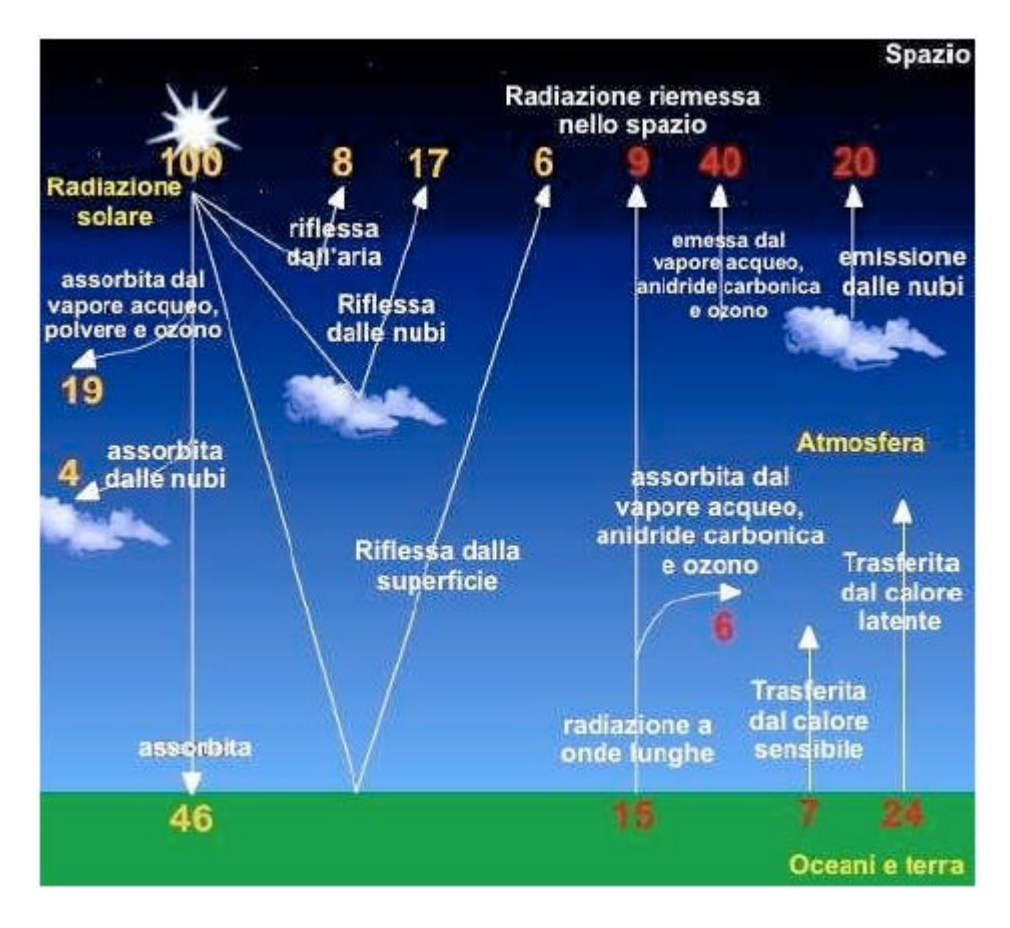

**Figura 1.1 – Riflessione e assorbimento della radiazione solare [3]** 

I seguenti parametri legati alla radiazione solare sono importanti:

-Irradianza: potenza incidente su una superficie per unità di area,

-Insolazione (o insolation): ricavabile dall'irradianza, è il tasso di distribuzione dell' irradiazione solare per unità di superficie, o anche la misura dell' energia della radiazione solare in una data area in un determinato periodo di tempo. Può essere espressa come un' irradianza media in watt su metro quadro; nel caso del fotovoltaico è più frequentemente espressa in kilowatt ora su potenza di picco in kilowatt per anno.

Irradianza e insolazione sono legate dalla seguente relazione:

$$
insolazione \cdot \frac{kWh}{giorno \cdot m^2} = irradianza \cdot \frac{24h}{giorno} \cdot \frac{10^{-3}kW}{W}
$$

-Air Mass (AM): "quantità" di aria che il fascio di luce solare deve attraversare prima di raggiungere (nel nostro caso) il pannello fotovoltaico. Questo parametro è strettamente legato all' angolo θ che il sole compie con un' immaginaria linea verticale perpendicolare al piano dell' orizzonte; la relazione che li lega è la seguente:

$$
AM = \frac{1}{\cos \theta}
$$

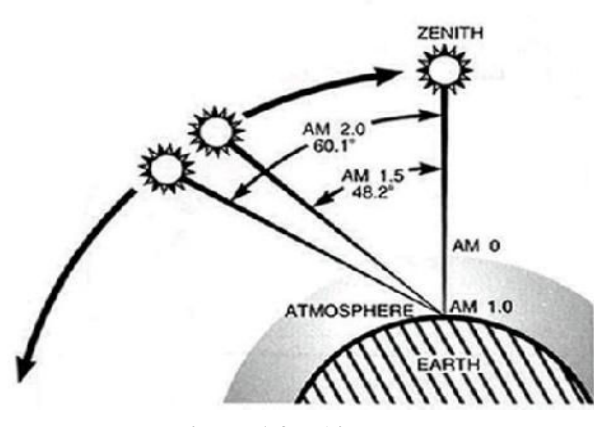

**Figura 1.2 – Air mass** 

Un semplice modo per stimare l'air mass è dato dalla seguente formula:

$$
AM = \sqrt{1 + (S/H)^2}
$$

dove "S" è la lunghezza dell'ombra di un oggetto di altezza "H".

Nella figura 1.3 è rappresentato lo spettro solare nello spazio (AM0, utile per applicazioni spaziali) e sulla superficie terrestre (AM1.5, valore di riferimento per il test delle celle); si può notare l'influenza che ha l'atmosfera sulla luce solare ricevuta dalla superficie terrestre alle varie lunghezze d'onda.

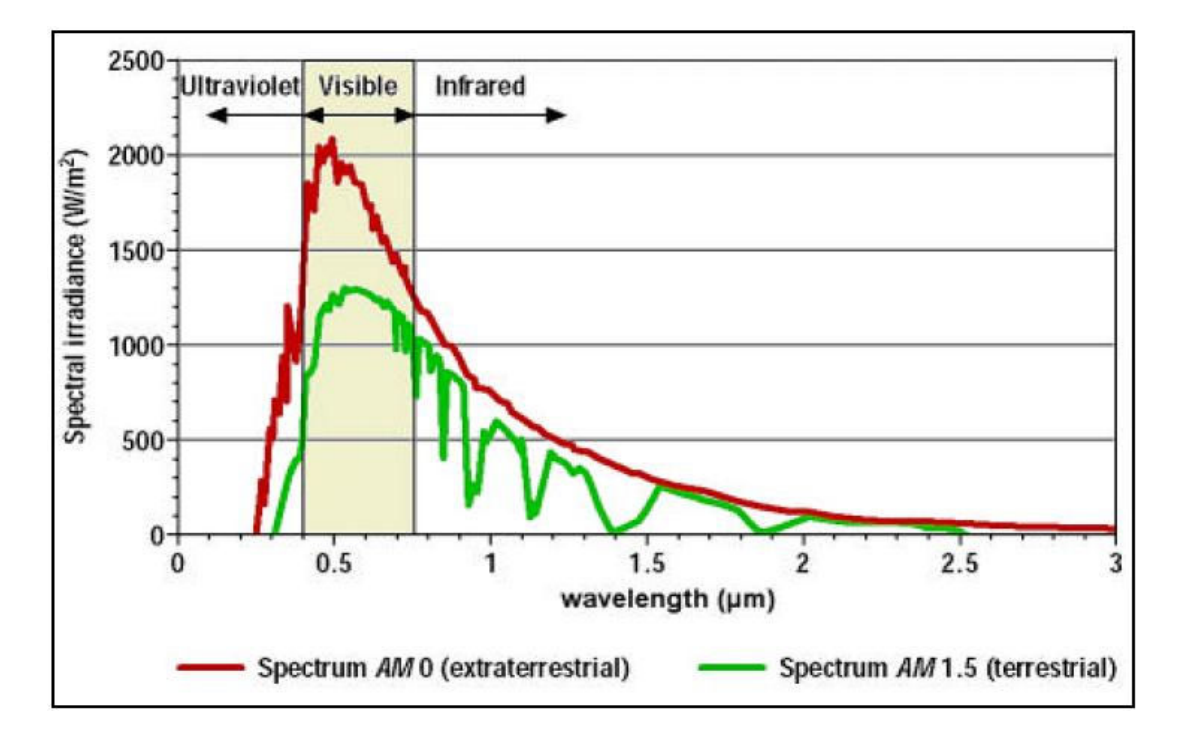

**Figura 1.3 – Spettro solare [4]** 

## **1.3 Parametri elettrici per la caratterizzazione di una cella fotovoltaica**

Il comportamento di una cella fotovoltaica è caratterizzato attraverso la sua curva tensione corrente in condizioni di illuminazione adeguata. Sulla base di tale curva si ricavano i seguenti parametri elettrici.

- *Vmp (*tensione in corrispondenza della massima potenza*)*
- *Imp (*corrente in corrispondenza della massima potenza*)*
- *Voc (*tensione di circuito aperto*)*
- $\triangleright$  Isc (corrente di corto circuito)

La figura 1.4 dà un' idea qualitativa su come si relazionano queste quattro grandezze:

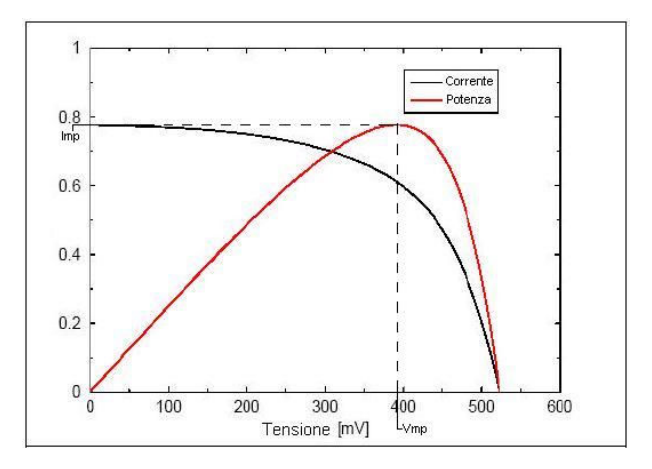

**Figura 1.4 – Curva corrente tensione e potenza [4]** 

Un'altra grandezza fondamentale per determinare la caratterizzazione di una cella fotovoltaica è la potenza della radiazione incidente su di essa, *Pin*, che interviene nel calcolo dei due parametri più importanti per la classificazione di una cella fotovoltaica: Fill Factor, e rendimento elettrico.

*-Fill factor:* (o fattore di riempimento della cella) è dato dal rapporto tra la potenza massima fornita dalla cella (ossia il prodotto  $V_{mn} * I_{mn}$ ) e il prodotto tra tensione di circuito aperto ( $V_{oc}$ ) e corrente di corto circuito  $(I<sub>sc</sub>)$ :

$$
FF = \frac{P_{max}}{V_{oc} \cdot I_{sc}} = \frac{V_{mp} \cdot I_{mp}}{V_{oc} \cdot I_{cs}}
$$

In pratica indica il rapporto tra la massima potenza estraibile e quella ottenibile idealmente.

*-Rendimento elettrico:* è dato dal rapporto tra la massima potenza erogabile dalla cella e la potenza della radiazione solare incidente sulla cella stessa:

$$
\eta = \frac{P_{max}}{P_{in}} = \frac{V_{mp} \cdot I_{mp}}{P_{in}} = \frac{V_{oc} \cdot I_{sc} \cdot FF}{P_{in}}
$$

Questo è sicuramente il parametro più importante per la caratterizzazione di una cella e per il confronto tra celle diverse.

Valori tipici di efficienza e FF si attestano su 18.6% e 78.5% per celle mono, e 17.4% e 77.9% per celle multi.[analisi di mercato interna di Applied Materials]

-*Rendimento quantico (o anche Incident Photon to Current conversion Efficiency-IPCE):*  rappresenta la probabilità che un fotone dotato di una certa energia, che incide sulla cella, generi un elettrone; ossia se si "chiude" la cella con un carico, in modo tale da far circolare corrente, il rendimento quantico è dato dal rapporto tra il numero di elettroni che circola attraverso il circuito esterno (e quindi attraverso il carico) e il numero di fotoni che incidono sulla cella (che hanno una determinata energia, e quindi ad una determinata lunghezza d' onda λ) . Si ha quindi:

*IPCE* = 
$$
\frac{n^{\circ} elettroni \, \text{attraverso il circuito esterno}}{n^{\circ} fotoni \, \text{incidenti con lunghezza d'onda } \lambda}
$$

### **1.4 Cenni storici e situazione italiana ed europea**

La storia del fotovoltaico inizia nel 1839, quando Edmond Bequerel scoprì l'effetto fotovoltaico nel corso di alcuni esperimenti con celle elettrolitiche, osservando la formazione di una differenza di potenziale tra due elettrodi di Platino (identici tra loro), uno illuminato, l'altro no. Bequerel scoprì che la differenza di potenziale dipendeva sia dal colore della luce, che dalla sua intensità. Nel 1873 Willoughby Smith scoprì la foto conducibilità del Selenio. Adams e Day nel 1876 osservarono che il Selenio è in grado di convertire direttamente la luce del sole in corrente elettrica senza la necessità di riscaldare un fluido, o di avere parti in movimento. Tutt'ora vengono utilizzate giunzioni di Selenio e suoi ossidi metallici per la produzione di luxmetri (strumento utilizzato per misurare l'illuminamento). Nel 1883 Fritts descrive il funzionamento di una cella fotovoltaica nel tentativo di simulare l'occhio umano. Hallwachs nel 1904 scopre l'effetto fotovoltaico in un dispositivo a base di rame. Gli sviluppi nel settore fotovoltaico portano nel 1914 ad avere un rendimento di circa 1% per celle al Selenio. Nel 1917 Kennard e Dieterich introducono l'uso del concetto di barriera di potenziale per spiegare l'effetto fotoelettrico. Se è vero che già dai primi anni 40 si studiano i primi dispositivi basati sul Silicio, è nel 1953 che nei laboratori Bell, Gerald Pearson, studiando le applicazioni del Silicio nell'elettronica costruisce involontariamente una cella fotovoltaica con efficienza molto più elevata rispetto a quelle al Selenio. Sempre all'interno dei laboratori

della Bell Chapin e Fuller perfezionarono la scoperta di Pearson, e nel 1954 si ottenne un rendimento del 6% per la cella al Silicio.

Negli anni 60 si fece largo l'idea di produrre fogli di Silicio per tentare di ridurre i notevoli sprechi di materiale dovuti al taglio dei lingotti. Sempre in quegli anni Shurland propose l'utilizzo del solfuro di Cadmio; idea che venne realizzata nel 1967 con una cella a solfuro di Cadmio depositato su plastica.

Gli anni 70 videro l'inizio dell'utilizzo dell'arseniuro di Gallio per celle destinate ad applicazioni spaziali, e vennero sviluppati metodi per produrre Silicio policristallino meno costosi di quelli utilizzati fino ad allora per la produzione del Silicio monocristallino.

In seguito alla crisi petrolifera del 1973 Carlson ottiene in modo fortuito una pellicola sottile di Silicio amorfo idrogenato che nel 1976 raggiunge un rendimento del 5.5%. Sempre in quegli anni il DOE PV Research and Development Programme sperimentava sia pellicole sottili al Silicio cristallino, che celle basate su nuovi materiali (ad esempio: CIS, CdTe, InP,  $Zn_3P_2$ , Cu<sub>2</sub>Se, GaAs, ZnSiAs).

Per conto della SERI, nei primi anni 80 Barnett iniziò studi sul telluluro di Cadmio e sulle pellicole di Silicio policristallino, fondando la società Astropower. Nello stesso periodo Martin Green lavorando con Silicio, sostituì la serigrafia con solchi in rame realizzato con il laser. Con lo scopo si migliorare il rendimento del processo produttivo, e ridurre la fragilità, i fogli di Silicio vengono ricavato da poligoni ottagonali (1988).

Nel 1997 si ha la prima cella a giunzione tripla a Silicio amorfo. Tutti questi anni di ricerca e sviluppo nel fotovoltaico hanno avuto un ruolo importantissimo nella scoperta di nuovi materiali semiconduttori e strutture ibride, con contributi importanti alle tecniche di crescita epitassiale e di pellicole lattice-matched (uno degli esempi più importanti sono le strutture ibride basate su GaAs e le giunzioni III-V introdotte per campi fotovoltaici a concentrazione).

Una piccola parentesi viene dedicata alla storia del fotovoltaico in Italia: a Roma nell'agosto del 1961 alla prima conferenza Internazionale delle Nazioni Unite sulle Fonti di Energia Rinnovabili vengono proposte numerose opere sullo stato dell'arte dell'epoca, e sulle prospettive del fotovoltaico. In seguito alla crisi petrolifera del 1973 il CNR inizio la fabbricazione di celle fotovoltaiche; in questo periodo vennero fondate la Solare S.p.a. e la Helios Technology (inizialmente nota come Secies).

È nel 1979 che, nell'Appennino Cesenate, sul Passo della Mandriola viene installato il primo impianto fotovoltaico italiano da 1kW, grazie ad una collaborazione tra l'istituto LAMEL, il CNR, l'ENEL, Riva Calzoni e l'Helios Technology.

Negli anni 90 l'Italia era al primo posto in Europa per la potenza in impianti fotovoltaici installati grazie anche alla spinta data dagli investimenti seguiti al Piano Energetico Nazionale (PEN) del 1988 che aveva attribuito al fotovoltaico un ruolo rilevante nell'ambito

delle fonti rinnovabili, fissando l'ambizioso obiettivo di 25MWp di istallazioni fotovoltaiche entro il 1995 (obiettivo non raggiunto, ma l'entità delle installazioni effettuate ha comunque permesso all'Italia di attestarsi tra i primi posti in Europa in quanto a potenza installata di impianti fotovoltaici), e vedendo l'istallazione di numerose centrali, tra cui quella da 3.3MWp di Serre (Salerno) che è rimasta tra le più grandi al mondo fino alla fine del secolo. Nel 1993 nacque il Piano Fotovoltaico Nazionale che vide come partecipanti ENEA, ENI Eurosolare e Helios Technology.

Dopo qualche anno di disinteresse da parte della politica , nel 1999 il Libro Bianco Italiano per la valorizzazione energetica delle Fonti Rinnovabili, nell'individuazione degli obiettivi per la riduzione delle emissioni di gas serra , fissò l'obiettivo di 300-500MWp entro il 2010; sempre in quell'anno venne definita la legge per lo scambio e la vendita di energia dai produttori "privati" verso la rete elettrica nazionale (con bandi nazionali e regionali per finanziamenti per impianti fotovoltaici).

Nel 2000 è stato attivato il programma Tetti Fotovoltaici che prevedeva finanziamenti per gli impianti al 75% del costo (IVA esclusa) con uno stanziamento complessivi di 66 milioni si euro, ed una potenza installata di circa 22MWp.

Il 28 luglio 2005 (quando in Italia erano installati circa 30MW di impianti fotovoltaici) venne varato il cosiddetto Conto Energia: un decreto attuativo del Ministero delle Attività Produttive che definiva i criteri per l'incentivazione dell'energia elettrica prodotta da impianti fotovoltaici. Nel dicembre del 2006 i risultati del programma sono i seguenti: inizio dei lavori di costruzione di 4330 impianto per un totale di 62MW; fine dei lavori per poco meno di 1400 impianti (per 10MW di potenza) e l'entrata in esercizio di quasi 900 impianti per una potenza di oltre 6MW. A maggio del 2007la potenza installate ammontava a 12.3MWp per un totale di 1135 impianti, mentre nel giugno dello stesso anno si avevano 21.5MWp con 2496 impianti (la stragrande maggioranza dei quali nella taglia tra 1 e 20kWp). Le regioni con il maggior numero di impianti sono la Lombardia (444 impianti per 2.7MWp), l'Emilia Romagna (340 impianti per 2.5MWp) e Veneto (302 impianti per 2.1MWp). Da notare il Trentino Alto Adige in grado di raggiungere i 2.9MWp con soli 137 impianti.

Nel maggio del 2012 la potenza totale di impianti fotovoltaici in Italia ha superato i 13160MWp, seconda solo alla Germania (in Europa); e nel solo 2011 sono stati installati 9300MWp.

Per ciò che concerne la situazione europea, nel 2011 la potenza fotovoltaica installata cumulativa è cresciuta di oltre il 50%, con 21 GWp connessi in rete, la maggioranza dei quali distribuita tra i tre principali mercati, ossia Italia, Germania e Francia.

In Germania, nonostante la riduzione degli incentivi Feed in Tariff (FIT) abbia rallentato la crescita delle installazioni, il mercato si è mantenuto sostenuto (7,5 GWp) piazzandosi al secondo posto della graduatoria mondiale, soprattutto grazie agli ultimi tre mesi in cui c'è stata la stabilizzazione degli incentivi.

In Francia c'è stato un record di connessioni in rete (1,5 GWp); risultato che beneficia degli impianti realizzati nel 2010, non trovando corrispondenza nel dato annuale delle nuove installazioni a causa dei tempi molto lunghi dell'iter di connessione alla rete (fino a 18 mesi) [5].

Anche in Gran Bretagna si è assistito ad un notevole sviluppo del fotovoltaico con l'installazione di 700 MWp, dovuti ad un sistema di incentivi FIT introdotto nell'aprile del 2010, ma rapidamente rivisto al ribasso [5].

Per quanto riguarda gli altri mercati europei si nota un forte condizionamento alla politica dei programmi statali di sostegno finanziario al settore fotovoltaico. Si riportano due esempi significativi (uno positivo ed uno negativo): in Belgio c'è stato un boom di nuovi impianti (550 MWp) pur in presenza di un depotenziamento degli incentivi; al contrario, in Repubblica Ceca, c'è stata una drastica riduzione di potenza installata (appena 10 MWp) dopo due anni di crescita (2 GWp) [5].

Brevemente per quanto i mercati extraeuropei sono degni di nota i risultati del mercato cinese (2 GWp installati e connessi) [5] anche grazie agli incentivi FIT erogati a livello provinciale; nel mercato americano si sono raddoppiate le nuove connessioni (1,6 GWp) rispetto all'anno precedente. Importanti sono anche i risultati in Giappone con oltre 1 GWp di nuove connessioni in rete promosse da un sistema FIT rivisitato, e quanto ottenuto in Australia con 700 MWp installati [5].

## **1.5 Il costo del fotovoltaico**

Dall'inizio del suo sviluppo ad oggi, i costi del fotovoltaico si son ridotti vertiginosamente. Il costo dei moduli è diminuito circa del 20% ad ogni raddoppio della potenza installata. Come ovvia conseguenza c'e stata la riduzione considerevole dei costi di generazione dell'energia elettrica da fotovoltaico. Nel 2011 in Europa i costi del kWh oscillavano tra 0,15 € e 0,29 €, considerando il valore inferiore caratteristico di una località del sud con una insolazione operativa annuale di 1650 ore, e una energia solare annuale disponibile di 1900 kWh/m<sup>2</sup>, mentre il valore superiore è tipico di una località scandinava con circa 850 ore operative in un anno e disponibilità energetica e solare di 1000 kWh/m<sup>2</sup>[5].

Nelle zone mediorientali e sub sahariane dove l'irraggiamento sale a 2200 kWh/m<sup>2</sup> il costo per kWh è più basso  $(0,12 \epsilon)$ .

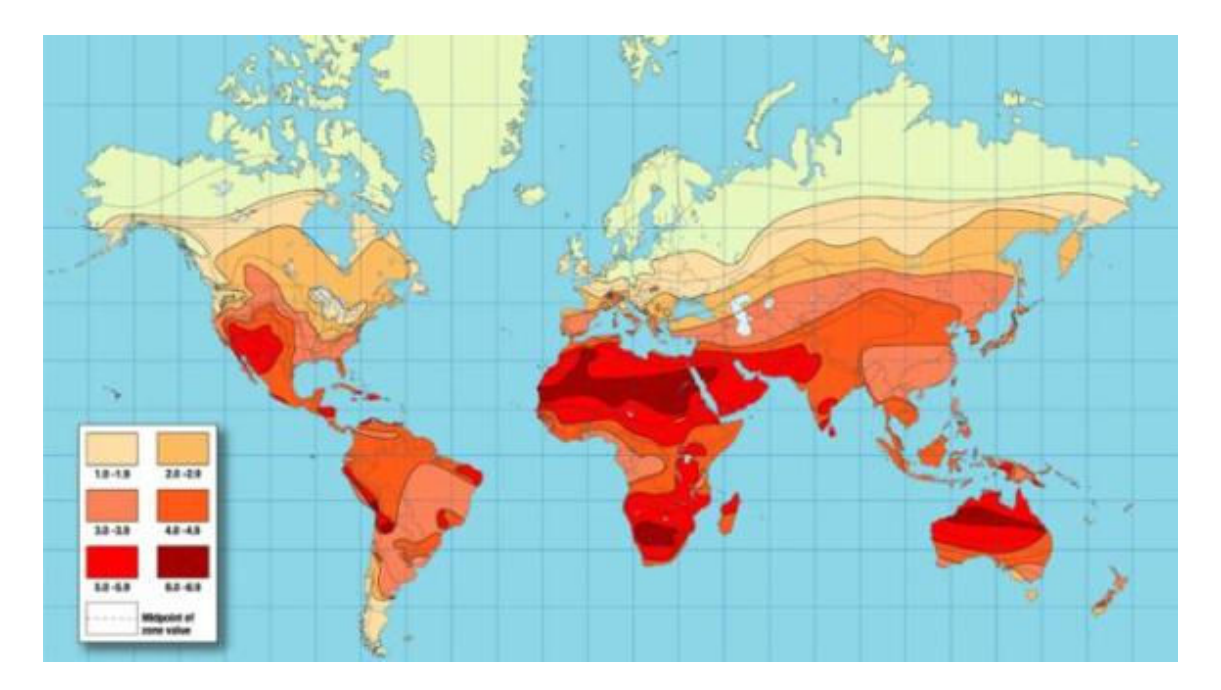

**Figura 1.5 – Irraggiamento terrestre [5]** 

Le proiezioni per il futuro prevedono ulteriori riduzioni dei costi dell'energia fotovoltaica che secondo elaborazioni EPIA (European Photovoltaic Industry Association) dovrebbero abbattersi fino a scendere nel range compreso tra  $0.05 - 0.17 \in kWh$  nel 2020 e nell'intervallo 0,04 – 0,11 €/kWh nel 2030 grazie a fattori favorevoli tra cui l'innovazione tecnologica e quindi l'aumento del rendimento e delle prestazioni in generale, l'estensione del ciclo di vita dei sistemi fotovoltaici, l'ottimizzazione della produzione, le economie di scala e lo sviluppo di standard di specifiche tecniche.

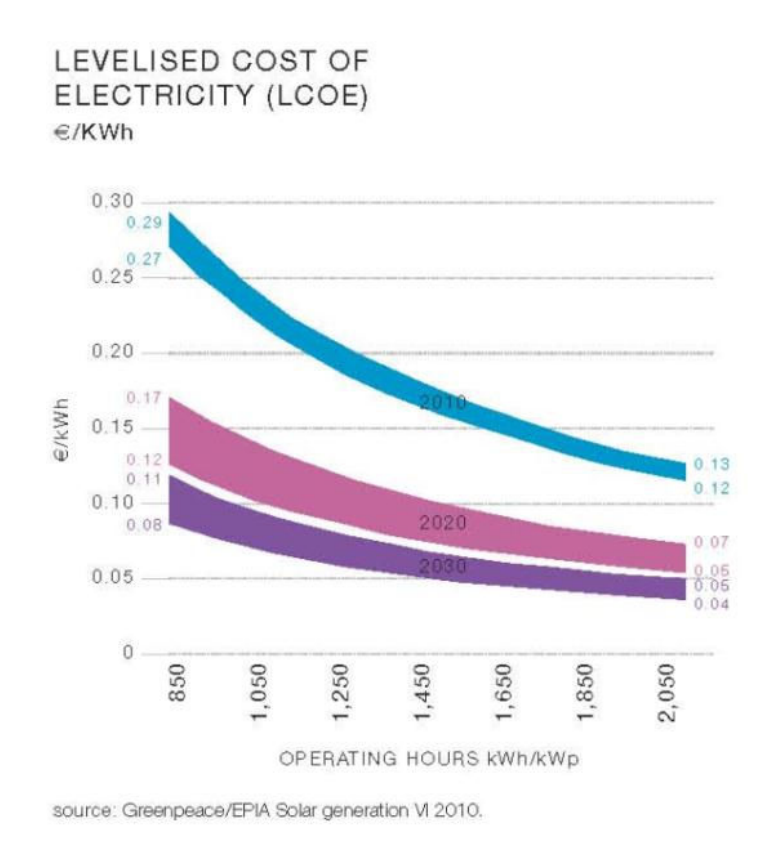

**Figura 1.6 – Costo dell'energia fotovoltaica [5]** 

L'elettricità fotovoltaica prodotta nelle regioni meridionali europee è già competitiva con la potenza erogata in ore di picco e prossima al costo dell'energia prodotta dalle centrali tradizionali [5].

## **2 La fisica delle celle solari**

## **2.1 Introduzione**

I semiconduttori hanno la capacità di assorbire la luce e di fornire parte dell'energia assorbita dai fotoni a elettroni e lacune, ossia i portatori di carica che generano corrente elettrica. Un diodo a semiconduttore separa e raccoglie i portatori ed è in grado di condurre la corrente prevalentemente in una direzione. Una cella solare altro non è che un diodo a semiconduttore appositamente disegnato e realizzato per assorbire e convertire l'energia luminosa proveniente dal sole in energia elettrica. La struttura di una cella solare standard è illustrata in figura 2.1.

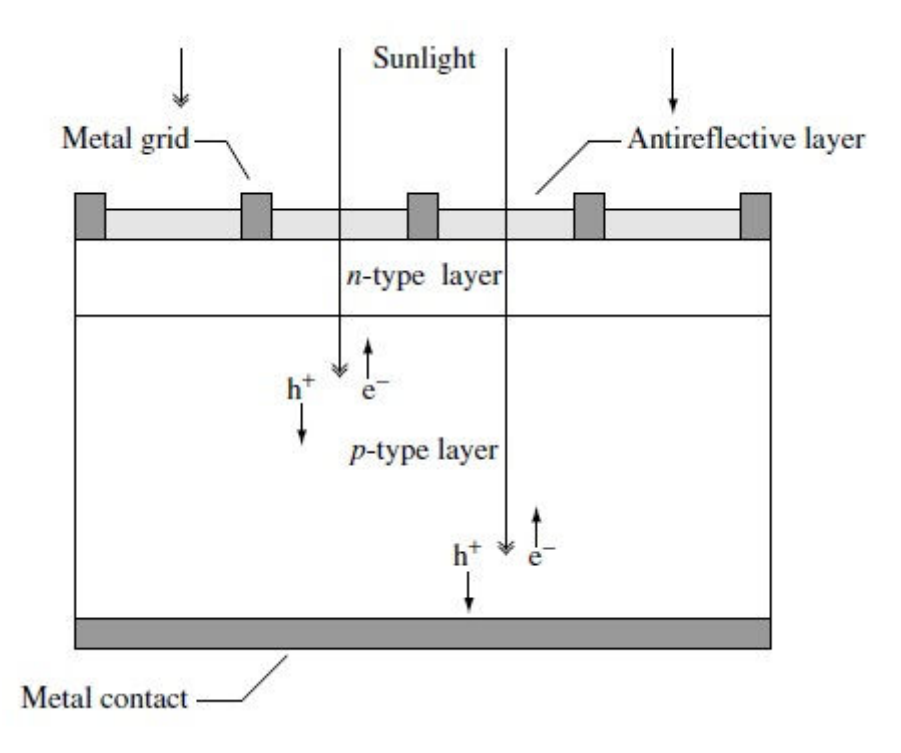

**Figura 2.1 – Struttura di una cella solare [6]** 

La luce solare incide sulla superficie frontale della cella. Una griglia metallica forma uno dei contatti elettrici del diodo e permette alla luce di raggiungere la superficie del semiconduttore e di essere trasformata in energia elettrica. Uno strato di materiale antiriflesso consente di aumentare la quantità di luce che effettivamente raggiunge il semiconduttore. Per ciò che concerne il semiconduttore si hanno due tipi di drogaggi differenti che consentono di realizzare la struttura a diodo; in particolar modo si ha un semiconduttore drogato n e uno drogato di tipo p messi a contatto per formare la giunzione metallurgica. Questa giunzione si ottiene tramite diffusione o impiantazione ionica di impurità (dette "droganti") durante il processo di deposizione. L'altro contatto del diodo è dato da uno strato di metallo presente sulla parte posteriore della cella.

La luce solare (e più in generale tutta la radiazione elettromagnetica) è composta da fotoni che trasportano una determinata energia, in quantità dipendente dalle proprietà spettrali della sorgente. I fotoni, oltre alla natura corpuscolare, presentano caratteristiche ondulatorie, a cui si può assegnare una lunghezza d'onda caratteristica, legata all'energia del fotone dalla seguente formula:

$$
E_{\lambda} = \frac{h \cdot c}{\lambda}
$$

dove "h" è la costante di Plank e "c" è la velocità della luce.

Solo i fotoni con sufficiente energia (e cioè con energia maggiore del band gap  $-E<sub>G</sub>$ - del semiconduttore) sono in grado di generare la coppia elettrone-lacuna che è alla base del processo di conversione dell'energia.

La superficie del Sole ha una temperatura di 5762K e il suo spettro può essere approssimato come una radiazione di corpo nero a tale temperatura. Pur essendo la radiazione del Sole isotropica, data la grande distanza della Terra dal Sole, solo i fotoni emessi in direzione della Terra contribuiscono allo spettro osservabile dalla Terra, quindi ai fini pratici, la luce incidente la Terra può essere vista come dei fasci paralleli di fotoni. Subito sopra l'atmosfera terrestre l'intensità della radiazione (o Costante Solare) è circa  $1353 \text{kW/m}^2$  e l'air mass è zero. Sulla superficie terrestre, invece, il contenuto spettrale della luce solare ha anche una componente diffusa (detta anche indiretta) dovuta alla riflessione causata dall'atmosfera e dall'ambiente circostante. Questa componente può arrivare ad essere il 20% della luce incidente sulla cella.

## **2.2 Proprietà fondamentali dei semiconduttori**

Per capire il funzionamento dei semiconduttori che sono il nucleo delle celle solari, sono necessari alcuni concetti di fisica dello stato solido. Di seguito verranno illustrati alcuni concetti essenziali a capire la fisica delle celle solari.

Le celle solari possono essere realizzate con vari tipi di semiconduttore; prevalentemente sono costituite di Silicio (cristallino, policristallino o amorfo), ma altri materiali utilizzati sono: GaAs, GaInP, Cu(InGa)Se<sub>2</sub> e CdTe. I materiali vengono scelti principalmente sulla base delle loro caratteristiche di assorbimento spettrali, e dei loro costi di fabbricazione. Il Silicio è la scelta più comune a causa del costo relativamente basso e della notevole esperienza di purificazione del materiale e produzione dei wafer mutuata dall'industria dei semiconduttori.

#### **2.2.1 Struttura cristallina**

In elettronica si utilizzano semiconduttori dall'elevato grado di purezza e precisione cristallografica. La loro natura cristallina si traduce in un allineamento regolare e periodico degli atomi. Questa periodicità, assieme alle proprietà atomiche degli elementi utilizzati, è ciò che da ai semiconduttori le proprietà che vengono sfruttate in elettronica, e nell'ambito fotovoltaico. La tabella 2.1 da informazioni sulla parte della tavola periodica degli elementi che è utile per la fisica dei semiconduttori:

| $\mathbf{H}$ | $III$ IV V        |             |   | VI             |
|--------------|-------------------|-------------|---|----------------|
|              | B                 | $\mathbf C$ | N | $\overline{O}$ |
|              | Al                | Si P        |   | $\mathbf S$    |
|              | Cu Zn Ga Ge As Se |             |   |                |
|              | Ag Cd In Sn Sb Te |             |   |                |

**Tabella 2.1 – Estratto della tavola periodica degli elementi** 

Si può notare come il Silicio appartenga alla colonna IV ,che significa che ha quattro elettroni di valenza, e cioè quattro dei suoi quattordici elettroni possono essere condivisi per formare legami covalenti con gli atomi vicini. Nel Silicio cristallino, gli atomi sono disposti in un reticolo a diamante (possiamo notare un'analogia con il Carbonio che appartiene anch'esso al quarto gruppo della tavola periodica), con legami a forma tetraedrica e un angolo di 109.5° tra i legami. Questa disposizione può essere rappresentata con due celle cubiche a faccia centrata (*fcc*) interpenetrate tra loro dove la seconda *fcc* è traslata di un quarto della costante reticolare lungo la diagonale della prima cella *fcc*, dove con costante reticolare "l" si intende la lunghezza dello spigolo del cubo che costituisce la cella. L'intero reticolo può essere costruito impilando queste celle elementari. Una sistemazione simile (il reticolo a zincoblenda) si può trovare in molti composti binari III-V e II-IV come GaAs e CdTe.

### **2.2.2 Struttura a bande energetiche**

Una conseguenza importante della fisica delle celle solari è come la struttura cristallina e periodica del semiconduttore stabilisce le sue proprietà elettroniche. Un elettrone che si muove in un materiale semiconduttore si può equiparare ad una particella confinata in uno spazio tridimensionale al cui interno vi è una struttura complessa dovuta principalmente al potenziale circostante il nucleo dell'atomo dell'elemento che compone il cristallo e ai deboli legami che tengono legati gli elettroni. Il comportamento dinamico dell'elettrone può essere determinato dalla sua funzione d'onda ψ, che si può ottenere risolvendo l'equazione di Schrödinger tempo-invariante:

$$
\nabla^2 \psi + \frac{2 \cdot m}{h^2} [E - U(\vec{r})] \psi = 0
$$

dove "m" è la massa dell'elettrone, "h" è la costante di Planck ridotta (h = h/2π), "E" è l'energia dell'elettrone e  $U(\vec{r})$  è l'energia potenziale periodica all'interno del semiconduttore. In questo lavoro di tesi non si darà soluzione di questa equazione quanto-meccanica, in quanto per i nostri scopi è sufficiente dire che la sua soluzione definisce la struttura a bande del semiconduttore (i livelli di energia consentiti agli elettroni e la relazione tra l'energia dell'elettrone e il suo momento), e dice che il movimento quantico dell'elettrone nel cristallo è approssimabile bene come il movimento di un elettrone nello spazio libero, se la sua massa "m" è sostituita con la sua massa efficace "m\*" definita come segue:

$$
m^* \equiv \left[\frac{d^2 E}{dp^2}\right]^{-1} = \left[\frac{1}{h^2} \cdot \frac{d^2 E}{dk^2}\right]^{-1}
$$

(si può notare come la massa efficace non sia costante all'interno di ciascuna banda, e vicino al bordo superiore della banda di valenza la massa efficace è addirittura negativa.)

Una struttura a bande semplificata è rappresentata in figura 2.2.

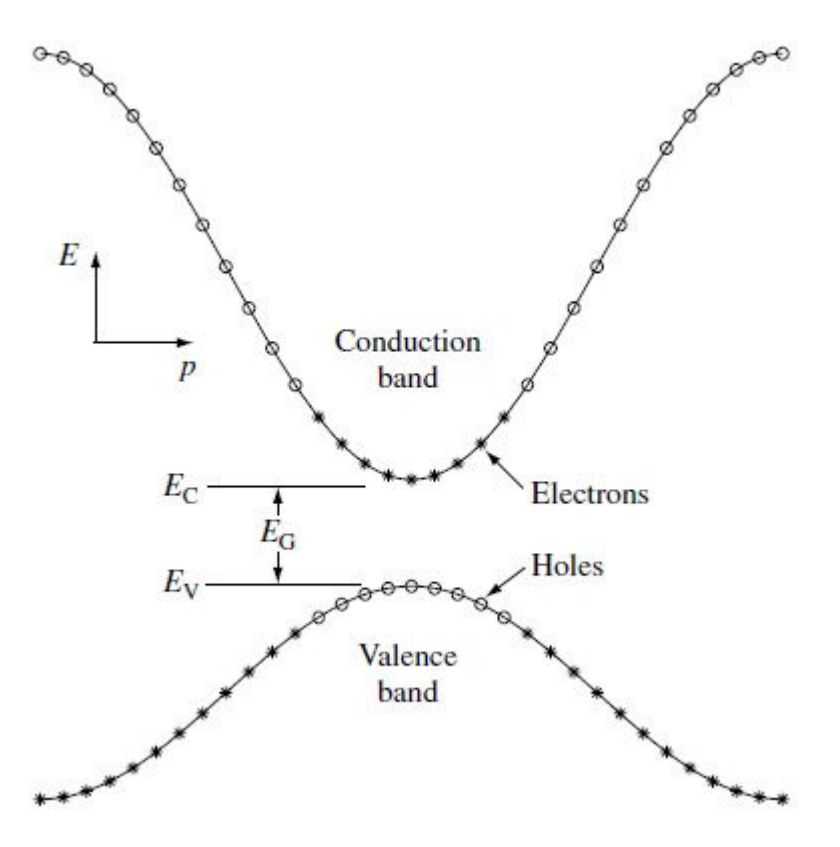

**Figura 2.2 – Struttura a bande semplificata di un semiconduttore [6]** 

In questo grafico troviamo in ascissa le energie permesse per gli elettroni, e in ordinata il momento  $p = h \cdot k$  (con "k" vettore d'onda corrispondente alla funzione d'onda che risolve l'equazione di Schrödinger). In figura 2.2 sono rappresentate solo le bande energetiche di interesse; le bande energetiche al di sotto della banda di valenza si possono ritenere completamente occupate da elettroni, e quelle al di sopra della banda di conduzione completamente vuote. Gli elettroni riempiono gli stati dal basso verso l'alto e gli stati più vicini al bordo superiore della banda di valenza sono vuoti a causa del passaggio di alcuni elettroni in banda di conduzione grazie all'eccitazione termica. Questi stati vuoti possono essere considerati come portatori di carica positiva (chiamati lacune) con una massa efficace positiva. Il bordo superiore della banda di valenza e quello inferiore della banda di conduzione hanno una forma approssimativamente parabolica, quindi sia la massa efficace degli elettroni vicini al bordo inferiore della banda di conduzione, sia la massa efficace delle lacune vicine al bordo superiore della banda di valenza possono essere considerate costanti. Questa assunzione semplifica notevolmente l'analisi dei semiconduttori.

Quando il minimo della banda di conduzione e il massimo della banda di valenza si hanno per lo stesso valore di momento del cristallo, si dice che il semiconduttore è a "band gap diretto"; quando invece non sono allineati, si hanno semiconduttori a "band gap indiretto". Questo assume molta importanza nell'assorbimento della luce da parte del semiconduttore, come si vedrà più avanti in questo capitolo.

#### **2.2.3 Densità di stati in banda di valenza e in banda di conduzione**

Ora che le dinamiche del moto degli elettroni in un semiconduttore sono state approssimate da una particella carica negativamente di massa  $m_n^*$  (ossia la sua massa efficace) nella banda di conduzione e da una particella carica positivamente di massa  $m_p^*$  in banda di valenza è possibile calcolare la densità di stati in ciascuna banda.

La densità degli stati in banda di conduzione è data da:

$$
g_C(E) = \frac{m_n^* \cdot \sqrt{2 \cdot m_n^* \cdot (E - E_C)}}{\pi^2 \cdot h^3} \qquad [cm^{-3} eV^{-1}]
$$

mentre la densità degli stati in banda di valenza è data da:

$$
g_V(E) = \frac{m_p^* \cdot \sqrt{2 \cdot m_p^* \cdot (E_V - E)}}{\pi^2 \cdot h^3} \qquad [cm^{-3} eV^{-1}]
$$

#### **2.2.4 Concentrazioni dei portatori all'equilibrio**

Quando un semiconduttore si trova in equilibrio termico (cioè a temperatura costante e senza iniezione di portatori dall'esterno o generazione) la funzione di Fermi dà il rapporto tra gli stati occupati e gli stati disponibili ad ogni energia. Si ha:

$$
f(E) = \frac{1}{1 + e^{(E - E_F)/k \cdot T}}
$$

dove "EF" è l'energia di Fermi, "k" è la costante di Boltzmann e "T" è la temperatura in Kelvin. Come si può vedere in figura 2.3 la funzione di Fermi dipende fortemente dalla temperatura.

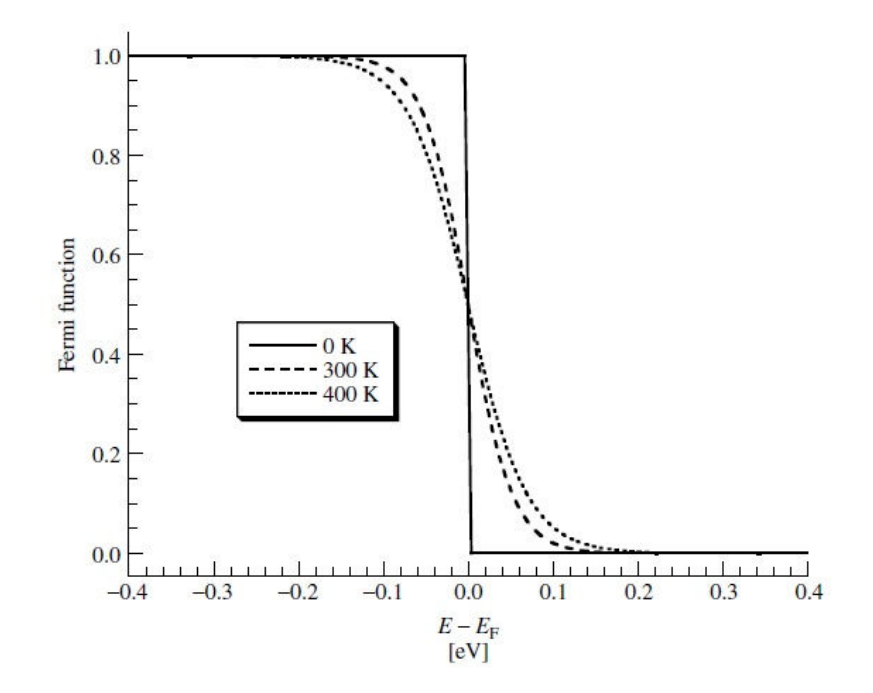

**Figura 2.3 – Funzione di Fermi [6]** 

Allo zero assoluto questa funzione si riduce ad un gradino e tutti gli stati al di sotto di  $E_F$  sono pieni di elettroni, mentre tutti gli stati al di sopra dell'energia di Fermi sono vuoti. Al crescere della temperatura l'agitazione termica fa sì che alcuni elettroni passino dalla banda di valenza alla banda di conduzione. In questo modo si hanno alcuno stati al di sotto di E<sub>F</sub> vuoti, e alcuni stati con energia superiore ad  $E_F$  riempiti dagli elettroni eccitati. Le concentrazioni ( $[\text{\#/cm}^3]$ ) di elettroni e lacune all'equilibrio sono rispettivamente:

$$
n_0 = \int_{E_C}^{\infty} g_C(E) \cdot f(E) dE = \frac{2 \cdot N_C}{\sqrt{\pi}} \cdot F_{1/2}((E_F - E_C)/kT)
$$
  

$$
p_0 = \int_{\infty}^{E_V} g_V(E) \cdot [1 - f(E)] dE = \frac{2 \cdot N_V}{\sqrt{\pi}} \cdot F_{1/2}((E_V - E_F)/kT)
$$

dove  $F_{1/2}(\xi)$  è l'integrale di Fermi-Dirac di ordine 1/2:

$$
F_{1/2}(\xi) = \int_0^\infty \frac{\sqrt{\xi'} d\xi'}{1 + e^{\xi' - \xi}}
$$

Le densità efficaci di stati ( $[\frac{\#}{cm^3}]$ ) in banda di conduzione (N<sub>C</sub>) e in banda di valenza (N<sub>V</sub>) sono rispettivamente:

$$
N_C = 2 \cdot \left(\frac{2 \cdot \pi \cdot m_n^* \cdot k \cdot T}{h^2}\right)^{3/2}
$$

21

e

$$
N_V = 2 \cdot \left(\frac{2 \cdot \pi \cdot m_p{}^* \cdot k \cdot T}{h^2}\right)^{3/2}
$$

Se il livello di Fermi (E<sub>F</sub>) è sufficientemente distante dai bordi di entrambe le bande (>3kT) le concentrazioni di portatori possono essere approssimate come segue:

$$
n_0 = N_C \cdot e^{(E_F - E_C)/kT}
$$

e

$$
p_0 = N_V \cdot e^{(E_V - E_F)/kT}
$$

e il semiconduttore è detto "non degenere". In questo tipo di semiconduttori il prodotto delle concentrazioni di elettroni e lacune all'equilibrio non dipende dalla posizione del livello di Fermi e si può scrivere come:

$$
p_0 \cdot n_0 = n_i^2 = N_C \cdot N_V \cdot e^{(E_V - E_C)/kT} = N_C \cdot N_V \cdot e^{-E_g/kT}
$$

In un semiconduttore intrinseco (non drogato) in equilibrio termico il numero di elettroni in banda di conduzione è uguale al numero di lacune in banda di valenza (ovvero  $n_0 = p_0 = n_i$ , con  $n_i$  concentrazione dei portatori intrinseca). È elementare notare come la concentrazione dei portatori intrinseci si possa scrivere come:

$$
n_i = \sqrt{N_C \cdot N_V} \cdot e^{(E_V - E_C)/2kT} = \sqrt{N_C \cdot N_V} \cdot e^{-E_g/2kT}
$$

Il livello di Fermi in un semiconduttore intrinseco  $(E_i = E_F)$  è dato da:

$$
E_i = \frac{E_V + E_C}{2} + \frac{kT}{2} \cdot \ln\left(\frac{N_V}{N_C}\right)
$$

ed è molto vicino alla metà del gap tra le due bande. Tipicamente la concentrazione dei portatori intrinseci è molto piccola se comparata con le densità dei droganti che vengono utilizzate nel comune processo di drogaggio dei semiconduttori (ad esempio per il Silicio n<sub>i</sub>  $\approx$  $10^{10}$  cm<sup>-3</sup>), quindi il comportamento dei semiconduttori intrinseci è molto simile a quello degli isolanti.

22 Il numero degli elettroni e delle lacune nelle loro rispettive bande (e quindi la conduttività stessa del semiconduttore) può essere controllata attraverso l'introduzione di specifiche impurità, o *droganti*, chiamati *donatori* e *accettori*. Ad esempio quando il Silicio viene drogato con Fosforo, viene donato un elettrone alla banda di conduzione, per ogni atomo di Fosforo. Dalla tabella 2.1 si può evincere che il Fosforo appartiene alla quinta colonna della tavola periodica degli elementi, e quindi ha cinque elettroni di valenza; quattro di questi

elettroni sono utilizzati per formare i legami covalenti che legano l'atomo di Fosforo alla struttura cristallina del Silicio, mentre il quinto è disponibile per riempire uno stato vuoto nella banda di conduzione. In modo duale, se il Silicio è drogato con atomi di Boro (che ha tre elettroni di valenza, infatti appartiene alla terza colonna della tavola periodica degli elementi), ogni atomo drogante accetta un elettrone dalla banda di valenza, creando di fatto una lacuna. Tutte le impurità che vengono utilizzate per drogare il Silicio introducono ulteriori stati elettronici localizzati nella struttura a bande; spesso questi stati si trovano nel gap di energia proibito (cioè tra  $E_C$  ed  $E_V$ , rispettivamente il bordo inferiore della banda di conduzione e il bordo superiore della banda di valenza, come si può notare in figura 2.4).

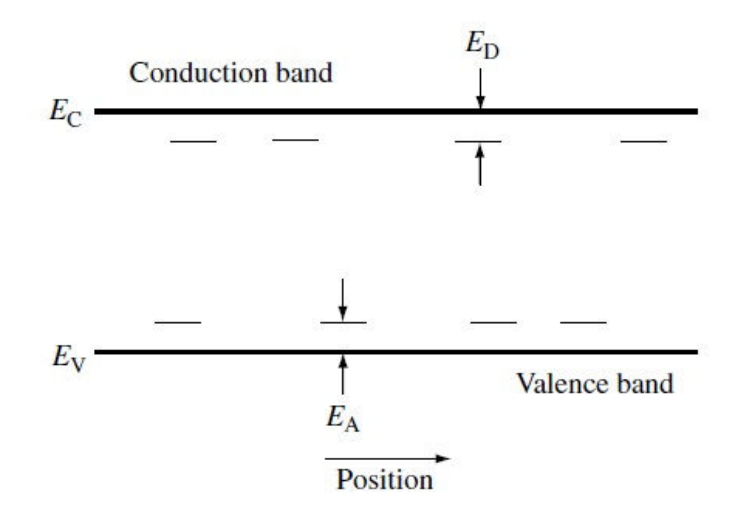

**Figura 2.4 – Stati elettronici localizzati** 

Se l'energia (E<sub>D</sub>) dello stato introdotto da un atomo donatore è sufficientemente vicina al bordo della banda di conduzione (pochi kT), l'energia termica sarà sufficiente a permettere all'elettrone che non partecipa ai legami covalenti di occupare uno stato in banda di conduzione. A questo punto l'atomo donatore sarà carico positivamente (ionizzato); condizione questa che dovrà essere analizzata nell'analisi elettrostatica del reticolo. In modo del tutto analogo, un atomo accettore introdurrà uno stato carico negativamente al livello energetico EA. L'introduzione controllata di atomi donatori e accettori consente la creazione di semiconduttori di tipo *n* (i portatori maggioritari sono gli elettroni) e di tipo *p* (i portatori maggioritari sono le lacune) rispettivamente. Questo principio è alla base di tutti i dispositivi a semiconduttore, incluse le celle solari. Il numero di donatori e accettori ionizzati è rispettivamente:

$$
N_D^{\dagger} = \frac{N_D}{1 + g_D \cdot e^{(E_F - E_D)/kT}} = \frac{N_D}{1 + e^{(E_F - E_D')/kT}}
$$

e

$$
N_A^- = \frac{N_A}{1 + g_A \cdot e^{(E_A - E_F)/kT}} = \frac{N_D}{1 + e^{(E_A' - E_F)/kT}}
$$

23

Dove g<sub>D</sub> e g<sub>A</sub> sono rispettivamente i fattori di degenerazione di donatori e accettori. Tipicamente  $g_D = 2 e g_A = 4$ . Questi fattori sono normalmente inclusi nelle energie di donatori e accettori, in modo tale da poter scrivere  $E_D' = E_D - kT \cdot ln(g_D) e E_A' = E_A - kT \cdot ln(g_A)$ . Spesso si assume che donatori e accettori siano completamente ionizzati; sotto questa ipotesi si può considerare n<sub>0</sub>  $\approx$  N<sub>D</sub> nei materiali drogati *n* e p<sub>0</sub>  $\approx$  N<sub>A</sub> nei materiali drogati *p*. L'energia di Fermi può essere scritta come segue:

$$
E_F = E_i + kT \cdot ln \frac{N_D}{n_i}
$$

nei materiali di tipo *n*, e

$$
E_F = E_i - kT \cdot ln \frac{N_A}{n_i}
$$

nei materiali di tipo *p*.

Quando una grande concentrazione di droganti viene introdotta nel semiconduttore, il drogante stesso non può essere considerato come una minima perturbazione del sistema, e bisogna considerare il loro effetto sulla struttura delle bande. Tipicamente un drogaggio elevato si traduce in una riduzione del band gap EG, e quindi in un aumento della concentrazione dei portatori intrinseci. Questa riduzione del band gap è dannosa per le prestazioni delle celle solari in quanto renderebbe possibile la continua generazione e ricombinazione di coppie elettrone lacuna anche per effetto termico. [7] Quindi le coppie generate si ricombinerebbero troppo velocemente per poter essere separate e dar luogo ad una corrente elettrica. Le celle sono tipicamente progettate per evitare questo effetto, anche se potrebbe presentarsi nelle regioni della cella in cui si ha alto drogaggio, come i contatti della cella stessa.

#### **2.2.5 Assorbimento della luce**

L'eccitazione di un elettrone direttamente dalla banda di valenza verso la banda di conduzione (che lascia una lacuna in banda di valenza) è detta "assorbimento fondamentale". Sia l'energia totale che il momento di tutte le particelle coinvolte in questo processo devono essere conservate. Poiché il momento del fotone ( $p_{\lambda} = h/\lambda$ ) è molto piccolo, se comparato con il momento del cristallo (p = h/l), può essere trascurato nella relazione di conservazione. Il coefficiente di assorbimento per un fotone ad una data energia è proporzionale alla probabilità  $P_{12}$  di transizione di un elettrone da uno stato ad energia  $E_1$  ad un altro stato ad energia  $E_2$ , alla densità di elettroni nello stato iniziale e alla densità di stati finali disponibili, tutto questo sommato su tutte le possibili transizione tra gli stati con  $E_2 - E_1 = hv$ :

$$
\alpha(hv) \propto \sum P_{12} \cdot g_V(E_1) \cdot g_C(E_2)
$$

assumendo che tutti gli stati in banda di valenza siano pieni e tutti gli stati in banda di conduzione siano vuoti. L'assorbimento si riflette nella creazione di coppie elettrone – lacuna poiché un elettrone libero è eccitato verso la banda di conduzione lasciando una lacuna libera nella banda di valenza.

Nei semiconduttori a band gap diretto (come GaAs, GaInP e CdTe) il processo base di assorbimento del fotone è illustrato in figura 2.5. Sia energia che momento sono conservati in questo tipo di transizione.

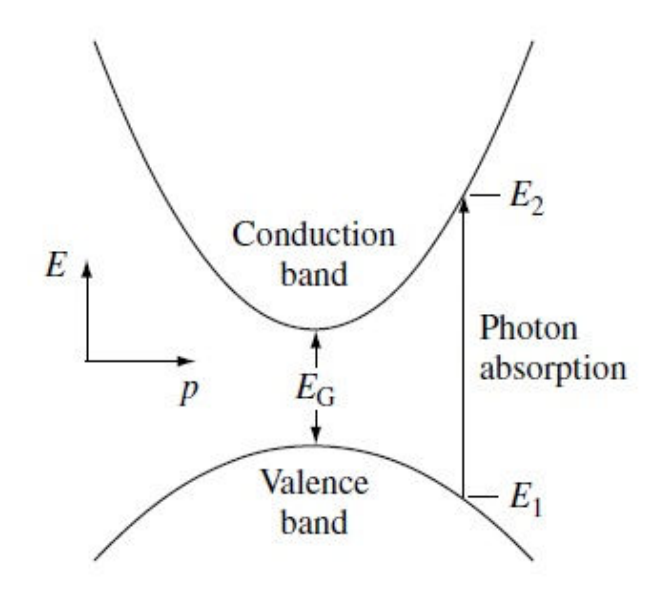

**Figura 2.5 – Processo base di assorbimento del fotone [6]** 

Ogni stato elettronico iniziale con energia  $E_1$  e momento  $p_1$  nella banda di valenza è associato ad uno stato finale con energia  $E_2$  e momento  $p_2$  nella banda di conduzione. Siccome il momento dell'elettrone è conservato, il momento cristallino dello stato finale è lo stesso  $p_1$  =  $p_2 = p$ .

La conservazione dell'energia impone che l'energia del fotone assorbito sia pari a :

$$
h\nu=E_2-E_1
$$

siccome le bande sono state assunte di forma parabolica si ha:

$$
E_V - E_1 = \frac{p^2}{2 \cdot m_p}.
$$

e

$$
E_2 - E_C = \frac{p^2}{2 \cdot m_n^*}
$$

che combinate danno:

$$
hv - E_G = \frac{p^2}{2} \cdot \left(\frac{1}{m_n^*} + \frac{1}{m_p^*}\right)
$$

e il coefficiente di assorbimento per transizione diretta è:

$$
\alpha(hv) \approx A^* \cdot (hv - E_G)^{1/2}
$$

dove A\* è una costante. In alcuni tipi di semiconduttori le regole di selezione quantica non permettono le transizioni con  $p = 0$ , ma solo quelle con  $p \neq 0$ . In questi casi il coefficiente di transizione diventa:

$$
\alpha(hv) \approx \frac{B^*}{hv} \cdot (hv - E_G)^{3/2}
$$

dove B\* è una costante.

Nei materiali a band gap indiretto come Silicio e Germanio, dove cioè il massimo della banda di valenza si ha a momenti cristallografici differenti rispetto al minimo della banda di conduzione, la conservazione del momento elettronico necessita che il processo di assorbimento di un fotone coinvolga una particella in più. La particella in questione è detta *fonone* che rappresenta la vibrazione del reticolo nei semiconduttori; i fononi hanno energia bassa, e momento relativamente alto. Il processo di assorbimento del fotone in materiali a band gap indiretto è illustrato in figura 2.6.

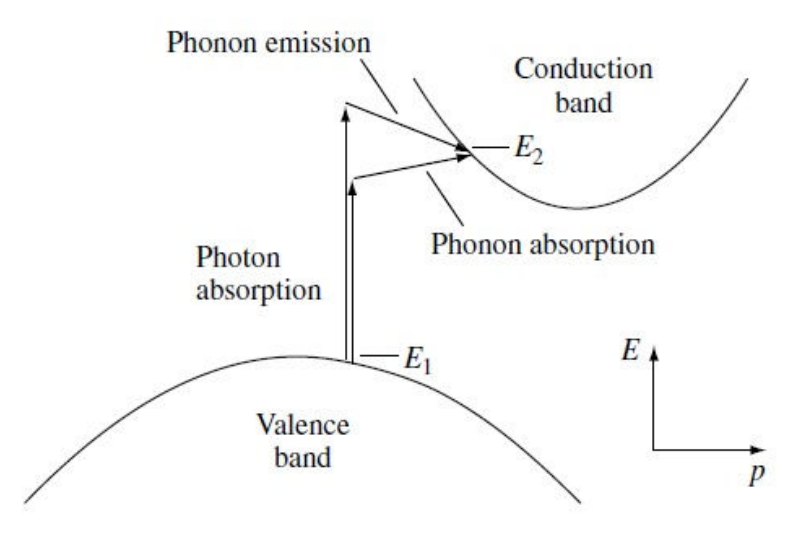

**Figura 2.6 – Assorbimento del fotone in materiali a band gap indiretto [6]** 

Si noti come l'assorbimento di un fotone sia facilitato o dall'emissione, o dall'assorbimento di un fonone. Il coefficiente di assorbimento, in presenza di assorbimento e di emissione di un fonone diventa rispettivamente:

$$
\alpha_a(hv) = \frac{A \cdot \left(hv - E_G + E_{ph}\right)^2}{e^{E_{ph}/kT} - 1}
$$

e

$$
\alpha_e(hv) = \frac{A \cdot (hv - E_G - E_{ph})^2}{1 - e^{-E_{ph}/kT}}
$$

poiché entrambi i processi sono possibili si ha:

$$
\alpha(hv) = \alpha_a(hv) + \alpha_e(hv)
$$

Siccome per rendere possibile il processo di assorbimento di un fotone in materiali a band gap indiretto sono necessari sia un elettrone che un fonone, il coefficiente di assorbimento non dipende solo dalla densità di stati iniziali elettronici pieni e stati finali elettronici vuoti, ma anche dalla disponibilità di fononi (sia assorbiti che emessi) con il momento richiesto. Questo suggerisce che il coefficiente di assorbimento per transizioni indirette sia relativamente piccolo rispetto a quello per le transizioni dirette. Un esempio di questo si può osservare in figura 2.7 dove sono rappresentati i coefficienti di assorbimento per un materiale a band gap indiretto (il Silicio) e un materiale a band gap diretto (l'Arseniuro di Gallio).

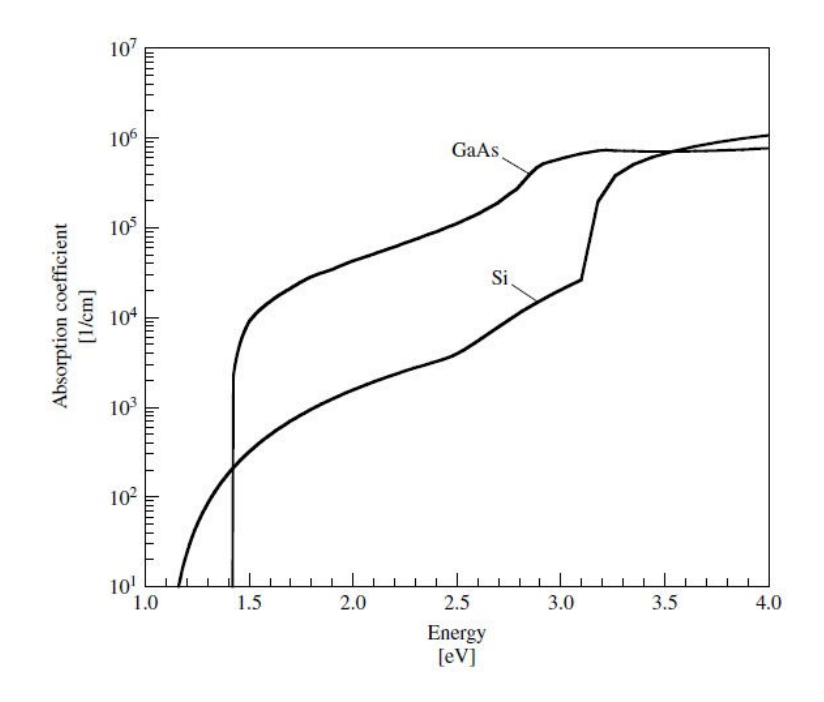

**Figura 2.7 – Coefficienti di assorbimento di Silicio e Arseniuro di Gallio [6]** 

La transizione diretta in un materiale a band gap indiretto è possibile se l'energia del fotone è sufficientemente elevata (per il Silicio circa 3.3eV – circa 376nm – come si può evincere dalla figura 2.7). Oltre ai due meccanismi appena visti, ve ne sono degli altri che possono intervenire nel processo di assorbimento di un fotone; si ha ad esempio l'assorbimento in presenza di campo elettrico (effetto Franz-Keldysh), l'assorbimento dovuto a stati localizzati nel gap di energie proibito, ed effetti degenerativi che possono incorrere quando un numero significativo di stati in banda di conduzione non è vuoto e/o un numero significativo di stati in banda di valenza non è pieno (come può accadere nei materiali fortemente drogati). Il coefficiente di assorbimento netto è quindi la somma dei coefficienti di assorbimento legati a tutti i vari processi di assorbimento:

$$
\alpha(hv) = \sum_i \alpha_i(hv)
$$

Nella pratica, per analisi e modellizzazione per i coefficienti di assorbimento vengono utilizzati coefficienti misurati, o espressioni empiriche. Il tasso di generazione di coppie elettrone – lacuna (espresso come numero di coppie create per cm<sup>3</sup> al secondo) in una cella solare in funzione della posizione è:

$$
G(x) = (1 - s) \cdot \int_{\lambda} (1 - r(\lambda)) \cdot f(\lambda) \cdot \alpha(\lambda) \cdot e^{-\alpha x} d\lambda
$$

dove "s" è il fattore di ombreggiamento, "r(λ)" è la riflettanza, "α(λ)" è il coefficiente di assorbimento, "f(λ)" è il flusso di fotoni incidenti (numero di fotoni incidenti al secondo per unità di area ad una data lunghezza d'onda) e si è assunto che la luce sia incidente per  $x = 0$ . Il flusso di fotoni f(λ) è ottenuto dividendo la densità di potenza incidente ad ogni lunghezza d'onda per l'energia del fotone.

Gli elettroni in banda di conduzione possono assorbire un fotone e incrementare la loro energia senza effettuare transizioni di banda. Tale fenomeno è detto assorbimento dei portatori liberi [8] e dipende dalla lunghezza d'onda della radiazione incidente secondo la relazione:

$$
\alpha_{f_c} \propto \lambda^{\gamma}
$$

Con  $1.5 < y < 3.5$ . Questo fenomeno non genera coppie elettrone-lacuna quindi non è rilevante nella produzione elettrica della cella. (sebbene l'assorbimento di portatori liberi possa essere sfruttato per misurare le concentrazioni di portatori in eccesso con lo scopo di determinare i parametri di ricombinazione).

#### **2.2.6 Ricombinazione**

Quando un semiconduttore è portato fuori dal suo equilibrio termico, ad esempio in seguito ad illuminazione, o iniezione di corrente, la concentrazione di elettroni e lacune tende a tornare alla precedente situazione di equilibrio tramite un processo chiamato *ricombinazione,* grazie al quale un elettrone passa dalla banda di conduzione a quella di valenza, eliminando di fatto una coppia elettrone – lacuna. Vi sono svariati meccanismi di ricombinazione che assumono importanza nel funzionamento di una cella solare: ricombinazione attraverso difetti (trappole) nel gap proibito; ricombinazione radiativa (da banda a banda) e ricombinazione di tipo Auger. Questi tre processi di ricombinazione sono illustrati in figura 2.8.

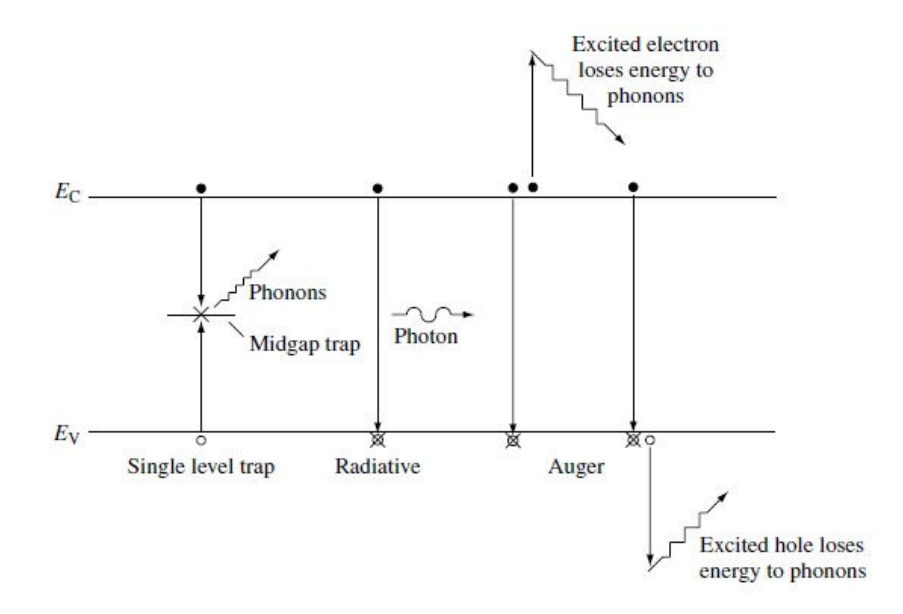

**Figura 2.8 – Meccanismi di ricombinazione [6]** 

Il tasso di ricombinazione netta per unità di volume al secondo attraverso una trappola ad un determinato livello di energia (E = ET),chiamato *ricombinazione Shockley – Read – Hall* è dato da:

$$
R_{SLT} = \frac{pn - n_i^2}{\tau_{SLT,n} \cdot (p + n_i \cdot e^{(E_i - E_T)/kT}) + \tau_{SLT,p} \cdot (n + n_i \cdot e^{(E_T - E_i)/kT})}
$$

dove il tempo di vita dei portatori è dato da:

$$
\tau_{SLT} = \frac{1}{\sigma \cdot v_{th} \cdot N_T}
$$

con "σ" sezione trasversale di cattura (capture cross section), "ν<sub>th</sub>" velocità termica dei portatori, e "N<sub>T</sub>" concentrazione delle trappole. La capture cross section può essere pensata come la dimensione del bersaglio che si presenta ad un portatore che viaggia attraverso il semiconduttore alla velocità  $v_{th}$ . Tempi di ricombinazione piccoli corrispondono ad alti tassi
di ricombinazione. Se la trappola presenta un bersaglio grande per il portatore, il tasso di ricombinazione sarà elevato. Quando la velocità dei portatori è elevata il portatore stesso ha maggiori opportunità in un dato periodo di tempo di incontrare una trappola, e il suo tempo di vita è basso. La probabilità di interazione con una trappola aumenta all'aumentare della concentrazione delle trappole e il tempo di vita dei portatori è quindi inversamente proporzionale alla concentrazione delle trappole.

Alcune assunzioni ragionevoli permettono di giungere ad una forma semplificata per il tasso di ricombinazione *Shockley – Read – Hall*. Se il materiale in esame è di tipo  $p$  ( $p \approx p_0 \gg p_0$ ), è verificata l'ipotesi di bassa iniezione ( $n_0 \le n \ll p_0$ ), e il livello di energia delle trappole è vicino alla metà del band gap ( $E_T \approx E_i$ ) il tasso di ricombinazione può essere scritto come segue:

$$
R_{SLT} \approx \frac{n-n_0}{\tau_{SLT,n}}
$$

Si noti come il tasso di ricombinazione (sotto queste ipotesi) sia dipendente solo dai portatori minoritari; questo è più che plausibile in quanto i minoritari sono presenti in numero minore rispetto ai maggioritari, e per la ricombinazione sono necessari entrambi i tipi di portatori. Se prevale la condizione di alta iniezione ( $p \approx n \gg p_0$ ,  $n_0$ ) si ha, invece:

$$
R_{SLT} \approx \frac{n}{\tau_{SLT,p} + \tau_{SLT,n}} = \frac{p}{\tau_{SLT,p} + \tau_{SLT,n}}
$$

In questo casi l'effettivo tempo di vita dei portatori è la somma dei tempi di vita dei due portatori. Poiché il tasso di ricombinazione è elevato (in quanto si ha un gran numero di elettroni e lacune in eccesso) il tempo di vita dei portatori è minore rispetto al caso di bassa iniezione. Questo fatto risulta di particolare interesse per la regione di base delle celle solari, poiché la base è lo strato meno drogato.

La ricombinazione radiativa (ossia quella da banda a banda) è semplicemente l'inverso del processo di generazione ottica, ed è molto più efficiente in un semiconduttore a band gap diretto che in uno a band gap indiretto. Quando si è in presenza di ricombinazione radiativa l'energia dell'elettrone è ceduta tramite l'emissione di un fotone. Nei semiconduttori a band gap indiretto, invece, parte dell'energia è ceduta tramite l'emissione di un fonone. Il tasso di ricombinazione netto dovuto a processi radiativi può essere scritto come segue:

$$
R_{\lambda} = B \cdot (pn - n_i^2)
$$

Se si ha a che fare con semiconduttori di tipo *n* ( $n \approx n_0 \gg p_0$ ) nel caso di bassa iniezione ( $p_0 \le$  $p \ll n_0$ ) si può scrivere il tasso netto di ricombinazione radiativa in funzione del tempo di vita efficace  $(\tau_{\lambda,p})$ :

$$
R_{\lambda} \approx \frac{p - p_0}{\tau_{\lambda, p}}
$$

con

$$
\tau_{\lambda,p}=\frac{1}{n_0\cdot B}
$$

Espressioni analoghe possono essere scritte per semiconduttori di tipo p.

La ricombinazione Auger è un processo non radiativo che coinvolge due portatori: un elettrone effettua la transizione dalla banda di conduzione alla banda di valenza cedendo la sua energia ad un elettrone in banda di conduzione, che successivamente la rilassa attraverso i fononi. Se la ricombinazione radiativa è il processo inverso dell'assorbimento ottico, la ricombinazione di tipo Auger è il processo inverso della ionizzazione da impatto, che consiste nella collisione di un elettrone ad elevata energia con un atomo del cristallo; questa collisione rompendo un legame crea una coppia elettrone – lacuna. Il tasso di ricombinazione netto dovuto al processo Auger è:

$$
R_{Auger} = (\Lambda_n \cdot n + \Lambda_p \cdot p) \cdot (pn - n_i^2)
$$

In un materiale di tipo n nelle ipotesi di bassa iniezione (e assumendo che  $\Lambda_n$  e  $\Lambda_p$  abbiano ampiezze comparabili) il tasso di ricombinazione netta di Auger diventa:

$$
R_{Auger} \approx \frac{p - p_0}{\tau_{Auger, p}}
$$

con

$$
\tau_{Auger, p} = \frac{1}{\Lambda_n \cdot n_0^2}
$$

Un'espressione simile può ovviamente essere trovata per il tempo di vita degli elettroni nei materiali di tipo p.

Ognuno di questi processi di ricombinazione avviene in parallelo, e vi possono essere molteplici trappole distribuite nel gap proibito, quindi il tasso di ricombinazione totale è la somma dei tassi dei singoli processi:

$$
R = \left[ \sum_{trappole\,i} R_{SLT,i} \right] + R_{\lambda} + R_{Auger}
$$

31

Un tempo di vita efficace per i portatori minoritari in un materiale drogato nelle ipotesi di bassa iniezione è dato da:

$$
\frac{1}{\tau} = \left[ \sum_{trappole} \frac{1}{\tau_{SLT,i}} \right] + \frac{1}{\tau_{\lambda}} + \frac{1}{\tau_{Auger}}
$$

L'interfaccia tra materiali differenti, come quella che si può trovare sulla superficie frontale di una cella solare, presenta un'elevata concentrazione di difetti dovuti alla brusca interruzione del reticolo cristallino. Questo si traduce in un continuo di trappole all'interno del gap di energia proibito vicino alla superficie; gli elettroni e le lacune si possono ricombinare attraverso queste trappole, come si ricombinano attraverso le trappole presenti nel bulk.

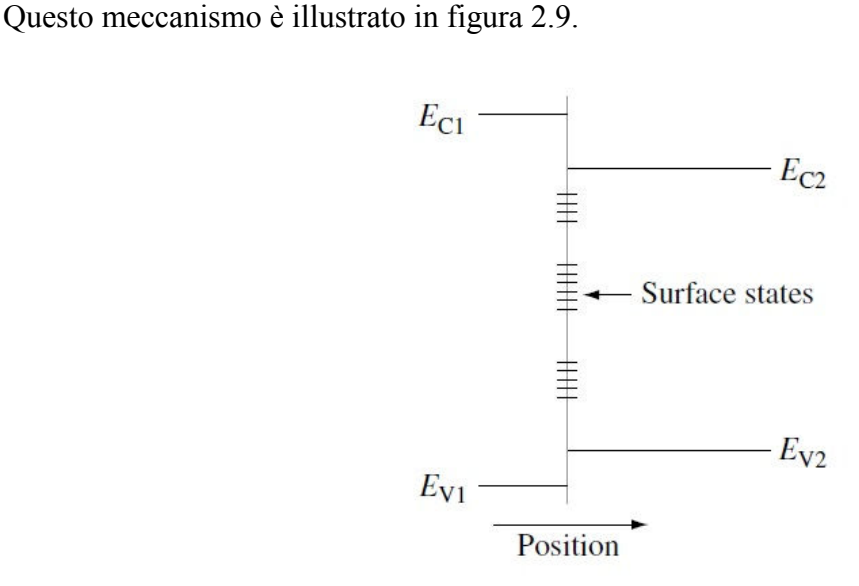

**Figura 2.9 – Trappole dovute a difetti superficiali**

Le trappole superficiali, anziché dare un tasso di ricombinazione per unità di volume, portano ad un tasso di ricombinazione per unità di area. Un'espressione generale per la ricombinazione superficiale è data da:

$$
R_{S} = \int_{E_{V}}^{E_{C}} \frac{pn - n_{i}^{2}}{(p + n_{i} \cdot e^{(E_{i} - E_{t})/kT})/s_{n} + (n + n_{i} \cdot e^{(E_{t} - E_{i})/kT})/s_{p}} \cdot D_{\Pi}(E_{t}) dE_{t}
$$

dove "E<sub>t</sub>" è l'energia della trappola, " $D_{\Pi}(E_t)$ " è la concentrazione di stati superficiali (che dipende dall'energia delle trappole), e "s<sub>n</sub>" e "s<sub>p</sub>" sono le velocità di ricombinazione superficiale (in modo analogo a quanto si aveva con il tempo di vita dei portatori per le trappole nel bulk). Il tasso di ricombinazione superficiale è, per semplicità, generalmente scritto come segue:

$$
R_S = S_p \cdot (p - p_0)
$$

32

nei materiali di tipo n, e come

$$
R_S = S_n \cdot (n - n_0)
$$

nei materiali di tipo p. " $S_n$ " e " $S_n$ " sono le velocità di ricombinazione superficiale efficaci. È importante notare che queste velocità efficaci non sono necessariamente costanti, sebbene siano normalmente trattate come tali.

#### **2.2.7 Trasporto dei portatori**

Elettroni e lacune in un semiconduttore si comportano come particelle libere con la stessa carica e massa  $m_n^*$  e  $m_p^*$  rispettivamente, sono quindi soggetti ai classici processi di deriva e diffusione. La deriva è la risposta di una particella carica ad un campo elettrico applicato. Quando viene applicato un campo elettrico ad un semiconduttore uniformemente drogato, le bande si piegano verso l'alto nella direzione del campo elettrico stesso. Gli elettroni in banda di conduzione, essendo carichi negativamente, si muovono in verso opposto del campo elettrico, mentre le lacune (essendo cariche positivamente) si muovono nello stesso verso del campo elettrico (figura 2.10).

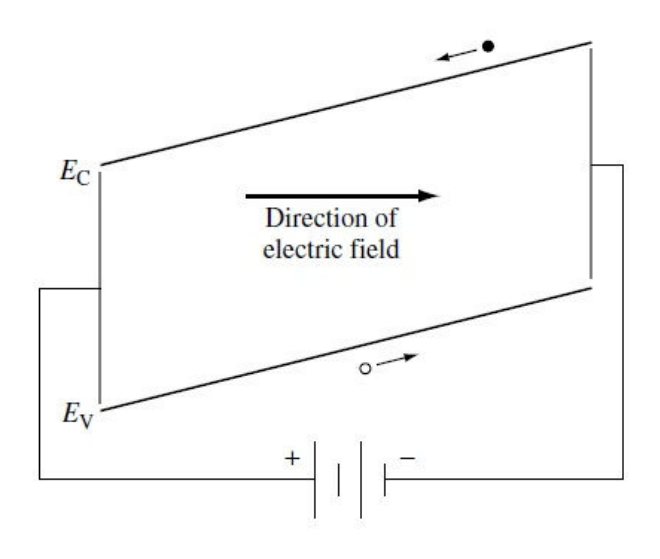

**Figura 2.10 – Piegamento bande per effetto del campo elettrico** 

Se non vi fosse nulla ad ostacolare il loro moto, elettroni e lacune continuerebbero ad accelerare senza limiti. I portatori interagiscono col reticolo cristallino e con gli altri portatori subendo continue deviazioni in analogia con il comportamento della pallina di un flipper che, pur subendo continui urti, si muove lungo la direzione del campo, gravitazionale nel caso del flipper, elettrico per i portatori:  $\vec{E} = -\nabla \phi$ , dove  $\phi$  è il potenziale elettrostatico. L'effetto netto di tutto ciò è che sembra che i portatori si muovano, su scala macroscopica, ad una velocità

costante v<sub>d</sub>, ossia la velocità di deriva. La velocità di deriva è direttamente proporzionale al campo elettrico:

$$
|\overrightarrow{v_d}| = |\mu \cdot \vec{E}| = |\mu \nabla \phi|
$$

dove "µ" è al mobilità dei portatori, che, per le intensità di campo tipiche delle celle fotovoltaiche, è indipendente dal campo elettrico. La densità di corrente di deriva per elettroni e lacune può essere scritta rispettivamente come segue:

$$
\vec{J}_p^{drift} = q \cdot p \cdot \vec{v}_{d,p} = q \cdot \mu_p \cdot p \cdot \vec{E} = -q \cdot \mu_p \cdot p \cdot \nabla \phi
$$

e

$$
\vec{J}_n^{drift} = -q \cdot n \cdot \vec{v}_{d,n} = q \cdot \mu_n \cdot n \cdot \vec{E} = -q \cdot \mu_n \cdot n \cdot \nabla \phi
$$

Il più importante meccanismo di scattering in una cella solare è lo scattering dovuto al reticolo (fononi) e alle impurità ionizzate. Queste componenti della mobilità possono essere scritte come

$$
\mu_L = C_L \cdot T^{-3/2}
$$

per lo scattering dovuto al reticolo e

$$
\mu_I = \frac{C_I \cdot T^{3/2}}{N_D^+ + N_A^-}
$$

per lo scattering dovuto alle impurità. Questi due contributi possono essere combinati secondo la regola di Mathiessen (che regola i tempi di collisione) per dare la mobilità dei portatori:

$$
\frac{1}{\mu} = \frac{1}{\mu_L} + \frac{1}{\mu_I}
$$

Si tratta di una prima approssimazione che trascura la dipendenza della velocità dai meccanismi di scattering. Questi due tipi di mobilità possono essere distinti sperimentalmente dalla loro differente dipendenza dalla temperatura e dal drogaggio. Un'approssimazione migliore è data dalla seguente formula:

$$
\mu = \mu_L \cdot \left[ 1 + \left( \frac{6 \cdot \mu_L}{\mu_I} \right) \cdot \left( Ci \left( \frac{6 \cdot \mu_L}{\mu_I} \right) \cdot \cos \left( \frac{6 \cdot \mu_L}{\mu_I} \right) + \left[ Si \left( \frac{6 \cdot \mu_L}{\mu_I} \right) - \frac{\pi}{2} \right] \cdot \text{sen} \left( \frac{6 \cdot \mu_L}{\mu_I} \right) \right) \right]
$$

dove Ci e Si sono rispettivamente l'abbreviazione di coseno e seno integrale.

Quando si modellizza una cella solare è più conveniente utilizzare dati misurati o formule empiriche. Ad esempio la mobilità dei portatori nel Silicio a 300K è bene approssimata dalle seguenti formule:

$$
\mu_n = 92 + \frac{1268}{1 + \left(\frac{N_b^+ + N_A^-}{1.3 \cdot 10^{17}}\right)^{0.91}cm^2/V - s}
$$

$$
\mu_p = 54.3 + \frac{406.9}{1 + \left(\frac{N_b^+ + N_A^-}{2.35 \cdot 10^{17}}\right)^{0.88}cm^2/V - s}
$$

che sono plottate in figura 2.11.

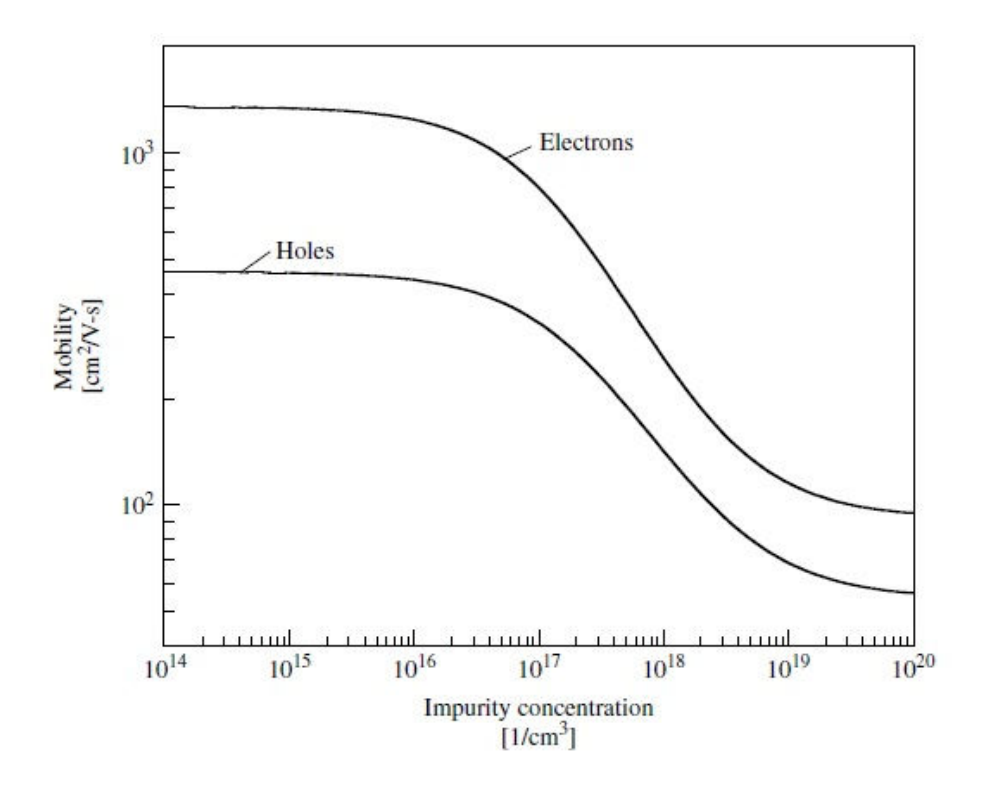

**Figura 2.11 – Mobilità di elettroni e lacune in funzione del drogaggio [6]** 

A bassi livelli di impurità la mobilità è governata dallo scattering intrinseco del reticolo, mentre ad alti livelli di drogaggio la mobilità è regolata dallo scattering causato dalle impurità ionizzate.

Oltre che per deriva, elettroni e lacune in un semiconduttore tendono, come risultato dei loro moti termici casuali, a muoversi (diffondere) da regioni ad elevata concentrazione a regioni con concentrazione più bassa. Questo processo è detto, appunto, diffusione, e le densità di corrente di diffusione sono date da:

$$
\vec{J}_p^{diff} = -q \cdot D_p \cdot \nabla p
$$

$$
\vec{J}_n^{diff} = q \cdot D_n \cdot \nabla n
$$

dove  $D_p$  e  $D_n$  sono i coefficienti di diffusione di lacune ed elettroni rispettivamente. Si noti come le densità di corrente siano legate al gradiente delle densità dei portatori.

All'equilibrio termico le correnti di deriva e di diffusione sono esattamente bilanciate. Questo porta alla relazione di Einstein:

$$
\frac{D}{\mu} = \frac{kT}{q}
$$

La corrente totale di lacune ed elettroni è la somma delle componenti di deriva e di diffusione:

$$
\vec{J}_p = \vec{J}_p^{drift} + \vec{J}_p^{diff} = q \cdot \mu_p \cdot p \cdot \vec{E} - q \cdot D_p \cdot \nabla p = -q \cdot \mu_p \cdot p \cdot \nabla \phi - q \cdot D_p \cdot \nabla p
$$
\n
$$
\vec{J}_n = \vec{J}_n^{drift} + \vec{J}_n^{diff} = q \cdot \mu_n \cdot n \cdot \vec{E} + q \cdot D_n \cdot \nabla n = -q \cdot \mu_n \cdot n \cdot \nabla \phi + q \cdot D_n \cdot \nabla n
$$

La corrente totale è quindi

$$
\vec{J} = \vec{J}_p + \vec{J}_n + \vec{J}_{disp}
$$

dove " $f_{disp}$ " è la corrente di spostamento data da:

$$
\vec{J}_{disp} = \frac{\partial \vec{D}}{\partial t}
$$

con  $\vec{D} = \varepsilon \cdot \vec{E}$  campo di spostamento dielettrico, e " $\varepsilon$ " permettività dielettrica del semiconduttore. Tipicamente nelle celle solari la corrente di spostamento è trascurata in quanto le celle sono dispositivi statici.

### **2.3 La giunzione p-n**

Quando un materiale drogato n viene messo a contatto con un materiale di tipo p si viene a formare la cosiddetta *giunzione p-n*. All'equilibrio termico non c'è una corrente netta e per definizione il livello di Fermi deve essere indipendente dalla posizione nello spazio. Poiché si hanno differenti concentrazioni di elettroni e lacune nei due tipi di semiconduttore, le lacune diffondono dalla regione drogata p verso la regione drogata n (discorso duale per gli elettroni). Man mano che i portatori diffondono gli atomi droganti restano non schermati dai rispettivi portatori maggioritari e si viene a creare un campo elettrico che limita la diffusione di elettroni e lacune. Questo fa sì che all'equilibrio la corrente sia nulla. La regione di transizione tra la zona di tipo p e la zona n è detta *regione di carica spaziale* o *regione di svuotamento* in quanto è effettivamente svuotata da elettroni e lacune. Se il semiconduttore è abbastanza esteso, agli estremi della regione di carica spaziale si hanno due *regioni quasi neutre* (figura 2.12).

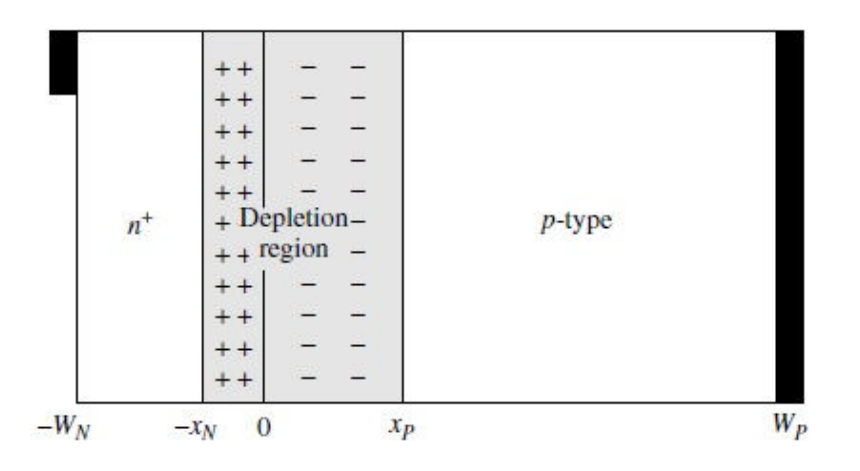

**Figura 2.12 – Regione di carica spaziale e regioni quasi neutre di una cella solare [6]** 

 Il potenziale elettrostatico risultante dalla formazione della giunzione è detto *potenziale di built in*. la situazione elettrostatica è regolata dall'equazione di Poisson:

$$
\nabla^2 \phi = \frac{q}{\varepsilon} \cdot (n_0 - p_0 + N_A^- - N_D^+)
$$

La figura 2.13 mostra il diagramma a bande, il campo elettrico e la densità di carica per una giunzione pn a gradino in cui il semiconduttore utilizzato è il Silicio.

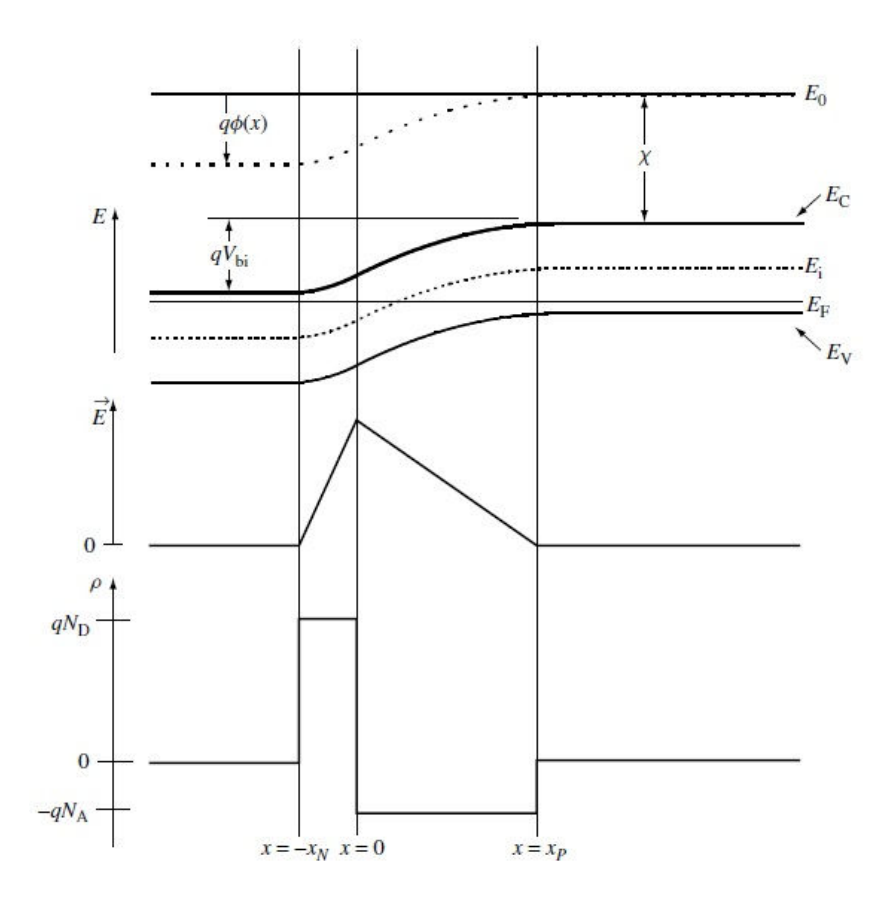

**Figura 2.13 – Diagramma a bande, campo elettrico e densità di carica di una giunzione p-n a gradino [6]** 

#### **2.4 Funzionamento di una cella solare**

Quando un fotone arriva nella zona di svuotamento di una giunzione pn, le coppie elettrone – lacuna che si vengono a formare vengono separate dal campo elettrico generato dal potenziale di built in. Questo campo elettrico fa in modo che elettroni e lacune vengano trasportati in direzioni opposte: in particolar modo gli elettroni verso la regione drogata n e le lacune verso la regione con drogaggio di tipo p. In questo modo si vengono a creare degli accumuli di carica di segno opposto, che fanno sì che ai capi della cella si venga ad instaurare una differenza di potenziale, la *tensione di circuito aperto* (V<sub>oc</sub>). Se i due terminali della cella fotovoltaica vengono collegati tra loro attraverso un carico inizia a circolare una corrente che sarà proporzionale all'intensità della radiazione incidente. questa corrente viene chiamata *corrente fotogenerata*, o *foto corrente* (I<sub>ph</sub>). Le coppie elettrone lacuna che si vengono a creare nelle regioni quasi neutre, contribuiscono all'accumulo di carica, solo se vengono create entro la cosiddetta *lunghezza di diffusione*. In tal caso riusciranno a raggiungere la regione di carica spaziale, ed essere separate dal campo elettrico; in caso contrario si ricombineranno, non contribuendo alla corrente fotogenerata.

Per ricavare l'espressione della corrente fotogenerata si consideri una cella fotovoltaica illuminata con una luce ad una determinata lunghezza d'onda di intensità nota. La cella avrà una velocità di generazione  $G_{ph}$  (numero di coppie elettrone lacuna per cm<sup>3</sup> in una unità di tempo) descritta dalla seguente espressione:

$$
G_{ph} = G_0 \cdot e^{-\alpha \cdot x}
$$

con "α" coefficiente di assorbimento, "x" profondità di penetrazione nel materiale, e "G0" velocità di generazione all'interfaccia della cella.

In un volume infinitesimo ( $A\delta x$ ) si avranno G<sub>ph</sub>·  $A\delta x$  coppie elettrone lacuna generate dall'assorbimento della luce. Come detto poche righe fa, non in tutto il volume della cella vengono create coppie elettrone lacuna che contribuiscono alla foto corrente; in particolare il volume utile è dato da:

$$
V_u = A \cdot (W + L_h + L_e)
$$

con "A" superficie della cella solare; "W" lunghezza della regione di carica spaziale, e "Lh" e "Le" lunghezza di diffusione delle lacune nella regione drogata n e degli elettroni nel lato p rispettivamente. La corrente fotogenerata si ottiene integrando  $G_{ph}$  nel volume utile, ottenendo:

$$
I_{ph} = \frac{q \cdot G_0 \cdot A}{\alpha} \cdot \left\{ 1 - e^{[-\alpha \cdot (W + L_h + L_e)]} \right\}
$$

dove, per semplicità si è omesso di trascurare la ricombinazione superficiale.

Si noti che nel caso in cui ai capi della cella non sia connesso un carico, non si avrà circolazione di corrente. In questo caso la correte fotogenerata sarà compensata da una corrente uguale ed opposta, detta *corrente di bilanciamento* generata dalla tensione fotovoltaica che cade ai capi del dispositivo.

# **2.5 Il circuito equivalente della cella solare e la caratteristica corrente tensione**

La figura 2.14 mostra un dispositivo fotovoltaico chiuso su un cortocircuito (Figura 2.14–a) e su un carico generico (Figura 2.14-b). Nel primo caso, la corrente di corto circuito  $(I_{\rm sc})$  che circola è, in prima approssimazione, la corrente fotogenerata. Si può quindi scrivere:

$$
I_{sc} = -I_{ph} = -K \cdot I
$$

dove "I" è l'intensità della luce che incide sulla cella, e "K" è una costante che tiene conto del tipo di dispositivo utilizzato, considerandone la struttura e i fenomeni di riflessione, assorbimento e ricombinazione.

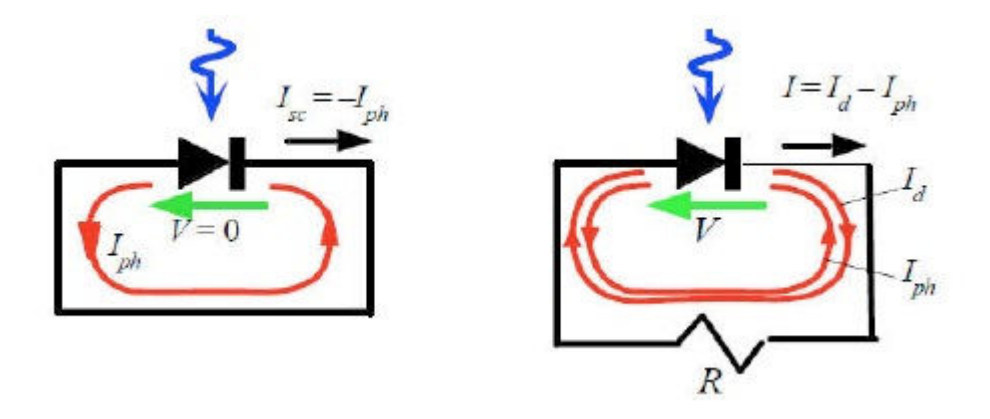

**Figura 2.14 – Cella chiusa su corto circuito (2.14-a) e su carico generico (2.14-b) [3]** 

Chiudendo la cella su un carico R (figura 2.14-b), si viene a creare una differenza di potenziale ai capi del carico stesso (dovuta al passaggio della correte fotogenerata)che va a ridurre il potenziale di built in, portando di fatto ad una riduzione della cariche iniettate. Questo si può tradurre nel fatto che, in condizioni di normale funzionamento (generatore collegato ad un carico) nel circuito che include la cella solare circolano due correnti opposte: la corrente fotogenerata e la corrente diretta  $(I_D)$ , e la corrente totale sarà la differenza tra queste due:

$$
I_{TOT} = I = I_D - I_{ph}
$$

Nel caso in cui il carico sia infinito (circuito aperto) la corrente fotogenerata e la corrente diretta saranno uguali in modulo, portando (come è lecito aspettarsi) ad avere corrente totale nulla.

La corrente diretta altro non è che la corrente di un diodo [9], che può essere scritta come segue:

$$
I_d = I_0 \cdot \left[ exp\left(\frac{eV}{nkT}\right) - 1\right]
$$

dove "I0" è la corrente di saturazione inversa, e "n" il fattore di idealità del diodo (parametro dipendente dalle caratteristiche fisiche del dispositivo).

Sostituendo l'espressione di I<sub>D</sub> nella corrente totale si giunge alla seguente espressione:

$$
I = I_0 \cdot \left[ exp\left(\frac{eV}{nkT}\right) - 1 \right] - I_{ph}
$$

Plottando questa equazione in un grafico si ottiene la caratteristica corrente tensione della cella fotovoltaica (figura 2.15).

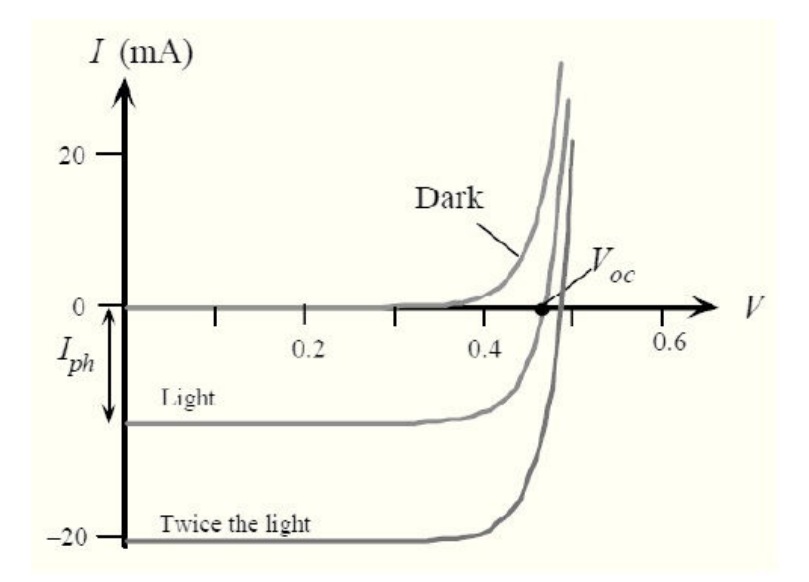

**Figura 2.15 – Caratteristica corrente tensione di una cella fotovoltaica** 

 Questa equazione suggerisce anche un circuito elettrico equivalente per le celle fotovoltaiche: se la cella non è illuminata il comportamento è quello di un diodo (infatti  $I_{ph} = 0$ ); nel caso in cui, invece, la cella sia sottoposta a luce, la giunzione diviene un generatore di corrente (figura 2.16). il modello a cui si è appena giunti è in realtà una semplificazione di quanto avviene nella realtà; sono infatti stati trascurati fenomeni parassiti e di perdita che saranno analizzati nel paragrafo seguente.

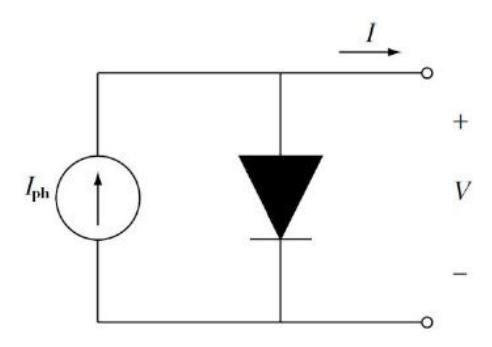

**Figura 2.16 – Circuito equivalente semplificato di una cella fotovoltaica** 

# **2.6 Le resistenze parassite**

Il modello circuitale presentato nel paragrafo precedente dà informazioni sul comportamento ideale di una cella fotovoltaica; sono stati trascurati infatti svariati meccanismi di perdita che affliggono il comportamento reale di un dispositivo fotovoltaico.

Un modello più fedele al reale comportamento di una cella è quello riportato in figura 2.17 [10].

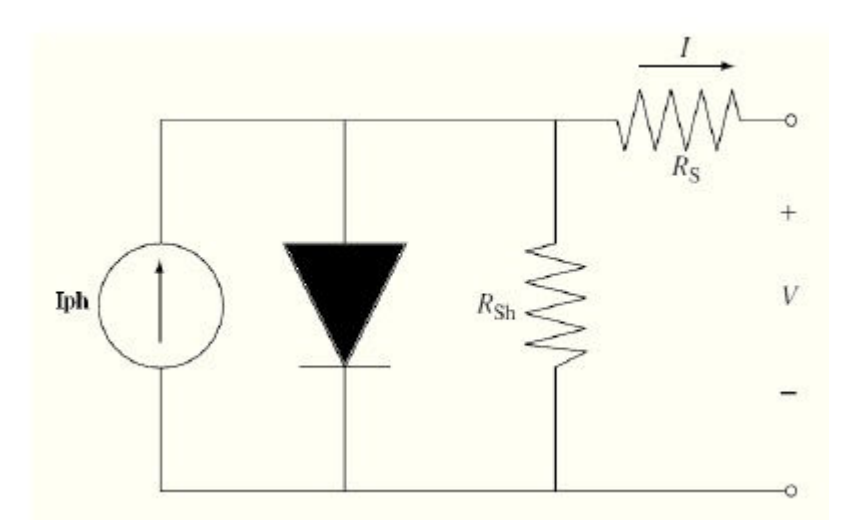

**Figura 2.17 – Circuito equivalente con resistenze parassite di una cella fotovoltaica** 

Rispetto allo schema di figura 2.16, questa nuova configurazione presenta due resistori: uno posto in parallelo a diodo e generatore di corrente (Rsh), il secondo posto in serie al resto del circuito (Rs). in questi due resistori sono inglobati svariati effetti parassiti che affliggono le celle fotovoltaiche che saranno discussi nel dettaglio in questo paragrafo. La modica del circuito equivalente porterà anche alla modifica dell'equazione che esprime la corrente circolante nella cella fotovoltaica. In particolar modo il legame tra corrente e tensione sarà ora espresso nel seguente modo:

$$
I = I_{ph} - I_0 \cdot \left[ exp\left(\frac{eV}{nkT}\right) - 1 \right] - \frac{(V + I \cdot R_s)}{R_{sh}}
$$

La figura 2.18 mostra le conseguenze che hanno le  $R_s$  e  $R_{sh}$  sulla caratteristica corrente tensione della cella fotovoltaica. Come si evince dai grafici R<sub>sh</sub> (resistenza di shunt) ha poca influenza sulla corrente di cortocircuito, il suo effetto negativo si abbatte sulla tensione di circuito aperto  $(V_{oc})$ , riducendola. In modo duale, la resistenza serie riduce la corrente di corto circuito ( $I_{\text{sc}}$ ), non influenzando particolarmente la  $V_{\text{oc}}$ .

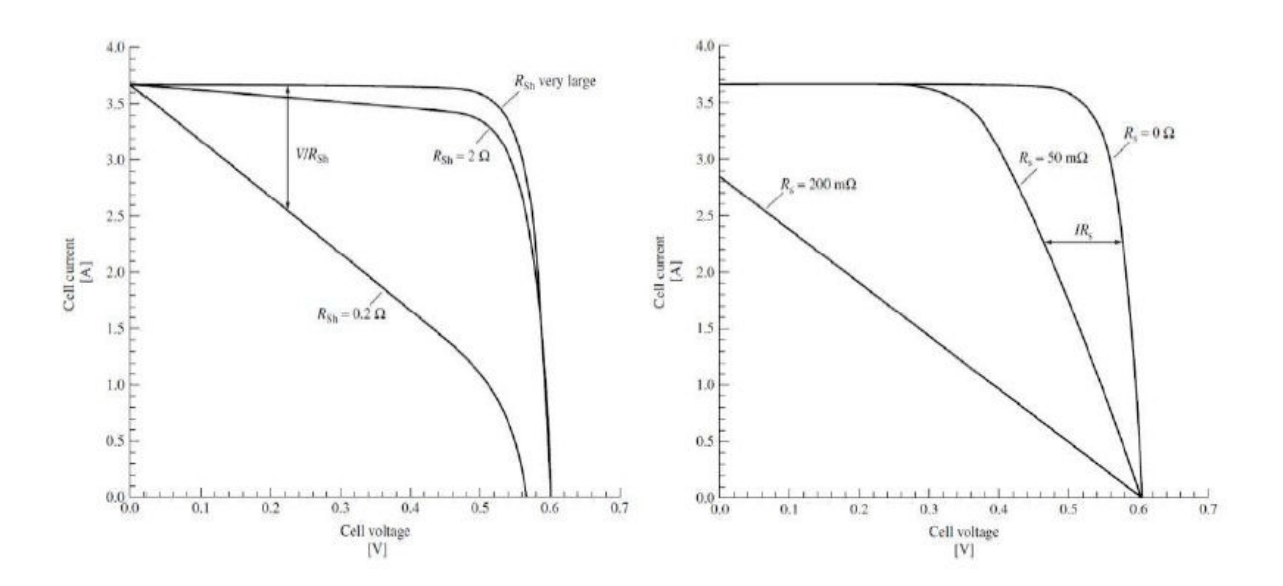

**Figura 2.18 – Effetti della R<sup>s</sup> e della Rsh sulla caratteristica corrente tensione di una cella solare [3]** 

#### **2.6.1 Resistenza serie**

In figura 2.19 è riportata la sezione di una cella solare; in essa si possono notare diversi strati, ognuno dei quali introduce una determinata resistenza nel percorso che la corrente fotogenerata deve compiere dalla regione di carica spaziale ai contatti esterni della cella.

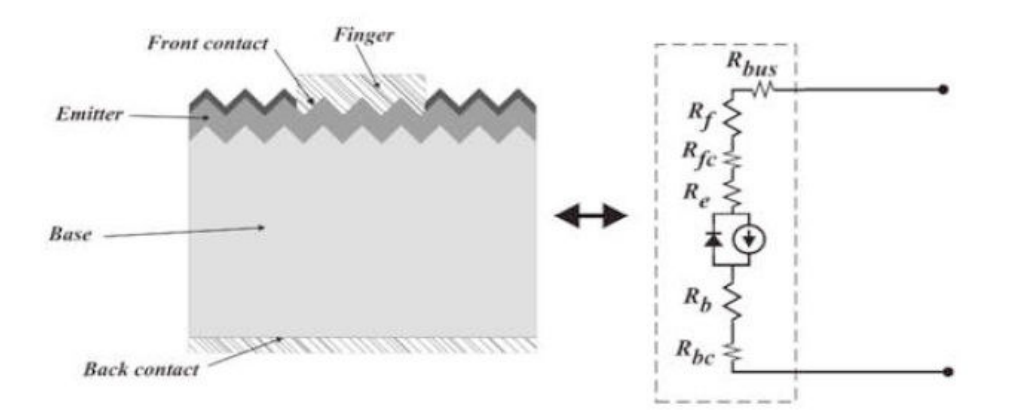

**Figura 2.19 – Componenti della resistenza serie di una cella fotovoltaica** 

La somma di queste componenti è la *resistenza serie*; più precisamente a partire dalle singole componenti, la resistenza serie si ottiene con la seguente relazione [3]:

$$
R_S = \frac{\sum_i R_i}{4 \cdot n \cdot N}
$$

dove con "Ri" si intendono le singole componenti resistive, con "N" si intende il numero di busbar della cella, e con "n" il numero di punti in cui ognuno dei busbar viene contattato. Si tiene conto anche di quest'ultimo parametro in quanto l'efficienza di estrazione della corrente fotogenerata sarà tanto maggiore, quanto maggiore sarà il numero dei contatti. In tabella 2.2 sono riportate le espressioni analitiche delle varie componenti della resistenza serie. In queste equazioni compaiono i seguenti parametri caratteristici dei vari materiali:

- $\rho_{\text{base}}$ : resistività del wafer;
- $\rho_{\text{metal}}$ : resistività della griglia metallica ([Ωcm]);
- $\rho_{\text{Front Paste}}$ : resistività del contatto del front ([Ωcm<sup>2</sup>]);
- $\rho_{\text{Back Paste}}$ : resistività del contatto del back ([Ωcm<sup>2</sup>]);
- $\triangleright$  R<sub>e</sub>: resistenza dell'emettitore ([Ω/square], parametro caratteristico del processo);
- $\triangleright$  L: lunghezza del alto della cella;
- $\triangleright$  w<sub>hase</sub>: spessore della base;
- $\triangleright$  w<sub>bus</sub>, h<sub>bus</sub>: larghezza e altezza dei busbar;
- $\triangleright$  W<sub>f</sub>, h<sub>f</sub>: larghezza e altezza dei finger;
- $\triangleright$  s: distanza tra i finger.

| Component                | Expression                                                                                                    |  |
|--------------------------|----------------------------------------------------------------------------------------------------|--|
| Emitter                  | $R_{Emitter} = \frac{n \cdot s^2}{3L} \frac{R_e}{\left(\frac{L}{N} - w_{bus}\right)}$                                                                                    |  |
| Base                     | $R_{\textit{base}} = \rho_{\textit{base}} \frac{4N \cdot n \cdot w_{\textit{base}}}{r^2}$                                                                                |  |
| Metallic finger          | $R_{\text{finger}} = \frac{n \cdot s}{3L} \cdot \frac{\rho_{\text{metal}}}{w_{\epsilon} h_{\epsilon}} \left( \frac{L}{N} - w_{\text{bus}} \right)$                       |  |
| <b>Bus</b> bar           | $R_{bus} = \frac{\rho_{metal}}{3n} \cdot \frac{L}{w_h}$                                                                                                    |  |
| Front contact resistance | $R_{fc} = \frac{4N \cdot n \cdot s \cdot R_{FrontBasic}}{L \cdot \left(\mathcal{W}_e \cdot L + N \cdot \mathcal{W}_{bus} \cdot \left(s - \mathcal{W}_f \right) \right)}$ |  |
| Rear contact resistance  | $R_{bc} = \frac{4N \cdot n \cdot R_{BackPaste}}{I^2}$                                                                                                    |  |

Analisi, prototipazione e validazione di un sistema di calibrazione per simulatore solare

**Tabella 2.2 – Formule per il calcolo delle varie componenti di resistenza serie [11]** 

Valori tipici per i parametri appena elencati sono riportati in tabella 2.3; assumendo tali valori per il calcolo della varie componenti di resistenza si può determinare qualitativamente il peso dei singoli contributi (figura 2.20). Osservando la figura 2.20 si può notare come le componenti dominanti siano la resistenza di emettitore, la resistenza dei finger, e quella di contatto. Lo studio della resistenza serie totale può quindi essere approssimato dallo studio di queste tre componenti.

| L              | 156mm          | $h_f$              | $18-20 \mu m$                            |
|----------------|----------------|--------------------|------------------------------------------|
| Whase          | 180-200 μm     | S                  | $1.8 - 2.5$ mm                           |
| Phase          | $1$ Qcm        | $R_e$              | $700$ /sqr                               |
| W bus          | $1.8 - 2.3$ mm | $R$ FrontPaste     | $\approx 3$ mΩcm <sup>2</sup>            |
| $\mathbf{w}_f$ | 80-110 um      | <b>R</b> BackPaste | $\approx 0.5$ m $\Omega$ cm <sup>2</sup> |
| $h_{bus}$      | $25 \mu m$     | $\rho_{metal}$     | $2-3$ 10 <sup>-6</sup> Ωcm               |

**Tabella 2.3 – Valori tipici per i parametri presenti nel calcolo della resistenza serie** 

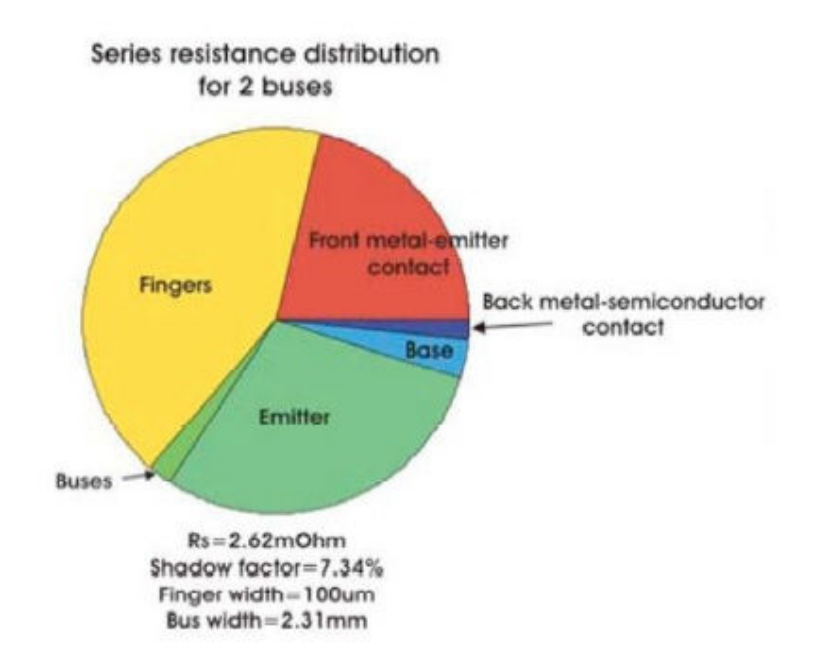

**Figura 2.20 – Peso dei singoli contributi della resistenza serie [12]** 

#### *2.6.1.1 Resistenza di emettitore*

In figura 2.21 si può notare il percorso della corrente fotogenerata. La griglia dei contatti presente sul front ha lo scopo di raccogliere le cariche foto generate alla giunzione, con l'attenzione di lasciar penetrare più flusso luminoso possibile. La struttura di questa griglia fa in modo che la corrente, in alcuni tratti del suo percorso scorra lateralmente nell'emettitore che, essendo un semiconduttore drogato, introduce una resistenza chiamata *sheet resistance* esprimibile come segue:

$$
R_e \approx \frac{1}{q \cdot \mu \cdot N_D \cdot t} \cdot \frac{L}{W} \quad [\Omega/sq]
$$

dove "µ" e "N<sub>D</sub>" sono rispettivamente la mobilità e la densità dei portatori maggioritari; "q" è la carica elementare; "t" è lo spessore dell'emettitore, e "L" e "W" parametri geometrici che si possono vedere in figura 2.21.

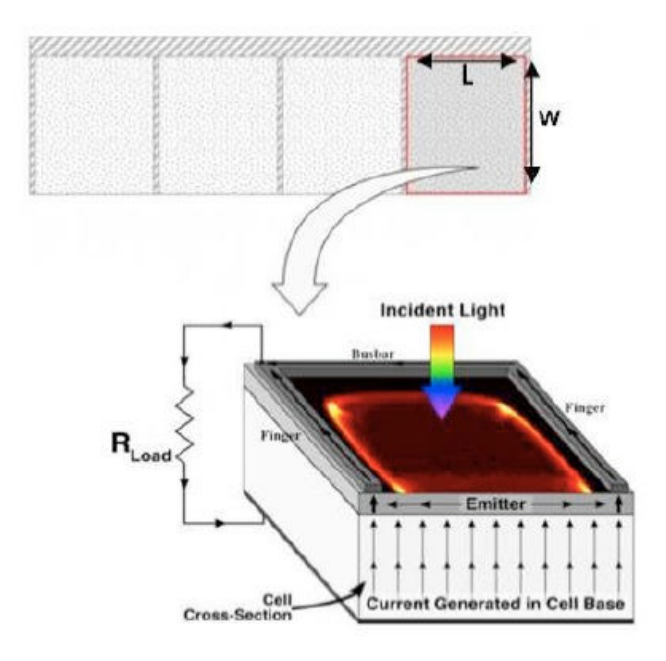

**Figura 2.21 – Percorso della corrente nella struttura della cella fotovoltaica [3]** 

### *2.6.1.2 Resistenza di linea*

I finger hanno il compito di raccogliere la corrente fotogenerata che ha raggiunto la superficie della cella e convogliarla attraverso i busbar che consentono alla corrente di essere portata al di fuori della cella stessa. La realizzazione dei finger avviene solitamente mediante processi di serigrafia in cui vengono utilizzate delle paste d'argento (85-90% Argento, 1-10% solventi, 1- 5% fritta di vetro [MSDS DuPont 17D]) che, grazie alla loro viscosità possono essere facilmente trasferite alla superficie della cella solare, ma la cui conduttività è fortemente legata ai processi termici a cui vengono sottoposte le celle subito dopo lo step serigrafico. In figura 2.22 è riportata un' analisi al SEM di una pasta d'argento per stampa serigrafica prima e dopo il trattamento termico.

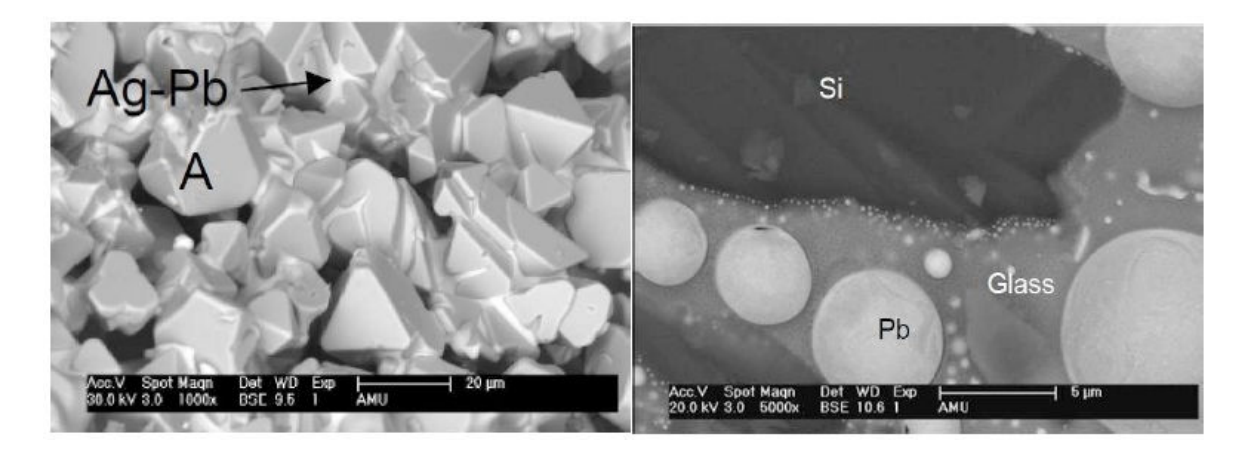

**Figura 2.22 – Immagini SEM di pasta d'argento prima e dopo il trattamento termico** 

Sebbene le paste siano composte in prevalenza da Argento (che ha resistività molto ridotta, pari a 0.0159 x 10<sup>-6</sup> $\Omega$ m) al loro interno si ritrova anche ossido di piombo, vetro e materiali organici che fanno sì che la griglia dei contatti abbia resistività non trascurabile. Inoltre la pasta sinterizzata è meno densa dell'Ag metallico massivo ed è costituita da un aggregato di particelle, quindi la sua conducibilità elettrica è più bassa.

Ricordando che la resistenza di un conduttore è direttamente proporzionale al rapporto tra lunghezza e sezione del conduttore stesso, e nel caso di un finger si ha quindi:

$$
R_{finger} = \rho \cdot \frac{l}{h_f \cdot w_f} [\Omega]
$$

Utilizzando i parametri della tabella 2.3 ci si rende conto che il valore di resistenza assume valori relativamente elevati (0.1Ωcm). Un metodo possibile per diminuire questa resistenza è quello di adottare tecniche di doppia stampa (double printing) che consentono di aumentare la sezione del conduttore senza diminuire l'area utile della cella.

### *2.6.1.3 Resistenza di contatto*

La griglia metallica depositata sul front della cella origina un contatto metallo-semiconduttore (figura 2.23).

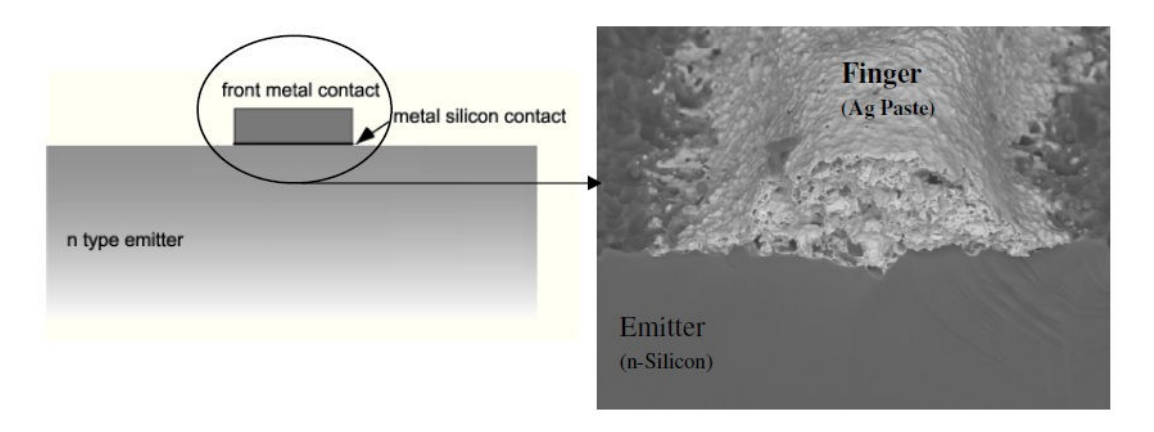

**Figura 2.23 – Immagine al SEM della sezione di un finger** 

Quando un metallo e un semiconduttore drogato sono in contatto, i loro livelli di Fermi devono essere allineati; questo causa una distorsione delle bande come mostrato in figura 2.24.

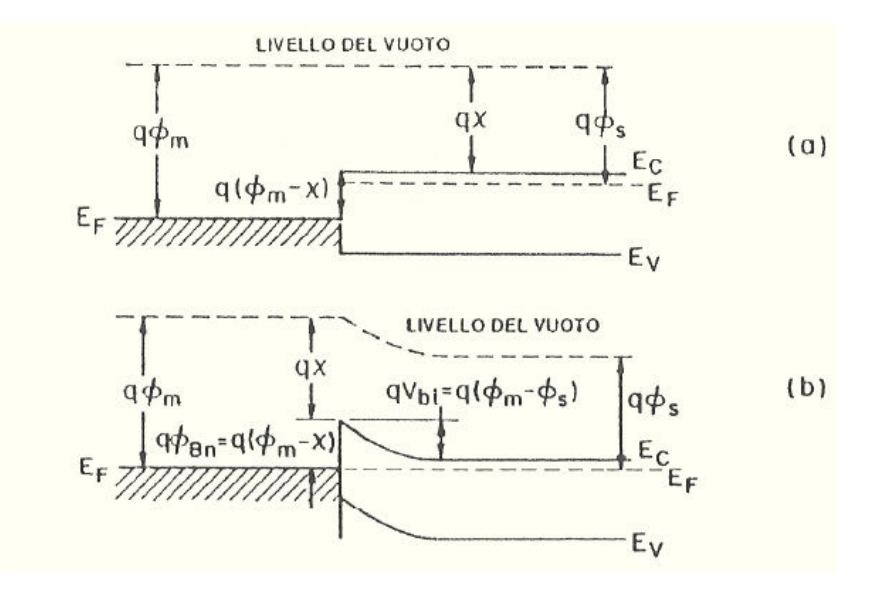

**Figura 2.24 – Diagramma a bande del sistema metallo – semiconduttore [9]** 

L'altezza della barriera (q $\Phi_{\rm Bn}$ ) è data dalla differenza tra la funzione lavoro del metallo e l'affinità elettronica del Silicio drogato:

$$
q \cdot \phi_{Bn} = q \cdot (\phi_m - \chi)
$$

Sperimentalmente si osserva che l'altezza di barriera è poco dipendente dalla funzione lavoro del metallo. Questo è dovuto al danneggiamento del reticolo in fase di metallizzazione (aspetto non considerato nel modello analitico). Durante questo processo, infatti, si genera un elevato numero di stati superficiali che influenzano la barriera Schottky e fanno in modo che la sua altezza sia indipendente dalla differenza tra le funzioni lavoro. È importante notare che nella maggior parte delle applicazioni la barriera Schottky è un effetto parassita da attenuare il più possibile. Generalmente questo obiettivo è conseguito aumentando la concentrazione del drogaggio ( $N_D$ ) nella zona sotto il contatto, così da ridurre la larghezza (W) della barriera e favorire la conduzione per effetto tunnel. In ambito fotovoltaico questa tecnica è utilizzata nei processi selective emitter in cui la concentrazione del drogante viene aumentata selettivamente nelle aree coperte dalla metallizzazione, in modo da favorire il contatto elettrico metallo-semiconduttore.

La resistenza di contatto può essere espressa mediante *contact resistivity* (ρ<sub>c</sub> [Ωcm<sup>2</sup>]) o tramite *contact resistance* (R<sub>c</sub> [Ω]). Il primo dei due parametri è il più indicato, in quanto indipendente dalla geometria della struttura metallo – semiconduttore e dalla distribuzione di potenziale al di sotto del metallo.

L'espressione analitica della resistività di contatto è la seguente:

$$
\rho_c = (\partial J / \partial V)_{V=0}^{-1}
$$

dove "J" è la densità di corrente attraverso la giunzione metallo – semiconduttore, che dipende dalla tensione "V" applicata, dall'altezza della barriera  $\Phi_B$ , e dall'entità del  $d$ rogaggio "N<sub>D</sub>" che determina il meccanismo di conduzione.

### **2.6.2 Resistenza parallela**

La shunt resistance (Rsh) che compare nel circuito equivalente è data dalla somma di svariati effetti parassiti. I più importanti sono i seguenti:

*Edge shunt* 

Un esempio di questo fenomeno è riportato in figura 2.25; è causato dall'emitter che resta sui bordi della cella in seguito al processo di diffusione.

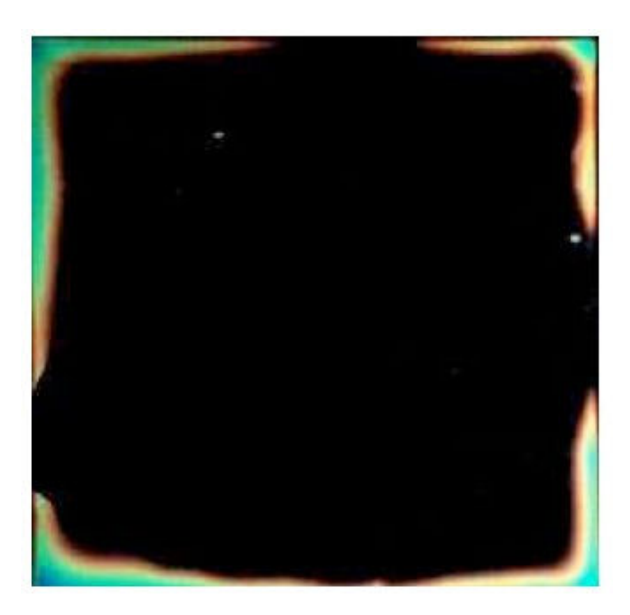

**Figura 2.25 – Termografia di un edge shunt** 

### *Shunt da contaminazione*

Si verifica quando il front della cella solare viene contaminato con dell'Alluminio (ad esempio impilando le celle prima del trattamento termico). L'Alluminio durante il trattamento termico (fase di firing) crea zone di tipo  $p^+$  che compensano il drogaggio dell'emettitore e creano dei tunnel nella giunzione. Oltre che dall'alluminio proveniente dalla pasta, questo effetto può essere causato da impurità che formano facilmente ioni positivi, come per esempio i metalli di transizione.

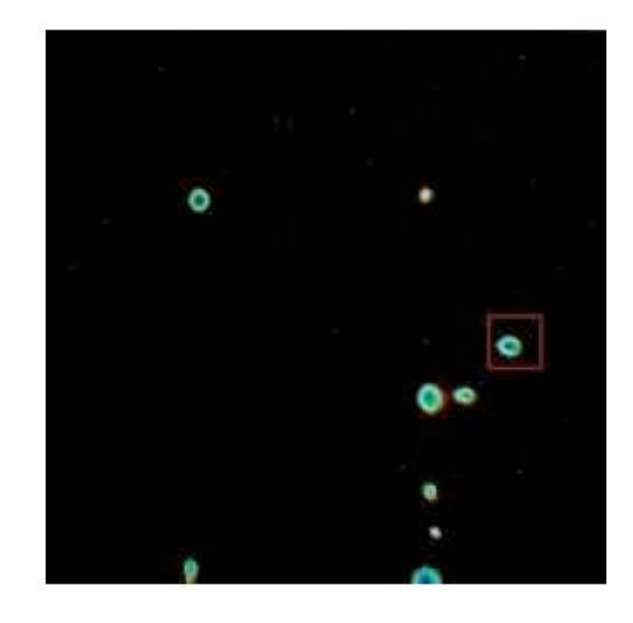

**Figura 2.26 – Termografia di shunt indotto da contaminazione del front con Alluminio** 

### *Shunt causati da difetti del materiale*

In questo caso lo shunt è causato da difetti cristallografici del Silicio, o contaminazioni del Silicio stesso (già presenti nel lingotto da cui sono poi stati ricavati i wafer). È solitamente trascurabile rispetto alle altre cause, in quanto è raro che si verifichino fenomeni del genere, grazie al continuo perfezionamento delle tecniche di produzione dei wafer.

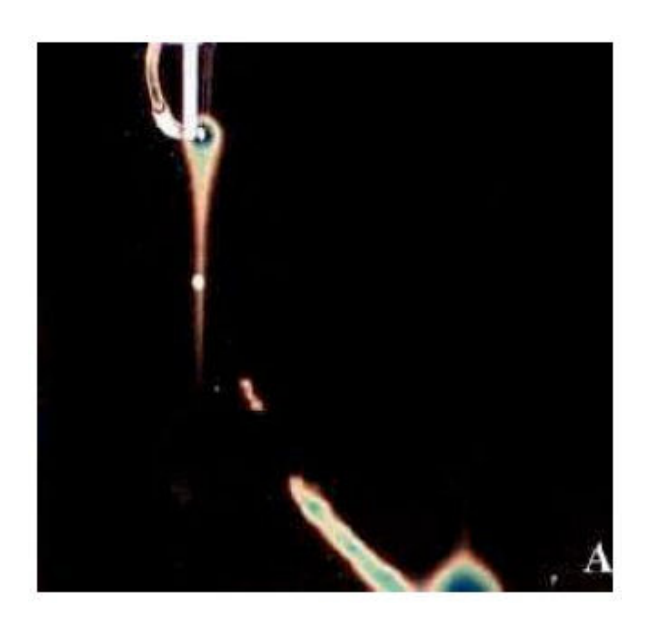

**Figura 2.27 – Termografia di shunt indotto da difetti nel materiale** 

### *Shunt da metallizzazione*

Se le temperature a cui avviene il firing sono troppo elevate, il metallo che viene depositato sull'emettitore per formare i contatti fora la giunzione e crea un percorso di

corrente tra il front e il back. Quindi questo tipo di shunt è generalmente causato da errati profili di firing.

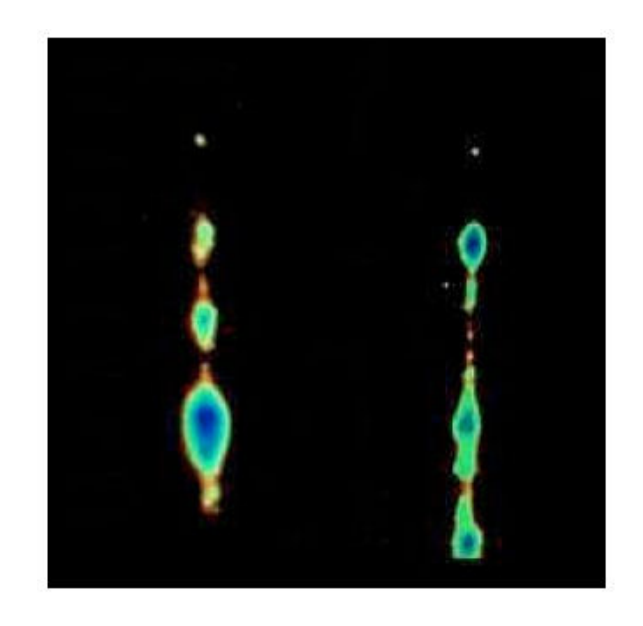

**Figura 2.28 – Termografia di shunt da metallizzazione causati da busbar** 

*Shunt causati da crepe nel wafer*

Le sollecitazioni meccaniche a cui sono sottoposte le celle nei vari trattamenti possono causare crepe o fori. Queste permettono alla pasta di penetrare nella cella originando percorsi conduttivi tra front e back, e quindi shunt.

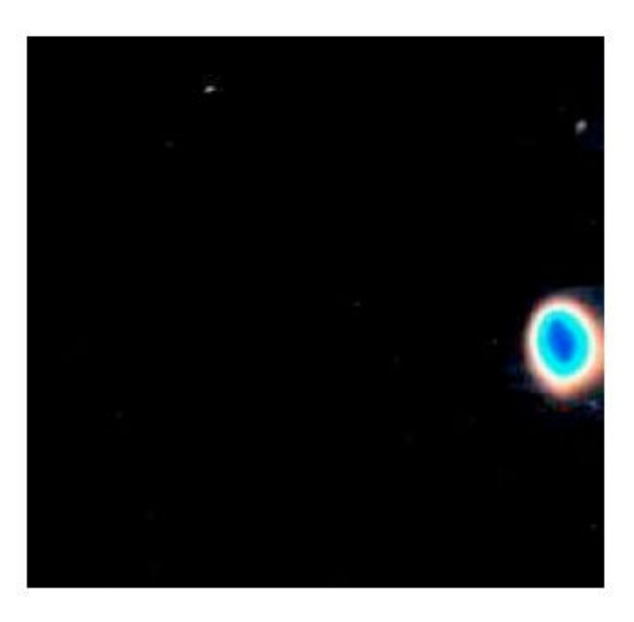

**Figura 2.29 – Termografia di shunt causato da foro nella cella** 

### **2.7 Il modello a due diodi: una modellizzazione più accurata**

Un modello più accurato per la descrizione del comportamento di una cella fotovoltaica, è il modello a due diodi. È questo il modello più frequentemente usato nello studio delle celle, e nelle simulazioni. In questo modello sono presenti tutti i componenti già descritti, e in più vi è un ulteriore diodo  $(D_2)$  in parallelo al diodo che rappresenta la giunzione e alla resistenza di shunt. Il diodo  $D_2$  modellizza la ricombinazione delle cariche che avviene nella regione di svuotamento; questo meccanismo fa sì che vi sia una ulteriore passaggio di corrente non ohmico tra la regione drogata p e quella drogata n, rappresentato appunto dal diodo  $D_2$ . In figura 2.30 è riportato il modello a due diodi.

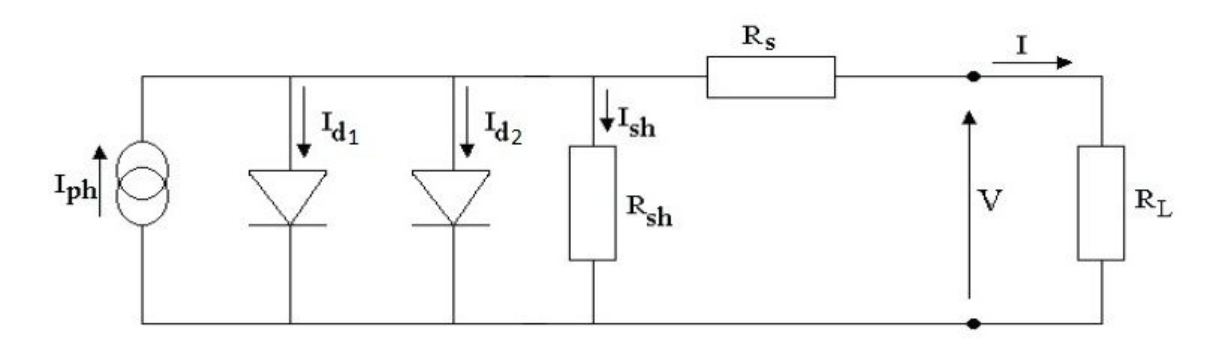

**Figura 2.30 – Modello a due diodi** 

La corrente della cella può essere riscritta nel seguente modo:

$$
I = I_{sc} - I_{01} \left[ e^{q \left( \frac{V + I \cdot R_S}{kT} \right)} - 1 \right] - I_{02} \left[ e^{q \left( \frac{V + I \cdot R_S}{2kT} \right)} - 1 \right] - \left( \frac{V + I \cdot R_S}{R_p} \right)
$$

dove I<sub>01</sub> e I<sub>02</sub> sono le correnti di saturazione inversa del diodo  $D_1$  e del diodo  $D_2$ rispettivamente, e per il diodo  $D_1$  si è utilizzato un fattore di idealità pari a 1, mentre per il diodo  $D_2$  il fattore di idealità è posto pari a 2.

Combinando le correnti dei due diodi, si arriva a scrivere la corrente della cella nella seguente forma:

$$
I = I_{sc} - I_0 \left[ e^{q \left( \frac{V + I \cdot R_S}{nkT} \right)} - 1 \right] - \left( \frac{V + I \cdot R_S}{R_p} \right)
$$

dove "n" è il fattore di idealità ed è compreso tra uno e due.

# **3 Realizzazione e caratterizzazione di celle solari**

# **3.1 Processi per la realizzazione di celle fotovoltaiche**

Il materiale più diffuso che funge da base per la realizzazione delle celle fotovoltaiche è il Silicio drogato di tipo p, sia policristallino ("mc") che monocristallino ("Cz – Czochralski"). Sebbene vi siano materiali più performanti per l'ambito fotovoltaico (ad esempio il GaAs), il vantaggio che ha portato all'ampia diffusione del Silicio è il suo basso costo di produzione e il fatto che le tecnologie per la lavorazione del Silicio sono già utilizzate in ambito microelettronico. Quello che discrimina la scelta tra Silicio monocristallino e policristallino è l'efficienza potenziale che si intende raggiungere, decisa in sede di progettazione del dispositivo; infatti il Silicio moncristallino garantisce prestazioni migliori rispetto a quello policristallino. Il processo produttivo è abbastanza standardizzato, e consiste in un numero limitato di step produttivi (si tende a minimizzare il numero di step, in quanto l'introduzione di ogni passaggio porta ad incrementare i costi di produzione). La figura 3.1 illustra i vari step che portano, a partire dal wafer di Silicio, alla realizzazione di una cella completa:

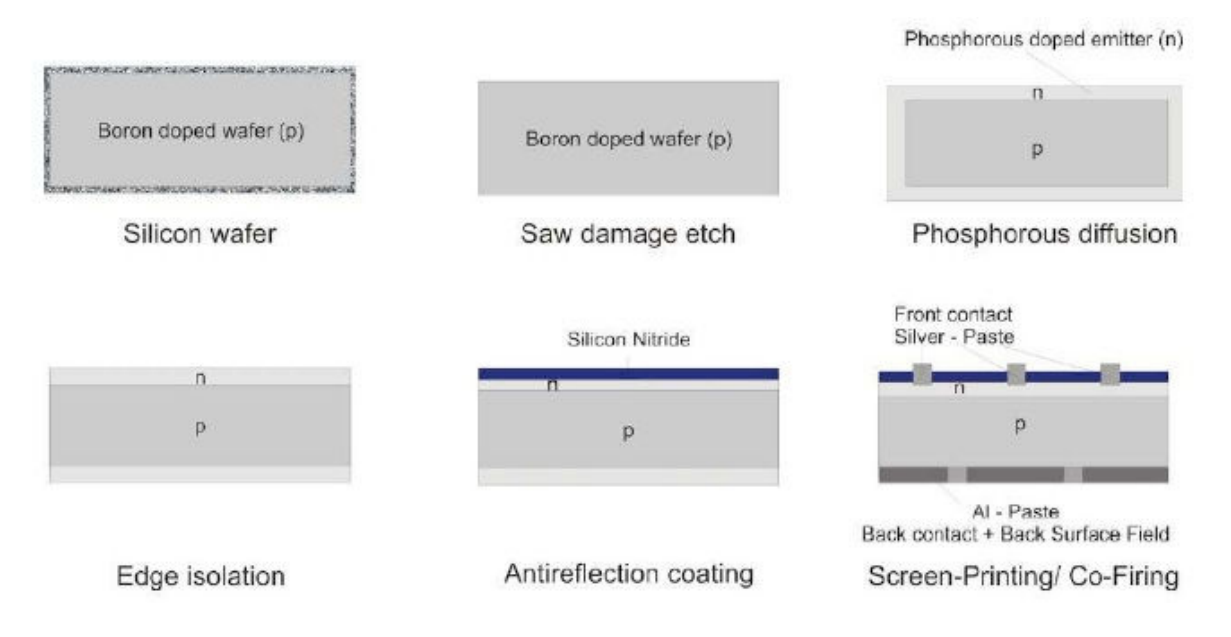

**Figura 3.1 – Step per la realizzazione di celle fotovoltaiche** 

Segue una breve descrizione dei singoli passaggi:

### *1. Rimozione dei danni da taglio e testurizzazione della superficie*

Il primo passaggio consiste in una sequenza di processi chimici a bagno (solitamente viene utilizzata una soluzione di KOH al 20% portata ad una temperatura di 80°C per il monocristallino, mentre si usano miscele HF:HNO3 per il multi) che hanno la funzione di rimuovere lo strato superficiale del wafer (circa 10µm); questo si rende necessario in

quanto durante il taglio del lingotto si vengono a creare delle imperfezioni sulla superficie del wafer che comprometterebbero la qualità finale della cella. Gli attacchi chimici effettuati in questo passaggio generano la morfologia caratteristica delle superfici delle celle (figura 3.2) che aumenta l'efficienza di conversione del dispositivo finale grazie alla minimizzazione della riflettività (texturing).

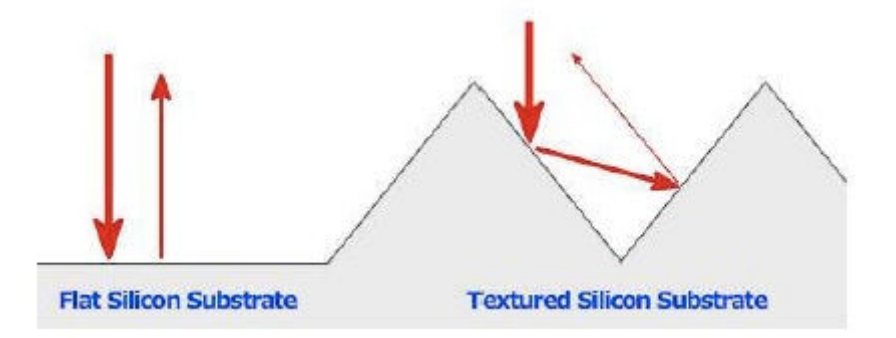

**Figura 3.2 – Confronto della riflessione tra superfici texturizzate e non** 

Il processo di testurizzazione si basa, nei substrati monocristallini, sul fatto che i piani cristallografici [100] del Silicio si erodono più velocemente di quelli [111] portando alla creazione di strutture piramidali. Se il materiale del substrato, invece di essere monocristallino è policristallino, all'interfaccia si avranno svariati piani; la struttura piramidale non è quindi creabile sfruttando le proprietà cristallografiche del Silicio vengono quindi usate delle basi isotropiche  $(HNO<sub>3</sub>)$  in combinazione con maschere "a pozzi" [13].

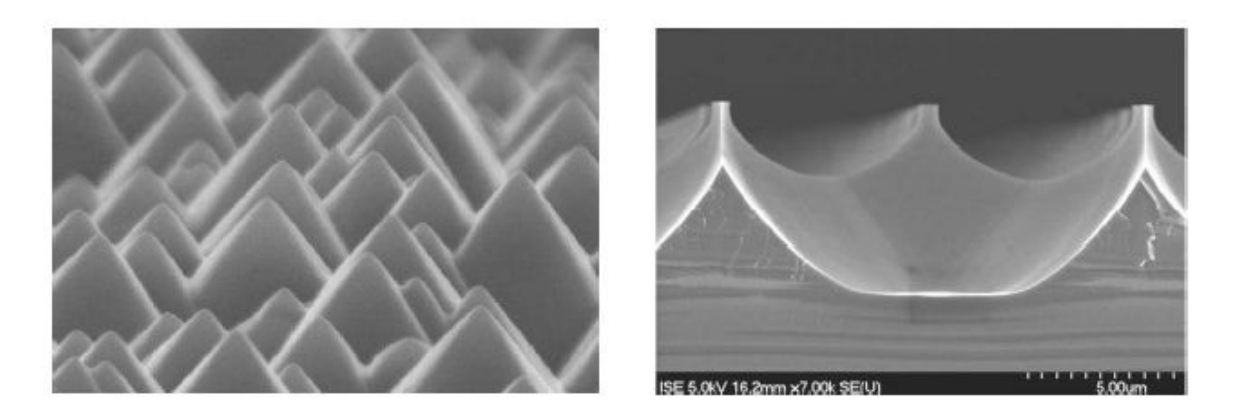

**Figura 3.3 – Immagine SEM di superficie testurizzata con etching selettivo (sinistra) ed etching isotropico (destra)** 

#### *2. Creazione della giunzione PN*

La giunzione pn, che viene creata tramite diffusione di dopanti di tipo n sulla superficie del substrato (drogato p). Vi sono principalmente due metodi utilizzati per questo passaggio: il primo prevede l'utilizzo di un forno a tubo in cui viene introdotta una miscela di  $N_2$  (carrier gas) e POCl<sub>3</sub> (gas di processo). Alle temperature utilizzate il POCl<sub>3</sub>

decompone sulla superficie del silicio rilasciando fosforo che successivamente diffonde nel semiconduttore. Come residuo si forma sulla superficie del silicio uno strato di PSG (Phosphorous Silicate Glass) che deve poi essere rimosso per via chimica alla fine del processo di diffusione. Il secondo metodo vede la deposizione della superficie drogante tramite spray o stampa seguita da un processo termico al elevate temperature in forni a nastro.

# *3. Deposizione dello strato antiriflesso (ARC)*

In questo step si depone un sottile strato di materiale antiriflesso (solitamente  $\sinh(x)$ ) che ha il compito di ridurre al minimo la riflessione introdotta dalla superficie. Solitamente la deposizione avviene per PECVD (Plasma Enhanced Chemical Vapour Deposition).

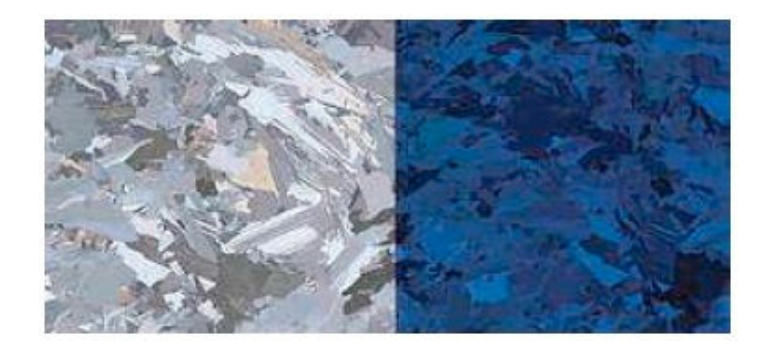

**Figura 3.4 – Wafer di Silicio con (sinistra) e senza (destra) strato antiriflesso** 

### *4. Deposizione dei contatti (metallizzazione)*

In questo passaggio vengono create le connessioni che consentono di estrarre la corrente fotogenerata dalla giunzione. La figura 3.5 evidenzia la presenza di due tipi di contatto: quello frontale (front side) e quello posteriore (back side). I contatti sono realizzati con la deposizione di paste a base d'argento per il front, e a base d'alluminio per il back. In tabella 3.1 sono riportate le percentuali delle composizioni delle paste.

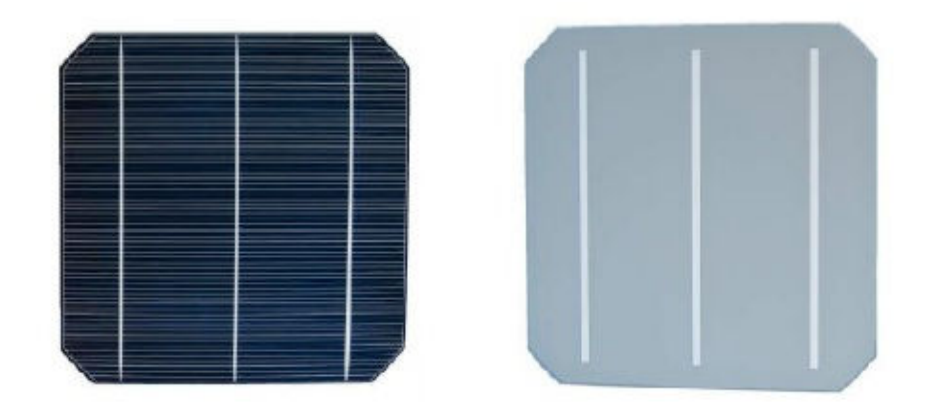

**Figura 3.5 – Metallizzazioni di front (sinistra) e back (destra) di una comune cella fotovoltaica (Hpattern)** 

| Composizione percentuale paste |  |  |
|--------------------------------|--|--|
| 15-30%                         |  |  |
| 70-80%                         |  |  |
| 70-80%                         |  |  |
| $1 - 10%$                      |  |  |
|                                |  |  |

**Tabella 3.1 – Composizione in percentuale della composizione delle paste** 

La differente scelta di materiale tra front e back è spiegabile in termini di conducibilità e costo del materiale stesso. Nel front a causa della ridotta dimensione dei contatti serve un materiale dall'elevata conducibilità, ed è per questo che è scelto l'Argento (inoltre non è possibile stampare Al sul front in quanto diffonderebbe troppo attraverso la giunzione creando percorsi di shunt). Sul back, dove non si pongono i problemi di area di contatto, si opta per l'Alluminio che, seppur meno conduttivo, costa meno rispetto all'Argento, consentendo in questo modo di ridurre i costi della cella. L'Alluminio presenta però problemi di adesione con i ribbon (utilizzati per connettere tra loro celle fotovoltaiche all'interno dei moduli); questo problema è risolto deponendo tre strisce di Argento anche sul retro della cella. Riassumendo sono quindi necessari tre step di deposizione, ognuno dei quali è seguito da un processo di essicazione in modo tale da fissare la pasta alla superficie ed evitare contaminazioni della linea di produzione. Per la serigrafia del back si tende depositare prima i tre busbar di argento, in modo tale che possano essere parzialmente ricoperti dall'Alluminio depositato in un secondo momento, in quanto l'alluminio aderisce all'argento, ma non viceversa.

### *5. Co-firing (trattamento termico)*

È il processo che più di tutti influenza il valore dei parametri resistivi parassiti discussi nel paragrafo 2.6, in quanto in questo step avvengono svariate reazioni chimiche e variazioni strutturali nelle parti conduttive della cella. Il processo termico è formato da varie parti, ognuna delle quali ad una determinata temperatura. Un esempio di profilo termico a cui vengono sottoposte le celle è illustrato in figura 3.6, nella quale si evidenziano tre fasi:

- *Burn out*: a temperature comprese tra i 300 e i 500°C si ha l'eliminazione delle componenti organiche presenti nelle paste e la passivazione del front in quanto l'Idrogeno diffonde dallo strato antiriflesso.
- *Firing*: a temperature tra i 500 e gli 850°C la fritta (PbO-B<sub>2</sub>O<sub>3</sub>-SiO<sub>2</sub>) che è presente in tutte le paste usate per la serigrafia fonde lo strato antiriflesso  $(SiN<sub>x</sub>)$ consentendo alle particelle di Argento sinterizzate di depositarsi sul Silicio precedentemente drogato di tipo n. Per ciò che concerne il back l'Alluminio reagisce col materiale dell'antiriflesso abbassandone il punto di fusione e permettendo così all'argento di diffondere in fase liquida e di contattarsi

all'emettitore [14]. Sul lato back l'alluminio fonde, attraversando lo strato di ossido di silicio (che si forma spontaneamente) e generando la lega Si-Al.

• *Cooling*: la solidificazione della miscela di fritta e Argento porta alla creazione di uno strato conduttivo composto da vetro e cristalli d'argento. Questo strato è elettricamente connesso con l'emettitore in due modi differenti: o in modo diretto, o per effetto tunnel, a seconda se all'interfaccia vi siano cristalliti o fritta. Per quanto riguarda il back, nel processo di raffreddamento il Silicio tende a separarsi nuovamente dall'Alluminio, ricristallizzandosi in forma dopata  $p^+$ , creando inoltre lo strato BSF. Quando la temperatura scende sotto i 570°C la lega si solidifica originando il contatto posteriore.

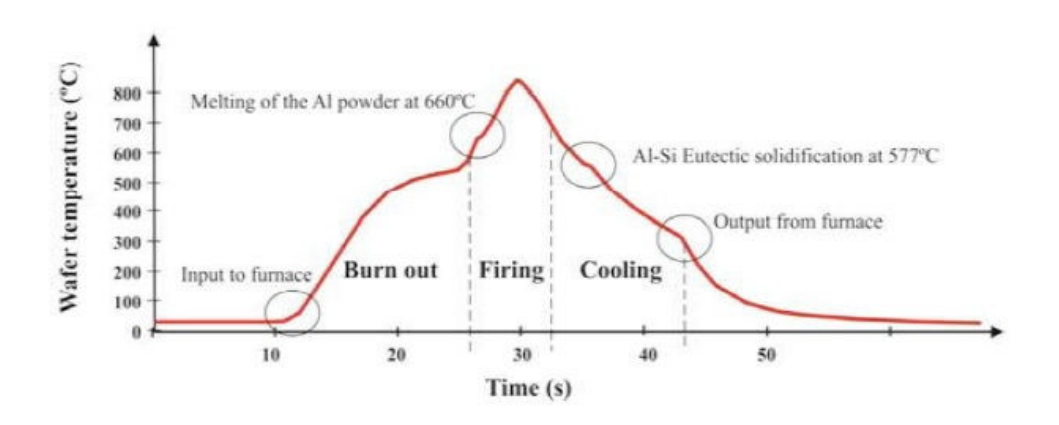

**Figura 3.6 – Esempio di profilo di firing che segue la stampa serigrafica** 

### *6. Edge isolation*

Durante la diffusione il Fosforo diffonde sia nel front che nel back; si viene così a creare una connessione tra le interfacce che limita le prestazioni del dispositivo. Per ovviare a questo problema si introduce l' "edge junction isolation" che prevede la realizzazione di una traccia isolante lungo il bordo della cella ad opera di un laser.

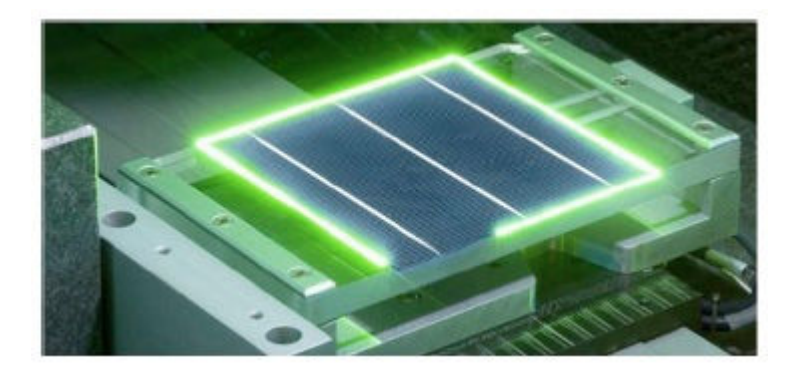

**Figura 3.7 – Immagine del processo di Edge isolation** 

# **3.1.1 Tecniche di deposizione**

Vi sono svariate tecniche per la realizzazione dei layout di contatto, ma non tutte sono adatte al processo per la realizzazione di celle fotovoltaiche. Di seguito sono riportate le più utilizzate:

# *Dispensing*

Sebbene sia utilizzata in ambito industriale, non è una tecnica molto utilizzata per la produzione su larga scala. Uno degli aspetti più critici è la realizzazione di linee sottili come quelle che devono essere deposte sul front. Per questi particolari scopi vengono utilizzati degli aghi con fori di diametro molto piccolo, che però senza un accurato controllo sulla reologia della pasta da depositare rischiano di ostruirsi interrompendo la stampa. Oltre alle criticità appena discusse ci sono anche dei vantaggi nell'utilizzo di questa tecnica, come la possibilità di deporre finger su superfici irregolari (a patto di controllare in modo molto preciso la distanza tra la punta dell'ago e la superficie del substrato), e il raggiungimento di rapporti tra altezza e larghezza (aspect ratio) molto elevati.

# *Pad printing*

Questo processo prevede che una piastra fotosensibile venga incisa con il layout che deve essere replicato; una lama cosparge la pasta sulla piastra, riempiendo le aree incise. Il percorso inverso della lama fa sì che venga eliminata la pasta in eccesso dalla superficie e lasciata nelle zone incise. Dopo questo duplice passaggio inizia l'evaporazione dei solventi presenti nella pasta rendendo la superficie adesiva. Quando il pad viene appoggiato sulla piastra la pasta rimasta nelle incisioni vi aderisce e viene quindi trasferita sul pad. Il pad ha forma tondeggiante per impedire che venga intrappolata aria tra la pasta e il pad stesso. Alcuni dei solventi ancora presenti nella pasta rendono la superficie del pad poco stabile; in questo modo quando il pad viene appoggiato sulla superficie da stampare la pasta viene trasferita su quest'ultima. Si ottiene in questo modo la replica del layout iniziale sulla superficie desiderata. Le paste utilizzate nel pad printing sono molto simili a quelle usate nella serigrafia classica, a parte l'aggiunta di una resina adesiva. La figura 3.8 schematizza il processo appena descritto.

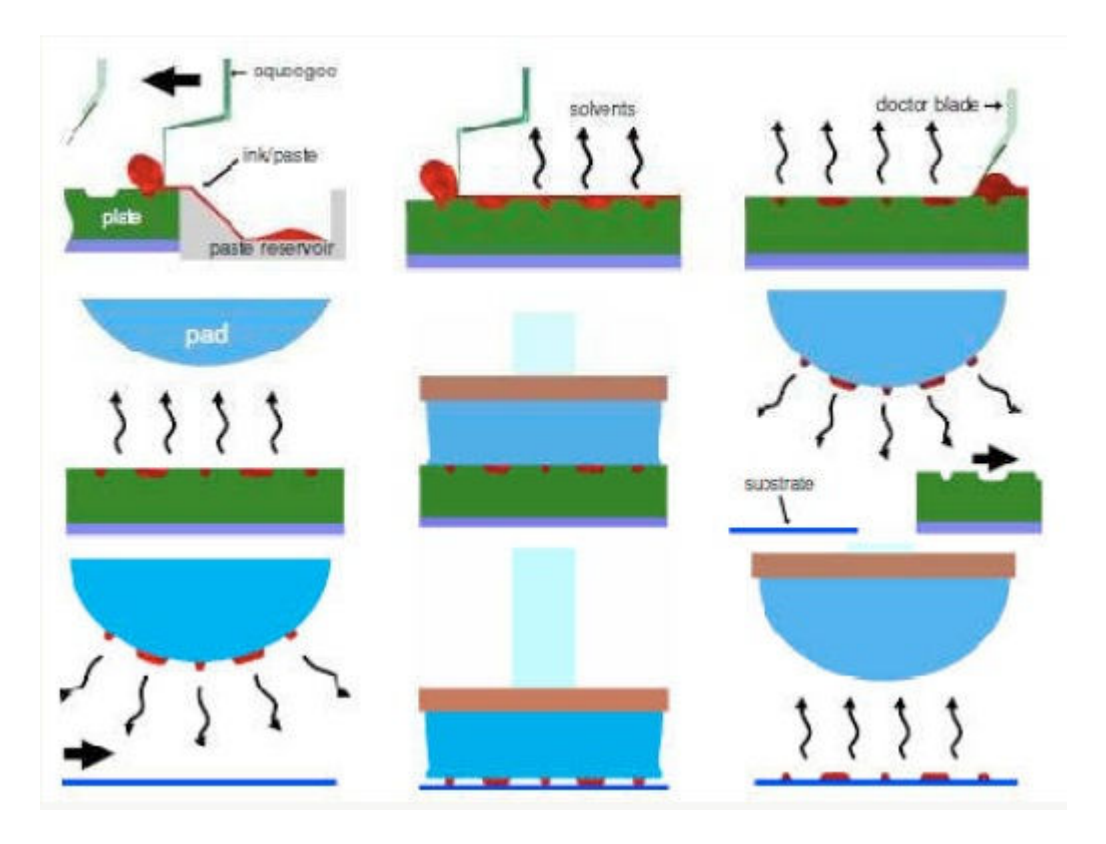

**Figura 3.8 – Schematizzazione del processo di pad printing [15]** 

### *Stencil printing*

Si tratta di una tecnica molto diffusa nell'ambito dei circuiti stampati per elettronica. È molto simile alla serigrafia classica, a parte la tipologia di schermo impiegato. In questo caso, infatti, non si usano schermi polimerici, ma lamine di metallo su cui viene incisa l'immagine da stampare. Questo permette di eseguire deposizioni molto più sottili e quindi aumentare l'aspect ratio. In questo modo si riesce a raggiungere una maggior efficienza, e una minor deviazione standard nella produzione su larga scala.

### *Screen printing*

Elementi base per questa tecnologia sono la racla (1) e lo retino (2), che è costituito da una lastra flessibile ed elastica solo in parte permeabile alla pasta (sarà permeabile solo il layout di stampa), ed è fissato ad un telaio (4). Sotto lo schermo viene posta la cella su cui si vuole replicare il layout; sopra si pone la racla (anch'essa leggermente flessibile) e una determinata quantità di pasta serigrafica. La racla viene quindi pressata contro lo schermo che viene posto a contatto con l'oggetto grazie alla sua flessibilità, e fatta traslare parallelamente allo schermo, trascinando la pasta che era stata posta sullo schermo stesso. Quando la pasta passa sopra una zona permeabile dello schermo, viene a contatto diretto con la cella, e resta depositata su di essa in quantità pari allo spessore dello schermo. Giunti a fine corsa la racla viene sollevata permettendo al retino di tornare in posizione di riposo. La schematizzazione di questo processo è riportata in figura 3.9 (figura a cui fanno riferimento i numeri tra parentesi presenti nella descrizione di questo processo).

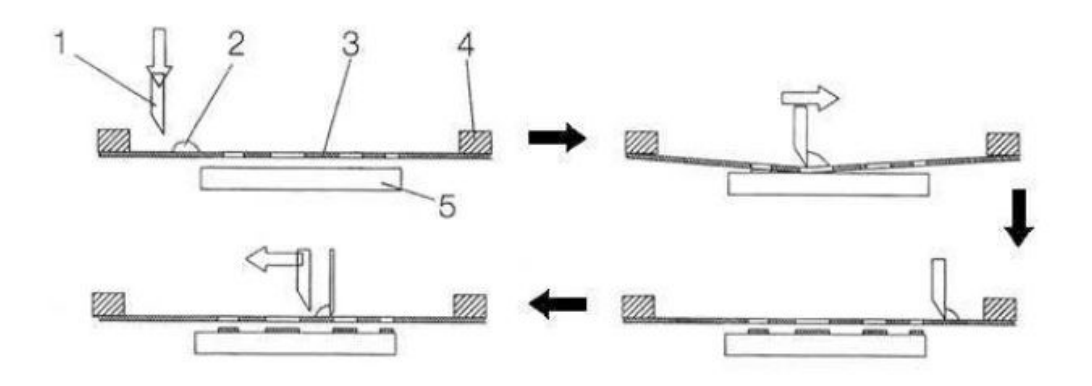

**Figura 3.9 – Processo di screen printing** 

Se comparato con altre tecniche di deposizione, lo screen printing risulta poco costoso, relativamente semplice e veloce, con un impatto ambientale contenuto. In realtà con l'obiettivo di raggiungere la massima efficienza possibile, devono essere controllati numerosi parametri di stampa. I principali sono riportati in tabella 3.2.

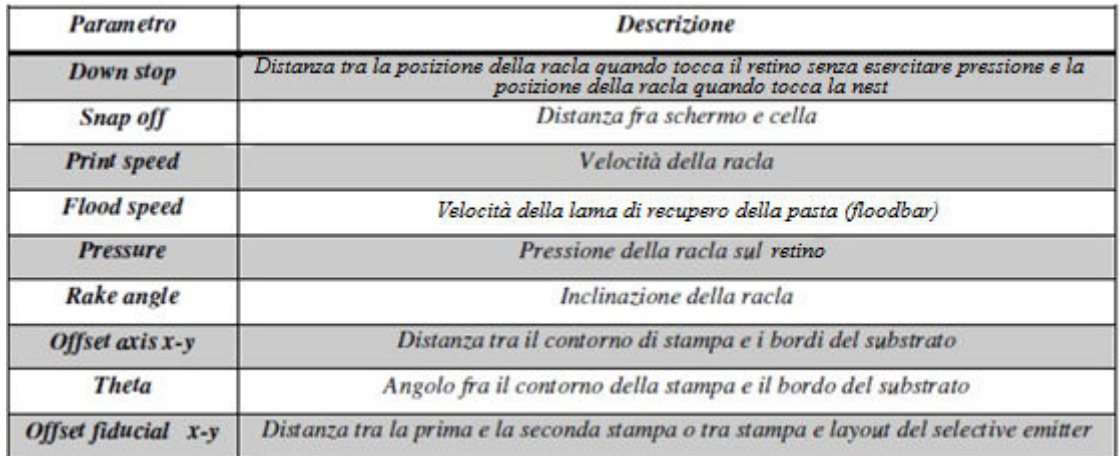

#### **Tabella 3.2 – Principali parametri di stampa**

In tabella 3.3 sono riportati i dati di produzione della macchina serigrafica Pegaso della Applied Materials Baccini Technology, mentre in figura 3.10 alcuni dei parametri di stampa sono riportati sulla foto di una macchina serigrafica, in particolare la Softline di Applied Materials.

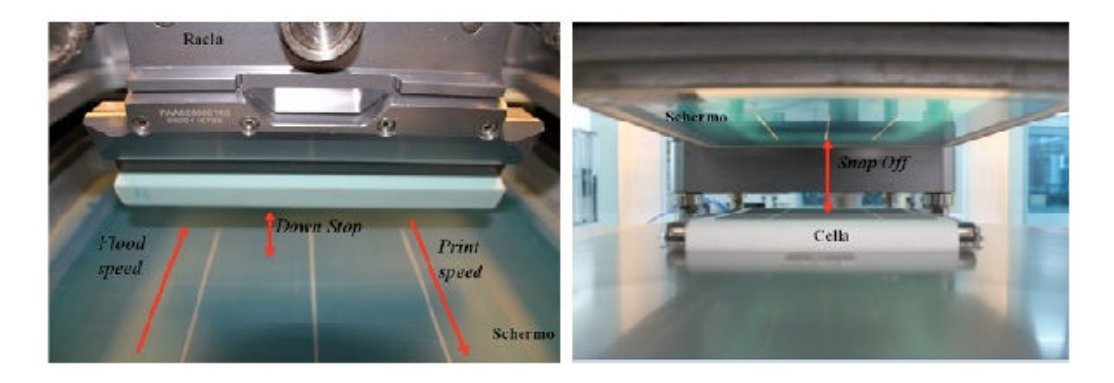

**Figura 3.10 – Particolare della macchina Softline di Applied Materials su cui sono evidenziati alcuni parametri di stampa** 

| Accuratezza di stampa | $8 \mu m$ |
|-----------------------|-----------|
| <b>Throughput</b>     | 2900 Wph  |
| <b>Wafer Breakage</b> | 0.15%     |

**Tabella 3.3 – Dati relativi alla capacità di produzione della macchina Pegaso di Applied Materials** 

### *Double printing*

Il disegno dei contatti sul front di una cella fotovoltaica deve coniugare due esigenze contrastanti: massimizzare la capacità di trasporto della corrente elettrica (aumentando la sezione trasversale dei contatti) e minimizzare l'effetto di ombreggiatura (shadowing) sulla cella per massimizzare la raccolta di radiazione luminosa. Il miglior compromesso è raggiunto aumentando l'aspect ratio dei finger, ossia aumentandone l'altezza e riducendone la larghezza così da lasciare invariata la resistenza serie e aumentare la corrente di corto circuito (e conseguentemente l'efficienza). Una tecnica che permette di attuare tutto questo si chiama *Double screen printing* (*DP*) e consiste in un a doppia stampa: viene stampato un primo pattern sulla cella, e poi, sopra di esso ne viene deposto un secondo con stampa ad alta precisione. Esistono due generazioni di DP: la prima prevede la prima stampa di pasta di Argento con il pattern relativo solo ai finger sul front e allineamento della stampa sui bordi e la seconda stampa di Argento con il pattern completo ad "H" (finger + busbar) e allineamento con fiducial stampati nella prima stampa. I principali vantaggi sono un aspect ratio maggiore (che porta a resistenza serie inferiore), riduzione dello shadowing, minor consumo di pasta (in quanto si riduce lo spessore dei busbar), minor rugosità dei finger (raggiungibile con un'accurata progettazione del secondo livello di stampa) e compatibilità con le linee già esistenti. Oltre ai vantaggi appena elencati vi sono però delle limitazioni, come la non ottimizzazione in termini di conducibilità (infatti la pasta di Argento sacrifica prestazioni in conducibilità a favore di una migliore contattazione). Per superare questo limite si è

passati alla seconda generazione di DP: nella prima stampa si utilizza pasta ottimizzata per il contatto, mentre nella seconda pasta ottimizzata per la conduzione. Così facendo si hanno i seguenti miglioramenti: diminuisce la resistenza del finger grazie alla maggior conduttività della seconda pasta (che ha maggior contenuto d'argento); è ulteriormente diminuita l'area di contatto (riducendo ulteriormente lo shadowing e minimizzando la ricombinazione superficiale); si riduce la probabilità di shunt e la ricombinazione sotto i busbar, visto che sono realizzati solo con pasta conduttiva e non contattano la superficie.

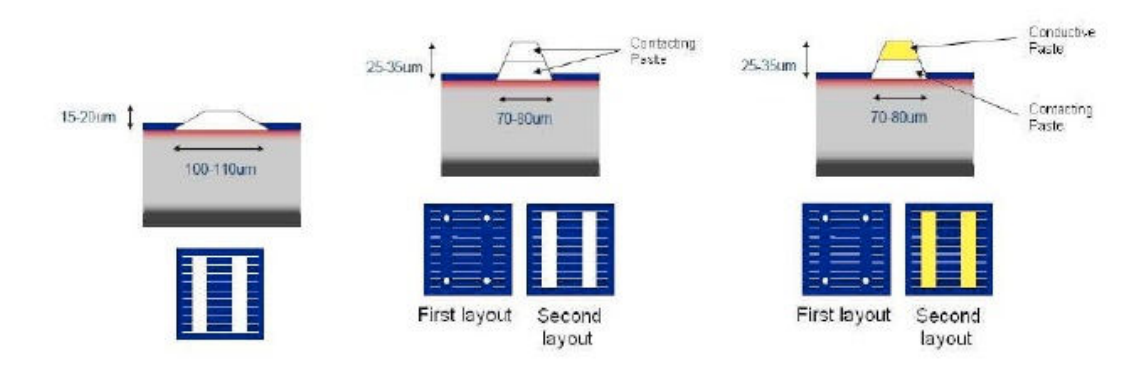

**Figura 3.11 – Double printing di prima e seconda generazione** 

La tabella 3.4 riporta i parametri principali per tre celle stampate in *single print (SP), double printing di prima generazione (DPI) e double printing di seconda generazione (DPII).*

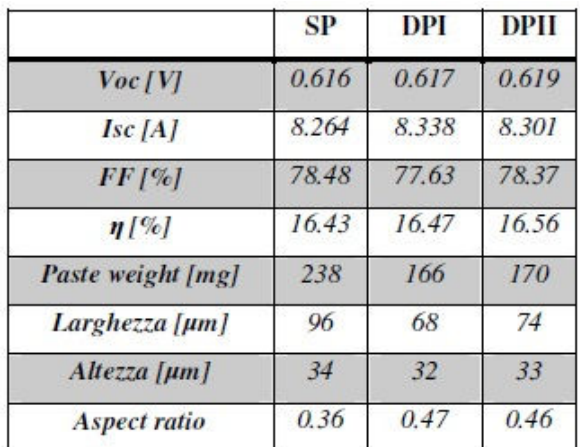

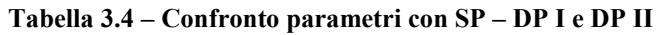

Possiamo notare una miglior  $V_{\text{oc}}$  nel caso DP II e una maggior  $I_{\text{SC}}$  con un minor utilizzo di pasta per il caso DP I grazie ad una ridotta larghezza di finger. Si evince poi un aumento dell'efficienza della cella dello 0.13% assoluto, e una riduzione del consumo di pasta del 30% circa.

# **3.2 Il simulatore solare**

I simulatori solari sono dispositivi utilizzati per simulare la luce naturale del Sole con l'obiettivo di eseguire test accurati e ripetibili al chiuso, in modo tale da poter tracciare la caratteristica corrente tensione delle celle fotovoltaiche. Il simulatore solare ideale ha meno  $del \pm 1\%$  in modulo di variazione del livello di irradianza durante il tracciamento della curva, meno del ±1% di variazione spaziale di irradianza sul piano di test, e alcuni centimetri al di sopra di esso, e introduce meno dell'1% di errore spettrale tra la cella in test e la cella di riferimento. Questi vincoli sono necessari per assicurare un'incertezza sull'efficienza dichiarata inferiore al ±2%. I simulatori solari sono classificati a seconda della non uniformità spaziale dell'irradianza totale , dell'instabilità temporale dell'irradianza, dell'irradianza totale in un dato settore e della corrispondenza spettrale con un dato spettro di riferimento.

Le variazioni temporali del livello della luce durante le misurazioni della curva corrente tensione (I-V) possono essere compensate se l'intensità della luce e la corrente del dispositivo sono misurate contemporaneamente per ogni punto della curva I-V. la maggior parte dei sistemi commerciali per la tracciatura di curve I-V con sorgenti continue di luce non contemplano la compensazione per variazioni istantanee dell'intensità della luce, integrano procedure per correggere il drift a lungo termine dell'irradianza totale del simulatore in un periodo che dura svariate ore, o più.

L'uniformità spaziale, che varia con il tempo per le lampade ad arco, non può essere corretta velocemente, sebbene posizionare il sensore di intensità più possibile vicino al dispositivo in test minimizza questo effetto. Una non uniformità spaziale della luce prodotta dalla sorgente presenta una sfida di misura notevole nella determinazione del livello di illuminazione medio di una cella. È importante notare che l'efficienza sarà sempre ridotta in caso di non uniformità di illuminazione, se comparata con il caso di illuminazione uniforme della cella (o del modulo).

Ci sono tre sorgenti di luce tipicamente utilizzati nel simulatori solari: lampade ad arco continue, lampare ad arco pulsate e lampade a filamento [6]. Un quarto tipo di sorgente è in via di sviluppo, e prevede l'utilizzo di lampade a LED. È importante notare che, oltre alla natura della lampada, è di fondamentale importanza anche la struttura del simulatore solare stesso: ad esempio se la distanza tra il piano di test e la superficie dell'ottica più vicina è troppo piccola, possono verificarsi problemi di riflessione che possono portare a misure non corrette. Gli artefatti dovuti a problemi di riflessione sono causati dal fatto che la zona di visione della cella di riferimento e del dispositivo in test non sono uguali , questo può essere dovuto da riflessioni al di fuori delle ottiche del simulatore, dal package della cella di riferimento, dalle strutture di fissaggio delle sonde, dall'involucro della stazione di test e dalla regione sottostante la cella che si desidera testare. La luce riflessa dalla regione sotto la cella in test è particolarmente importante e critica nei dispositivi bifacciali.

Se abbinate a filtri specifici, le lampade ad arco continuo allo Xeno commerciali, hanno una buona corrispondenza con lo spettro terrestre AM0 [6] (quello utilizzato durante le procedure di test), e la loro sorgente puntiforme, considerando anche le ottiche integrate, raggiungono una variazione nell'uniformità spaziale che va da  $\pm 1\%$  a  $\pm 3\%$ . Studi su queste lampade hanno dimostrato che il loro spettro si sposta leggermente dal blu verso il rosso durante il loro tempo di vita, con la maggior variazione dello spettro che avviene durante le prime 100 ore di utilizzo. L'intensità delle lampade ad arco continuo è controllata cambiando la distanza della lampada dal piano di test, o modificando la corrente a cui la lampada stessa viene alimentata.

Le lampade ad arco pulsate vengono utilizzate prevalentemente per caratterizzare celle per sistemi a concentrazione e moduli di larga area [6]. L'intensità delle sorgenti ad arco allo Xeno può essere modificata nei seguenti modi: variando la distanza della lampada dal piano di test, cambiando un'apertura posta vicino alla lampada, o cambiando la tensione a cui flasha la lampada stessa. La traslazione dello spettro dal blu al rosso delle lampade pulsate con l'aumentare del numero dei flash effettuati è minore rispetto a quella delle lampade continue, anche se è di difficile quantificazione a causa della difficoltà della misurazione dell'irradianza spettrale delle sorgenti di luce pulsate. Per ciò che riguarda il confronto con lo spettro solare delle lampade ad arco allo Xeno prive di filtri, si può dire che la corrispondenza è ottima nell'ultravioletto e nel visibile, ma scarsa nel rosso (>700nm) a causa dell'elevato numero di linee di emissione dello Xeno. Filtri personalizzati possono ridurre l'ampiezza di queste linee a livelli gestibili. L'emissione di queste linee è ridotta nel caso di lampade allo Xeno pulsate.

La sorgente di luce a piccola area più economica è la lampada alogena al tungsteno abbinata ad un filtro dicroico. Queste lampade sono ideali per la le misure di efficienza quantica grazie alla stabilità temporale dell'irradianza. Lo spettro della lampada dipende in modo molto marcato dalla corrente e dalla tensione di alimentazione. Anche nel caso di questa lampada si ha una traslazione dello spettro legata all'età della lampada stessa, ma sperimentalmente si è dimostrato che [6], sebbene vi sia una diminuzione dell'intensità della luce emessa a corrente costante con l'età della lampada, la variazione dello spettro è inferiore rispetto alle differenze che vi sono tra bulbo e bulbo. Per minimizzare le traslazioni spettrali delle sorgenti di luce a filamento, queste dovrebbero essere alimentate alla stessa corrente per tutta la durata della loro vita, e per mantenere il corretto livello di luminosità si deve sfruttare la distanza tra la sorgente e il piano di test. Vi è una grande varietà di bulbi alogeni al Tungsteno con differenti potenze tempi di vita e tensioni di alimentazione. La scelta del bulbo appropriato rappresenta un compromesso; ad esempio i bulbi ELH sono tra i più potenti, ma operano ad una tensione di 120V e hanno una vita di sole 35 ore [6]. Bulbi a basso voltaggio (come HLX, ELC, o HMM) operano a tensioni al di sotto dei 40V, eliminando i rischi per la sicurezza che hanno i bulbi ad alta tensione, e hanno vita maggiore; per contro la loro potenza è inferiore. Come per le lampade ad arco continuo il tempo di vita della lampada è ridotto da continui accensioni e spegnimenti.

Solitamente i produttori di moduli usano array di lampade alogene per testare i moduli in produzione. Le lampade lavorano a bassa tensione tra le misurazioni I-V, per aumentare la
vita delle lampade. In questo caso vengono usate celle di riferimento per minimizzare la sensibilità agli errori spettrali. L'irradianza spettrale delle lampade a filamento è caratterizzata da una radiazione di corpo nero a temperature che vanno da 3200 a 3450K. Queste lampade hanno prestazioni scarse nella regione del blu dello spettro solare , in quanto lo spettro a AM0 può essere approssimato alla radiazione di corpo nero a 5900K [6].

Altra parte fondamentale di un simulatore solare è il carico elettronico che può variare dal corto circuito al circuito aperto. In questo modo si possono estrarre i parametri V<sub>oc</sub> e I<sub>sc</sub>. Nel passaggio tra le due condizioni limite (corto circuito e circuito aperto) vi sono svariati step, in modo tale da consentire il tracciamento della caratteristica I-V per punti. I valori dei vari livelli di carico sono stabiliti in modo da ottimizzare la distribuzione dei punti nella curva I-V.

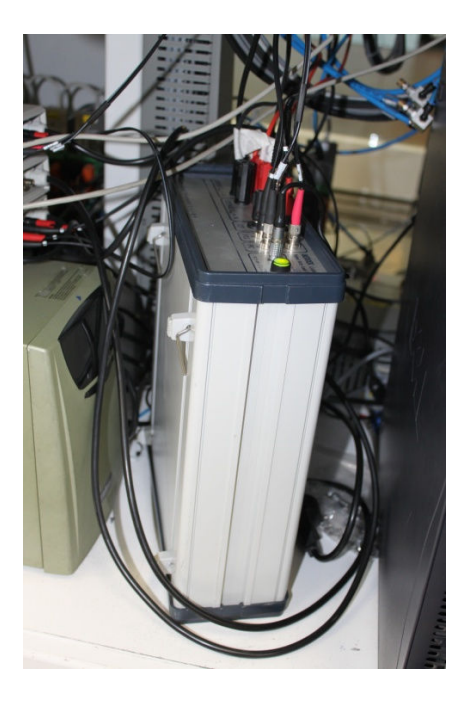

**Figura 3.12 – Carico elettronico utilizzato in uno dei simulatori solari in dotazione a Applied Materials** 

Un altro elemento indispensabile per la piena funzionalità di un simulatore solare è la cella di riferimento. Si tratta di una porzione di cella fotovoltaica, incapsulata (in modo tale da porla a riparo da ossidazione e da altri processi che portano al degrado delle prestazioni) che funge da sensore di irradianza.

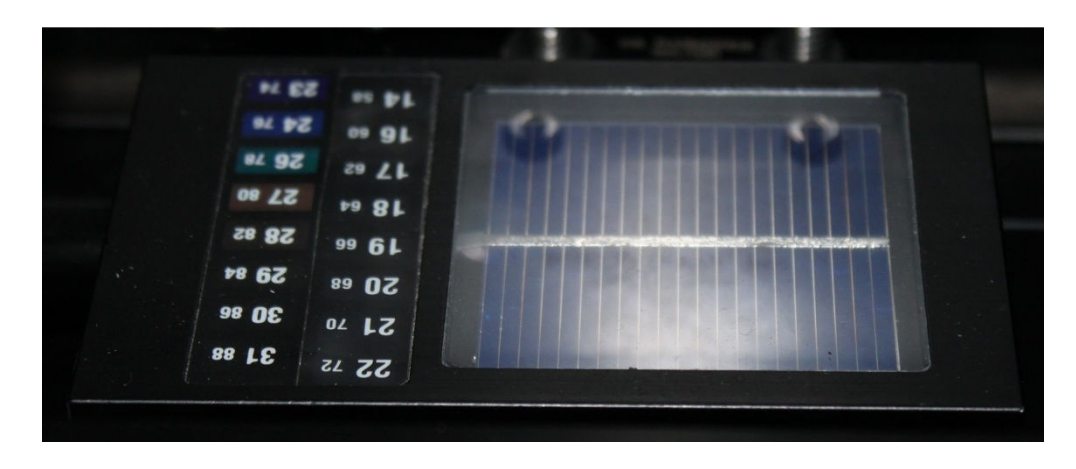

**Figura 3.13 – Cella di riferimento utilizzata in uno dei simulatori solari in dotazione a Applied Materials Baccini Technology** 

Il processo di misurazione delle prestazioni di una cella fotovoltaica è soggetto a delle normative che rendono questa operazione ripetibile (altrimenti i risultati di celle misurate con metodi diversi non sarebbero confrontabili tra loro). Queste normative prevedono delle condizioni standard a cui deve avvenire la misura. In particolar modo devono essere rispettate le seguenti condizioni:

- $\triangleright$  Irradianza sulla cella: 1 Sun (=1000W/m<sup>2</sup>);
- $\triangleright$  Temperatura: 25°C;
- $\triangleright$  Spettro AM 1.5

Considerazioni sullo spettro sono state fatte nella descrizione dei vari tipi di lampada utilizzati; per ciò che riguarda la temperatura vi sono due strade percorribili: la prima prevede la termostatazione della cella in modo tale da poter effettivamente controllare la sua temperatura. Questo metodo è utilizzato in laboratorio, ma non a livello industriale, in quanto il tempo per il test di una cella è troppo breve per far raggiungere alla cella la temperatura desiderata. La seconda strada prevede l'impiego di un sensore di temperatura, e l'utilizzo di formule (previste dalla normativa) per correggere i risultati ottenuti nel caso in cui la temperatura letta sia differente da 25°C. In modo analogo si agisce per la potenza della lampada. È difficile avere un controllo preciso per la potenza, nel caso in cui questa raggiunga valori elevati (come quelli utilizzati nei simulatori solari). È per questo che si usa la cella di riferimento: leggendo il valore reale di irradianza istantanea, è possibile correggere i risultati ottenuti e le curve corrente tensioni, e riportarle ai valori che si avrebbero se la potenza della lampada fosse esattamente 1 Sun.

In figura 3.14 è mostrato un simulatore Berger integrato da Applied Materials; in figura 3.15 è possibile notare un particolare dello stesso simulatore, ossia l'ottica utilizzata per il centramento delle celle e i nastrini utilizzati per il trasporto delle celle stesse.

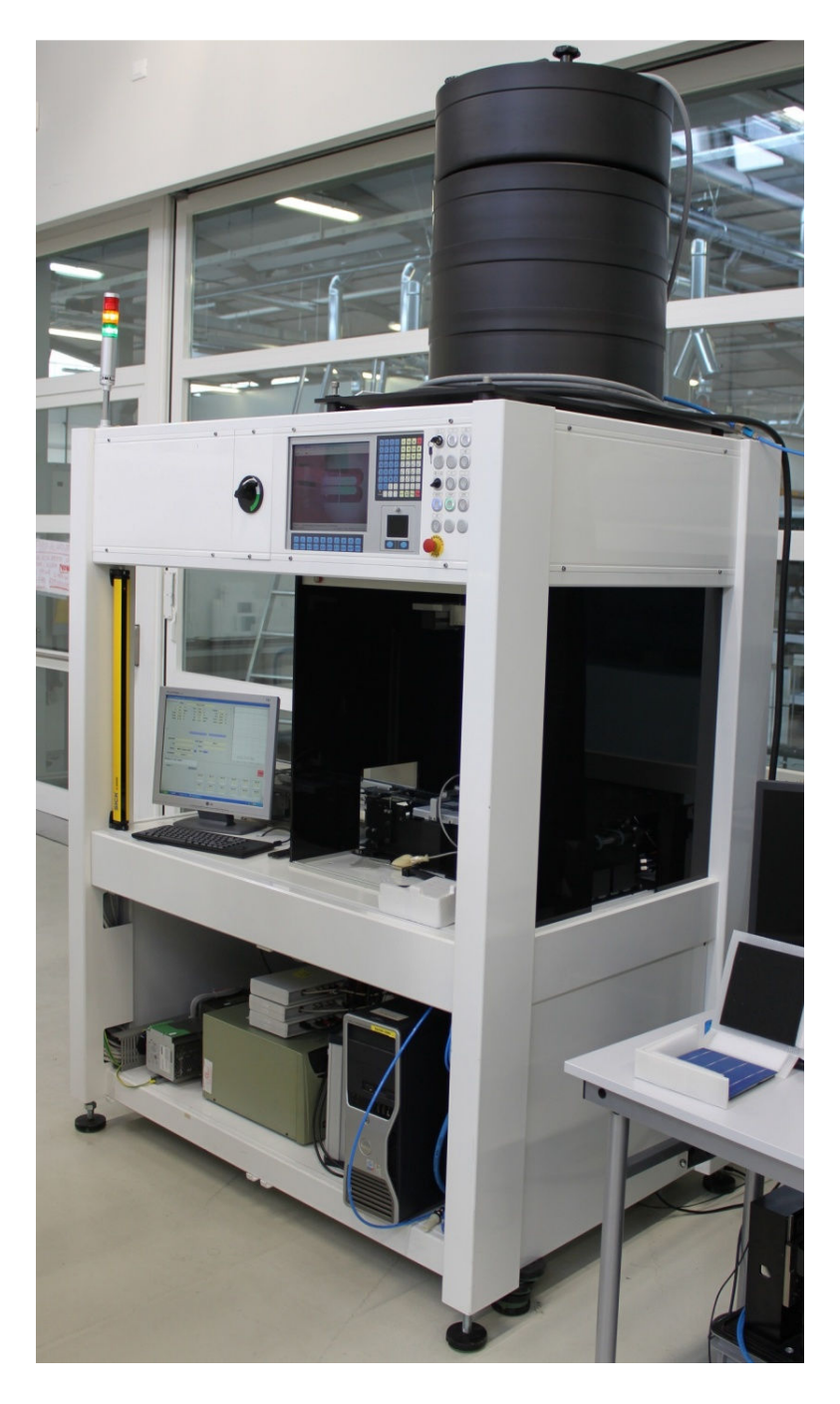

**Figura 3.14 – Simulatore solare Berger integrato in un modulo per Softline di Applied Materials** 

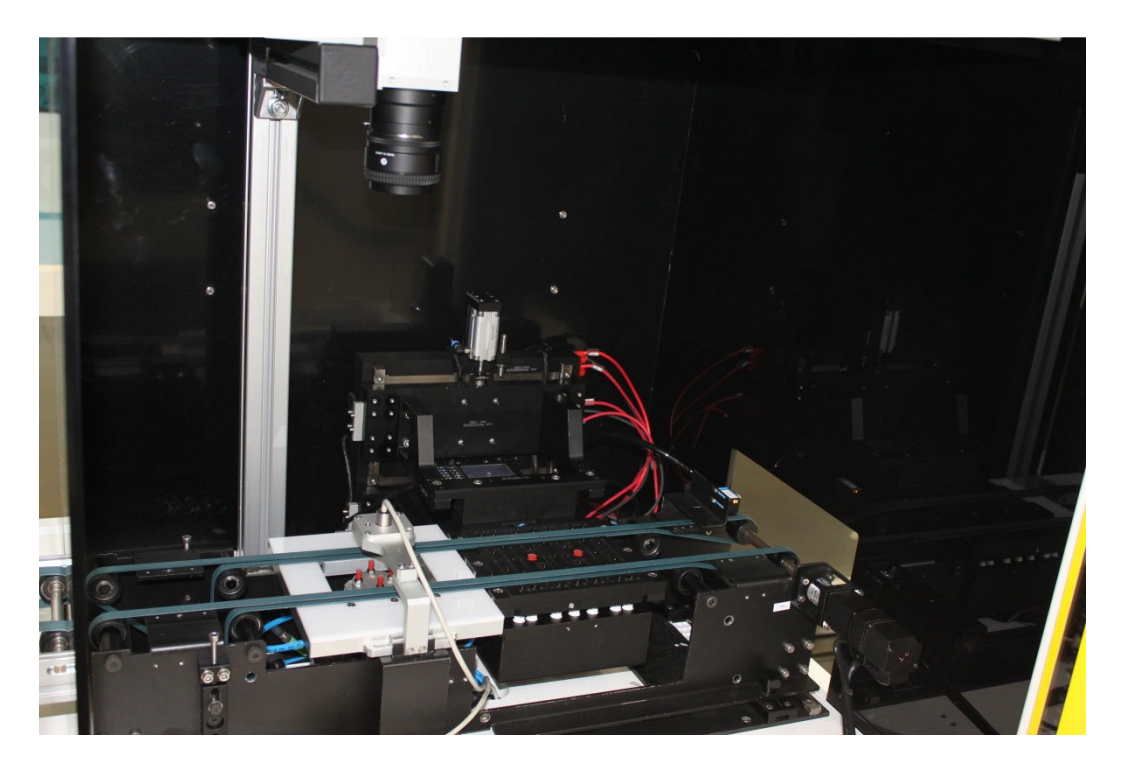

**Figura 3.15 – Particolare del simulatore solare Berger** 

# *3.3* **Procedura di calibrazione di una cella fotovoltaica presso istituto certificato**

Affinché i risultati forniti da simulatore solare siano corretti, è necessario che quest'ultimo sia calibrato. Per fare ciò si esegue la seguente procedura: si testa una cella di calibrazione e si confrontano i parametri forniti dal simulatore, con quelli presenti nel certificato di calibrazione fornito dall'istituto certificato. Se i parametri coincidono il simulatore è calibrato; in caso contrario si esegue la calibrazione dello strumento inserendo nel simulatore stesso i dati del certificato di calibrazione. Un nuovo test della cella calibrata dovrebbe fornire gli stessi valori (al netto delle tolleranze) presenti nel certificato. Una volta eseguita questa procedura, i risultati dei vari test che si andranno ad eseguire su altre celle saranno attendibili. Si può facilmente intuire che, alla base di questa procedura, e quindi di estrema importanza per l'uso corretto dei simulatori solari, vi è la cella di calibrazione. Questa altro non è che una comune cella fotovoltaica che viene inviata ad un istituto certificato che la restituisce con certificato di calibrazione in cui sono indicati  $V_{\text{oc}}$ ,  $I_{\text{sc}}$ , FF, ed efficienza.

Segue la descrizione della procedura usata per la calibrazione di una cella dal laboratorio Cal Lab del Fraunhofer Institute ISE che è un laboratorio accreditato ISO 17025. La calibrazione è eseguita in condizioni standard (STC) come definito dalla serie degli standard IEC 60904. Di conseguenza la calibrazione è portata a termine solo se il dispositivo da testare soddisfa tutti i requisiti che consentono al laboratorio di soddisfare le condizioni STC (cioè contatto termico, controllo della temperatura, possibilità di misurare la corrente senza resistenza di shunt). Non vengono effettuati test sulla stabilità temporale del dispositivo, è quindi compito del cliente selezionare la cella da inviare per il test, cella che deve essere sufficientemente stabile da poter fungere da riferimento.

Per una misura calibrata:

- $\triangleright$  È stabilita la tracciabilità alle unità del Sistema Internazionale di Misura (SI);
- Devono essere dichiarate le incertezze sulle misure dei parametri della cella;
- Deve essere rilasciato il certificato di calibrazione.

La cella solare certificata può essere usata come cella di riferimento per stabilire la tracciabilità di una linea di produzione. Nel caso in cui un dispositivo debba essere calibrato, è sempre necessaria la determinazione della sua risposta spettrale.

La procedura di calibrazione avviene secondo i seguenti passi:

### *1) Determinazione della linearità della corrente di corto circuito*

Come primo passo è sempre verificata la linearità della corrente di corto circuito del dispositivo con l'irradianza usando la tecnica White-Light-Response (WRL);

2) Misura della curva di risposta spettrale  $(SR(\lambda))$ 

Come secondo passo si utilizzano i risultati del primo passo per determinare l'intensità della radiazione di polarizzazione per la misura della risposta spettrale differenziale (DSR). La misura della risposta spettrale è effettuata rispetto ad una cella di riferimento primaria.

*3) Determinazione del fattore di non corrispondenza spettrale e procedura di correzione di irradianza* 

Per la misura della curva corrente tensione è usato un simulatore solare con irradianza costante. Lo spettro di questa radiazione è misurato tramite uno spettro radiometro, calibrato presso gli stessi laboratori del Frauhofer con una lampada standard calibrata PBT (Physikalisch-Technische-Bundesanstalt). Con la conoscenza della curva di risposta spettrale e la misura dello spettro del simulato resi seleziona una cella di riferimento per settare il simulatore, che porta ad avere una discordanza spettrale minima. L'irradianza del simulatore è settata in modo tale da essere pari a  $1000W/m<sup>2</sup>$ . Inoltre è applicata una correzione per compensare la differenza di irradiazione tra la cella di riferimento (che ha area piccola:  $2x2cm^2$ ) e la cella in esame. La correzione è calcolata grazie a misura preliminari della distribuzione di irradiazione laterale sul piano di misura con risoluzione di  $1 \text{cm}^2$ .

I parametri I-V sono determinati in due passi. È seguito il principio che prevede di fornire valori calibrati per l'immediato uso nell'industria , con la più alta riproducibilità che si riesca ad ottenere. L'uso ottimale in ambito industriale prevede l'utilizzo di celle "scoperte" con i tab di saldatura. L'uso di piccole strisce per ottenere i contatti, che è lo standard per celle industriali con busbar, introduce ulteriore incertezza nella misura della corrente di corto circuito dovuta all'ombra generata e alle riflessioni. Il grado di influenza di questi fattori dipende dalla precisione con cui si effettua l'allineamento con i busbar. Questi effetti possono variare a seconda della cella, del simulatore solare, e del laboratorio in cui viene effettuata la prova. Presso il Fraunhofer Institute si è deciso di utilizzare una procedura che eviti l'influenza dei tab di contatto e quindi dia valori di corrente di corto circuito che includano i contributi di ombreggiatura relativi solo ai busbar della cella. Oltre a questo, con l'unità di contatto utilizzata viene compensata la resistenza serie dei busbar in modo tale da ottenere misure come se la cella non avesse i busbar. Come detto poche righe fa, la cella deve essere controllata in temperatura; per fare questo la cella è contattata termicamente sul back, per essere mantenuta ad una temperatura di 25°C. questo comporta anche il contato elettrico di tutta la superficie posteriore della cella. Il contatto per la tensione posteriore è posto al centro della piastra che contatta il back della cella. Questa configurazione può portare a ottenere risultati diversi di FF, rispetto alla configurazione con contatti a barre (che è la stessa utilizzata per il front). Per celle con tre busbar (H-pattern design) la variazione di FF può raggiungere l'1%, dove per celle con metallizzazione a bassa resistività per l'intera area, la variazione può essere portata a 0%. Prima dell'inizio della misura la cella è mantenuta in

posizione tramite vuoto in contatto con la superficie ricoperta d'oro che funge da contatto posteriore. La temperatura sotto irraggiamento è settata a 25±0.5°C, controllando la temperatura della giunzione con un sensore di temperatura tattile posto a contatto con il front. Le variazioni dell'intensità della radiazione durante la procedura di calibrazione sono monitorate e corrette automaticamente.

### *4) Misura della corrente di corto circuito*

Con la radiazione impostata al passo 3, si determina la corrente di corto circuito utilizzando sonde di Kelvin poste su un busbar nelle vicinanze del bordo della cella, in modo tale da introdurre un'ombra trascurabile.

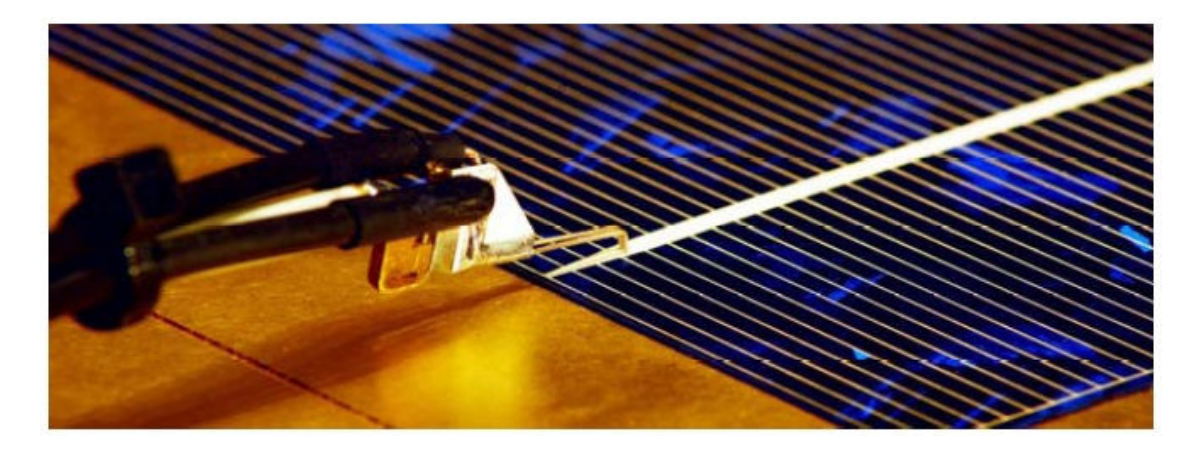

**Figura 3.16 – Sonda di Kelvin** 

### *5) Misura della curva I-V*

Successivamente alla misura della corrente di corto circuito la cella è contattata al front con "barre di contatti" come quelle riportate in figura 3.17, per una misura esatta della curva corrente tensione completa.

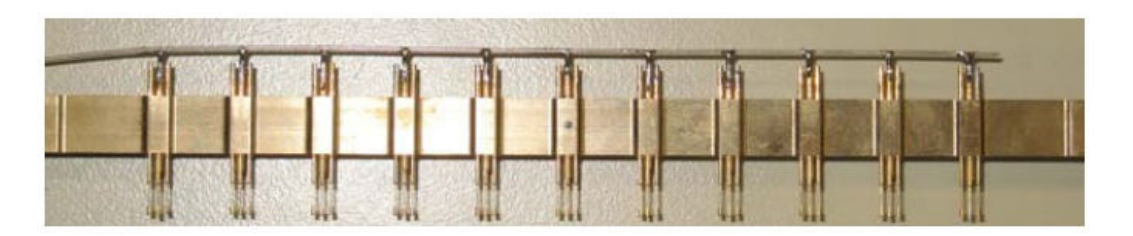

**Figura 3.17 – Barra di contatti utilizzata per il tracciamento della curva I-V** 

L'intensità della radiazione della lampada è corretta in modo tale da avere una corrente di corto circuito esente da effetti di ombreggiatura, come quella determinata al punto 4. a questo punto è effettivamente tracciata e misurata la curva corrente tensione.

# **3.4 Cause di degrado delle celle fotovoltaiche [1]**

Le caratteristiche in termini di prestazioni e parametri elettrici di una cella fotovoltaica variano nel tempo durante la sua vita utile. Con il passare del tempo le celle subiscono un degrado che porta al peggioramento delle loro prestazioni. In questo paragrafo sono analizzati i vari meccanismi responsabili di questo degrado, prestando particolare attenzione a quelli che possono interessare le celle di calibrazione per simulatori solari.

Il primo fattore che determina il peggioramento delle prestazioni di una cella è l'aumento della resistenza serie (trattata nel paragrafo 2.6.1). Questa resistenza riduce la tensione prodotta dalla cella , e quindi le sue prestazioni. Sottoporre una cella a svariati cicli termici porta all'aumento della sua resistenza serie che può essere misurato con misure periodiche della caratteristica corrente tensione al buio.

Un altro parametro parassita, il cui effetto diventa più influente con il passare del tempo, è la resistenza parallela (paragrafo 2.6.2). Questa resistenza rappresenta un passaggio ad alta conducibilità attraverso la cella o sui bordi della cella dovuto a danni del cristallo o impurità presenti nei pressi della giunzione. Il numero di questi passaggi ad alta conducibilità può aumentare dopo una prolungata esposizione alla luce. In questo modo aumenta l'effettiva corrente di shunt e quindi diminuisce la resistenza parallela.

Inoltre possono insorgere problemi con lo strato antiriflesso. La riflettività del Silicio alla massima intensità della radiazione solare è circa il 35%. Questa percentuale si riduce al 20% se la superficie viene texturizzata, e al 3% se viene applicato uno strato antiriflesso. È molto importante ridurre la riflettività della cella in quanto un basso valore di questo parametro migliora sia la corrente di corto circuito che la tensione di circuito aperto e conseguentemente il rendimento della cella. È intuitivo capire che lo strato antiriflesso deve essere trasparente. Il degrado di questo strato con il passare del tempo è legato all'interdiffusione di specie dell'emettitore verso l'antiriflesso e viceversa. Il degrado di questo componente porta ad un minor assorbimento di fotoni, e quindi una minor produzione di corrente. Si può monitorare il danneggiamento di questo componente osservando a brillantezza del colore della cella, e tramite misure di corrente di corto circuito e tensione di circuito aperto.

Cause che portano al degrado dei vari parametri della cella sono la luce, la temperatura e l'umidità. Quando la cella è illuminata, si instaurano i fenomeni di generazione e ricombinazione. L'energia rilasciata durante la fase di ricombinazione può rompere alcuni legami Silicio-Silicio nella regione di svuotamento. La rottura di questi legami portano alla formazione di difetti meta-stabili che agiscono da centri di ricombinazione. L'aumento dei difetti deteriora le qualità del materiale, abbassando le prestazioni della cella. Il degrado indotto dalla luce può essere monitorato con continue misure di  $I_{\rm sc}$  e  $V_{\rm oc}$ , o misure periodiche della caratteristica corrente tensione. Per ciò che concerne la temperatura, si sa che elevate temperature portano alla diminuzione del band gap del Silicio, con la conseguenza che possono essere assorbiti fotoni a lunghezza d'onda superiore. Inoltre il tempo di vita dei

portatori minoritari aumenta. Entrambi questi effetti portano ad un aumento della corrente di corto circuito. Tuttavia la corrente di saturazione diminuisce esponenzialmente all'aumentare della temperatura, portando alla diminuzione della  $V_{oc}$ . Siccome la diminuzione di  $V_{oc}$ avviene in modo più repentino rispetto all'aumento della Isc l'effetto complessivo è la diminuzione delle prestazioni della cella all'aumentare della temperatura.

L'ultima causa di degrado che viene analizzata è di natura meccanica: si tratta infatti della cricche che possono formarsi sulla cella, sia durante i vari processi produttivi, che (molto più interessante nel nostro caso) durante il suo utilizzo come cella di calibrazione a causa della ripetuta pressione dei pin del simulatore solare. Quando si applica una polarizzazione diretta alla cella, questa emette radiazione nell'infrarosso, la cui intensità è governata dal tempo di vita dei minoritari nel bulk, e decresce in modo considerevole nei pressi di difetti intrinseci e di microfratture. Questo tipo di problema è analizzato con l'ausilio del modello a due diodi della cella fotovoltaica, e grazie a immagini a elettroluminescenza (EL); sperimentalmente si è visto che una decrescita dell'intensità dell'elettroluminescenza corrisponde ad una diminuzione della densità di corrente di cortocircuito e del rendimento, contemporaneamente ad un aumento della densità di corrente di ricombinazione  $(i_{02})$ . Per caratterizzare l'impatto dei difetti meccanici bisogna effettuare delle misure della caratteristica corrente tensione sia prima che dopo lo step di isolamento (passaggio che potrebbe indurre delle cricche). Oltre a misurare V<sub>oc</sub>, I<sub>sc</sub>, FF e η, è importante calcolare i valori di j<sub>01</sub>, j<sub>02</sub>, j<sub>ph</sub>, R<sub>s</sub> e R<sub>sh</sub>. Una diminuzione dell'intensità dell'EL è equivalente alla diminuzione della lunghezza di diffusione dei portatori minoritari nel bulk; la lunghezza di diffusione è ridotta del 50% circa nei pressi delle microfratture. Questo è spiegabile osservando i parametri elettrici delle celle fotovoltaiche in esame. Sebbene le microfratture rappresentino un'area trascurabile dell'intera cella, hanno un impatto negativo notevole sul rendimento e sulla densità di corrente di corto circuito; influenza negativa si evidenzia anche per la tensione di circuito aperto e per il fill factor, ma in modo meno pesante rispetto agli altri due parametri (di fatto la variazione di  $V_{oc}$ e FF può rientrare nel range degli errori statistici). Quello che si può notare sperimentalmente  $\dot{e}$  un forte aumento della  $j_{02}$ ; essendo il diodo D2 utilizzato per modellizzare la ricombinazione nella regione di carica spaziale, l'aumento di j<sub>02</sub> dimostra la generazione di numerosi centri di ricombinazione nelle microfratture. Misure di termografia "Dark lock in" (DLIT) mostrano come le micro cricche agiscano da centro di ricombinazione, infatti si nota un aumento della temperatura in corrispondenza del difetto rilevato.

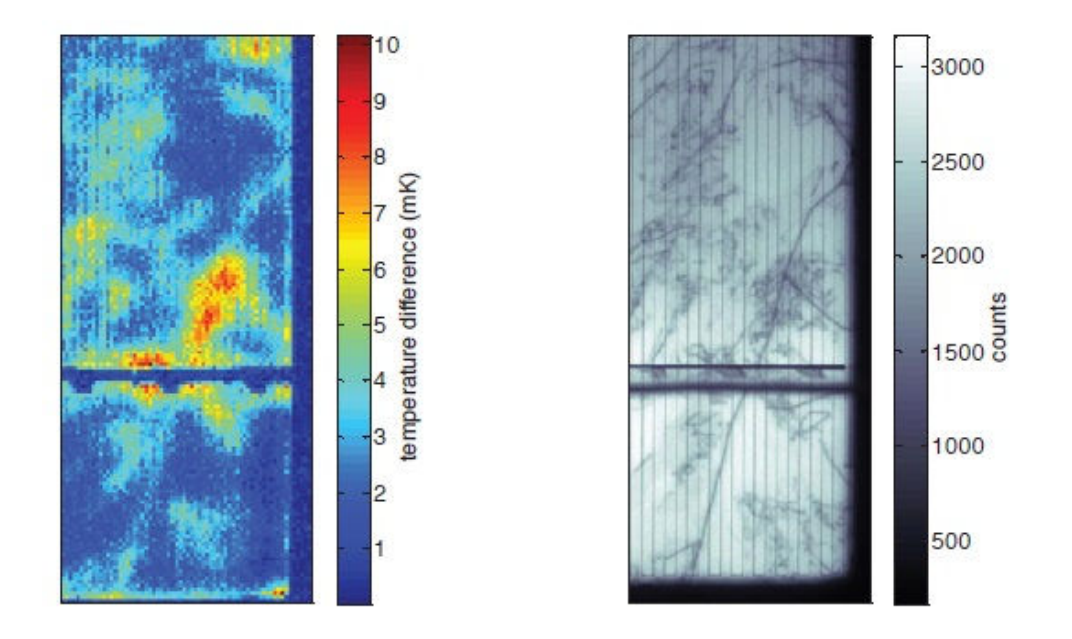

**Figura 3.18 – Immagine DLIT (sinistra) e EL di una parte di cella con microfratture [16]** 

Un ulteriore effetto che si evince dal confronto delle caratteristiche elettriche delle celle prima e dopo la formazione di microfratture, è l'aumento della densità di corrente fotogenerata. Questo fatto è spiegabile in quanto le regioni in cui si hanno le microfratture sono inattive, quindi l'area efficace della cella diminuisce. È possibile calcolare la variazione di area utile della cella a partire dalla variazione di  $j_{ph}$ . Per ciò che concerne  $j_{01}$ , R<sub>s</sub> e R<sub>sh</sub> non si hanno variazioni importanti, anche se la tendenza è quella di avere valori più bassi di R<sub>s</sub> e più alti di Rsh dopo la formazione delle cricche.

Le tabelle 3.5 e 3.6 mostrano i dati sperimentali su cui si è basata l'analisi: in particolar modo sono evidenziate le variazioni percentuali dei principali parametri elettrici dopo la formazione delle microcricche.

| relative change in         | relative change in         | absolute change in | absolute change in |
|----------------------------|----------------------------|--------------------|--------------------|
| $J_{sc}$ (quotient) $(\%)$ | $V_{oc}$ (quotient) $(\%)$ | FF(%)              | $\eta$ (%)         |
| $-0.4 \pm 0.1$             | $-0.2 \pm 0.2$             | $-0.3 \pm 0.3$     | $-0.17 \pm 0.06$   |

**Tabella 3.5 – Variazione di Jsc, Voc, FF e η dopo la formazione di microcricche [16]** 

| rel. change in                      | rel. change in | rel. change in | rel. change in | rel. change in |
|-------------------------------------|----------------|----------------|----------------|----------------|
| $j_{01}$ $\left(\frac{9}{6}\right)$ | $j_{02}$ (%)   | $j_{ph}$ (%)   | $R_s$ (%)      | $R_p$ (%)      |
| $2 \pm 5$                           | $22 \pm 9$     | $-0.4 \pm 0.1$ | $3 \pm 4$      | $14 \pm 17$    |

**Tabella 3.6 – Variazione di j01, j02, jph, R<sup>s</sup> e Rhs dopo la formazione di microcricche [16]** 

Tutti questi fenomeni di degrado fanno capire come una cella fotovoltaica sia soggetta al peggioramento delle proprie caratteristiche con il passare del tempo. Oltre ai fenomeni appena discussi, bisogna considerare anche l'ossidazione dei contatti in argento, che peggiora il contatto con le punte tramite le quali il simulatore solare contatta la cella per effettuare le misurazioni.

Tutti questi fenomeni fanno sì che con il passare del tempo le caratteristiche della cella non siano più quelle riportate nel certificato di calibrazione rilasciato dall'istituto accreditato. Quindi continuando a tarare il simulatore con quei dati di targa può portare a risultati non corretti.

Da queste considerazioni è nata l'idea base di questo lavoro di tesi: la realizzazione della "*cella hardware"*, ossia l'implementazione con componenti discreti del circuito equivalente della cella fotovoltaica. La minor fragilità e la maggior stabilità di questo dispositivo, lo candidano ad essere lo strumento ideale per la calibrazione dei simulatori solari, in sostituzione delle fragili e degradabili celle di calibrazione.

# **4 La cella hardware**

## **4.1 Presentazione del progetto**

Nei paragrafo precedenti sono state riportate le motivazioni che hanno portato allo sviluppo del progetto a cui si riferisce questo lavoro di tesi. Queste ragioni si possono riassumere nella convenienza economica che si ha nello sviluppare un tool per la taratura di simulatori solari che permetta di svincolarsi dalla calibrazione di celle presso istituti certificati, e che possa essere stabile e duraturo nel tempo. L'idea su cui è imperniato questo lavoro è l'implementazione del circuito equivalente della cella, da cui si estraggono i seguenti parametri:  $V_{\text{oc}}$ ,  $I_{\text{sc}}$ ,  $R_{\text{s}}$  e  $R_{\text{sh}}$ . Questi dati saranno immessi nel simulatore solare per consentire la sua taratura. Uno schema a blocchi del progetto è riportato in figura 4.1.

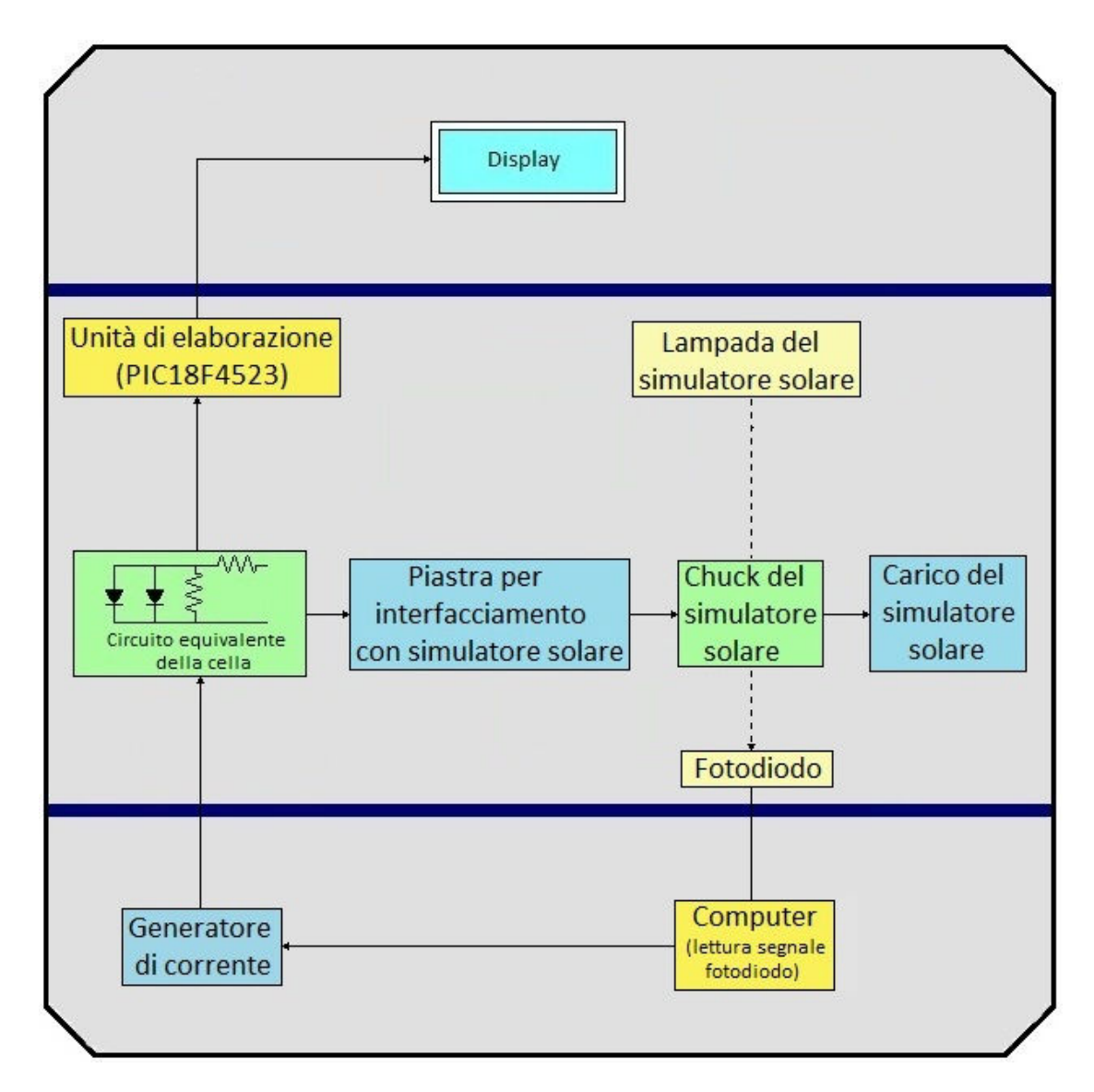

**Figura 4.1 – Schema a blocchi del progetto realizzato** 

Tramite componenti elettronici discreti (dettaglio discusso con maggior rigore nel paragrafo 4.2.2) si è implementato il circuito equivalente della cella fotovoltaica. Nell'implementazione di questa parte di progetto è stata seguita una specifica fondamentale: la curva corrente tensione di questa parte passiva, deve essere il più possibile simile a quella di una cella fotovoltaica reale. Questo si è reso necessario in quanto i simulatori solari lavorano bene per celle con caratteristiche che stanno in un intorno di quelle della cella di calibrazione utilizzata per la taratura. Quindi implementare un circuito passivo le cui caratteristiche sono differenti da quelle di una cella fotovoltaica avrebbe di fatto vanificato l'implementazione del progetto stesso.

Per rendere il progetto integrabile in un simulatore solare, e fare in modo che la procedura di taratura potesse essere automatizzata, si è deciso di fornire i segnali elettrici provenienti dal circuito passivo al simulatore solare tramite una piastra che può essere contattata dal chuck del simulatore solare stesso.

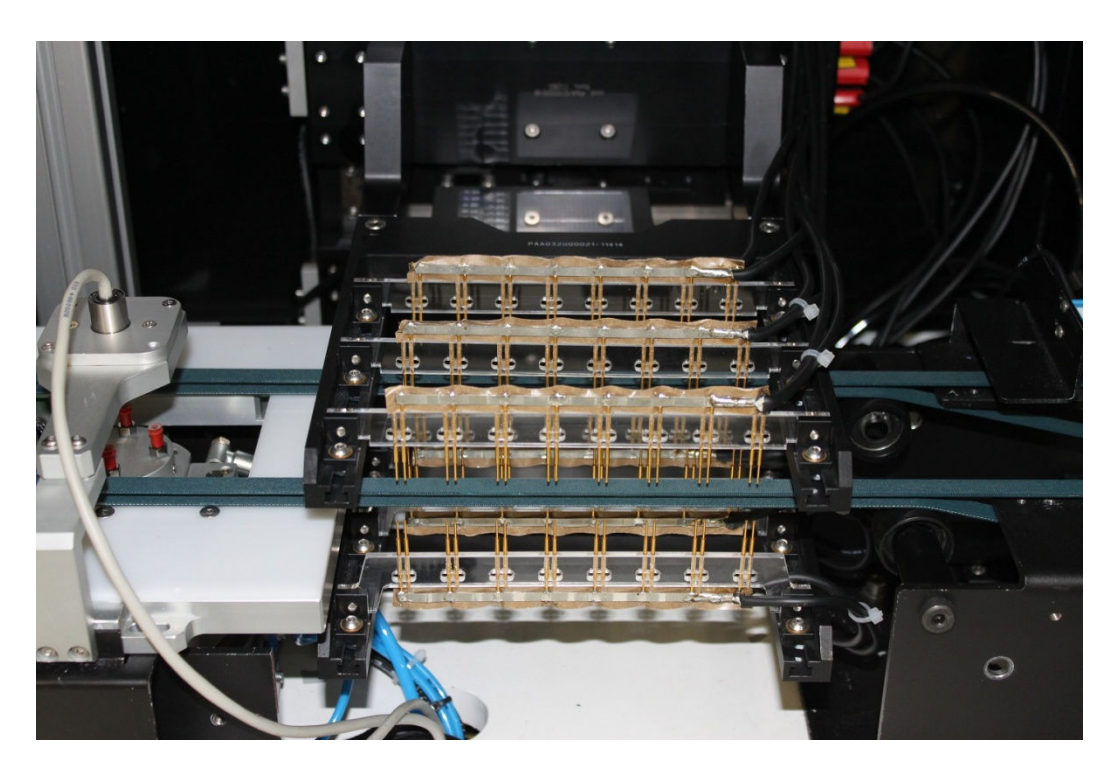

**Figura 4.2 - Foto chuck Berger** 

In questo modo non sono necessarie modifiche ai collegamenti delle varie parti del simulatore solare (ad esempio collegamenti tra carico e chuck). Tramite piastra di connessione e chuck del simulatore si riesce quindi a connettere il circuito che simula la cella con il carico del simulatore (che effettuerà uno sweep da circuito aperto a corto circuito in modo da tracciare la curva completa corrente tensione).

Essendo implementata con componenti passivi, per completare il circuito equivalente della cella manca il generatore di corrente fotogenerata . Questa parte è stata realizzata tramite un

generatore di corrente che fornisce l'alimentazione al circuito passivo, consentendogli di simulare in modo ottimale una cella fotovoltaica reale.

La corrente fotogenerata è direttamente proporzionale all'irradianza a cui è esposta la cella. Per simulare correttamente questo aspetto ci si è basati su un fotodiodo, in grado di fornire indicazione dell'irradianza fornita dalla lampada. Il fotodiodo in questione, previo stadio di amplificazione, è collegato ad un computer, in grado di fornire a video indicazioni sull'irradianza istantanea. Questi stessi valori di irradianza sono utilizzati per pilotare il generatore di corrente. In una prima fase sperimentale il valore verrà letto, e il generatore impostato a mano; tuttavia è già prevista la possibilità di collegare il generatore al computer in modo tale da automatizzare questa operazione.

Per ottenere i valori di  $V_{oc}$  e I<sub>sc</sub> necessari per la taratura del simulatore, vengono effettuare delle misure direttamente all'uscita della parte passiva del circuito equivalente. Questa funzione di misura è implementata con un PIC18F4523, dotato al suo interno di un convertitore analogico digitale (ADC) a 12 bit (motivo che ha fatto ricadere la scelta proprio su questo PIC, in quanto la maggior parte dei microprocessori della Microchip ha al suo interno ADC a 10 bit, che offrono una risoluzione inferiore). L'ADC verrà utilizzato in modo "diretto" per la misura della  $V_{\text{oc}}$ , e abbinato ad un sensore di corrente (con stadio di amplificazione) per la misura della corrente di corto circuito. Per passare dalla condizione di circuito aperto a quella di corto circuito sono previsti dei relè pilotati dal PIC; in una prima fase di test, invece, è stato montato un interruttore azionato manualmente. Ora che si è data una descrizione generale del progetto, verranno analizzati più nel dettaglio i singoli blocchi, dando informazioni sulla loro implementazione e motivando le varie scelte progettuali.

## **4.2 Descrizione dei blocchi del progetto**

#### **4.2.1 Il fotodiodo, il circuito di condizionamento e la procedura per la taratura**

Inizialmente, per la misura dell'irradianza si era considerato l'utilizzo di un piranometro (o solarimetro), che è uno strumento in grado di misurare la radiazione diretta (piroeliometro), la radiazione diffusa (piranometro a banda ombreggiata, che fa uso di particolari schermi), o la radiazione globale. Il principio di funzionamento si basa sulla differenza di temperatura tra due superfici , una bianca ed una nera. La superficie più chiara tende a riflettere la radiazione solare, assorbendo minor calore rispetto alla superficie scura che assorbe la maggior parte della radiazione. La differenza tra le temperature di queste due superfici è ricavata mediante termocoppie che traducono il calore in segnale elettrico. Una ricerca sul web, ha però evidenziato l'elevato costo di questi strumenti (circa 500€), dato in opposizione con lo scopo di ridurre i costi per la calibrazione. Si è quindi pensato di orientarsi ai fotodiodi, data la loro economicità.

Avendo deciso per questa opzione si è deciso di effettuare un reverse engineering di uno strumento già presente in Applied Materials Italia, per verificare che potesse soddisfare le esigenze di misura di irradianza. In particolare il modulo di misura studiato è basato su fotodiodo BPW34, adatto ai nostri scopi per la sua caratteristica di sensitività spettrale relativa in rapporto alla lunghezza d'onda della luce, riportata in figura 4.3a, mentre in figura 4.3b è riportata la corrente generata in rapporto all'irradianza rilevata.

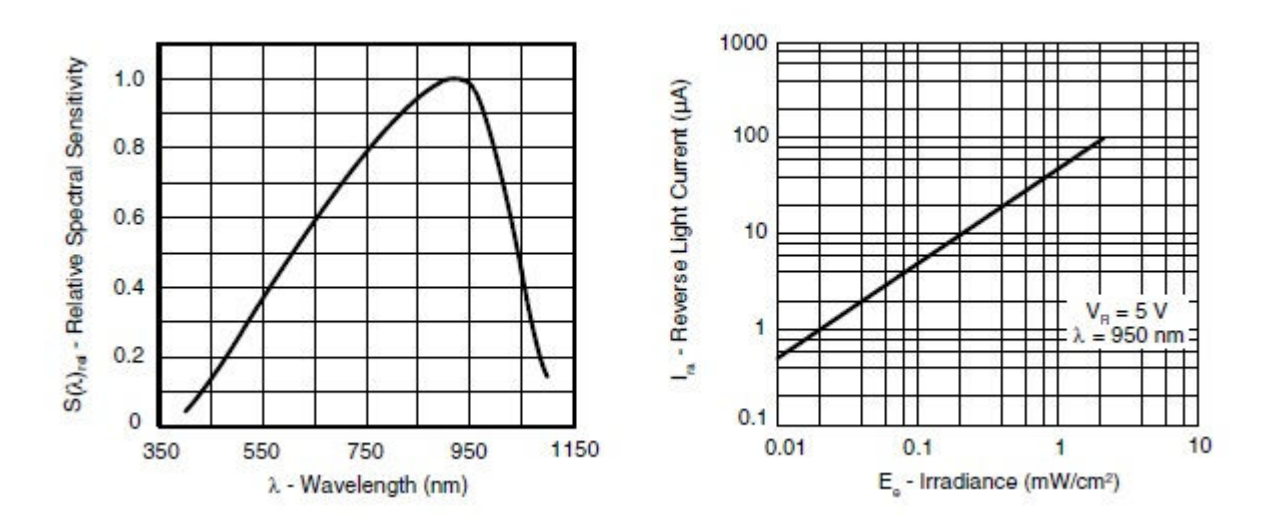

**Figura 4.3 – Risposta spettrale (4.3-a, sinistra), e curva corrente-irradianza (4.3-b, a destra)** 

80 Data l'esigua corrente generata, è presente uno stadio di amplificazione che consente di avere in uscita un segnale in tensione con una dinamica più elevata che può essere quindi più facilmente misurato. Per fare questo si è utilizzato uno stadio a trans impedenza realizzato con amplificatore operazionale, il cui guadagno è determinato da componenti passivi (resistore e capacità) montati su una basetta millefori che può essere agevolmente scollegata dal resto del circuito, in modo tale da poter modificare il guadagno, qualora se ne presentasse l'esigenza.

Questi componenti, oltre a determinare il guadagno limitano la banda del circuito, in modo tale da ottimizzare il rapporto segnale rumore, che è una componente critica visto la modesta entità delle correnti in gioco. L'uscita dello stadio a trans impedenza è collegata ad un operazionale con retroazione negativa che ha guadagno "-1" e trasla il segnale stesso di un offset pari a 7.45V. in questo modo l'uscita del blocco di amplificazione è differenziale. Lo schema elettrico è riportato in figura 4.4.

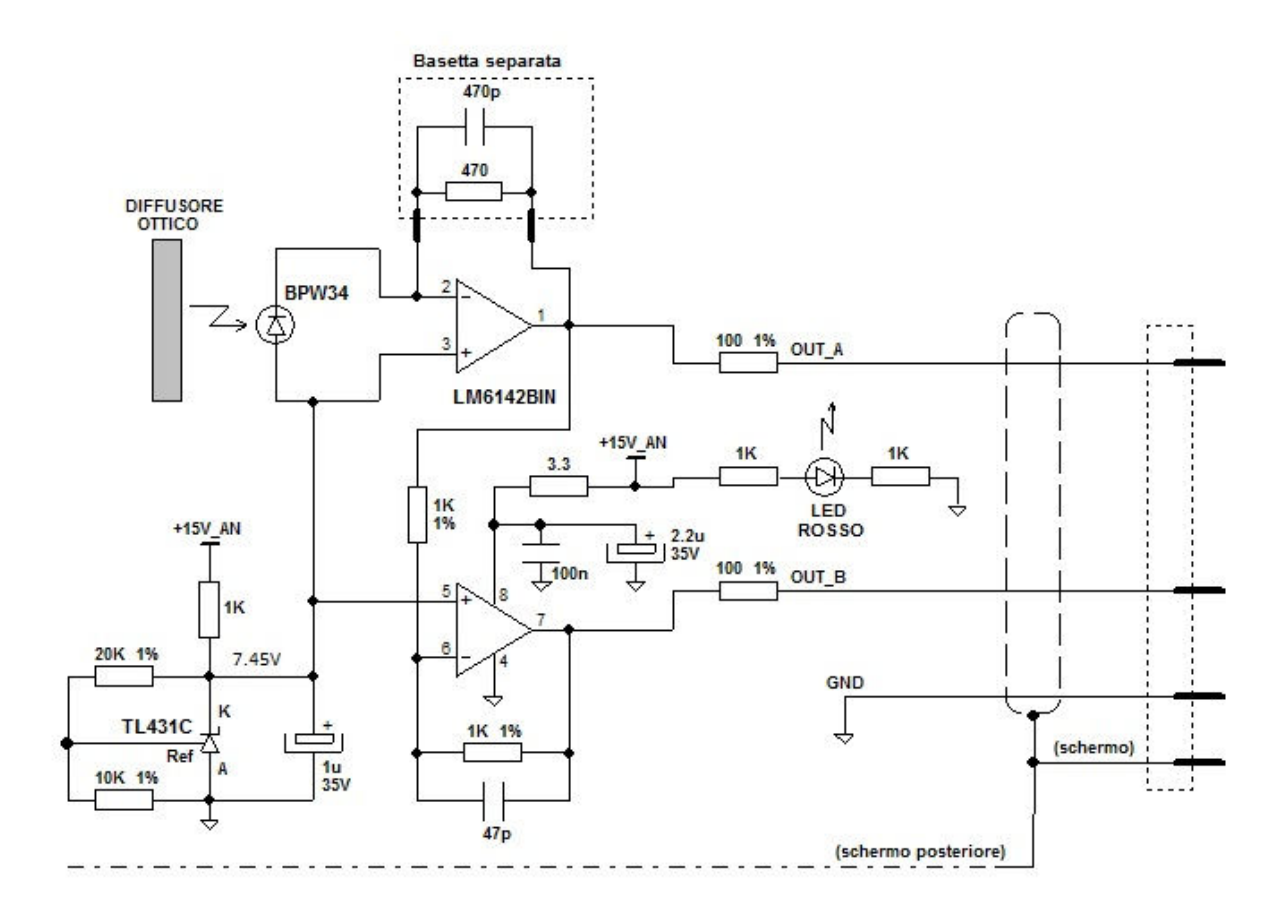

**Figura 4.4 – Schema elettrico del circuito di condizionamento del fotodiodo** 

Oltre agli accorgimenti elettronici che sono stati appena descritti, è stata implementata una schermatura sia anteriore che posteriore del fotodiodo con dei fogli di rame adesivi. Inoltre davanti al fotodiodo è stato posto un diffusore ottico con lo scopo di rendere più uniforme la luce che lo colpisce, e rendere la misura maggiormente indipendente dal posizionamento del fotodiodo stesso. Il tutto è stato posto in una scatola nella quale, oltre alla finestra per il fotodiodo, è stato praticato un foro per il passaggio di un led che indica che il circuito è alimentato. Come ultimo passaggio, il box realizzato è stato rivestito di un materiale nero opaco al fine di ridurre il più possibile le riflessioni che potrebbero falsare le misurazioni effettuate con il simulatore solare. Le figure 4.5-a e 4.5-b sono due foto del circuito elettrico e della scatola che lo racchiude, mentre la figura 4.6 è una foto del box chiuso e rivestito.

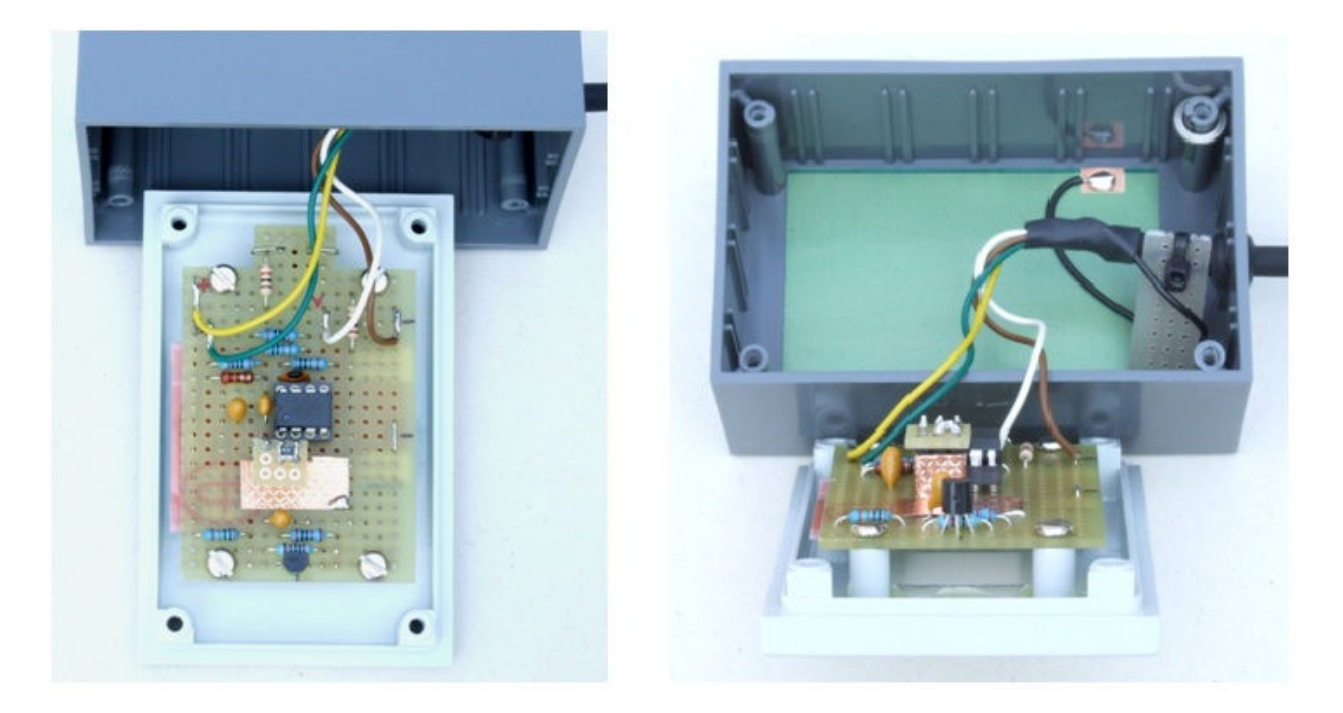

**Figura 4.5-a e 4.5-b – Fotografie del circuito di amplificazione del fotodiodo, e scatola che lo racchiude** 

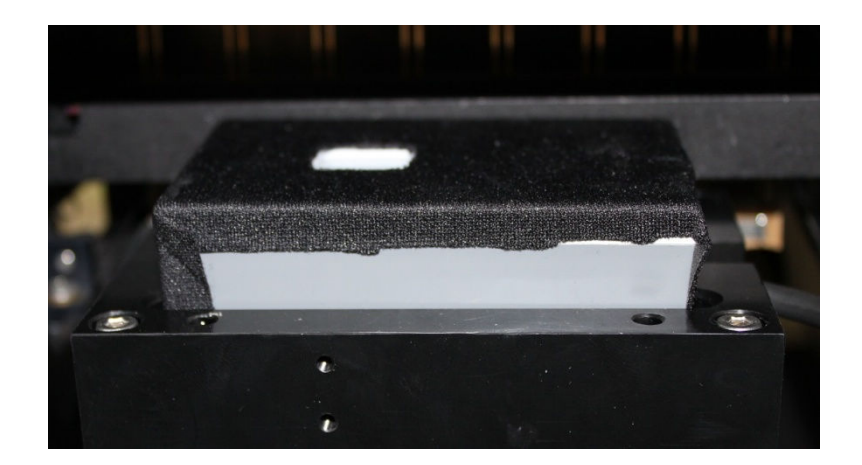

**Figura 4.6 – Box contenente il fotodiodo** 

L'interfacciamento tra il circuito analogico che comprende il fotodiodo e il computer prevede che a monitor sia visualizzato un codice proporzionale al valore di irradianza letto dal fotodiodo stesso. Per poter ricavare un valore di irradianza è stata estratta una curva di calibrazione, che lega il codice letto all'irradianza misurata in  $W/m<sup>2</sup>$ . Per fare questo è stato utilizzato un piranometro della Delta Ohm (figura 4.7) posto sotto la lampada contemporaneamente al fotodiodo (come illustrato in figura 4.8). Per varie potenze della lampada sono stati salvati i valori forniti dal piranometro, e il codice fornito dal fotodiodo. Graficando queste due serie di valori è stata ottenuta la curva di calibrazione che dà la corrispondenza tra codice letto e valore reale di irradianza. L'utilizzo di un piranometro potrebbe sembrare una contraddizione con quanto affermato all'inizio di questo paragrafo, quando si è escluso l'utilizzo di piranometri per il loro costo elevato. Tuttavia, per come è stato utilizzato, il problema non sussiste. Infatti non è necessario un piranometro per ogni tool

di calibrazione; è sufficiente averne uno per ottenere la corretta curva di calibrazione del fotodiodo che verrà installato nel sistema di calibrazione. I risultati ottenuti sono riportati in tabella 4.1 (in cui le colonne rappresentano nell'ordine: potenza della lampada in percentuale, codice del fotodiodo letto da PC, tensione in uscita dal piranometro, e valore di irradianza ottenuto dalla tensione letta, tramite formula di conversione fornita dal produttore del piranometro). La figura 4.9 mostra la retta di taratura ottenuta.

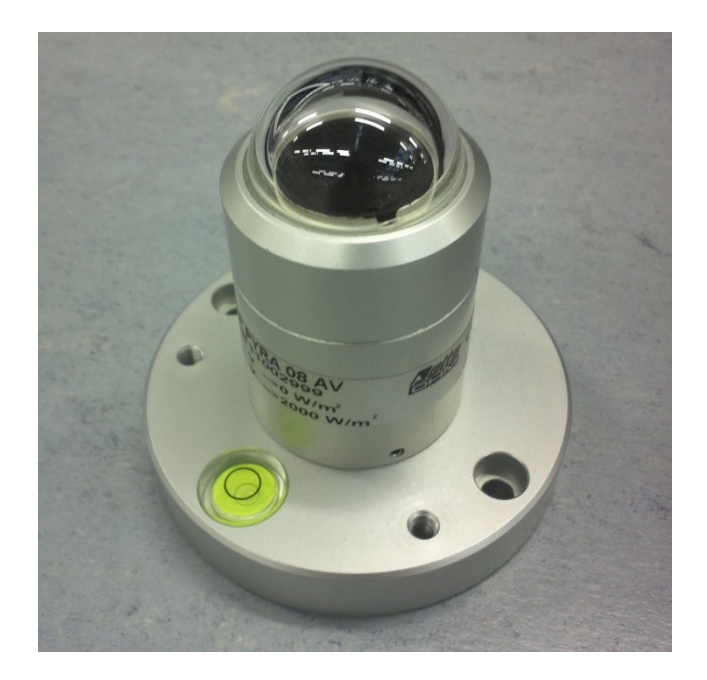

**Figura 4.7 – Piranometro utilizzato per l'estrazione della curva di calibrazione del fotodiodo** 

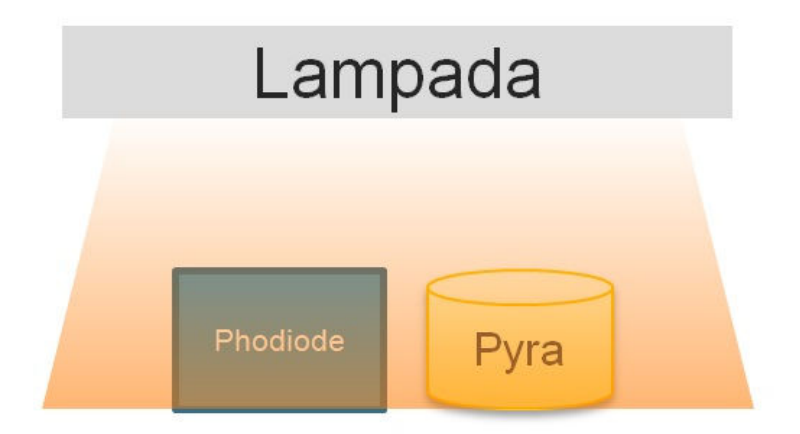

**Figura 4.8 – set up per l'estrazione della curva di calibrazione del fotodiodo** 

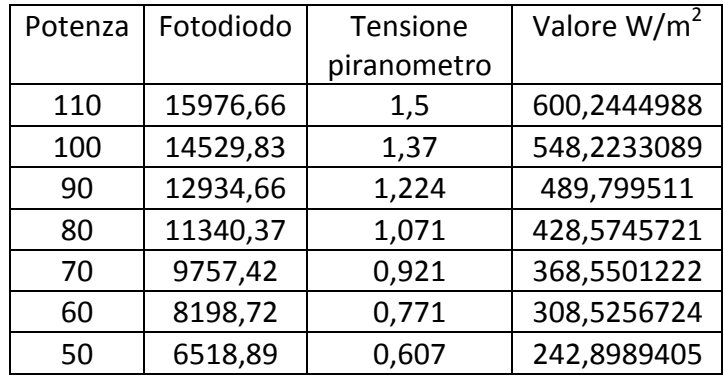

**Tabella 4.1 – Valori misurati per ottenere la curva di calibrazione del fotodiodo** 

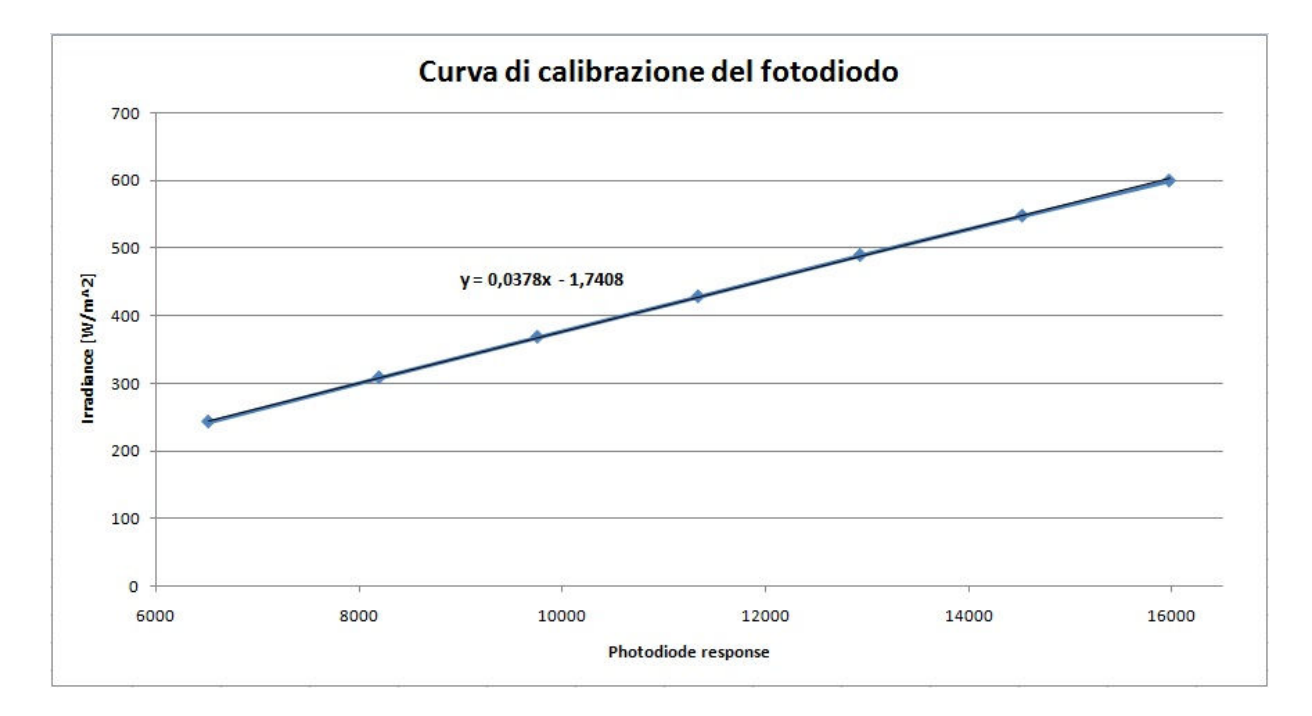

**Figura 4.9 – Curva di calibrazione del fotodiodo** 

#### **4.2.2 Il generatore di corrente: caratteristiche necessarie e scelta del modello**

La prima idea di funzionamento del progetto prevedeva che l'insieme generatore e parte passiva del circuito funzionasse proprio come una cella fotovoltaica. Si era cioè previsto che il flash del simulatore venisse misurato dal fotodiodo, tramite il quale il generatore sarebbe stato impostato al giusto valore di corrente che avrebbe simulato quella fotogenerata, il tutto in "tempo reale", in modo tale da tracciare la curva della cella hardware facendo effettuare lo sweep del carico durante il flash della lampada (come avviene per le celle fotovoltaiche reali). Si è però incontrato da subito un problema: il flash della lampada (e conseguentemente anche lo sweep del carico) dura 50ms. Nella prima ipotesi di progetto la conversione luce-corrente e l'incremento della corrente stessa da 0 a circa 8A sarebbe dovuto avvenire durante il tempo di flash, ma ci si è subito resi conto che la specifica era troppo stringente; si è comunque cercato un generatore che soddisfacesse questi requisiti, Altri parametri richiesti all'alimentatore sono i seguenti: deve essere possibile settarlo tramite PC, deve poter agire da generatore di corrente (variare la tensione ai suoi capi al variare del carico applicato, in modo tale da mantenere costante la corrente) e deve avere una buona risoluzione. Sono stati valutati i modelli di svariati produttori, ma il risultato della ricerca è stato che generatori in grado di soddisfare tutte le caratteristiche elencate sono proposti a costi troppo elevati, a partire da 4000€, che renderebbero il sistema progettato non competitivo nei confronti della scelta tradizionale della cella calibrata. Si è quindi resa necessaria una modifica alla dinamica di funzionamento del progetto, suddividendo il processo in fasi distinte: Inizialmente il valore di irradianza viene letto e convertito in corrente, al fine di impostare il generatore. Con il generatore impostato, si effettua poi lo sweep del carico e la misura di  $V_{oc}$  e I<sub>sc</sub> con l'unità di elaborazione. In questo modo le specifiche temporali sono molto più rilassate, ma contemporaneamente non si pregiudica il funzionamento dell'apparato che si sta sviluppando.

Risolto il problema di velocità dell'alimentatore, è stata effettuata una nuova ricerca sulla base delle caratteristiche di risoluzione in corrente e stabilità della corrente generata.

Essendo la corrente direttamente proporzionale all'irradianza, la risoluzione in corrente del generatore è di fondamentale importanza perché una risoluzione troppo bassa porterebbe ad avere la stessa corrente per diversi valori di irradianza, limitando fortemente le possibilità di utilizzo del sistema. Sono stati esclusi i generatori di corrente con risoluzione 100mA, mentre è stata ritenuta accettabile una risoluzione di 10mA. Ciò che ha discriminato la scelta è stata la seguente proporzione:

$$
1000 W/m^2: 8A = x : (risoluzione \, generatore)
$$

dove con "x" si indica la minima variazione di irradianza a cui corrisponde la minima variazione in corrente. Si è partiti dal presupposto che ad 1 sun (ossia a  $1000$ W/m<sup>2</sup>) una comune cella fotovoltaica eroga una corrente di corto circuito di circa 8A. Dalla proporzione risulta che ad una risoluzione in corrente di 0.1A corrisponde una risoluzione in irradianza di  $12.5 \text{W/m}^2$ , mentre se la risoluzione in corrente è 10mA, si potrà apprezzare una variazione

dell'uscita del generatore, per una variazione di irradianza pari a  $1,25W/m^2$ , che è un valore adeguato alla precisione che si vuole raggiungere.

Per ciò che concerne la stabilità, il generatore scelto (EA-PSI 6018-10) ha un ripple in corrente massimo pari a 5mArms nella banda 20Hz-20MHz. Considerando il fatto che la corrente è proporzionale all'irradianza, si può pensare che questo valore sia causato da un'ondulazione della luce emessa dalla lampada pari a  $0.625W/m<sup>2</sup>$ , valore soddisfacente per le esigenze del progetto , Una foto del generatore è riportata in figura 4.10, mentre in tabella 4.2 sono riportate le caratteristiche principali, tratte dal manuale d'uso.

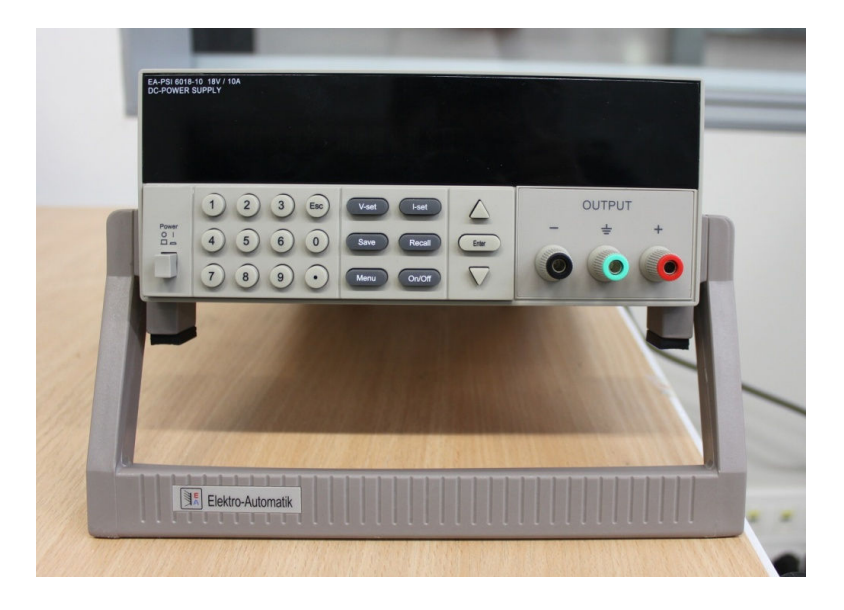

**Figura 4.10 - Foto generatore utilizzato (EA-PSI 6018-10)** 

| <b>Parameter</b>                         | EA-PSI 6018-10 |                   |
|------------------------------------------|----------------|-------------------|
| <b>Output Rating</b><br>$(0 °C - 40 °C)$ | Voltage        | $0 - 18V$         |
|                                          | Current        | $0 - 10A$         |
|                                          | LVP            | $0 - 19V$         |
| <b>Load Regulation</b>                   | Current        | $< 0.01\% + 3mA$  |
| <b>Line Regulation</b>                   | Current        | $< 0.1% + 2mA$    |
| <b>Programming Resolution</b>            | Current        | 10 <sub>m</sub> A |
| <b>Programming Accuracy</b>              | Current        | $0.2% + 10mA$     |
| Ripple (20Hz~20MHz)                      | Current        | 5mArms            |

**Tabella 4.2 – Principali caratteristiche dell'alimentatore utilizzato** 

#### **4.2.3 Il circuito passivo**

Una delle prime attività svolte in questo lavoro di tesi è stato verificare che il comportamento di una cella fotovoltaica fosse effettivamente riproducibile con componenti discreti quali diodi e resistori alimentati da un generatore di corrente. Per fare questo, prima di iniziare l'acquisto di componenti e strumentazione, sono state effettuare delle prove con il materiale a disposizione in laboratorio. In particolar modo è stato utilizzato un generatore di corrente di precisione in grado di erogare correnti fino a 100mA, dei diodi 1N4148 e 1N4007, e resistori della serie 12 presenti in magazzino. In questa prima prova si è verificato che con due diodi e due resistori connessi in modo tale da implementare il circuito equivalente di figura 4.11 si riuscisse ad ottenere una curva corrente-tensione analoga a quella di una cella fotovoltaica.

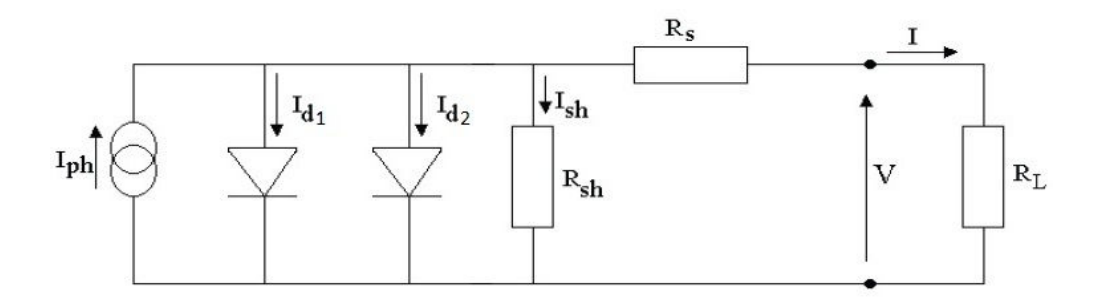

**Figura 4.11 – Modello a due diodi di una cella fotovoltaica** 

I componenti sono stati montati su una bread-board, le misurazioni sono state effettuate con dei multimetri, e per simulare il carico del simulatore solare è stato utilizzato un trimmer, in modo tale da poter variare manualmente il carico visto dal e registrare i dati utili al tracciamento della curva. In figura 4.12-a e 4.12-b sono riportate due foto del sistema.

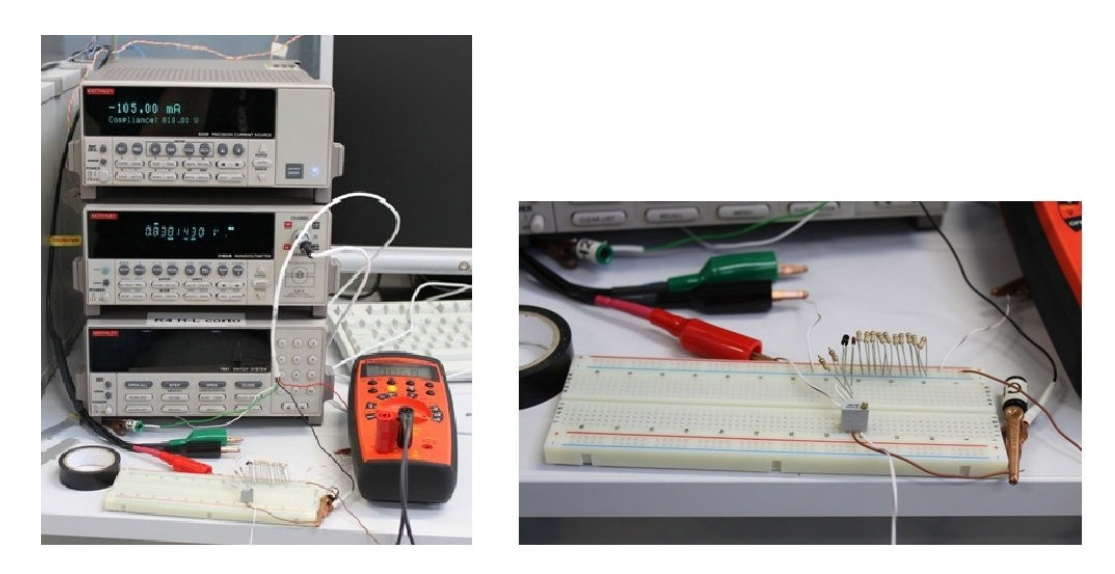

**Figura 4.12-a e 4-12-b – Foto del primo test effettuato** 

Come primo tentativo è stato utilizzato in diodo 1N4148, con un resistore da 500Ω per simulare Rsh. La resistenza serie (Rs) di una cella solare è dell'ordine dei mΩ, non essendo disponibili resistori di valore così piccolo in laboratorio, si è scelto di caratterizzare con una misura a 4 punte la resistenza di un tratto di cavo elettrico (e di utilizzarlo per simulare la Rs. La resistenza misurata del cavo è 100 mΩ, valore troppo alto per simulare accuratamente una cella reale, ma adeguato per la dimostrazione di fattibilità Una volta montati componenti sulla bread-board è stata impostata la corrente del generatore a 105mA (il valore massimo erogabile) e sono state registrate le coppie tensione-corrente per diversi valori del trimmer, in modo da tracciare il grafico riportato in figura 4.13 che, nonostante differisca nei valori assoluti, ha una forma simile alla caratteristica di una cella fotovoltaica reale e quindi conferma la fattibilità del progetto

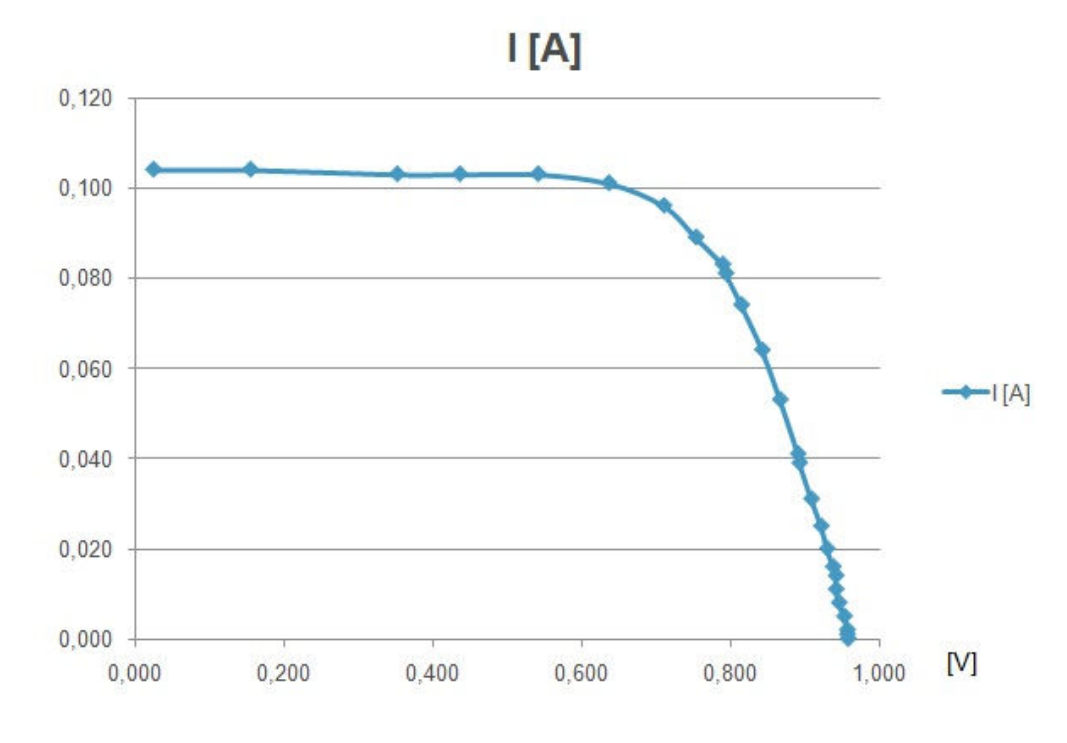

**Figura 4.13 – Curva I-V con diodo 1N4148, Rsh = 500Ω, Rs = 100mΩ** 

Durante la fase preliminare sono state inoltre effettuate delle prove cambiando i valori dei due resistori, utilizzando un diodo differente, ponendo due diodi in parallelo, e variando il valore della corrente iniettata.

In figura 4.14 è riportata la curva ottenuta sostituendo il resistore per Rsh (500Ω) con uno da 50Ω in modo da valutare l'effetto di Rsh sulla curva caratteristica.

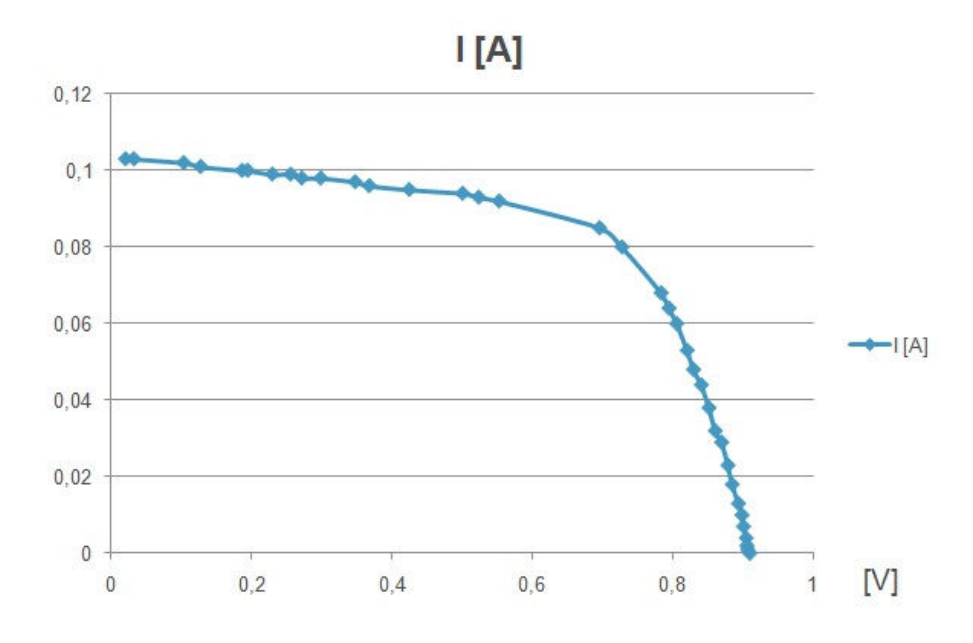

**Figura 4.14 – Curva I-V con diodo 1N4148, Rsh = 50Ω, Rs = 100mΩ** 

Si può notare una pendenza del tratto di curva a tensioni basse, dove prima la corrente presentava un plateau. Questa variazione è in accordo con quanto descritto nel paragrafo 2.6 in riferimento alle resistenze parassite, e rispecchia il comportamento evidenziato in figura 2.18, a riprova che è possibile realizzare un simulatore di cella fotovoltaica utilizzando componenti discrete. Un'ulteriore prova ha riguardato lo studio degli effetti di Rs sulla curva; per fare ciò si è raddoppiata Rs (200mΩ), lasciando Rsh=500Ω e mantenendo invariato il diodo. Il risultato è riportato in figura 4.15, mentre in figura 4.16, sono riportate le tre curve sovrapposte.

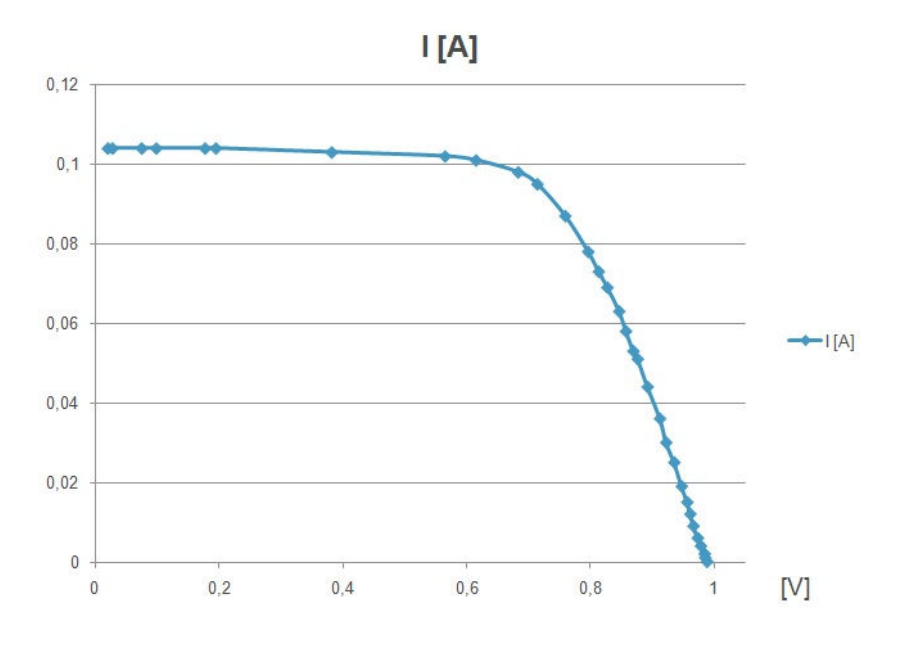

**Figura 4.15 – Curva I-V con diodo 1N4148, Rsh = 50Ω, Rs = 200mΩ** 

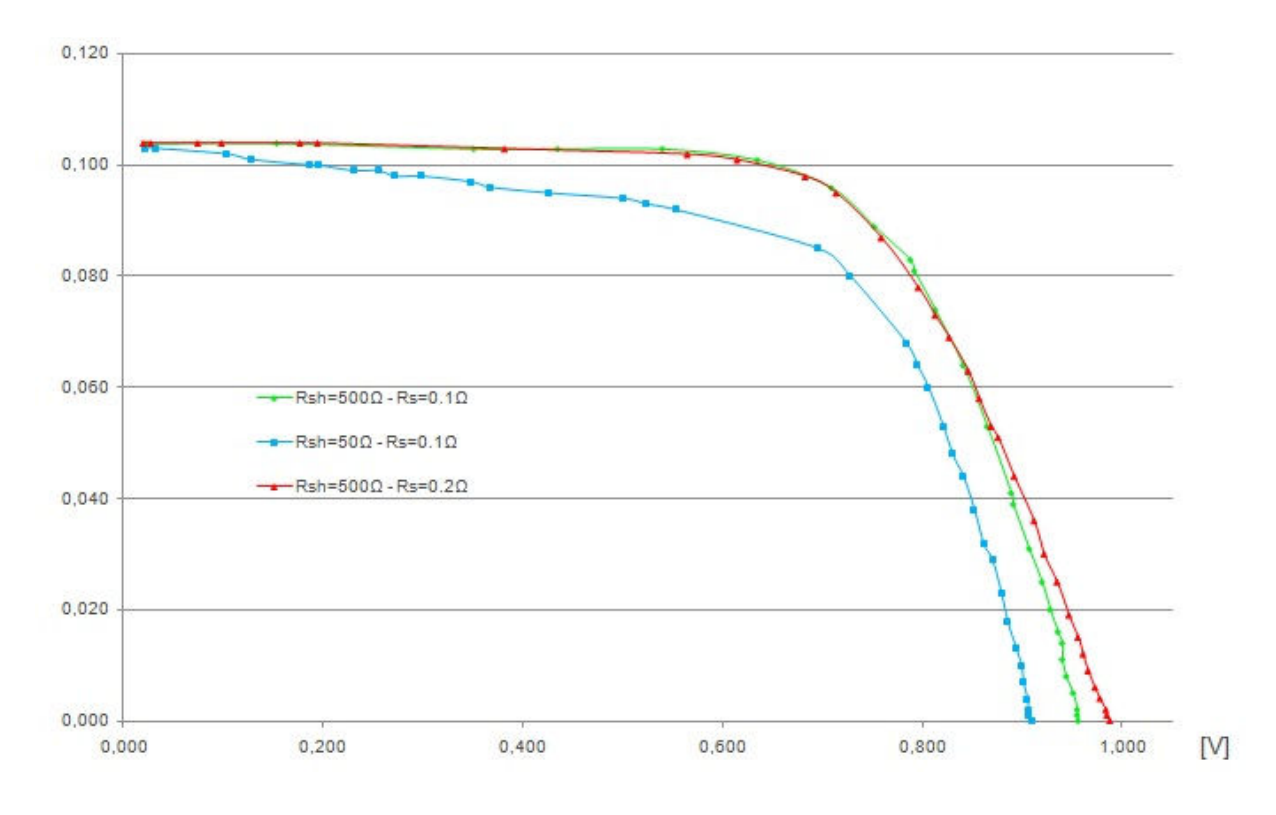

**Figura 4.16 – Confronto al variare di Rs e Rsh a parità di diodo (1N4148)** 

Tra le due curve in cui cambia solo Rs, non si nota una gran differenza sulla pendenza del tratto di curva per tensioni oltre il ginocchio, come ci si sarebbe aspettato osservando la figura 2.18, ma solo una differenza di  $V_{\text{oc}}$ . La differenza di comportamento meno marcata rispetto a quella che si è ottenuta variando la Rsh, è imputabile al fatto che la variazione di Rs è stata minore rispetto alla variazione della resistenza parallelo (raddoppiata, a fronte di una riduzione di Rsh di un ordine di grandezza), e al fatto che 100mΩ è un valore molto elevato se rapportato al valore di Rs di una cella fotovoltaica reale (pochi mΩ). L'effetto della Rs è più marcato nella prova che è stata effettuata con il diodo 1N4007 in parallelo al diodo 1N4148, in cui a parità di diodo e di Rsh (500Ω) sono state tracciate due curve: la prima con Rs pari a 100mΩ e la seconda con Rs pari a 10mΩ. Dalla figura 4.17 si può notare la minor inclinazione della curva per tensioni superiori a 0.6V, in accordo con quanto evidenziato in figura 2.18.

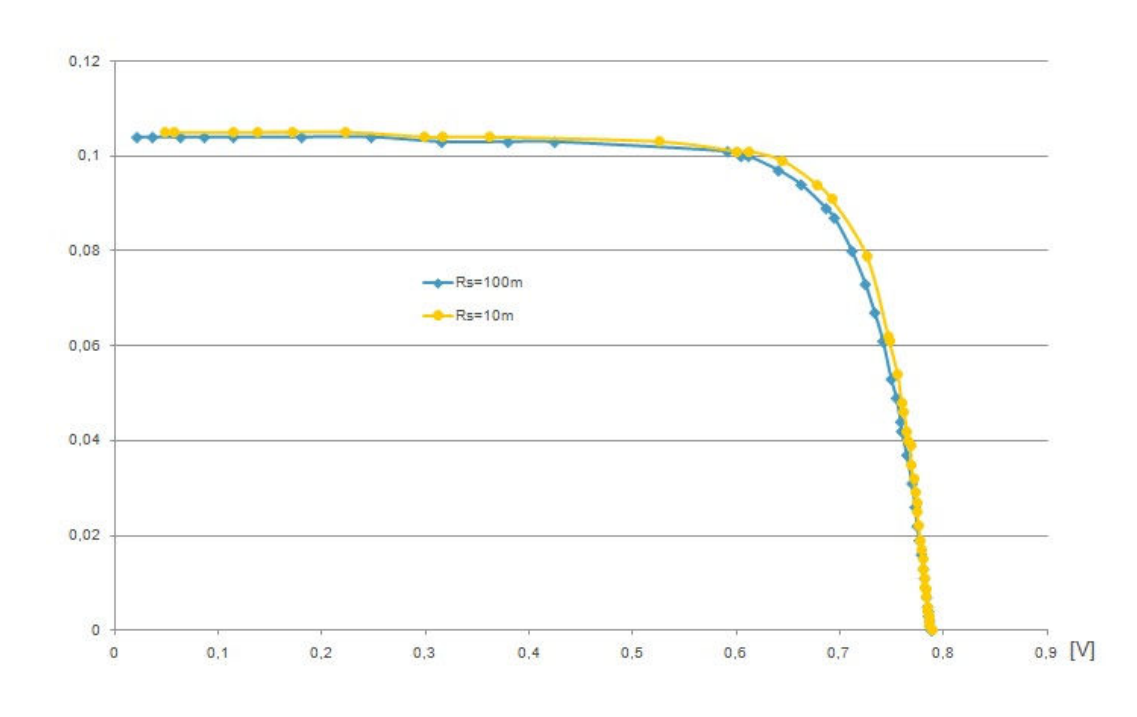

**Figura 4.17 – Confronto al variare di Rs, diodi 1N4148 // 1N4007 e Rsh = 500Ω** 

Successivamente sono state effettuate delle prove mantenendo costanti le resistenze (Rs = 100mΩ e Rsh = 500Ω) ma sostituendo il diodo 1N4148 con un diodo 1N4007 come riportato in figura 4.18, oppure ponendo i diodi 1N4148 e 1N4007 in parallelo (il caso più vicino al modello circuitale a due diodi della cella, che in effetti prevede l'utilizzo di due diodi differenti). Il confronto tra i vari diodi, a parità di resistenze, è riportato in figura 4.19.

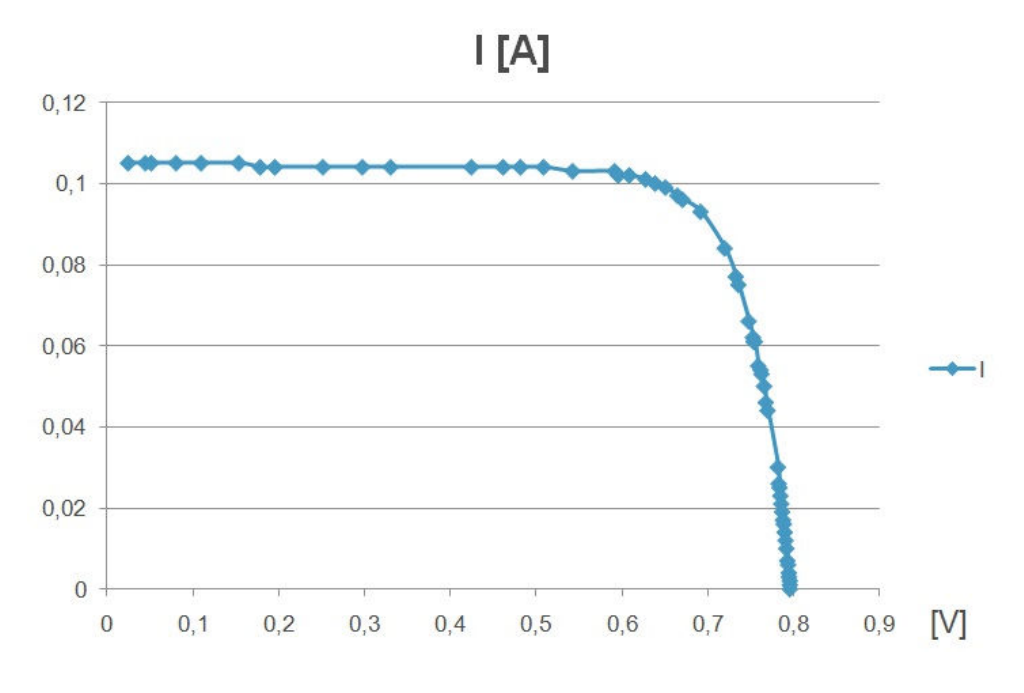

**Figura 4.18 – Curva I-V con diodo 1N4007, Rsh = 50Ω, Rs = 200mΩ** 

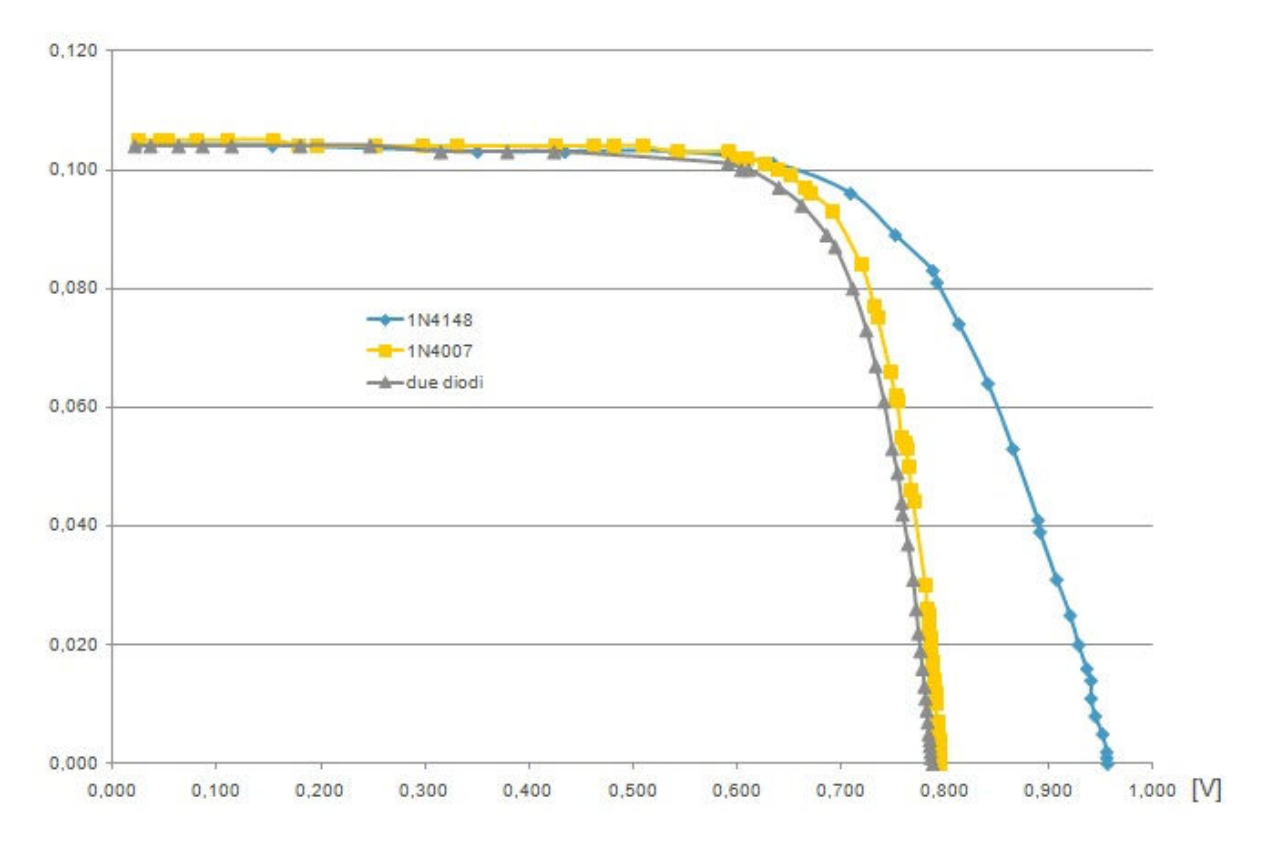

**Figura 4.19 – Confronto su diverse configurazioni di diodi a parità di Rs (100mΩ) e Rsh (500Ω)** 

Dal grafico di figura 4.19 si evince che il ginocchio delle curve del diodo 1N4007 e del diodo 1N4148 inizia a valori di V molto simili, ma la curva relativa al diodo 1N4007 evidenzia una pendenza maggiore per tensioni superiori a 650mV. Questa caratteristica consente di affermare che il diodo 1N4007 approssima meglio la forma della curva di una cella fotovoltaica (solo la forma, in quanto i valori di  $I_{\rm sc}$  e di  $V_{\rm oc}$  sono completamente diversi: la  $I_{\rm sc}$ è troppo bassa, mentre la  $V_{oc}$  troppo elevata). Sempre dalla figura 4.19 si può notare che l'utilizzo di due diodi influenza marginalmente la  $V_{\alpha c}$ , ma causa una riduzione del fill factor.

Concluso lo studio di fattibilità, è iniziata la ricerca dei diodi con le caratteristiche adeguate a riprodurre in modo più fedele possibile la curva di una cella fotovoltaica. Inizialmente sono state effettuate delle simulazioni parametriche con Spice™, in cui il parametro che varia è il carico. La scelta della configurazione di diodi è dettata dalla seguente esigenza: in circuito aperto tutta la corrente erogata dal generatore deve circolare sui diodi, quindi è necessario trovare una configurazione circuitale che consenta di far circolare 8A a fronte di una caduta di potenziale di circa 620mV. Sulla base delle simulazioni si è ritenuto un possibile candidato il diodo 1N5408, facilmente reperibile e in grado di condurre una corrente di 3A. Come prima prova è stata effettuata una simulazione con un solo diodo, che ha portato il risultato di figura 4.20, da cui si nota una  $V_{\text{oc}}$  pari a 736,7mV, troppo alta per i nostri fini.

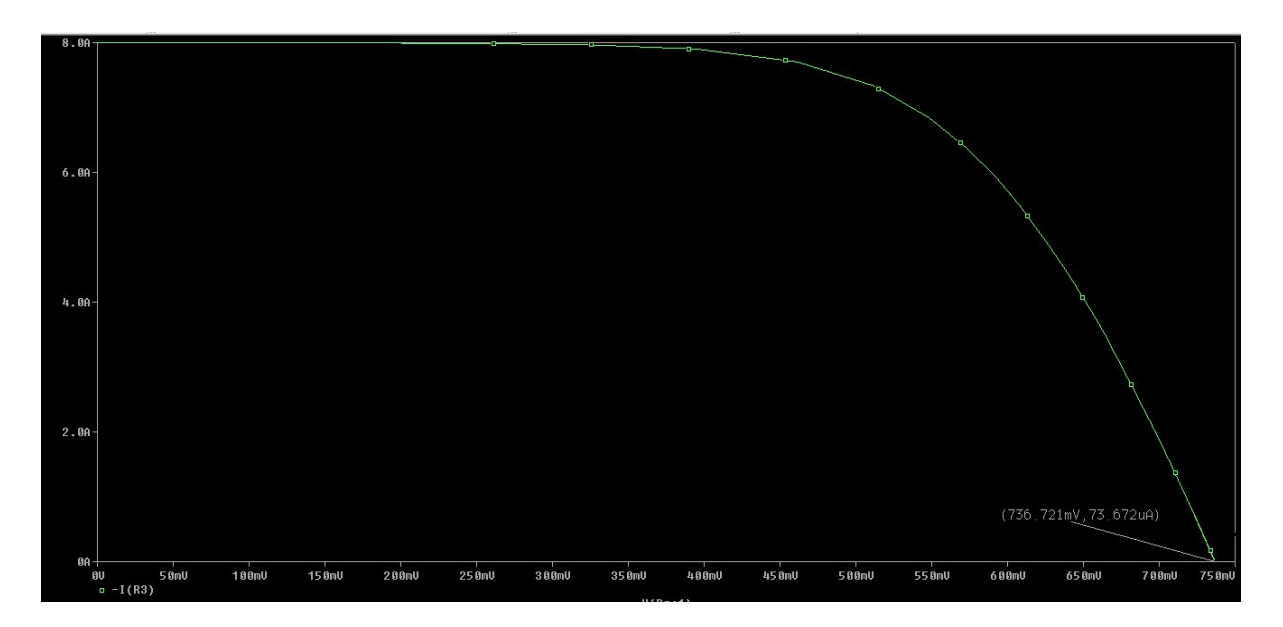

**Figura 4.20 – Caratteristica I-V con un diodo 1N5408** 

Osservando la generica curva corrente-tensione di un diodo (figura 4.21) si nota come al calare della corrente scenda anche la tensione.

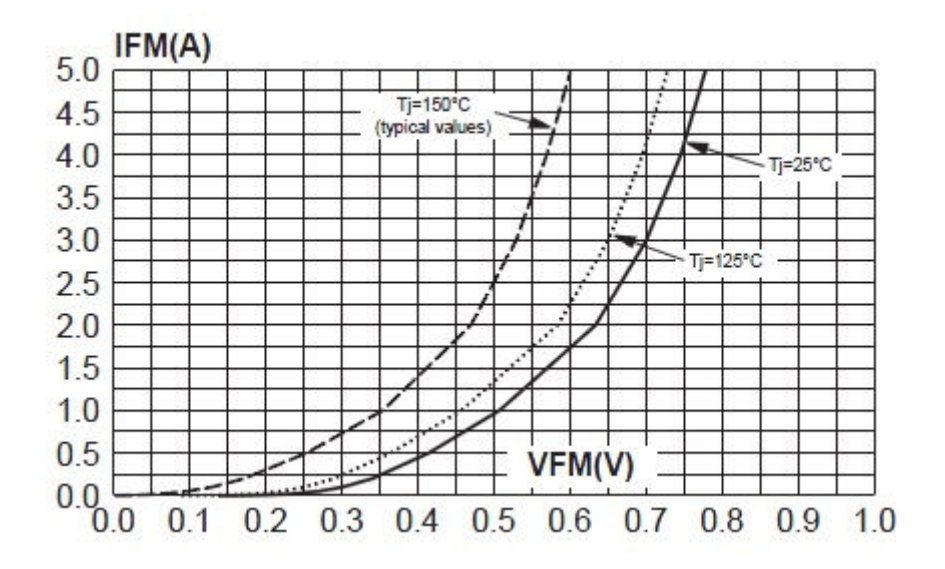

**Figura 4.21 – Curva del diodo STPS3L60S di ST Microelectronics** 

Questo ha portato a pensare al fatto che aumentando il numero di diodi collegati in parallelo e quindi diminuendo la corrente che circola su ognuno di essi, sarebbe diminuita anche la tensione di circuito aperto. Per questo è stata eseguita un'ulteriore simulazione con due diodi 1N5408 in parallelo (gli altri parametri di simulazione sono rimasti invariati). Il risultato è in figura 4.22, e conferma l'ipotesi effettuata: la  $V_{oc}$  è passata da 736.7mV a 661.5mV.

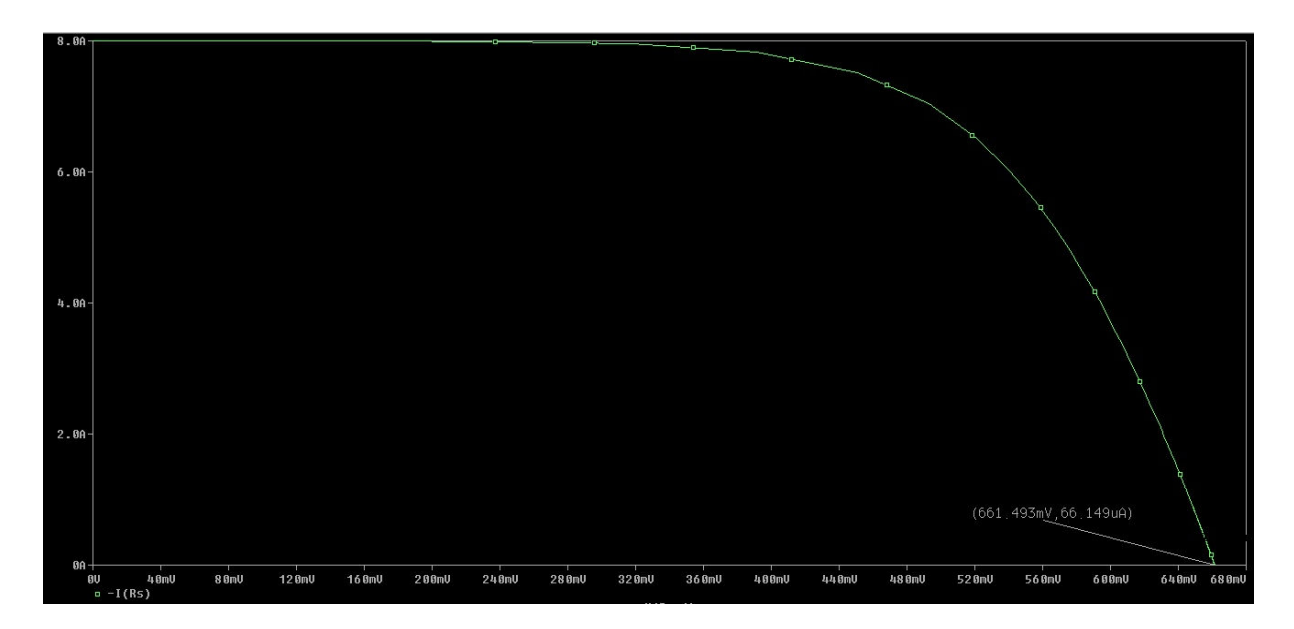

**Figura 4.22 - Caratteristica I-V con due diodi 1N5408** 

Si è quindi pensato di aggiungere un ulteriore diodo in parallelo per abbassare ulteriormente la  $V_{\text{oc}}$ ; il risultato (figura 4.23, che risulta più schiacciata rispetto alle altre a causa di un differente fattore di scala dell'asse della corrente) è stato quello di ottenere una tensione di circuito aperto pari a 626.5mV, valore accettabile per i nostri scopi.

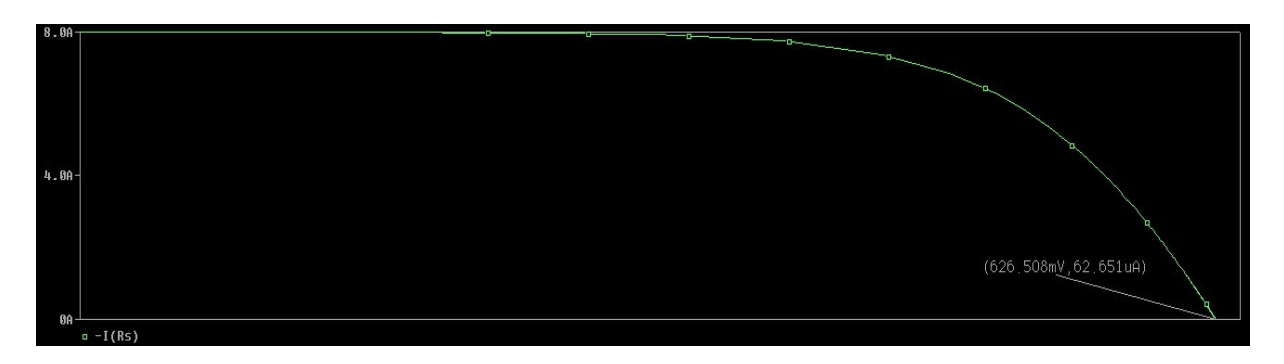

**Figura 4.23 - Caratteristica I-V con tre diodi 1N5408** 

Sulla base dei risultati ottenuti con le simulazioni si è deciso di passare all'implementazione del circuito per misurarne le caratteristiche reali. In particolar modo è stata realizzata una basetta di test per i diodi (figura 4.24). La basetta è stata foto incisa con bromografo, successivo passaggio in "distaccante per fotopellicola" e percloruro ferrico (foto del materiale utilizzato si ha in figura 4.25-a e 4.25-b).

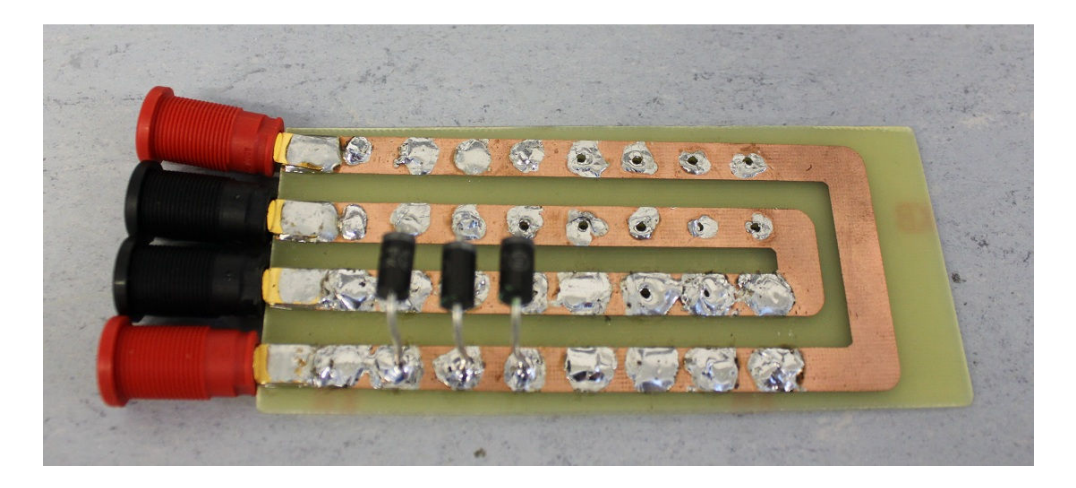

**Figura 4.24 – Basetta di test per i diodi** 

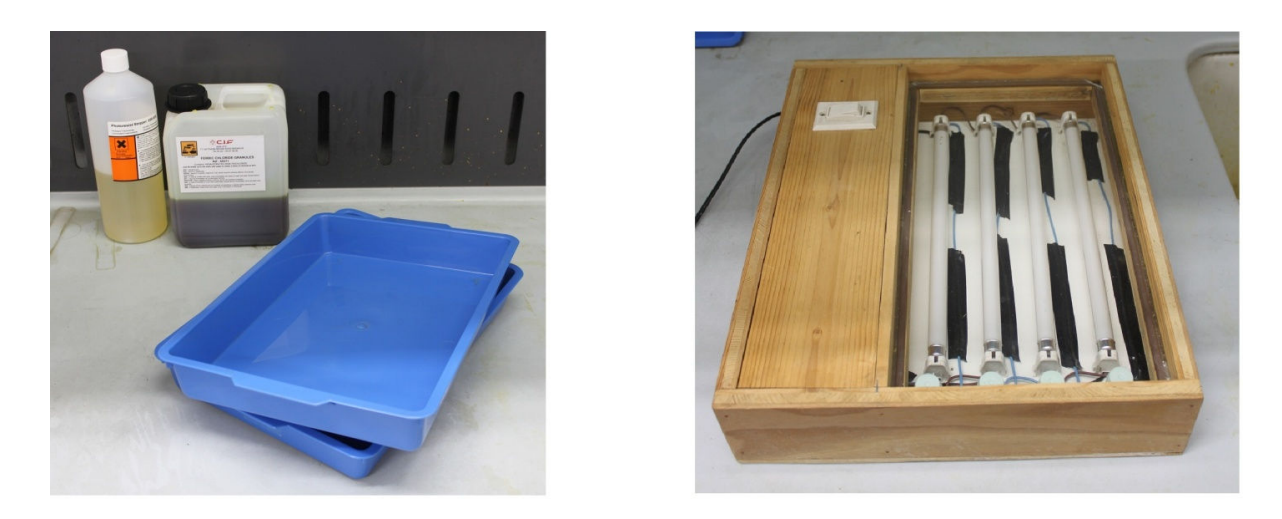

**Figura 4.25-a – Distaccante di foto pellicola,percloruro ferrico e vaschette; 4.25-b - bromografo** 

Una volta saldati i diodi sulla basetta di prova, sono stati forniti 8A di alimentazione, ed è stata misurata la tensione ai capi. Purtroppo questo test non ha fornito i risultati sperati, infatti la tensione letta su voltmetro è superiore ai dati forniti dalla simulazione. e pari a 792mV. Altro effetto riscontrato è stata una diminuzione della tensione stessa con il passare del tempo, effetto imputabile alla deriva termica causata dal riscaldamento dei diodi al passaggio della corrente. Aggiungendo un ulteriore diodo in parallelo ai tre già saldati il risultato è stato comunque insoddisfacente ( $V_{oc} = 779$ mV). Osservando il grafico corrente-tensione in forward (figura 4.26) si ha avuto la conferma su quanto misurato sperimentalmente: a 2A (corrente su ogni diodo nel caso in cui ve ne siano quattro in parallelo) la tensione ai capi del diodo è di poco superiore a 800mV. Sono stati misurati valori inferiori a causa del dritf termico che trasla la caratteristica tensione-corrente del diodo verso sinistra all'aumentare della temperatura [9].

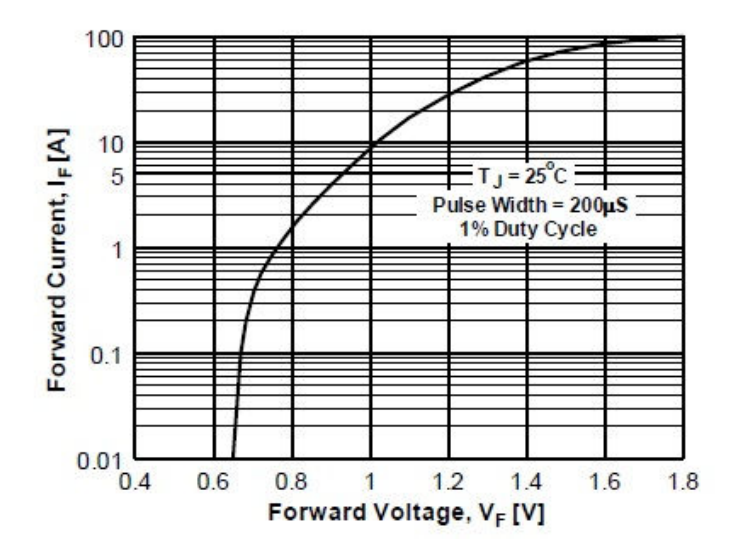

**Figura 4.26 – Caratteristica in forward del diodo 1N5408** 

Una volta verificato che anche l'aggiunta di un quinto diodo non portava a risultati utili ai fini del progetto, si è deciso di cambiare tipologia di diodo. Sono stati studiati i data sheet di innumerevoli diodi, ricercandone uno che, se attraversato da una corrente di 2 o 3A (dato non fondamentale, in quanto si può gestire al corrente su ciascun diodo variando il numero di componenti posti in parallelo), facesse cadere ai suoi capi una tensione compresa tra 600 e 620mA. Ulteriore specifica da rispettare è che la corrente che si intende far scorrere in ogni diodo deve essere inferiore alla sua corrente massima. Come regola pratica si è considerato 1A in meno rispetto alla corrente massima sostenibile, questo per limitare gli effetti di deriva termica (un diodo su cui si fa passare una corrente inferiore alla sua corrente massima si scalda meno rispetto al caso in cui conduca tutta la corrente per cui è stato progettato). Si è osservato che i diodi che maggiormente si avvicinano alle specifiche richieste sono tutti di tipo Schottky (che sono diodi progettati per essere più veloci dei normali diodi rettificatori, e per questo hanno tensione di soglia più bassa). Particolarmente interessante è risultato il diodo STPS3L60S della ST Microelectronics, , in grado di condurre correnti fino a 3A, e che per una corrente di 2A presenta ai suoi capi una caduta di potenziale di circa 630mV come si può evincere dalla figura 4.21 che riporta la sua caratteristica in forward. Con l'obiettivo di far circolare una corrente totale di 8A, sono stati posti quattro diodi in parallelo, e ne è stata misurata la caduta ai capi con un multimetro. La tensione letta ( $V_{oc} = 497 \text{mV}$ ) è risultata più bassa di quella che ci si era aspettato, rendendo di fatto anche questi diodi inadeguati al nostro scopo. La causa che spiega questo fenomeno è da ricercarsi in effetti termici che, traslano la curva corrente-tensione a sinistra, abbassando la tensione ai capi dei diodi. Un tentativo effettuato con un dissipatore posto a contatto con i diodi tramite pasta termica non ha migliorato la situazione. Sono stati testati altri diodi Schottky con caratteristiche leggermente differenti rispetto a quelle dell' STPS3L60S (tra cui l'SB5100 di Lite-On Semiconductor, l'STPS5H100 di ST Microelectronics e l'SK52B di Taiwan Semiconductor le cui caratteristiche in forwad sono riportate in figura 4.27, 4.28 4 4.29 rispettivamente).

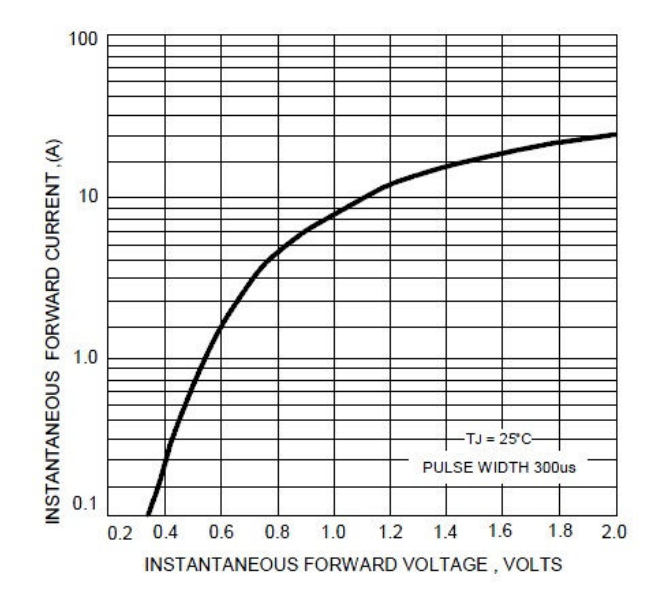

**Figura 4.27 – Caratteristica in forward del diodo SB5100 di Lite-On Semiconductor** 

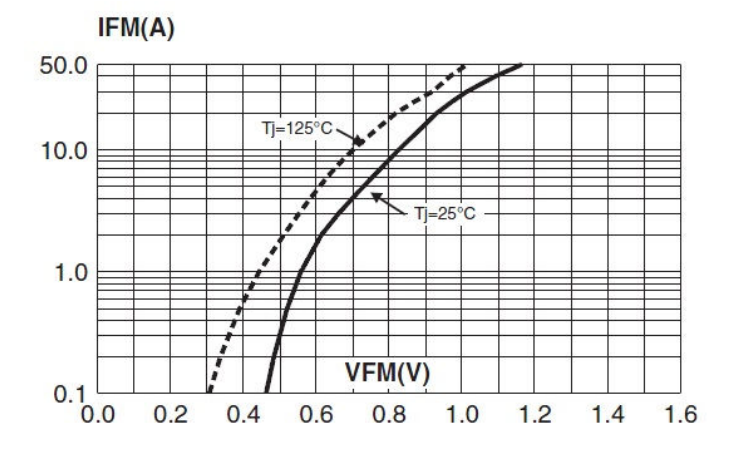

**Figura 4.28 – Caratteristica in forward del diodo STPS5H100 di ST Microelectronics** 

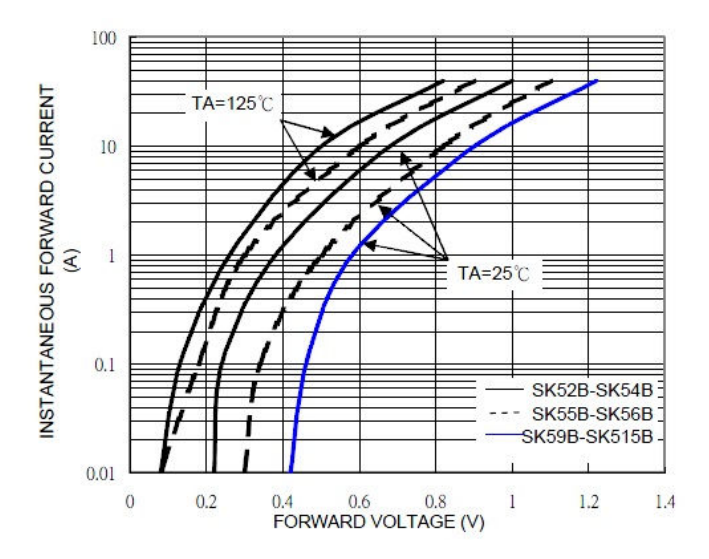

**Figura 4.29 – Caratteristica in forward del diodo SK52B di Taiwan Semiconductor** 

Purtroppo con tutti questi diodi la tensione ai capi risultava troppo bassa. Per alzare questa tensione si è deciso di porre in serie ad ogni singolo diodo un resistore da 100mΩ, in questo modo la tensione ai capi del parallelo dato dalla serie di diodo e resistore sarebbe stata pari alla somma della caduta sul diodo e della la caduta sul resistore che, essendo attraversato da una corrente di 2A è pari a 0.2V. allo scopo è stata realizzata un'ulteriore basetta che consentisse di saldare diodi e resistori assieme. Ad una prima misura con il voltmetro sembrava di essere giunti alla soluzione del problema; la tensione misurata era infatti di 642mV. Si quindi deciso di passare ad analizzare il circuito tramite il simulatore solare (previa connessione di un resistore da 100Ω in parallelo al circuito per rappresentare Rsh, mentre la Rs è insita nei cavi di connessione): all'ingresso del circuito è stato collegato il generatore di corrente impostato ad 8A, e l'uscita è stata connessa al carico del simulatore solare. È stato fatto partire lo sweep del carico e la conseguente registrazione delle coppie corrente-tensione necessarie al tracciamento della curva (riportata in figura 4.30).

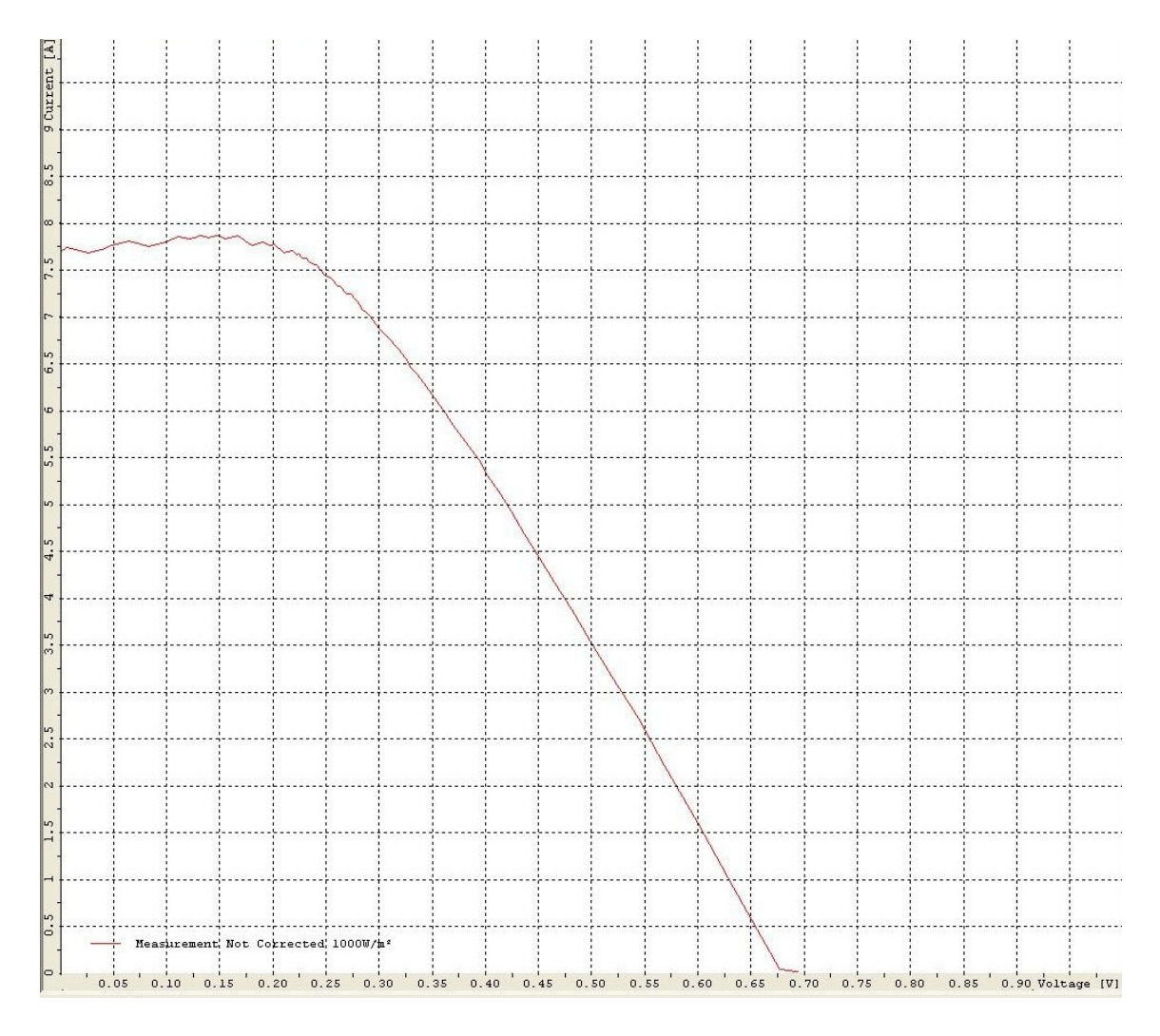

**Figura 4.30 – caratteristica corrente tensione del circuito con i resistori in serie ai diodi** 

Pur essendo la tensione di circuito aperto pari a quella misurata dal voltmetro, la curva approssima molto male quella di una cella fotovoltaica, in particolar modo il fill factor è

troppo basso. Quindi anche questa configurazione circuitale non è adatta a simulare il comportamento di una cella reale.

Si è quindi riesaminato il modello a due diodi, nel quale sono presenti due diodi con caratteristiche differenti. Sono quindi stati messi in parallelo diodi con tensioni di soglia differenti, in particolare sono stati utilizzati gli SB5100 in parallelo agli 1N5408, ottenendo il risultato che è riportato in figura 4.31. Si può notare che la forma della curva è determinata in gran parte dai diodi Schottky, mentre si nota l'intervento degli altri diodi per tensioni attorno ai 530mV, regione in cui si nota una maggior pendenza della curva.

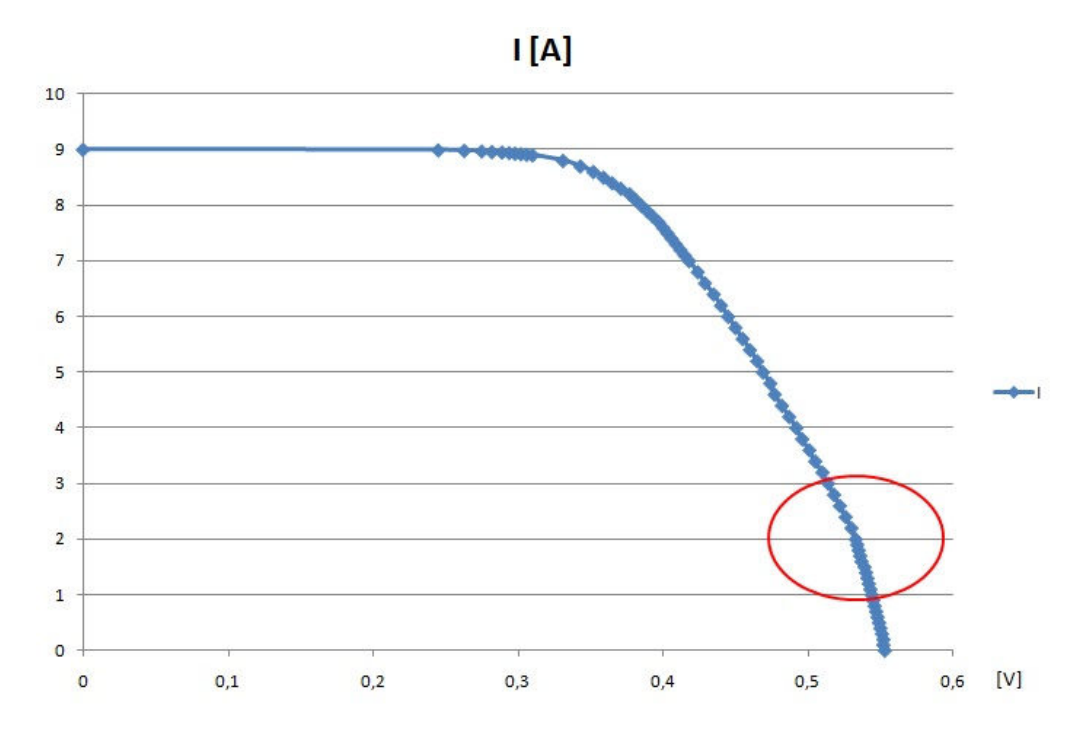

**Figura 4.31 – Caratteristica corrente-tensione con diodi 1N5408 e SB5100** 

Questa curva non è comunque soddisfacente perché presenta una tensione di circuito aperto e un FF troppo bassi.

Tutte le configurazioni di diodi provate non hanno portato ai risultati sperati, nonostante l'uso di artifizi come l'introduzione di resistenze in serie ai diodi per aumentare la tensione di circuito aperto. Si è quindi dovuto cambiare approccio alla soluzione del problema. Si è quindi valutata l'ipotesi di utilizzare una cella fotovoltaica utilizzata come diodo al posto di diodi discreti. Inizialmente questa idea ha suscitato non poche perplessità, in quanto il progetto è stato ideato proprio per svincolarsi dall'utilizzo di celle di calibrazione per la taratura dei simulatori solari, e ora con questa nuova idea, di fatto ci si vincola nuovamente alle celle per poter proseguire con il progetto. Se da un lato questa obiezione è legittima, e sarebbe stato preferibile implementare il circuito con diodi discreti, dall'altro alto, in questo caso la cella viene utilizzata in modo totalmente diverso da una cella di calibrazione, riuscendo a mantenere gran parte dei vantaggi che l'idea di questo progetto porta in sè. Infatti

in questo caso la cella viene usata come un componente passivo, e non come un componente in grado di generare corrente. Per questo la cella viene utilizzata al buio, in modo tale che non possa fotogenerare corrente, e viene alimentata con il generatore di corrente. Mantenere la cella al buio consente il suo incapsulamento perciò è possibile proteggerla da alcuni dei meccanismi di degrado che sono stati discussi nel paragrafo 3.4. In particolare si evita l'aumento della resistenza parallelo dovuta all'esposizione alla luce e risulta ininfluente il degrado dello strato antiriflesso in quanto questo tipo di degrado crea problemi nella produzione della corrente, mentre nel caso di cella utilizzata come diodo la corrente è iniettata tramite generatore. Si evita inoltre la creazione di centri di ricombinazione che si generano quando la cella è illuminata e infine si evitano tutti i problemi legati alla fragilità delle celle, in quanto il suo incapsulamento la protegge da possibili danni meccanici.

Per verificare la bontà di questa soluzione sono stati saldati tre "ribbon" sui tre busbar frontali della cella, e altri tre sul back (figura 4.32). Tramite i ribbon è possibile connettere la cella al generatore di corrente e al carico. La cella è stata quindi posta in una scatola chiusa (in modo tale da essere mantenuta al buio) da cui sono stati fatti uscire i contatti del front e del back.

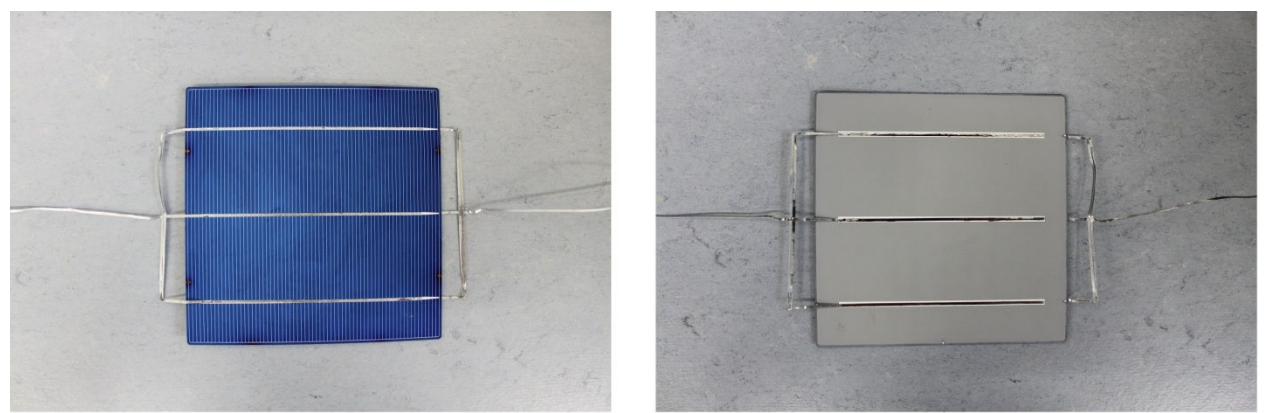

**Figura 4.32 – Cella fotovoltaica con i ribbon saldati** 

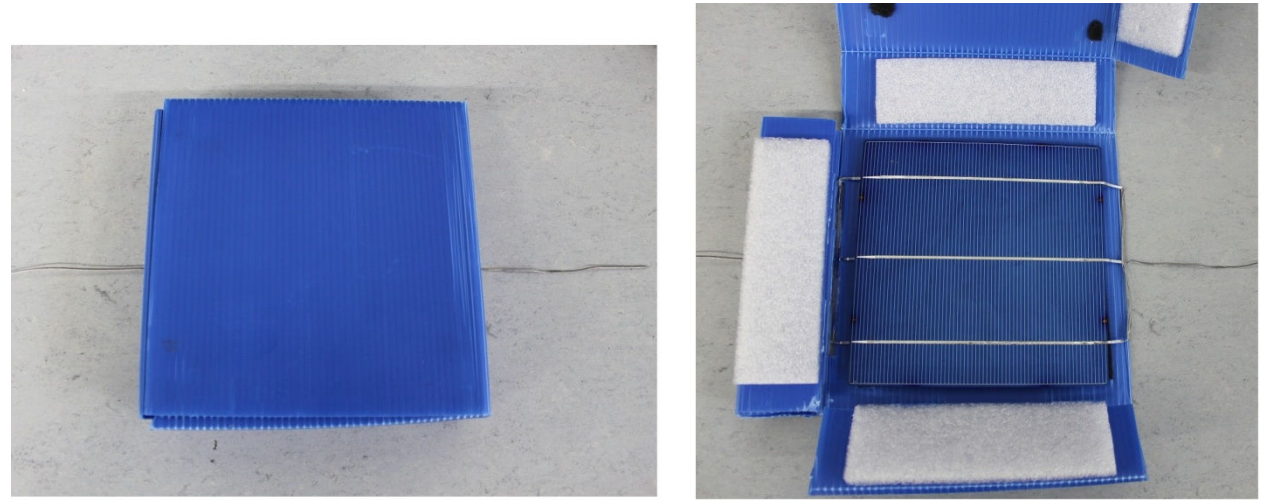

**Figura 4.33 – Scatola che contiene la cella da cui escono i contatti** 

È stata quindi connessa al generatore di corrente impostato a 8A e al carico del simulatore solare. La curva ottenuta è riportata in 4.34. Il risultato, seppur migliore rispetto a quanto ottenuto con i diodi discreti non è comunque fedele al comportamento di una cella. La causa di questa discrepanza è dovuta alla resistenza serie che viene introdotta a causa di una non perfetta saldatura dei ribbon alla cella.

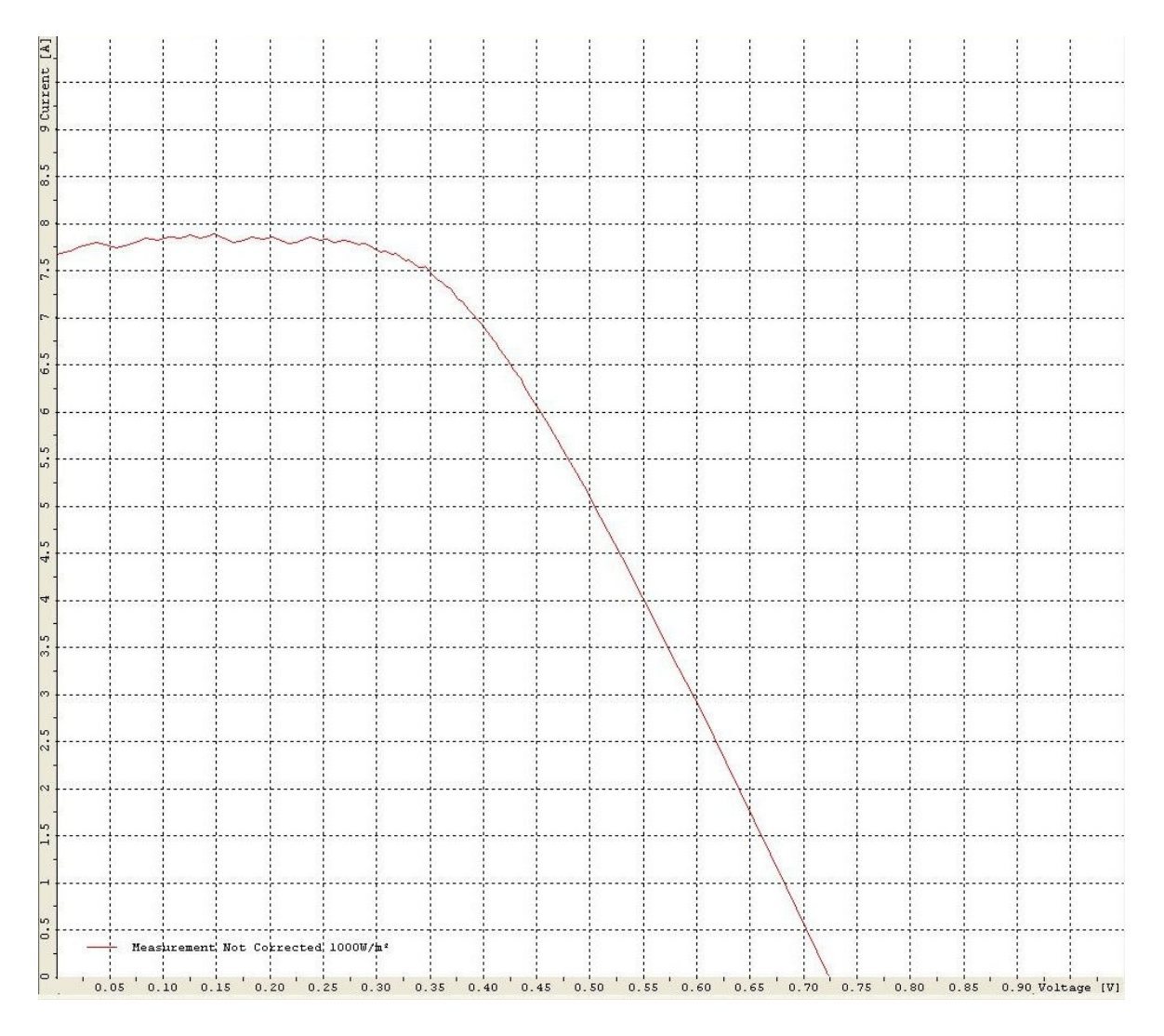

**Figura 4.34 – Caratteristica I-V della cella contattata tramite ribbon** 

Per ovviare a questo problema è stato effettuata una prova contattando la cella con un chuck del tutto simile a quello utilizzato nei simulatori solari (figura 4.35-a e 4.35-b) coprendola in modo tale da mantenerla al buio e ripetendo l'estrazione della caratteristica I-V (figura 4.36). In questo modo si è ottenuta una curva che rispecchia le caratteristiche di una cella fotovoltaica utilizzata nel modo convenzionale (ossia sotto sorgente luminosa, come componente attivo).
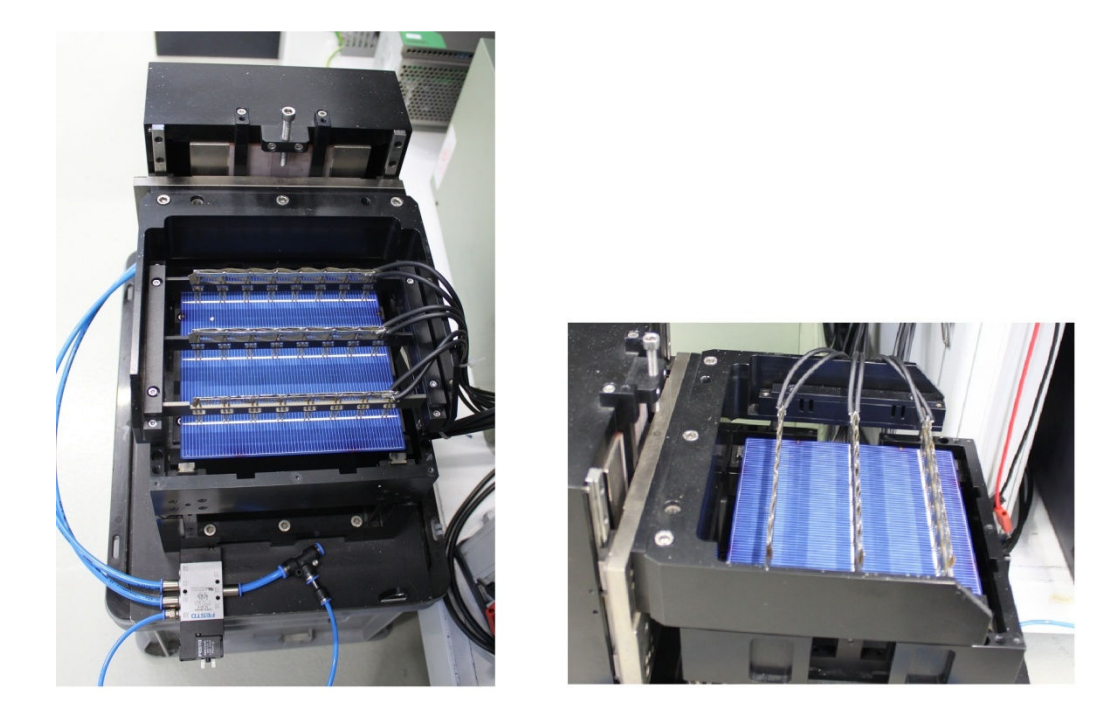

**Figura 4.35-a e 4.35-b – Cella inserita nel chuck che sarà ricoperto per mantenere la cella stessa al buio** 

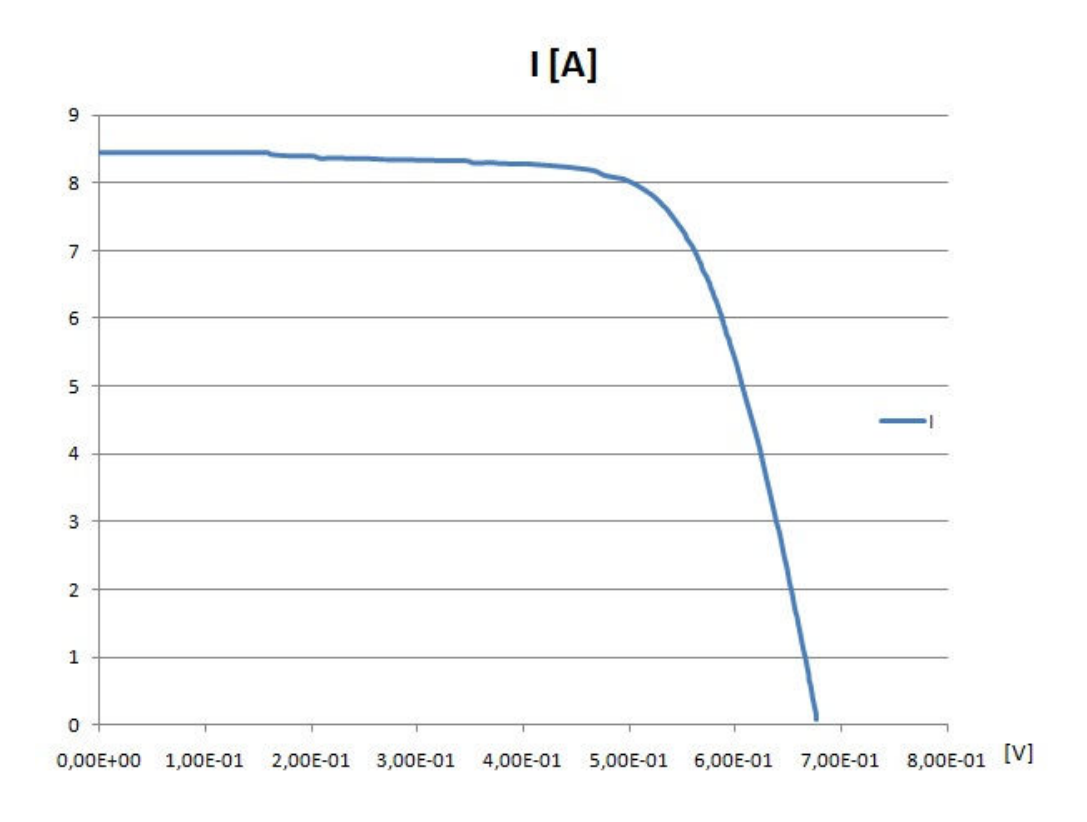

**Figura 4.36 – Caratteristica I-V della cella usata come diodo contattata tramite chuck** 

Questo risultato ha permesso di procedere con lo sviluppo del progetto.

### **4.2.4 Sensing di corrente e tensione e circuito di elaborazione dei dati**

Una parte del progetto di fondamentale importanza per la precisione del risultato finale è il circuito con cui si misurano la tensione di circuito aperto e la corrente di corto circuito. Considerando la necessità di visualizzare su un display queste due grandezze, e il conseguente bisogno di passare da grandezze di natura analogica a grandezze digitali, si è pensato di utilizzare un microcontrollore PIC per la gestione di questi segnali. Questa scelta è dovuta al fatto che questi microcontrollori integrano al loro interno un convertitore analogico digitale, sono in grado di gestire i segnali necessari alla scrittura su display e hanno moduli di ingresso – uscita che nel nostro caso sono stati sfruttati per pilotare dei relè utilizzati per ottenere la condizione di corto circuito o di circuito aperto.

La maggior parte dei PIC integra al loro interno un ADC a 10bit con fondo scala fissato a 5V. Con questi dati si può calcolare che la risoluzione dell'ADC risulta essere:

$$
\Delta = \frac{5}{2^{10}} = 4.88 mV
$$

Questa risoluzione è troppo bassa per i nostri scopi, in quanto si vogliono misurare tensioni dell'ordine dei centinaia di millivolt, e introdurre una incertezza di 5mV dovuta alla sola quantizzazione del dato non è accettabile. Si prospettavano due soluzioni: l'utilizzo di un modulo ADC esterno al microcontrollore, o la ricerca di un microcontrollore con al suo interno un ADC con un numero superiore di bit. Per semplificare il sistema, si è optato per la seconda opzione e si è scelto il PIC 18F4523 che integra al suo interno un modulo ADC a 12 bit. In questo modo la minima variazione del dato apprezzabile risulta essere:

$$
\Delta = \frac{5}{2^{12}} = 1.22mV
$$

Che è una risoluzione accettabile per i nostri scopi. Per completezza si precisa che risoluzioni maggiori si sarebbero potute ottenere utilizzando un ADC esterno a 16bit, arrivando a

$$
\Delta = \frac{5}{2^{16}} = 76.3 \mu V
$$

Con una risoluzione così alta però il contributo all'incertezza dovuto al rumore elettrico sarebbe troppo alto, aumentando l'incertezza della misura. Sulla base di questa considerazioni e per la maggior semplicità progettuale si è optato per l'utilizzo dell'ADC a 12bit integrato nel PIC 18F4523. L'ADC del microcontrollore ha 13 canali, può quindi gestire 13 canali analogici non contemporaneamente. In figura 4.37 è riportato lo schema dei vari ingressi analogici connessi all'ADC, mentre in figura 4.38 c'è la funzione di trasferimento dell'ADC [24].

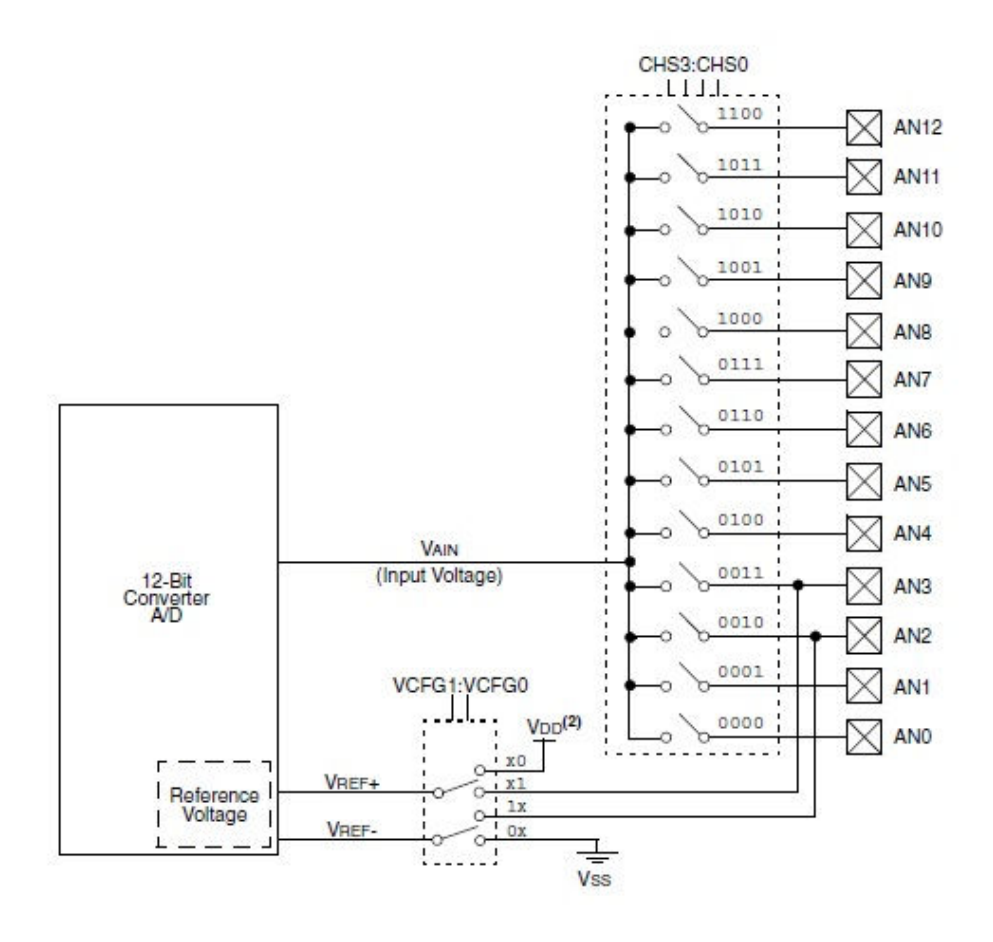

**Figura 4.37 – Schema dei canali dell'ADC** 

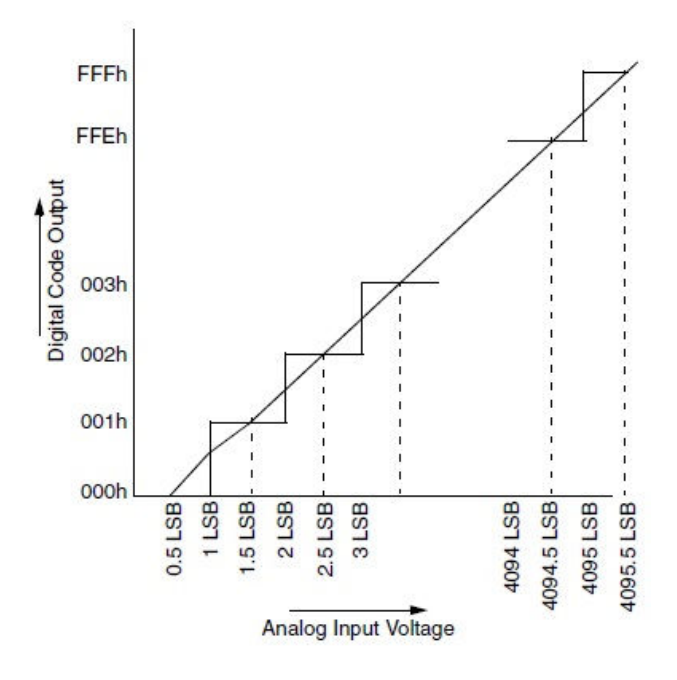

**Figura 4.38 – Funzione di trasferimento dell'ADC** 

104 Per programmare il PIC scelto è stato scelto il programmatore PICKIT2, per la sua versatilità ed economicità, mentre per poter effettuare delle prove di programmazione (per la verifica del

codice scritto, prima di un'eventuale realizzazione di una basetta contenente il PIC) è stata scelta una scheda di prototipazione che monta, oltre ad uno zoccolo per il PIC, anche altri elementi utili al test delle varie funzionalità del microcontrollore (quali connettore USB, sensore di temperatura e di luminosità, trimmer per ingresso analogico e altre porte per l'interfacciamento con componenti esterni). La condizione che ha determinato la scelta della scheda è stata la presenza di un display LCD, necessario per visualizzare i risultati delle misure elettriche. La scelta è ricaduta sulla scheda "Freedom II" sviluppata da Mauro Laurenti, acquistabile sul sito www.laurtec.it.

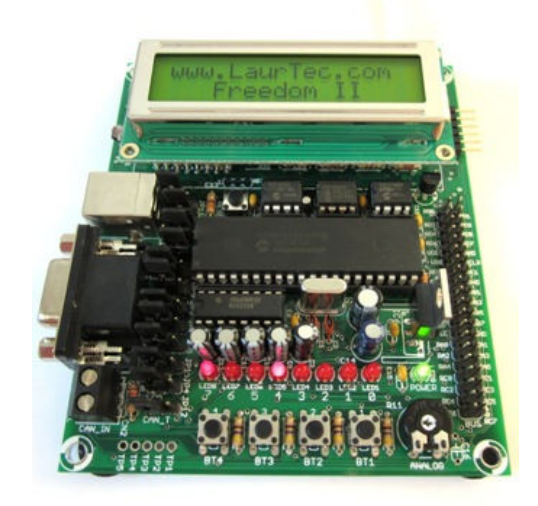

**Figura 4.39 – Scheda di sviluppo Freedom II [21]** 

Le grandezze che devono essere convertite in digitale sono due: la  $V_{oc}$ , e la I<sub>sc</sub>. La misura della tensione di circuito aperto è relativamente semplice da effettuare in quanto l'ADC richiede che al suo ingresso siano presenti valori di tensione, inoltre essendo il valore massimo da misurare pari a circa 700mV, e quindi inferiore ai 5V di fondo scala del convertitore, non è necessario condizionare il segnale prima di porlo in ingresso all'ADC. Come riferimento di tensione per l'ADC è stato selezionato il riferimento interno del PIC pari a 5V. Con un riferimento esterno (ad esempio 2.5V) si sarebbe potuto dimezzare il più piccolo valore apprezzabile, ma utilizzare un partitore resistivo per creare un nuovo riferimento avrebbe diminuito la stabilità del riferimento stesso, peggiorando la qualità del sistema. La misura della tensione di circuito aperto è stata effettuata tra la massa comune del circuito e il terminale di Rs non in comune con Rsh.

La progettazione del circuito di misura della corrente di corto circuito è stata più complessa, in quanto è necessario convertire la corrente in una tensione per poterla discretizzare attraverso il convertitore analogico-digitale. È necessario uno schema che non introduca modifiche sostanziali al circuito che comprende la parte passiva (circuito equivalente della cella) e il carico. È stato quindi escluso un convertitore corrente tensione realizzato con amplificatori operazionali (un esempio si ha in figura 4.40) in quanto avrebbe inserito nel

circuito una resistenza in serie troppo elevata, e avrebbe vincolato a massa un punto del circuito che invece si deve trovare ad un potenziale diverso.

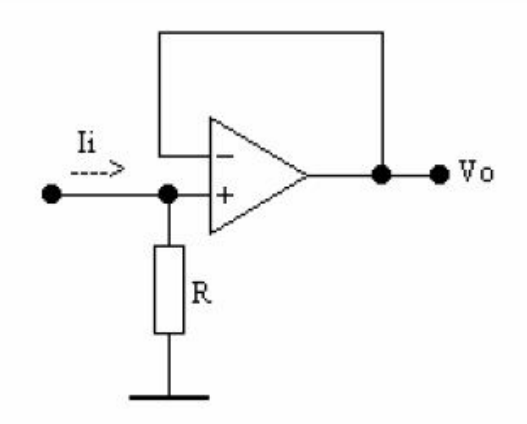

**Figura 4.40 – Convertitore corrente tensione realizzato con amplificatore operazionale** 

Un'ulteriore opzione che è stata presa in considerazione, ma che è stata subito scartata, è stata quella di misurare la tensione ai capi della resistenza serie, e dividere il valore misurato per la resistenza serie stessa. Questa opzione è stata scartata a causa del valore troppo basso di Rs che non consentirebbe misure con una precisione adeguata.

Prendendo spunto dalle sonde di corrente, si è cercato un sensore ad effetto Hall che convertisse la corrente in tensione. Con effetto Hall si intende la formazione di una differenza di potenziale, detto potenziale di Hall, sulle facce opposte di un conduttore elettrico dovuta a un campo magnetico perpendicolare alla corrente elettrica che scorre in esso [22]. Particolarmente interessante è sembrato il sensore ACS712-20A di Allegro, le cui caratteristiche principali sono riportate in figura 4.41.

### **Features and Benefits**

- Low-noise analog signal path
- Device bandwidth is set via the new FILTER pin
- 5 µs output rise time in response to step input current
- 80 kHz bandwidth
- Total output error 1.5% at  $T_A = 25^{\circ}C$
- · Small footprint, low-profile SOIC8 package
- $\cdot$  1.2 m $\Omega$  internal conductor resistance
- 2.1 kVRMS minimum isolation voltage from pins 1-4 to pins 5-8
- 5.0 V, single supply operation
- 66 to 185 mV/A output sensitivity
- Output voltage proportional to AC or DC currents
- Factory-trimmed for accuracy
- Extremely stable output offset voltage
- Nearly zero magnetic hysteresis
- Ratiometric output from supply voltage

#### **Figura 4.41 – Caratteristiche principali del sensore di corrente ASC712-20A**

In figura 4.42 è riportata la configurazione tipica di questo sensore, che è anche quella utilizzata in questo progetto.

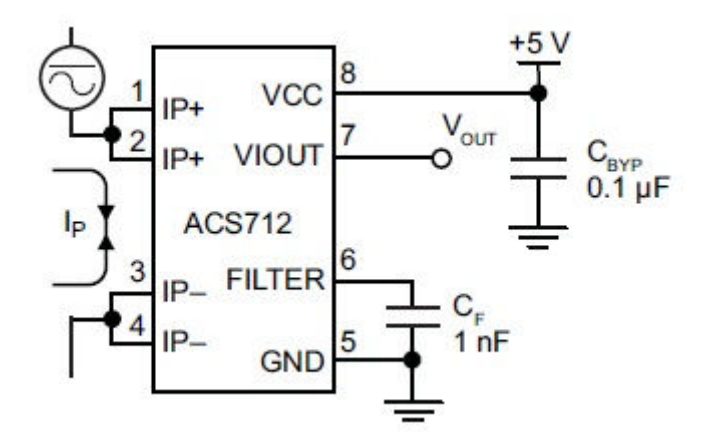

**Figura 4.42 – Configurazione di utilizzo tipica del sensore ASC712-20A** 

In tabella 4.3 e 4.4 sono riportate le principali caratteristiche del sensore, mentre in figura 4.43 è riportata la sua caratteristica tensione – corrente [dati estratti dal datasheet del componente].

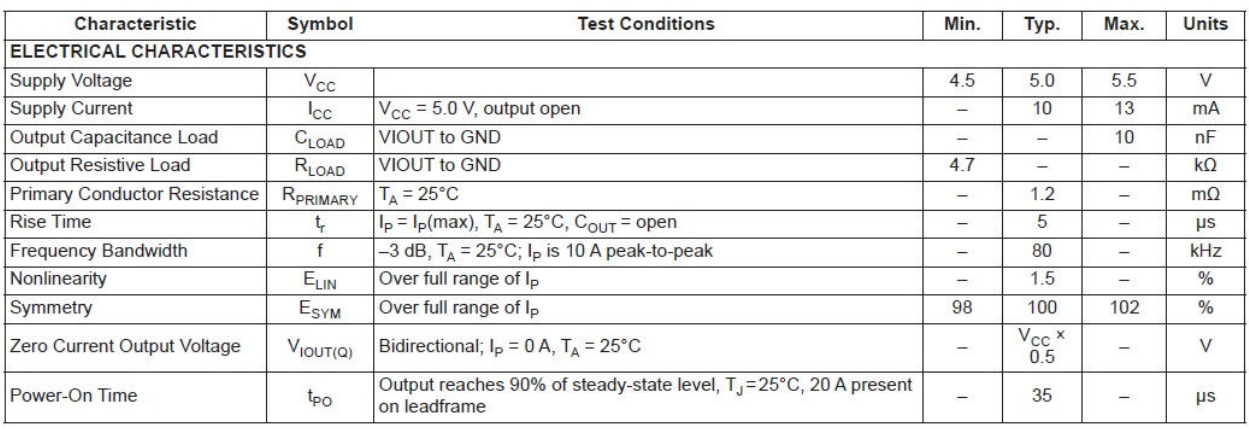

#### **Tabella 4.3 – Alcune delle principali caratteristiche elettriche del sensore ASC712-20A**

| <b>Characteristic</b>                 | <b>Symbol</b>           | <b>Test Conditions</b>                                                                                                    |       | Typ.     | Max. | <b>Units</b>        |
|---------------------------------------|-------------------------|----------------------------------------------------------------------------------------------------|-------|----------|------|---------------------|
| <b>Optimized Accuracy Range</b>       | Ip.                     |                                                                                                    | $-20$ | -        | 20   | A                   |
| Sensitivity                           | <b>Sens</b>             | Over full range of $I_P$ T <sub>A</sub> = 25°C                                                                                                    |       | 100      | 104  | mV/A                |
| Noise                                 |                         | Peak-to-peak, T <sub>A</sub> = 25°C, 100 mV/A programmed Sensitivity,<br>$V_{\text{NOISE(PP)}}$ $C_F = 47 \text{ nF}, C_{\text{OUT}} = \text{open}, 2 \text{ kHz bandwidth}$ |       | 11       |      | mV                  |
| Zero Current Output Slope             | $\Delta I_{\rm OUT(Q)}$ | $T_{\Delta}$ = $-40^{\circ}$ C to 25°C                                                                                                    |       | $-0.34$  |      | $mV$ <sup>o</sup> C |
|                                       |                         | $TA$ = 25°C to 150°C                                                                                                    | -     | $-0.07$  | -    | $mV$ <sup>o</sup> C |
| Sensitivity Slope                     | $\triangle$ Sens        | $T_{\Delta}$ = $-40^{\circ}$ C to 25°C                                                                                                    | -     | 0.017    | -    | mV/A/°C             |
|                                       |                         | $T_A$ = 25°C to 150°C                                                                                                    |       | $-0.004$ |      | mV/A/°C             |
| <b>Total Output Error<sup>2</sup></b> | <b>E</b> <sub>TOT</sub> | $I_P = \pm 20 A$ , $T_A = 25^{\circ}C$                                                                                                    |       | ±1.5     |      | $\%$                |

**Tabella 4.4 – Caratteristiche di uscita del sensore ASC712-20A** 

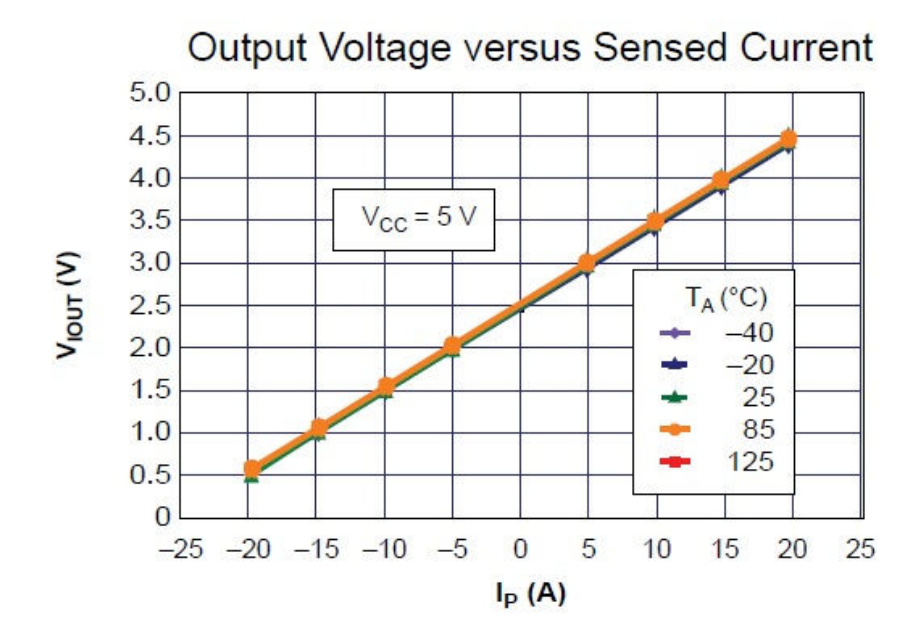

**Figura 4.43 – Caratteristica tensione – corrente del sensore ASC712-20A** 

I dati particolarmente interessanti che hanno fatto optare per questo sensore sono il tempo di salita pari a 5µs che garantisce una buona velocità di risposta del sistema; la resistenza serie inserita pari a 1.2mΩ, la buona linearità e la scarsa dipendenza dalla temperatura.

È importante trattare più dettagliatamente due delle caratteristiche appena citate. La resistenza serie inserita, per come è connesso il sensore si ritrova in serie alla Rs del circuito equivalente della cella. Siccome valori tipici di Rs sono pari a 2.5mΩ [analisi interna di Applied Materials] il sensore introduce una resistenza dello stesso ordine di grandezza della resistenza serie, facendo in modo che le caratteristiche del sistema creato si discostino da quelle di una cella reale. Per ovviare a questo problema, si è deciso di interpretare la resistenza stessa introdotta dal sensore come resistenza serie del circuito equivalente; la differenza tra resistenza interna del sensore e il valore tipico di Rs sarà compensata dalla resistenza introdotta dalle piste che connetteranno i vari componenti nella basetta su cui saranno saldati.

Il secondo aspetto di fondamentale importanza è la sensitività pari a 100mV/A. Nel datasheet del componente, alla voce "applicazioni tipiche", è presente il circuito per l'aumento del guadagno riportato in figura 4.44. L'obiettivo di questo circuito è quello di aumentare la dinamica del segnale di uscita, in modo tale da poter usare il convertitore analogico digitale su un segnale più ampio per poterlo leggere con maggior precisione.

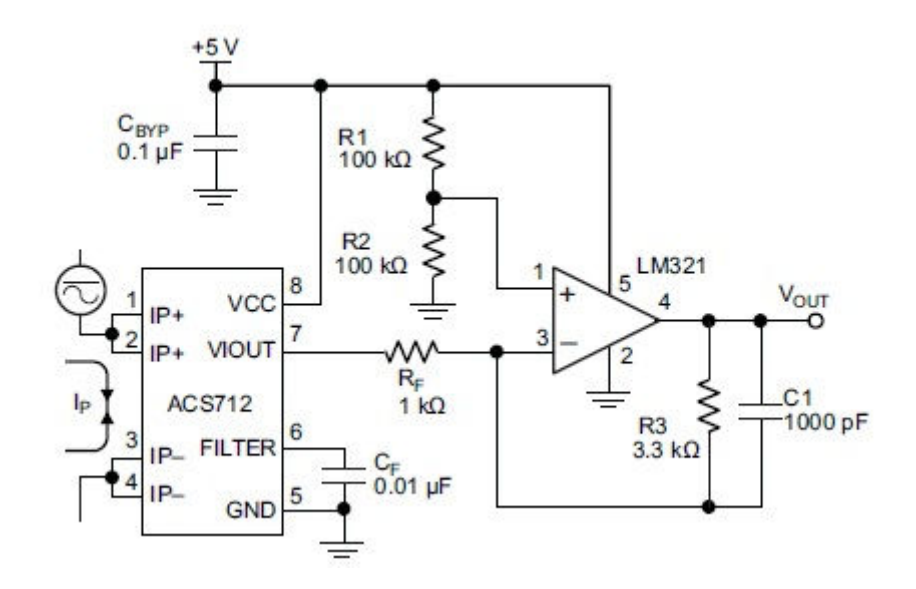

**Figura 4.44 – Circuito per l'aumento del guadagno del sensore ASC712-20A** 

Essendo l'uscita del sensore collegata all'ingresso invertente dell'operazionale, la tensione in uscita dal circuito complessivo sarà inversamente proporzionale alla corrente da misurare (a meno di un offset). Questo comportamento è stato verificato in una prima versione del circuito realizzata (figura 4.45) la cui caratteristica tensione – corrente è riportata in figura 4.46.

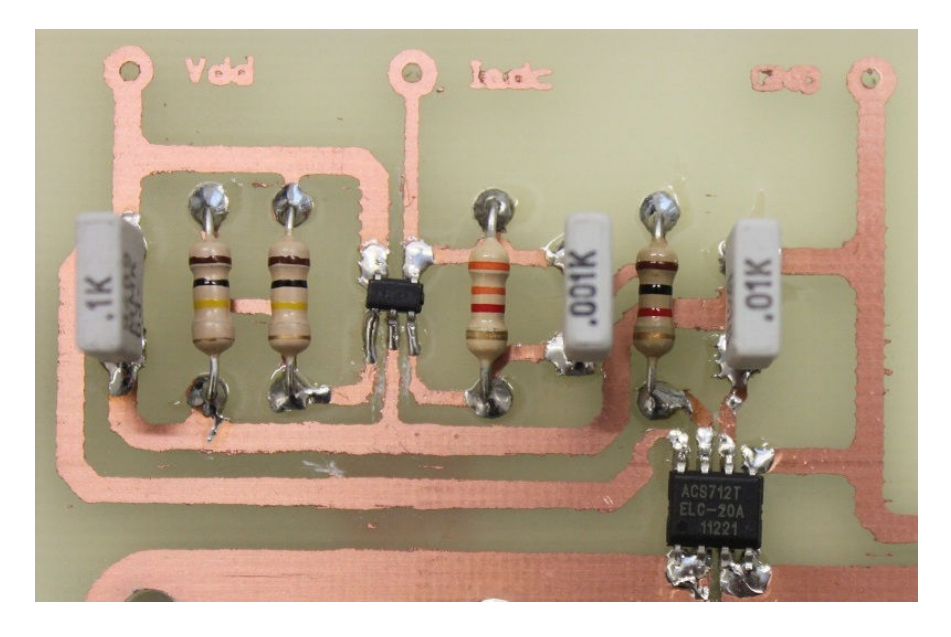

**Figura 4.45 – Foto di parte del primo prototipo realizzato** 

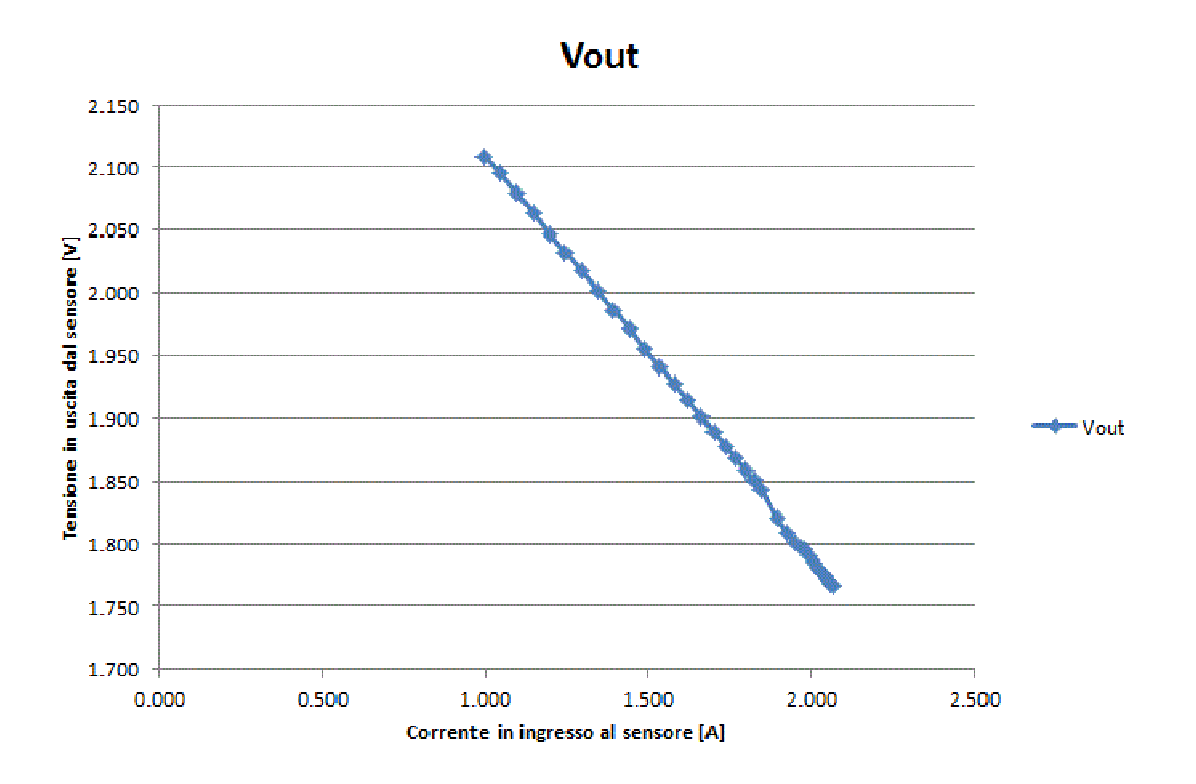

**Figura 4.46 – caratteristica tensione – corrente del circuito di figura 4.42** 

Pur non rappresentando un problema di difficile soluzione (correggibile via software), si è preferito optare per avere una caratteristica in cui la tensione di uscita fosse direttamente proporzionale alla corrente di ingresso (a meno di un offset). Si è quindi deciso di riprogettare lo stadio di amplificazione dell'uscita del sensore di corrente secondo le seguenti specifiche: sottrarre l'offset di 2.5V presenti nel sensore, e amplificare il segnale privo di offset. La scelta è ricaduta su un amplificazione differenziale al cui ingresso invertente è stata data una tensione di 2.5V, e al cui ingresso non invertente è collegata l'uscita dei sensore di corrente. Lo schema del circuito di condizionamento è riportato in figura 4.47.

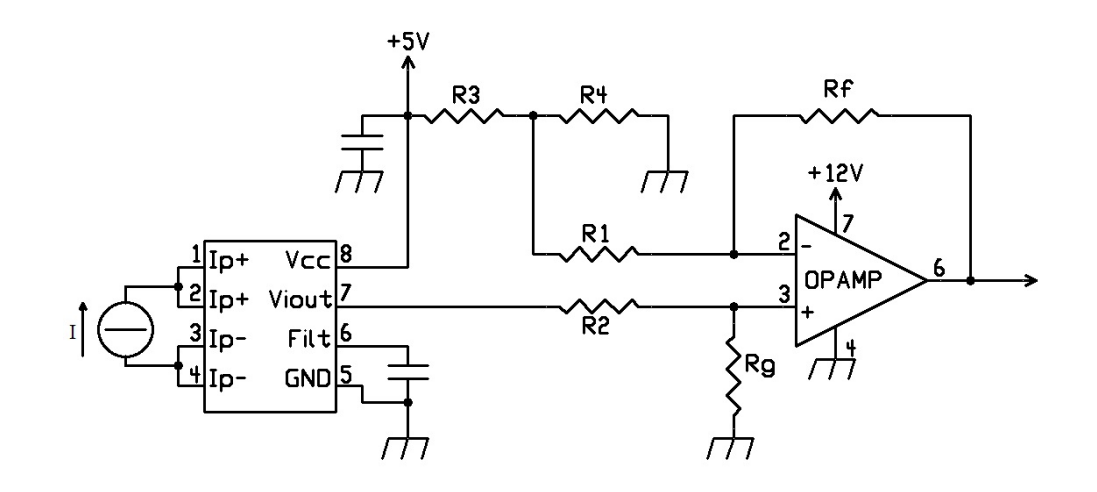

**Figura 4.47 – Circuito di condizionamento per il sensore di corrente** 

110

R3 è stata scelta uguale ad R4, in modo tale da fornire 2,5V all'ingresso invertente. La funzione di trasferimento di questo circuito (parte di amplificazione a valle del sensore) è:

$$
V_o = \frac{R_f}{R_1} (V_+ - V_-)
$$

A patto che  $R_f = R_g e R_1 = R_2$ , e nel nostro caso è stata scelta proprio questa configurazione. La caratterizzazione del circuito montato ha dato la curva di figura 4.48.

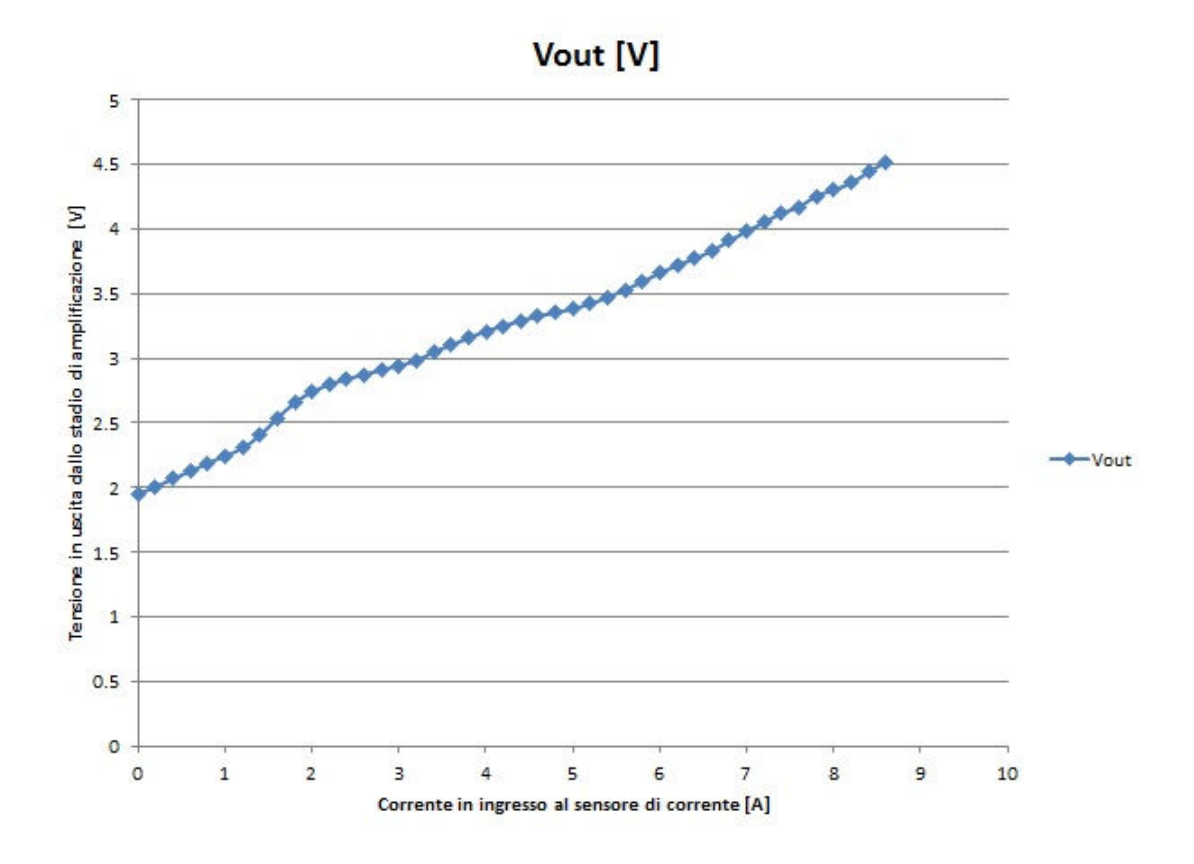

**Figura 4.48 – Caratterizzazione del circuito di conversione della corrente (compresa parte di amplificazione)** 

Il grafico evidenzia che la caratteristica non è perfettamente lineare, e inoltre durante il tracciamento della curva si è riscontrato un ulteriore problema: una volta impostata la corrente, andando a leggere il valore di tensione si è trovato che questo dato non era stabile, ma aveva delle fluttuazioni dell'ordine dei 150mV. Si ritiene che la causa di questo comportamento sia duplice: da un lato l'operazionale, amplificando il segnale del sensore di corrente, ne amplifica anche il rumore, dall'altro ulteriore rumore è introdotto dal circuito di amplificazione stesso. L'idea per risolvere questo problema è stata quella di eliminare lo stadio di amplificazione, e utilizzare direttamente il segnale in uscita dal sensore di corrente come ingresso del convertitore analogico digitale. Prima di optare per questa soluzione è stato verificato che fosse adeguata per le nostre esigenze di risoluzione, vista la scarsa dinamica del'uscita del sensore.

La figura 4.49 è la curva che mette in relazione la tensione di uscita del sensore con la corrente in ingresso.

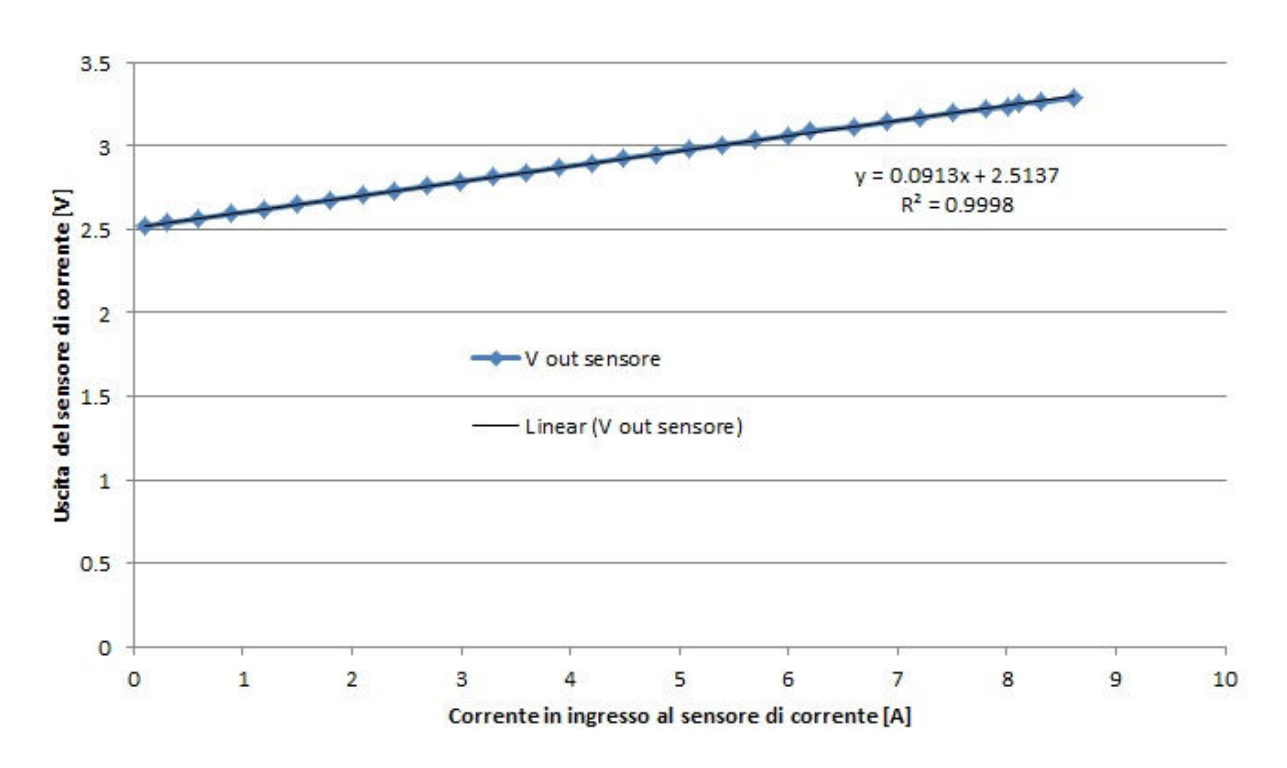

V out sensore

**Figura 4.49 – Caratteristica ingresso uscita del sensore di corrente ASC712-20A** 

Si può notare come la linearità sia ottima, e il livello di rumore sufficientemente basso. L'ultima analisi da compiere prima di approvare definitivamente questa soluzione è la determinazione della risoluzione con cui il sistema sensore di corrente + ADC è in grado di misurare la corrente. Per fare questo sono stati valutati gli intervalli di variazione della corrente (8.6A) e di tensione (772mV) ed è stata impostata la seguente proporzione:

risoluzione in corrente: intervallo in corrente  $=$  risoluzione in tensione: intervallo in tensione

$$
\Delta_i: 8.6 = 1.22m : 772m
$$

da cui risulta:

$$
\Delta_i = \frac{8.6 * 1.22m}{772m} = 13.6mA
$$

Ciò significa che l'errore di quantizzazione introdotto è di ±7mA. Per verificare se questo valore è accettabile o meno è stato preso come metro di confronto un certificato di calibrazione rilasciato dal laboratorio Cal Lab del Fraunhofer Institute ISE (figura 4.50).

### 4. Measurement result

IV-curve parameter under standard testing conditions (STC):

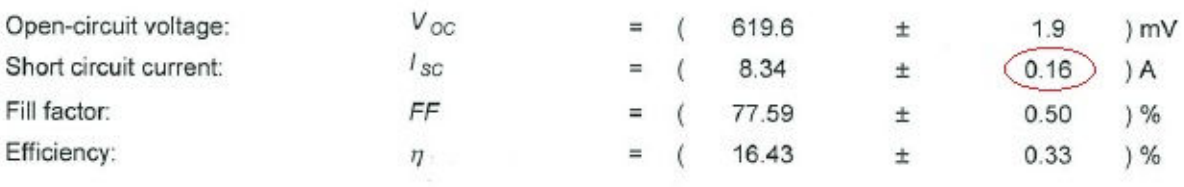

### **Figura 4.50 – Estratto da un certificato di calibrazione rilasciato dal laboratorio Cal Lab del Fraunhofer Institute ISE**

L'incertezza introdotta dalla quantizzazione risulta inferiore all'incertezza con cui viene fornito il dato in corrente dal laboratorio accreditato. Questo consente di dire che la risoluzione del sistema è accettabile, ed è quindi possibile utilizzare il sensore di corrente anche senza stadio di amplificazione.

Per completare la descrizione di questo blocco di progetto, avendo trattato le parti di sensing di tensione e corrente, e gli aspetti elettronici della conversione analogico digitale, manca la descrizione del software sviluppato per il controllo dell'ADC, l'acquisizione e la visualizzazione dei dati di  $V_{\text{oc}}$  e I<sub>sc</sub>. La figura 4.51 rappresenta il diagramma di flusso del programma scritto. (il listato completo è allegato in appendice A. NOTA: per la gestione del display sono state utilizzate delle librerie sviluppate da Mauro Laurenti, sono reperibili al sito www.laurtec.it).

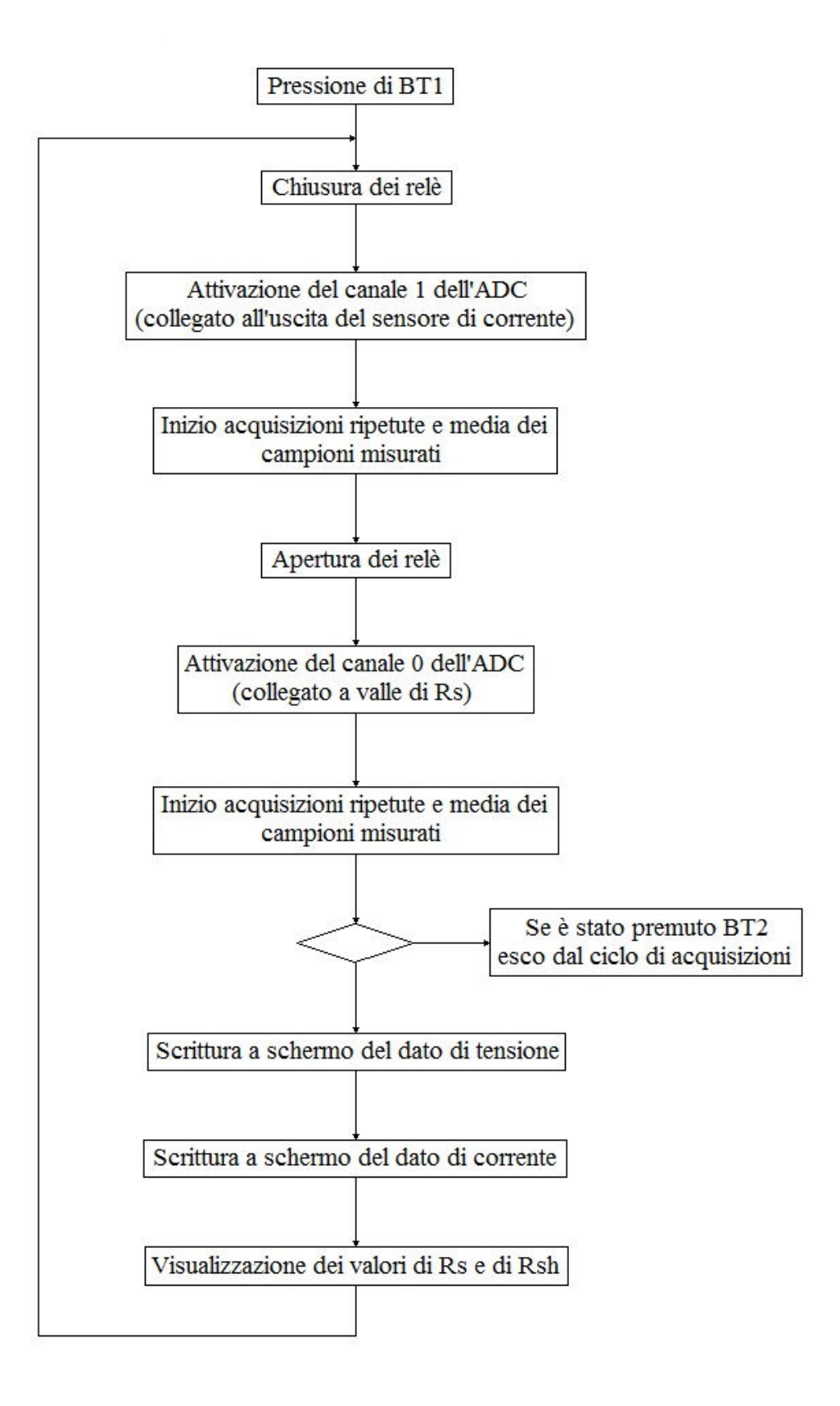

**Figura 4.51 – Diagramma di flusso del programma per la gestione del PIC** 

In una prima fase di test, per la commutazione da circuito aperto a corto circuito è stato utilizzato un interruttore, che è poi stato sostituito da 5 relè in parallelo con un diodo 1N4007 (per ognuno) inserito in antiparallelo alla bobina per assorbire picchi di correnti causati dalla commutazione dei relè stessi. L'idea di porre 5 relè in parallelo è dovuta alla volontà di rendere la resistenza che si ha quando si è in condizione di circuito chiuso più vicina possibile alla condizione di corto circuito (con R tendente a zero). Purtroppo i primi test hanno fatto notare che una uscita del microcontrollore non eroga sufficiente corrente a pilotare tutti i relè. Per i test è quindi stato utilizzato un relè solo; i risultati ottenuti sono comunque buoni. Un possibile sviluppo è quello di inserire dei transistor in modo tale da fornire la corrente sufficiente per la commutazione di tutti i relè contemporaneamente.

È importante notare che ogni valore visualizzato a display è la media di una serie di acquisizioni (64 per la tensione, 256 per la corrente); questo aiuta a limitare gli effetti del rumore che è sempre presente nei circuiti elettronici. Per la corrente sono state effettuate più misurazioni in quanto l'uscita del sensore è più rumorosa rispetto al valore di tensione che si vuole convertire.

## **4.3 Procedura di utilizzo**

L'utilizzo del sistema progettato, che è del tutto analogo alla procedura di calibrazione che si effettua con una cella di calibrazione, prevede i seguenti passi:

- $\triangleright$  connessione del sistema al simulatore solare tramite piastra;
- impostazione del generatore di corrente al valore a cui corrisponde valore di irradianza pari a 1sun;
- $\triangleright$  lettura a display dei valori di Voc, Isc, Rs e Rsh;
- inizio dello sweep e tracciamento della curva corrente tensione da parte del simulatore, ed estrazione dei parametri elettrici;
- $\triangleright$  confronto dei parametri letti a display con quelli forniti dal simulatore solare;
- se i dati non corrispondono, calibrazione del simulatore solare inserendo il valore di Isc letto a display (o di tutti i valori letti, a seconda del tipo di simulatore solare che si sta tarando);
- ripetizione dell'estrazione dei parametri con il simulatore e nuovo confronto con i dati del sistema progettato;
- $\triangleright$  se coincidono il simulatore è tarato, altrimenti bisogna reiterare la procedura fino al matching dei dati.

# **5 Test, risultati e possibili sviluppi**

## **5.1 Presentazione completa del progetto**

La figura 5.1 riporta lo schema elettrico completo del circuito realizzato, e la figura 5.2 il circuito fotoinciso.

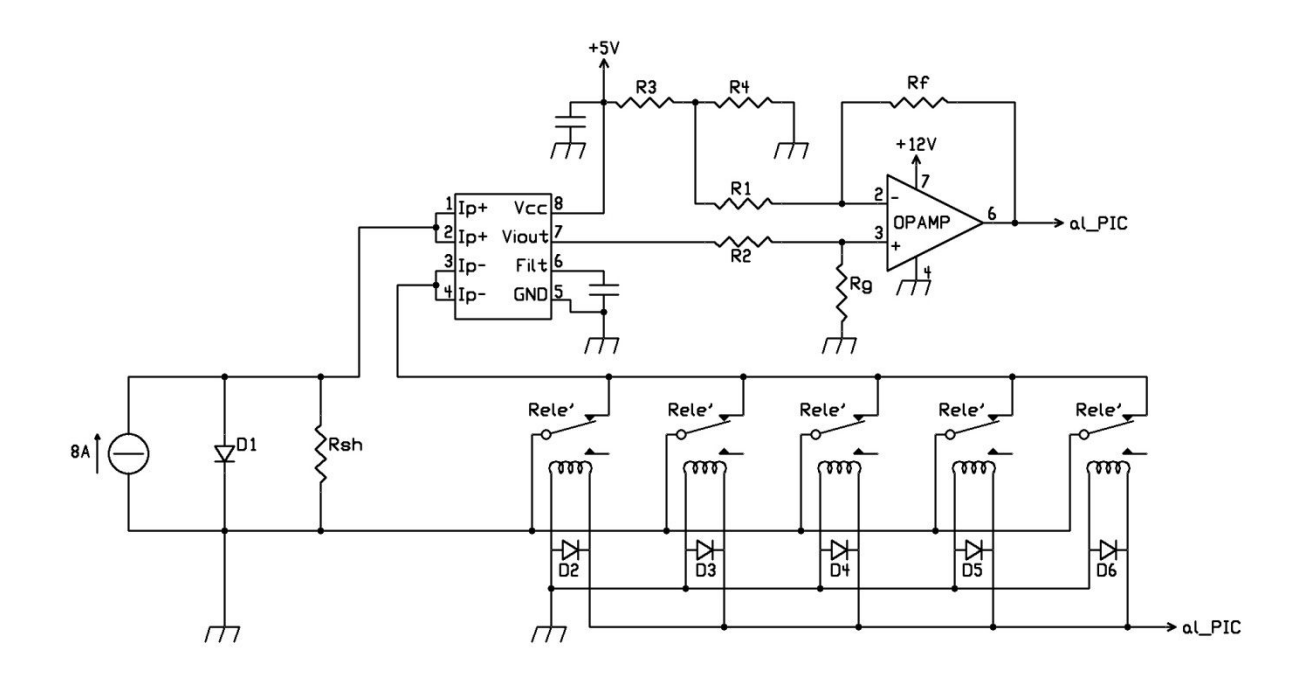

**Figura 5.1 – Schema elettrico del circuito realizzato** 

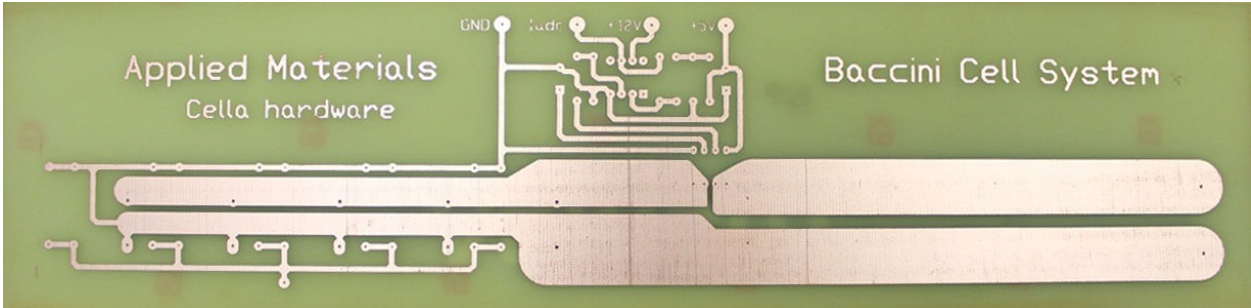

**Figura 5.2 – Basetta del circuito realizzato** 

Oltre al circuito di figura 5.2, è stata fotoincisa un'altra piastra: quella per la connessione del sistema al simulatore solare tramite chuck. Foto di questa piastra è riportata in figura 5.3. I cavi blu che si notano sulla sinistra della foto, sono quelli che vanno collegati alla basetta di figura 5.2.

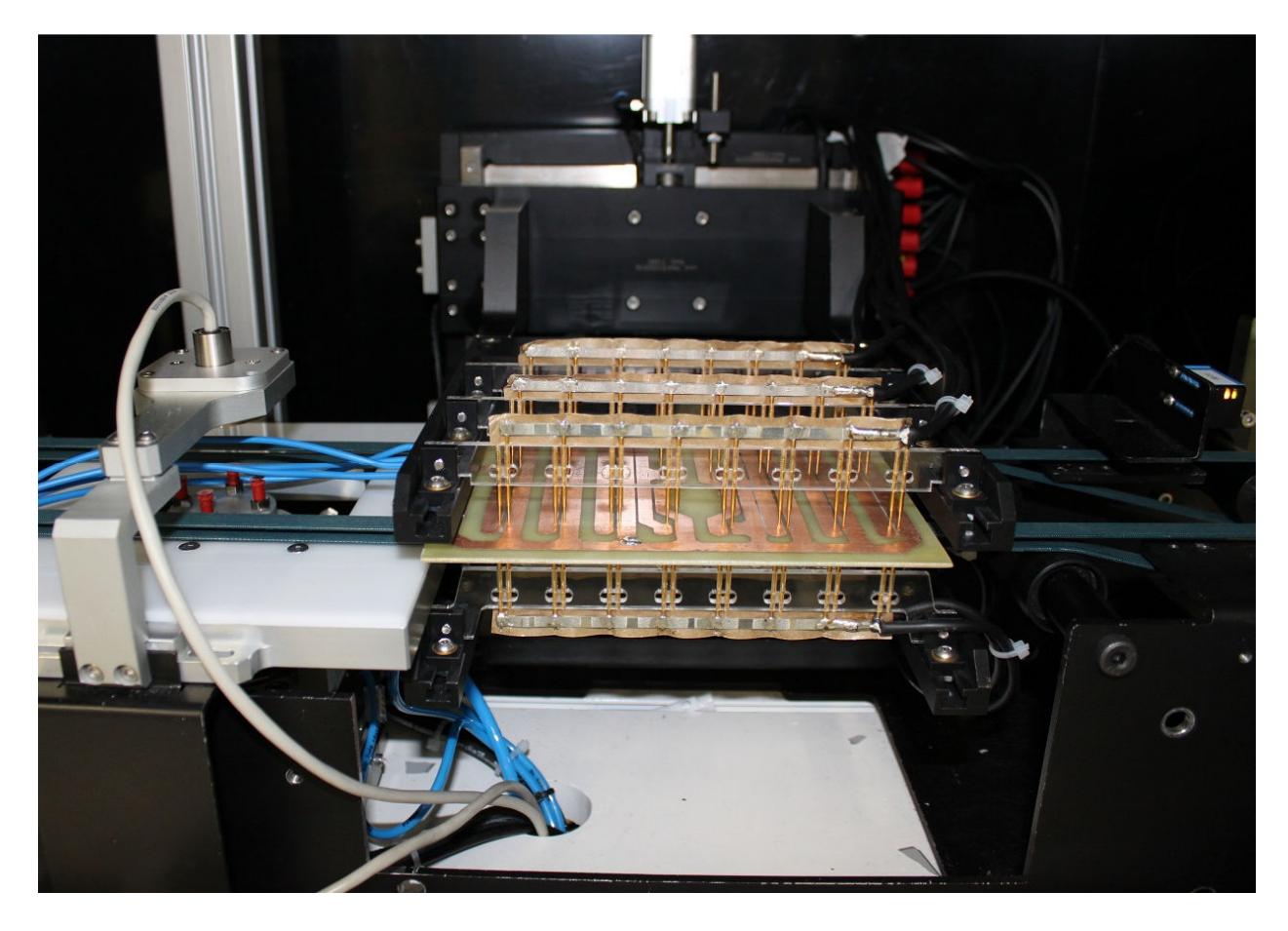

**Figura 5.3 – Piastra per la connessione del circuito passivo realizzato con il simulatore solare** 

In figura 5.4 è riportata una foto della scheda realizzata con i componenti saldati. Si può notare in particolare:

- 1. cavi di connessione con l'alimentatore
- 2. morsettiera per la connessione della cella utilizzata come diodo
- 3. cavi di connessione con la scheda di prototipazione contenente PIC e display
- 4. cavo per connessione ad alimentatore a 12V (per la parte di amplificazione non utilizzata)
- 5. relè con diodi in antiparallelo
- 6. in alto sensore di corrente, a sinistra Rsh
- 7. circuito di alimentazione per il segnale in uscita del sensore di corrente (non utilizzato)

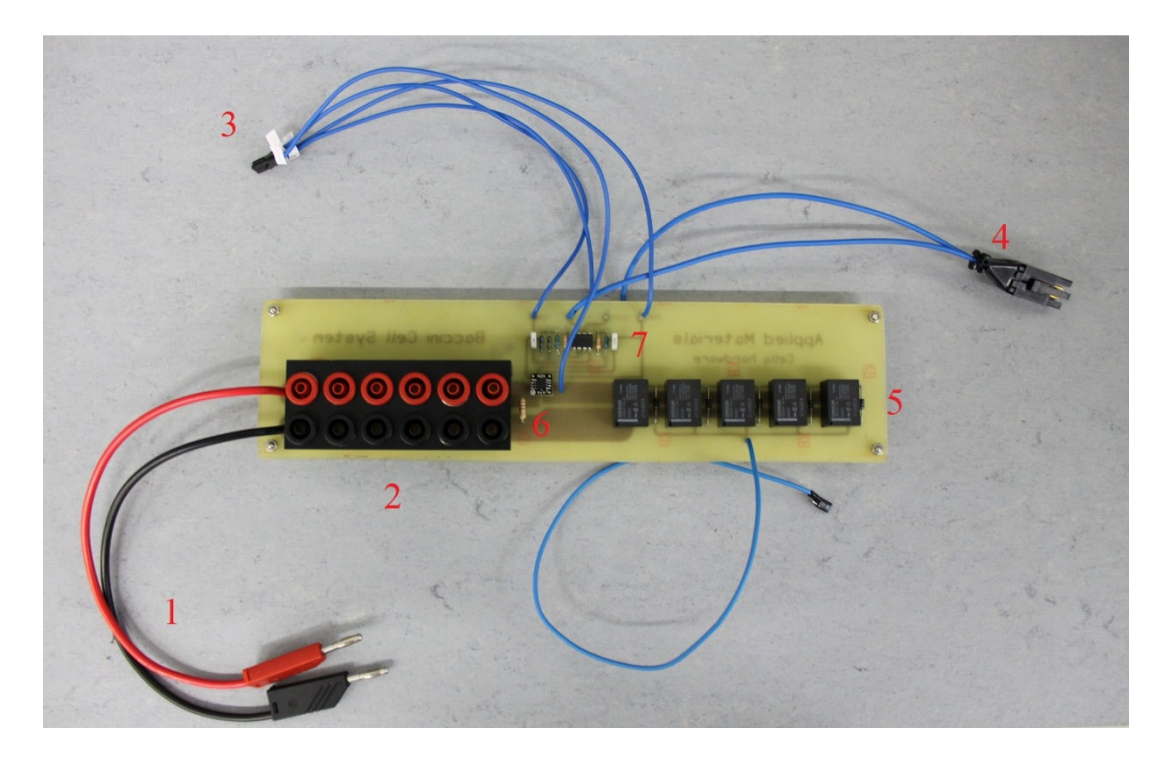

**Figura 5.4 – Circuito finito, con indicazione delle parti** 

La figura 5.5 è una foto dell'intero progetto; da sinistra verso destra si possono notare la scheda di prototipazione con il microcontrollore, il generatore con il circuito stampato, e il box che racchiude (mantenendo al buio) la cella utilizzata come diodo.

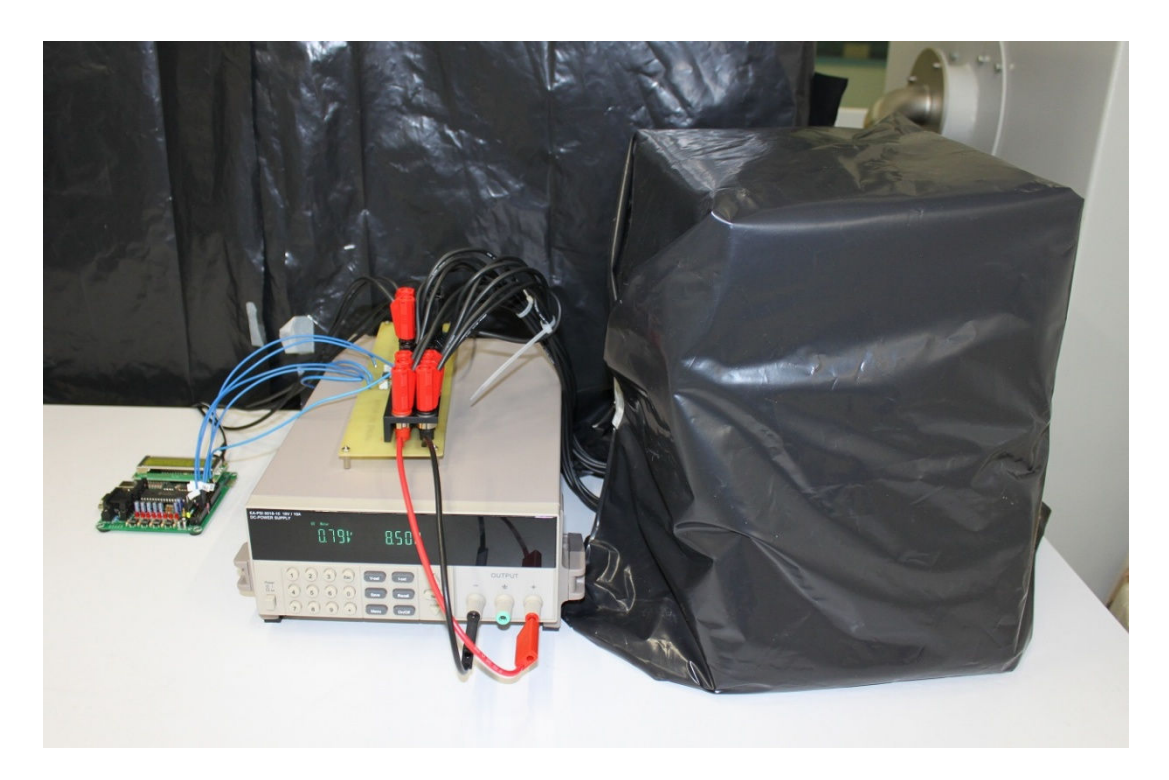

**Figura 5.5 – Foto del progetto completo con tutte le parti connesse tra loro** 

### **5.2 Test effettuati e risultati ottenuti**

Il primo test effettuato per la verifica della bontà del progetto sviluppato è stato il test di ripetibilità del sistema. Sono state effettuate 21 misurazioni ad intervalli di 30 secondi. Tra una misurazione e l'altra il generatore di corrente è stato spento, in modo tale da simulare più fedelmente il comportamento di un simulatore solare, che illumina la cella solo durante l'estrazione delle curve. Un altro beneficio che si ha spegnendo il generatore tra una misura e l'altra è che si minimizzano gli effetti di deriva termica che falserebbero la misura nel caso in cui si lasciasse scorrere la corrente nel circuito durante tutta la durata del test. È stato eseguito il programma del PIC che effettua continuamente le misure di tensione e di corrente, e sono stati salvati i valori letti sul display durante il periodo di accensione del generatore di corrente. Le figure 5.6 e 5.7 riportano i risultati ottenuti per la  $V_{\text{oc}}$  e la I<sub>sc</sub>, rispettivamente.

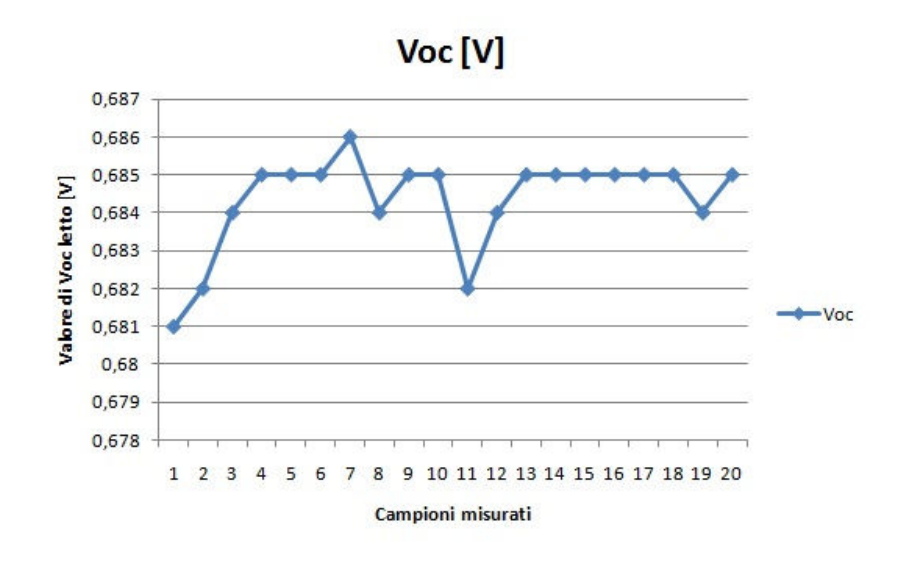

**Figura 5.6 – Ripetibilità di Voc** 

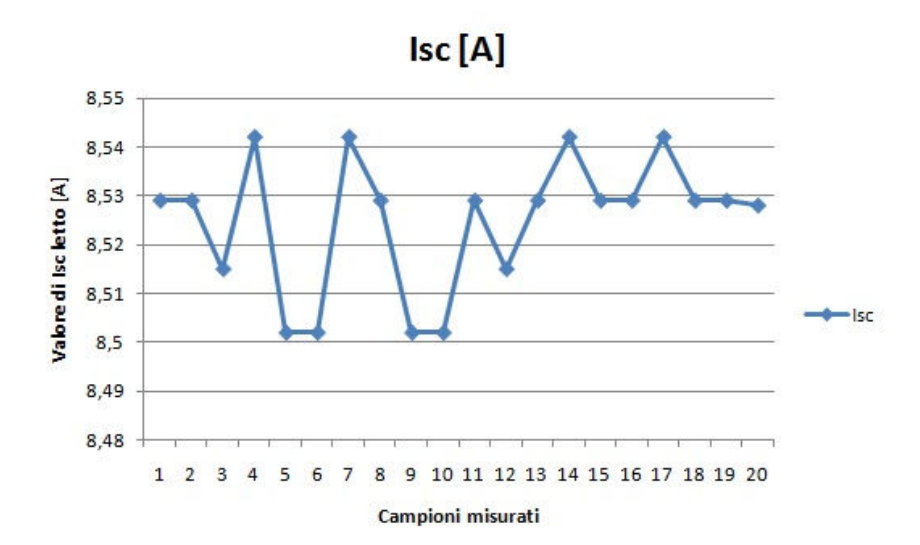

**Figura 5.7 – Ripetibilità di Isc** 

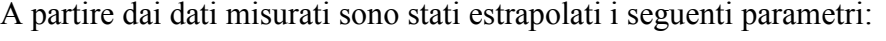

| Voc-media | <b>  Δ Voc</b> | Isc-media | $\Delta$ Isc |
|-----------|----------------|-----------|--------------|
| 0,68435V  | 0,005V         | 8,52475V  | 0.04V        |

**Tabella 5.1 – valori estratti dai dati raccolti nella prova di ripetibilità** 

Il ∆Voc e ∆Isc rappresentano la differenza tra il massimo e il minimo valore di tensione di circuito aperto e corrente di corto circuito rispettivamente.

A partire dai dati raccolti è possibile calcolare l'incertezza del sistema secondo la seguente formula [GUM (Guide to Expression of Uncertainty in Measurement]:

$$
u(x) = \sqrt{\frac{\frac{1}{n-1}\sum_{j=1}^{n}(q_j - \overline{q})^2}{n}}
$$

dove "x" è la grandezza di cui si vuole conoscere l'incertezza, "q<sub>i</sub>" sono i valori misurati, " $\bar{q}$ " è la media dei valori, e "n" il numero di campioni raccolti. Il tipo di incertezza calcolata è uno scarto tipo sperimentale della media.

|                            | Parametro   nº di campioni   valor medio   incertezza |          |              |
|----------------------------|-------------------------------------------------------|----------|--------------|
| $\mathsf{V}_{\mathsf{oc}}$ | 21                                                    | 0,68435V | 0,0002697V   |
| <b>I<sub>SC</sub></b>      | 21                                                    | 8,52475° | 0,002937342A |

**Tabella 5.2 – Valor medio e incertezza per**  $V_{\text{oc}}$  **e**  $I_{\text{sc}}$ 

Altro test effettuato è stato quello di accuratezza del sistema. Per verificare questo aspetto sono state confrontate le 21 acquisizioni (separate temporalmente 30 secondi) effettuate con il sistema progettato, con altrettante misure effettuate con un simulatore solare calibrato (i cui risultati sono quindi affidabili). Di questi valori sono stati calcolati la media e la differenza tra massimo e minimo (tabella 5.3).

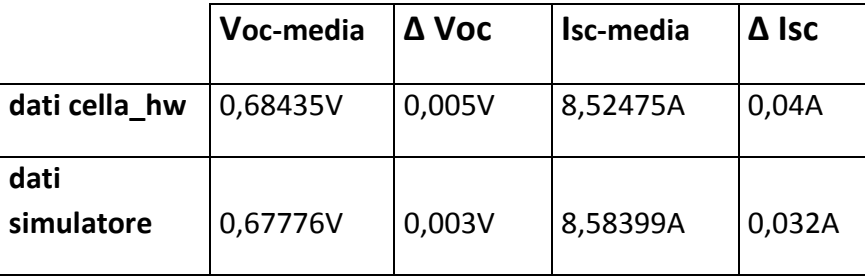

**Tabella 5.3 – Confronto dei dati ottenuti con la cella-hardware con quelli del simulatore solare** 

Per una più veloce valutazione dei dati sono stati realizzati i box-plot delle grandezze in esame; i risultati sono riportati in figura 5.8 (dati per la  $V_{\text{oc}}$ ) e 5.9 (dati per la  $I_{\text{sc}}$ ).

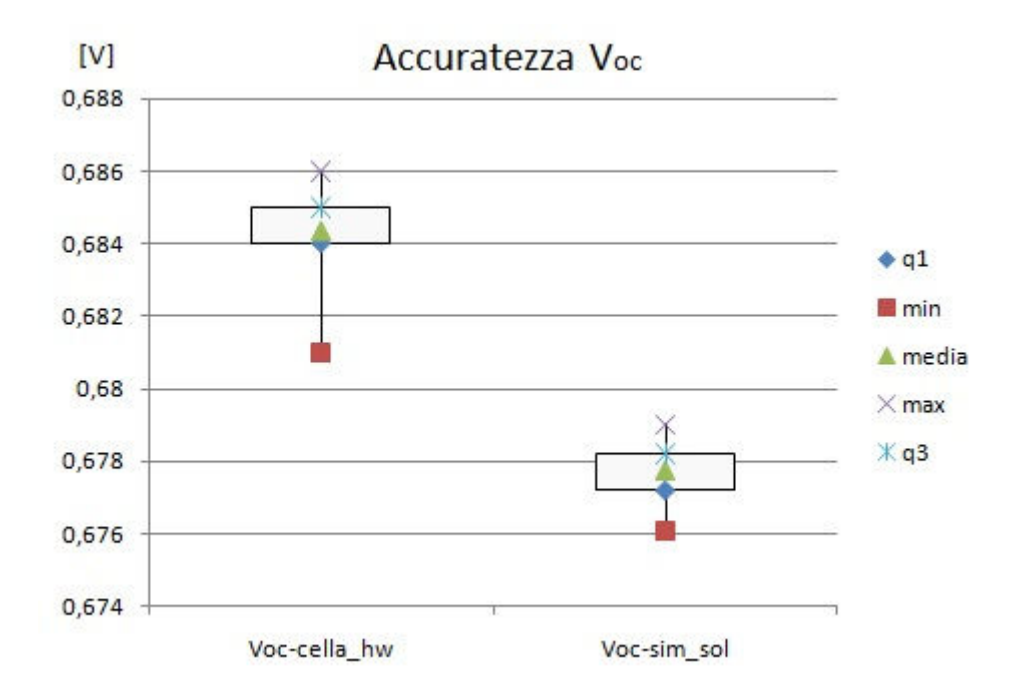

**Figura 5.8 – Box – plot per i valori di Voc**

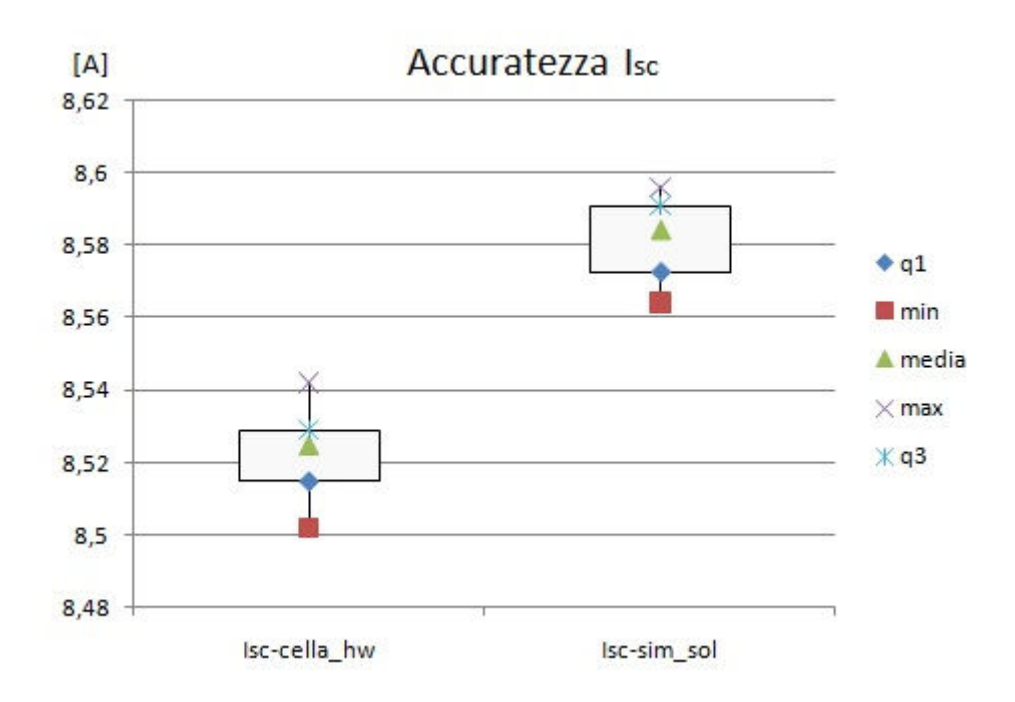

**Figura 5.9 – Box - plot per i valori di Isc** 

Dalle figure 5.8 e 5.9 si può notare come per entrambi i dati sia presente un offset (positivo per la  $V_{\text{oc}}$ , negativo per la I<sub>sc</sub>). Questo aspetto non è particolarmente preoccupante, in quanto correggibile via software andando a modificare le funzioni che calcolano il dato in uscita.

Dalle stesse figure si evince la bontà della misura della corrente di corto circuito in quanto la differenza tra il valore massimo e il valore minimo misurato è piccola, come anche l'altezza del rettangolo che rappresenta la dispersione dei dati dei due quartili centrali. Per ciò che concerne la misura della tensione di circuito aperto si ha comunque una buona distribuzione dei valori appartenenti ai due quartili centrali, ma la differenza tra valore massimo e quello minimo è più elevata rispetto a quanto ottenuto con il simulatore solare.

Ultimo aspetto da valutare è la stabilità della parte passiva del circuito implementato (cella, Rsh, e Rs). Per fare ciò è stata effettuata l'estrazione di 21 curve corrente - tensione a distanza di 30 secondi l'una dall'altra con il simulatore solare. Ogni curva è composta da 100 coppie tensione – corrente, ottenute con un sweep del carico che avviene con frequenza  $1/400\mu s$  = 2.5kHz. Bisogna precisare che, pur avvenendo le misurazioni in un ambiente controllato in temperatura, la stabilità di questo parametro non è ottimale, sono quindi presenti delle fluttuazioni che influenzano i vari parametri.

In figura 5.10 vi è un grafico che riporta 5 curve sovrapposte scelte a caso tra le 21 misurate. Guardando il grafico si nota che è quasi impossibile distinguere le varie curve, in quanto sono praticamente sovrapposte. Questa è già una prima indicazione della buona stabilità del sistema. Stabilità confermata anche dai dati di tabella 5.4 che sono i parametri estratti dalle curve presenti nel grafico di figura 5.10.

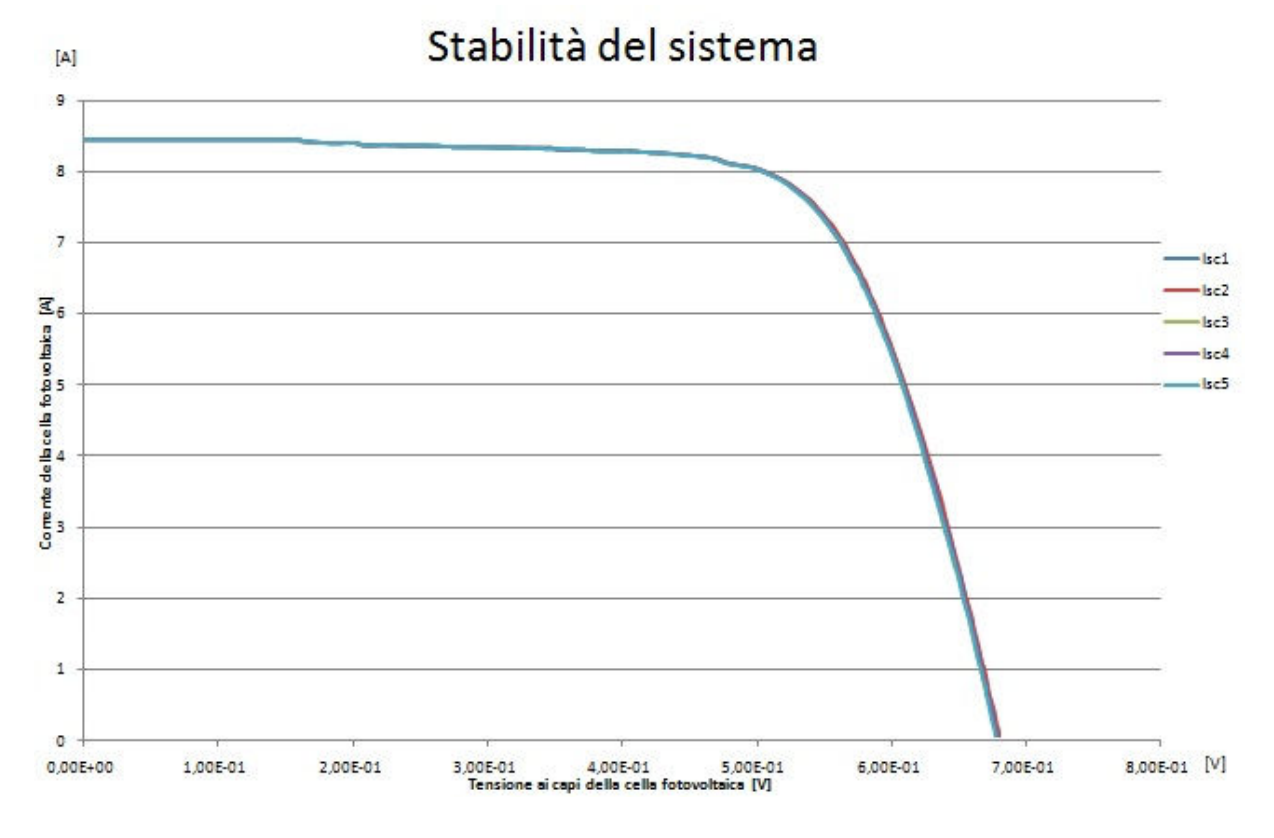

**Figura 5.10 – Sovrapposizione di 5 curve corrente – tensione della parte passiva del circuito sviluppato** 

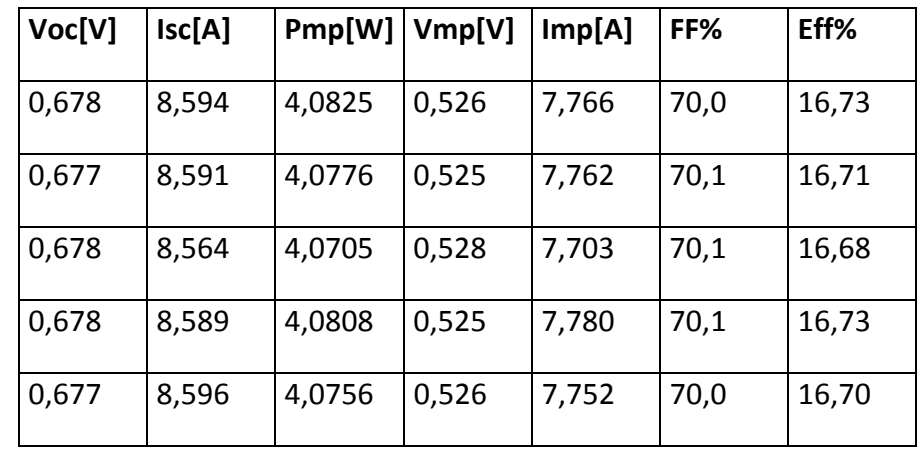

**Tabella 5.4 – Parametri estratti dalle curve di figura 5.10** 

Resta da precisare come è stato misurato il valore di Rs e Rsh che viene visualizzato a display. In entrambi i casi questi due valori sono stati caratterizzati con un simulatore solare calibrato. I valori risultanti sono Rs =  $4.4 \text{m}\Omega$  e Rsh =  $63\Omega$ .

A conclusione della spiegazione del progetto sviluppato e dei test effettuati si riportano due foto della parte di progetto comprendente il display, da cui si possono leggere i valori misurati durante il funzionamento (figura 5.11 e 5.12).

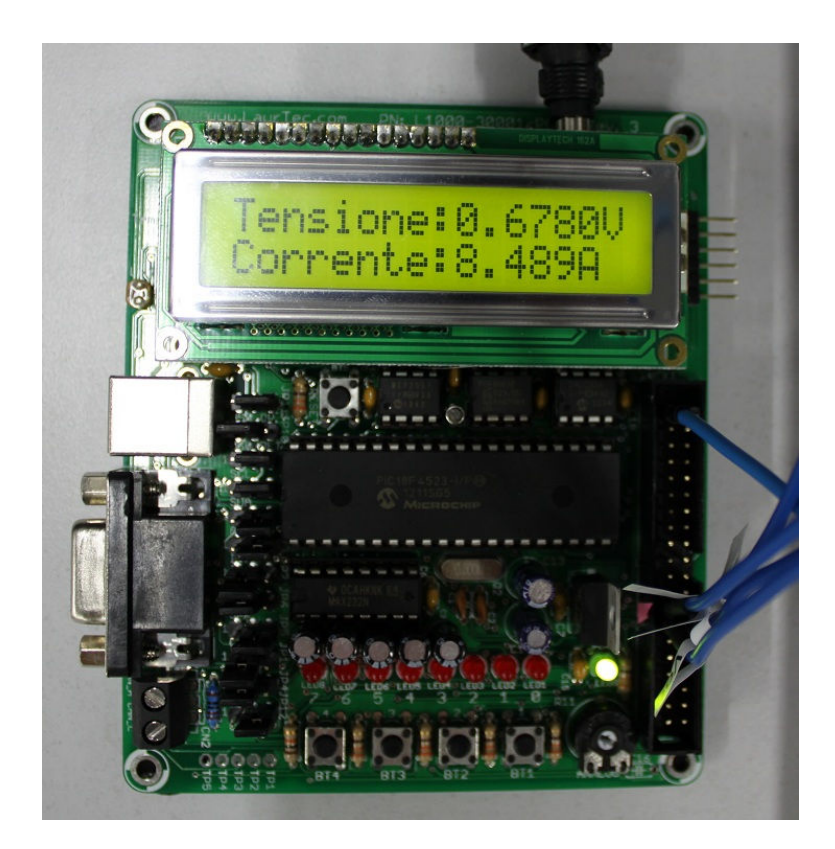

**Figura 5.11 – Indicazione dei valori di Voc e Isc**

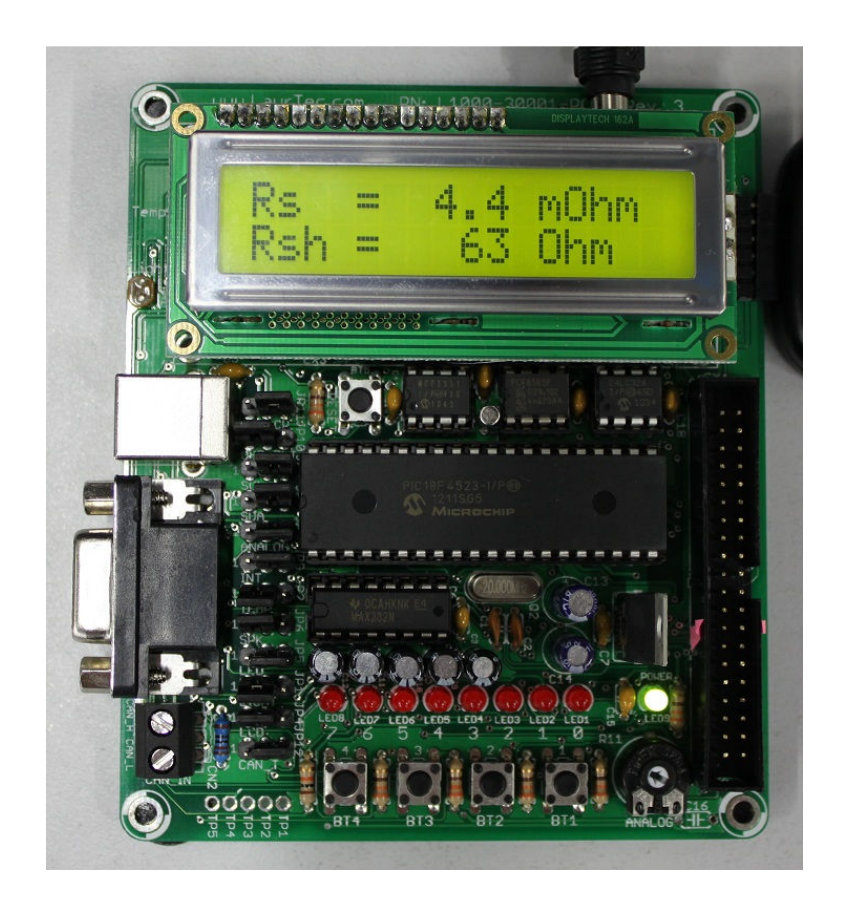

**Figura 5.12 – Indicazione dei valori di Rs e Rsh** 

## **5.3 Conclusioni e possibili sviluppi e miglioramenti del sistema**

A causa della mancanza di tempo non sono state apportate al progetto sviluppato delle ottimizzazioni che ne avrebbero migliorato le caratteristiche. Sono di seguito elencati i punti che sono stati valutati, ma non implementati a causa proprio della mancanza di tempo.

Il primo aspetto da migliorare è il modo in cui viene connessa la cella al resto del circuito. I test sono stati effettuati con la cella connessa tramite un chuck. Questa soluzione non rappresenta di certo l'ottimo, in quanto la cella non è protetta, ed è quindi soggetta alle stesse sollecitazioni e fenomeni di degrado a cui è sottoposta una cella di calibrazione. Per poter eseguire i test ci si è accontentati di questo compromesso giustificati dalle due seguenti osservazioni: in primo luogo i test hanno impiegato un lasso di tempo relativamente breve, tempo durante il quale i parametri della cella non hanno subito una variazione tale da poter compromettere l'esito dei test; in secondo luogo si è maneggiata la cella con estrema cura, evitando le sollecitazioni meccaniche. Sicuramente in una versione pensata per poter essere utilizzata frequentemente e per poter durare nel tempo bisogna rivedere il modo in cui la cella viene conservata. L'ideale è una struttura che consenta di mantenere la disposizione dei contatti presente nel chuck (per la riduzione della resistenza serie) che potesse inglobare la cella in modo tale da mantenerla al buio, e protetta da possibili danni meccanici. Ulteriore passo in avanti sarebbe la termostatazione di tutta la parte che forma il circuito passivo del sistema. In questo modo ci si potrebbe porre ad una temperatura fissa, e pari a 25° (che è la condizione standard a cui vengono effettuati i test). Parallelamente al miglioramento della struttura di inglobamento della cella, si può continuare la ricerca di diodi che ben approssimino la caratteristica corrente – tensione di una cella reale, in modo tale da ritornare all'idea originale del progetto, svincolandosi completamente dalle celle. Relativamente alla parte di sensing della corrente al posto del circuito differenziale progettato, ma non utilizzato per problemi legati al rumore, si può utilizzare un amplificatore da strumentazione. Sono presenti in commercio già implementati, con il guadagno che si può regolare tramite un resistore esterno. Per ciò che concerne la misura della resistenza serie, si può progettare un sistema di misura on board che consentirebbe di svincolarsi da strumenti esterni per la misura di questo componente. Un'idea per realizzare questa parte potrebbe essere quella di misurare la tensione ai capi del sensore di corrente (con una misura differenziale: si misura la tensione tra massa e uno dei due pin del sensore e si sottrae la misura ottenuta tra massa e l'altro pin) e dividere tale valore per la corrente che circola nel circuito. In una versione finale del progetto è sicuramente conveniente svincolarsi dalla scheda di prototipazione con PIC e display utilizzata per la realizzazione di questo primo prototipo, e implementare la parte relativa al PIC e alla visualizzazione dei dati direttamente sulla scheda che contiene i relè e il sensore di corrente. In merito ai relè, l'ultima considerazione effettuata per il miglioramento del progetto è quella di utilizzare dei transistor per amplificare la corrente in uscita dal PIC e poter utilizzare effettivamente tutti 5 i relè per ottenere una condizione di circuito chiuso ancor più vicina al corto circuito di quanto si riesca ad ottenere con un relè solo.

Il progetto sviluppato è comunque, attualmente, in fase di brevettazione.

# **Bibliografia e sitografia**

[1] Edson L. Meyer and E. Ernest van Dyk "Assessing the Reliability and Degradation of Photovoltaic Module Performance Parameters"

[2] Sito ARPA Friuli Venezia Giulia (http://www.arpa.fvg.it/index.php?id=298)

[3] Marco Martire "Sviluppo di sistemi per la caratterizzazione elettrica di celle fotovoltaiche in Silicio cristallino"

[4] Davide Giuseppini "Principi di funzionamento, tecniche di realizzazione e applicazioni di celle fotovoltaiche DSSC

[5] Sito Enerpoint (http://www.enerpoint.it/operatori/fotovoltaico-mondo.php)

[6] Antonio Luque and Steven Hegedus "Handbook of photovoltaic science and engineering"

[7] Spagnol Marco "Materiali per moduli fotovoltaici"

[8] Dieter K. Schroder, R. Noel Thomas and John C. Swartz "Free Carrier Absorption in Silicon"

[9] Richard S. Muller, Theodore I. Kamins and Mansun Chan "Device Electronics for integrated Circuits

[10] Enrico Zanoni and Matto Meneghini "Slide del corso Microelettronica II"

[11] L. J Caballero "Contact definition in industrial Silicon Solar Cells"

[12] Diete K. Schroeder "Series resistance in Solar Cells - Review"

[13] O. Schultz, G. Emanuel, SW Glunz and GP Willeke "Texturing of multicrystalline silicon whit acid wet chemical etching and plasma etching" Fraunhofer ISE

[14] Eberstein, Falk-Windisch, Peschel, Schilm, Seuthe, Wenzel, Kretzschmar and Partsch " Sintering and contact formation of glass containing silver pastes

[15] Ansgar Mette Dissertation "New Concepts for Front Side Metallization of Industrial Silicon Solar Cells" Fraunhofer-Institut für Solare Energiesysteme Freiburg in Breisgau 2007

[16] J. I. van Mölken, U. A. Yusufoglu, H. Windgassen, R. Khandelwal, T. M. Pletzer and H. Kurz "Impact of micro-craks on the degradation solar cell performance based on two-idode model parameters

[17] Solari dea – soluzioni fotovoltaiche (sito)

[18] Caspi2000 (sito)

[19] Solar cell calibration and measurement procedures at Fraunhofer ISE CalLab PV Cells

[20] http://www.ecoage.it/piranometro-solarimetro.htm

[21] http://www.laurtec.it/progetti-elettronici/sistemi-automatici/76-scheda-di-sviluppo-perpic-freedom-ii

[22] Wikipedia

[23] http://www.iea.org/publications/freepublications/publication/kwes.pdf

[24] http://ww1.microchip.com/downloads/en/devicedoc/39755.pdf

# **Appendice A**

#include  $\langle$ p18f4523.h> #include <portb.h>

#define LCD\_DEFAULT #include <LCD\_44780.h>

```
#pragma config OSC = HS //OSC = HS Impostato per lavorare ad alta frequenza
#pragma config WDT = OFF //WDT = OFF Disabilito il watchdog timer<br>#pragma config LVP = OFF //LVP = OFF Disabilito programmazione LV
                                   //LVP = OFF Disabilito programmazione LVP#pragma config PBADEN = OFF //PBADEN = OFF Disabilito gli ingressi analogici
```
//dichiarazione della funzione che verrà implementata void evento interrupt (void);

```
//vettore di interrupt per la modalità compatibile PIC16F (=alta priorità) 
#pragma code high interrupt vector = 0x08
```
void interrupt (void)

{ //salto alla funzione predisposta per la gestione dell'interrupt \_asm GOTO evento\_interrupt \_endasm }

#pragma code

#pragma interrupt evento\_interrupt

/\*\*\*\*\*\*\*\*\*\*\*\*\*\*\*\*\*\*\*\*\*\*\*\*\*\*\*\*\*\*\*\*\*\*\*\*\*\*\*\*\*\*\*\*\*\*\*\*\*\*\*\*\*\*\*\*\*\*\*\*\*\*\*\*\*\*\*\*\*\*\*\*\*\*\*

\*

\* Variabili usate sia nel main che nella funzione che gestisce l'interrupt \*

\*\*\*\*\*\*\*\*\*\*\*\*\*\*\*\*\*\*\*\*\*\*\*\*\*\*\*\*\*\*\*\*\*\*\*\*\*\*\*\*\*\*\*\*\*\*\*\*\*\*\*\*\*\*\*\*\*\*\*\*\*\*\*\*\*\*\*\*\*\*\*\*\*\*\* \*/

// Variabile per salvare la sommatoria dei dati letti per la tensione volatile unsigned long int sommatoria  $V = 0$ ;

// Variabile per salvare la sommatoria dei dati letti per la corrente volatile unsigned long int sommatoria  $I = 0$ ;

// Variabili intermedie necessarie ad aumentare il numero di campioni da mediare per la corrente

volatile unsigned long int sommatoria  $Ia = 0$ ; volatile unsigned long int sommatoria  $\overline{I}b = 0$ ; volatile unsigned long int sommatoria  $Ic = 0$ ;

volatile unsigned long int sommatoria  $Id = 0$ ;

//Variabile utilizzata per interrompere il ciclo di misura volatile int stop =  $0$ ;

//Variabili utilizzate nella conversione da valore letto di tensione a valore di corrente volatile const double alfa = 10.95327; volatile const double beta = 27.66264;

//Risoluzione dell'ADC volatile double intervallo  $= 0$ ;

// Variabili usate per la tensione volatile unsigned double valore  $V = 0$ ; volatile unsigned int p\_int\_V =  $\overline{0}$ ; volatile unsigned int p\_dec\_V = 0;

// Variabili usate per la corrente double valore I pre conv = 0; double valore  $I = 0$ ; unsigned int p\_int  $I = 0$ ; unsigned int p\_dec  $I = 0$ ;

//implementazione della funzione di gestione dell'interrupt void evento interrupt (void)

{

 // Variabile per salvare il valore della conversione per la tensione unsigned short long lettura  $V = 0$ ;

 // Variabile per salvare il valore della conversione per la corrente unsigned short long lettura  $I = 0$ ;

 // Variabile utilizzata per il numero delle letture char i;

 //Variabile usata per il conteggio per il filtraggio degli spike int cont;

```
if (INTCONbits.RBIF == 1) { 
  //filtro per gli spike 
  for (cont=0; cont<10000; cont++)\{\} //se ho premuto BT1 
  if (PORTBbits.RB4 == 0)
  \{stop = 0;
```
while (stop  $== 0$ )

```
 { 
  /********************* 
  *aggiorno il dato Isc* 
  **********************/
```
 // Chiudo i relè  $//LATDbits.LATD0 = 1;$  $LATD = 0b00000011;$ 

 // Attesa per la commutazione dei relè e lettura del dato delay ms(500000);

 //attendo per la commutazione dei relè //delay  $ms(50)$ ;

```
 // Seleziono AN1 come ingresso e abilito l'ADC 
ADCON0 = 0b00000101;
```

```
sommatoria I = 0:
```

```
 // Effettuo 64 letture per fare una media 
for (i = 0; i < 64; i++)
```

```
\{ // Avvio la conversione Analogico/Digitale 
       ADCON0bits.GO = 1;
```

```
 // Attendo la fine della conversione
 while(ADCON0bits.GO);
```

```
 // Prelevo il valore della conversione 
lettura I = (((int) ADRESH) << 8) | ADRESL;
```

```
 // Sommatoria delle letture fatte 
 sommatoria Ia = sommatoria Ia + lettura I;
 }
```

```
 // 6 shift per la media 
sommatoria Ia = sommatoria Ia >> 6;
```

```
 // Effettuo 64 letture per fare una media 
for (i = 0; i < 64; i++)
```
## $\{$

 // Avvio la conversione Analogico/Digitale  $ADCON0bits.GO = 1;$ 

```
 // Attendo la fine della conversione
 while(ADCON0bits.GO);
```

```
 // Prelevo il valore della conversione
```

```
lettura I = (((int) ADRESH) << 8) | ADRESL;
  // Sommatoria delle letture fatte 
 sommatoria Ib = sommatoria Ib + lettura I;
 } 
 // 6 shift per la media 
sommatoria Ib = sommatoria Ib >> 6;
 // Effettuo 64 letture per fare una media 
for (i = 0; i < 64; i++)\{ // Avvio la conversione Analogico/Digitale 
 ADCON0bits.GO = 1; // Attendo la fine della conversione
  while(ADCON0bits.GO); 
  // Prelevo il valore della conversione 
 lettura I = (((int) ADRESH) << 8) | ADRESL;
  // Sommatoria delle letture fatte 
 sommatoria Ic = sommatoria Ic + lettura I;
 //delay ms(10);
 } 
 // 6 shift per la media 
sommatoria Ic = sommatoria Ic \gg 6;
 // Effettuo 64 letture per fare una media 
for (i = 0; i < 64; i++) { 
  // Avvio la conversione Analogico/Digitale 
 ADCON0bits.GO = 1; // Attendo la fine della conversione
  while(ADCON0bits.GO); 
  // Prelevo il valore della conversione 
 lettura I = (((int) ADRESH) \ll 8) | ADRESL;
  // Sommatoria delle letture fatte 
 sommatoria Id = sommatoria Id + lettura I;
 //delay ms(10);
 } 
 // 6 shift per la media
```

```
sommatoria Id = sommatoria Id >> 6;
```
// Il dato finale è ottenuto dalla media dei 4 dati parziali

```
sommatoria I = (sommatoria Ia + sommatoria Ib + sommatoria Ic +
sommatoria Id)/4;
```

```
/********************** 
 *aggiorno il dato Voc* 
 **********************/
```
 //chiudo i relè  $LATD = 0b00000000;$  $// LATDbits.LATD0 = 0;$ 

 // Attesa per la commutazione dei relè e lettura del dato delay  $ms(5000)$ ;

```
 //attendo la commutazione dei relè 
//delay ms(50);
```
 // Seleziono AN0 come ingresso e abilito l'ADC  $ADCON0 = 0b00000001;$ 

```
sommatoria V = 0;
```

```
 // Effettuo 64 letture per fare una media 
for (i = 0; i < 64; i++) { 
  // Avvio la conversione Analogico/Digitale
```

```
ADCON0bits.GO = 1;
```
 // Attendo la fine della conversione while(ADCON0bits.GO);

```
 // Prelevo il valore della conversione 
lettura V = (((int) ADRESH) \ll 8) | ADRESL;
```

```
 // Sommatoria delle letture fatte 
 sommatoria V = sommatoria V + lettura V;
 }
```

```
 // 6 shift per la media 
sommatoria V = sommatoria V \gg 6;
```

```
 // Controllo della pressione di BT2 per uscire dal ciclo di misura 
if (PORTBbits.RB5 == 0)
 { 
 stop = 1:
```

```
LATD = 0b00000000; }
```

```
/****************************************************** 
 * Scrittura a schermo di "Tensione: " e "Corrente: " * 
 ******************************************************/
```

```
 // Scrittura su LCD di "Tensione: " 3 "Corrente: " su due righe separate 
 ClearLCD(); 
 HomeLCD(); 
 WriteStringLCD ("Tensione:");
```
Line2LCD(); WriteStringLCD ("Corrente:");

HomeLCD(); ShiftCursorLCD (RIGHT,9);

 // Risoluzione in tensione dell'ADC intervallo = (double)  $50150 / 4096$ ;

```
/*********************************
```

```
 *Gestione della scrittura di Voc* 
 *********************************/
```
valore  $V = (double)$  (intervallo \* sommatoria V) + 500;

```
 // Estraggo la parte intera 
p int V = (unsigned int) valore V / 10000;
```

```
 // Estraggo la parte decimale 
p_dec_V = (unsigned int) valore_V % 10000;
```
 // Scrivo la parte intera WriteIntLCD ( $p$  int V,1);

 // Scrivo il punto WriteCharLCD ('.');

```
 // Gestione della scrittura della parte decimale 
if (p_dec_V < 10)
\{ WriteStringLCD("000"); 
 WriteIntLCD (p dec V,1);
 }
```

```
else if (p_dec_V < 100)
\{ WriteStringLCD("00"); 
         WriteIntLCD (p dec V,2);
        } 
       else if (p_dec_V < 1000)
\{ WriteStringLCD("0"); 
         WriteIntLCD (p dec V,3);
        } 
        else 
\{WriteIntLCD (p dec V,4);
        } 
        WriteCharLCD ('V'); 
/************************************************************** 
 *Riposizionamento del cursore per la scrittura della corrente* 
 **************************************************************/ 
       Line2LCD();
        ShiftCursorLCD(RIGHT,9); 
/********************************* 
 *Gestione della scrittura di Isc* 
 *********************************/ 
       valore I pre conv = intervallo * sommatoria I;
       valore \overline{I} = ((\overline{(\text{valore} \ I \text{ pre conv} /10000) * \text{alfa}}) - \text{beta})-0.5;valore I = valore I^* 1000;
        // Estraggo la parte intera 
       p int I = (unsigned int) valore I / 1000;
        // Estraggo la parte decimale 
       p_dec_I = (unsigned int) valore_I % 1000;
        // Scrivo la parte intera 
       WriteIntLCD (p int I,1);
        // Scrivo il punto 
        WriteCharLCD ('.'); 
        // Gestione della scrittura della parte decimale 
      if (p_dec I < 10)
        { 
          WriteStringLCD("00");
```

```
WriteIntLCD (p dec I,1);
        } 
       else if (p_dec_I < 100)
\{ WriteStringLCD("0"); 
         WriteIntLCD (p_dec_I,2);
        } 
        else 
        { 
         WriteIntLCD (p dec I,3);
        } 
        WriteCharLCD ('A'); 
        // Pausa affinchè l'utente possa leggere tensione e corrente 
       delay ms(1000);
/***************************************************** 
 * Seconda schermata: visualizzazione di Rs e Rsh; * 
 * da implementare la struttura switch() per * 
 * visualizzare i valori a seconda della temperatura * 
 *****************************************************/ 
       delay ms(1500);
        ClearLCD(); 
       HomeLCD();
       WriteStringLCD("Rs = 4.4 mOhm");
       Line2LCD();
       WriteStringLCD("Rsh = 63 Ohm");
        // Pausa affinchè l'utente possa leggere Rs e Rsh 
       //delay ms(2000);
       //delay ms(1500);
      } // Fine del ciclo while 
    } // Fine del ciclo if del controllo del pulsante premuto 
  } // Fine del ciclo if per la gestione dell'interrupt 
  //reset del flag dell'interrupt 
 INTCONbits.RBIF = 0;} // Fine della funzione per la gestione dell'interrupt
```
void main (void)

/\*\*\*\*\*\*\*\*\*\*\*\*\*\*\*\*\*\*\*\*\*\*\*\*\*\*\*\*\*\*\*\* \* Impostazione ingressi/uscite \* \*\*\*\*\*\*\*\*\*\*\*\*\*\*\*\*\*\*\*\*\*\*\*\*\*\*\*\*\*\*\*\*/

 // Imposto PORTA tutti ingressi  $LATA = 0x00;$  $TRISA = 0xFF$ :

{

 // Imposto PORTB tutti ingressi  $LATB = 0x00;$  $TRISB = 0xFF;$ 

 // Imposto PORTC tutti ingressi e RC1 come uscita  $LATC = 0x00;$  $TRISC = 0b11111101;$ 

 // Imposto PORTD tutti ingressi, tranne PB0 che è un'uscita (che comanda i relè)  $LATD = 0x00;$  $TRISD = 0b11111100;$ 

 // Imposto PORTE tutti ingressi  $LATE = 0x00$ ;  $TRISE = 0xFF$ ;

 // Abilitazione dei resistori di pull-up per il PORT-B EnablePullups();

 // Abilitazione degli interrupt sul PORT-B INTCONbits.RBIE = 1;

 // Impostazione della modalità compatibile con i PIC 16F // (equivalente ad utilizzare interrupt ad alta priorità)  $RCONbits. IPEN = 0$ ;

 // Abilitazione dell'interrupt globale INTCONbits.GIE = 1;

 // Abilitazione dell'interrupt delle periferiche INTCONbits.PEIE = 1;

/\*\*\*\*\*\*\*\*\*\*\*\*\*\*\*\*\*\*\*\*\*\*\*\*\*\*\*\*\*\*\*\*\*\*\*\*\*\*

 \* Impostazione dei registri dell'ADC \* \*\*\*\*\*\*\*\*\*\*\*\*\*\*\*\*\*\*\*\*\*\*\*\*\*\*\*\*\*\*\*\*\*\*\*\*\*\*/

 // Abilito A0-A3 come ingressi analogico // VREF sono impostate con riferimenti interni Vdd e massa

 $ADCON1 = 0b00001011;$ 

 // Imposto i tempi di conversione e giustificazione a destra // TAD : FOSC/4 // TACQ: 16 TAD  $ADCON2 = 0b10110100;$ 

```
/**********************
```

```
 *Inizializzazione LCD* 
 **********************/
```
 OpenLCD (20); BacklightLCD (TURN\_ON\_LED);  $CursorLCD(0,0);$ 

```
 // Ciclo infinito 
 while (1)\{ } 
}
```
# **Indice delle figure**

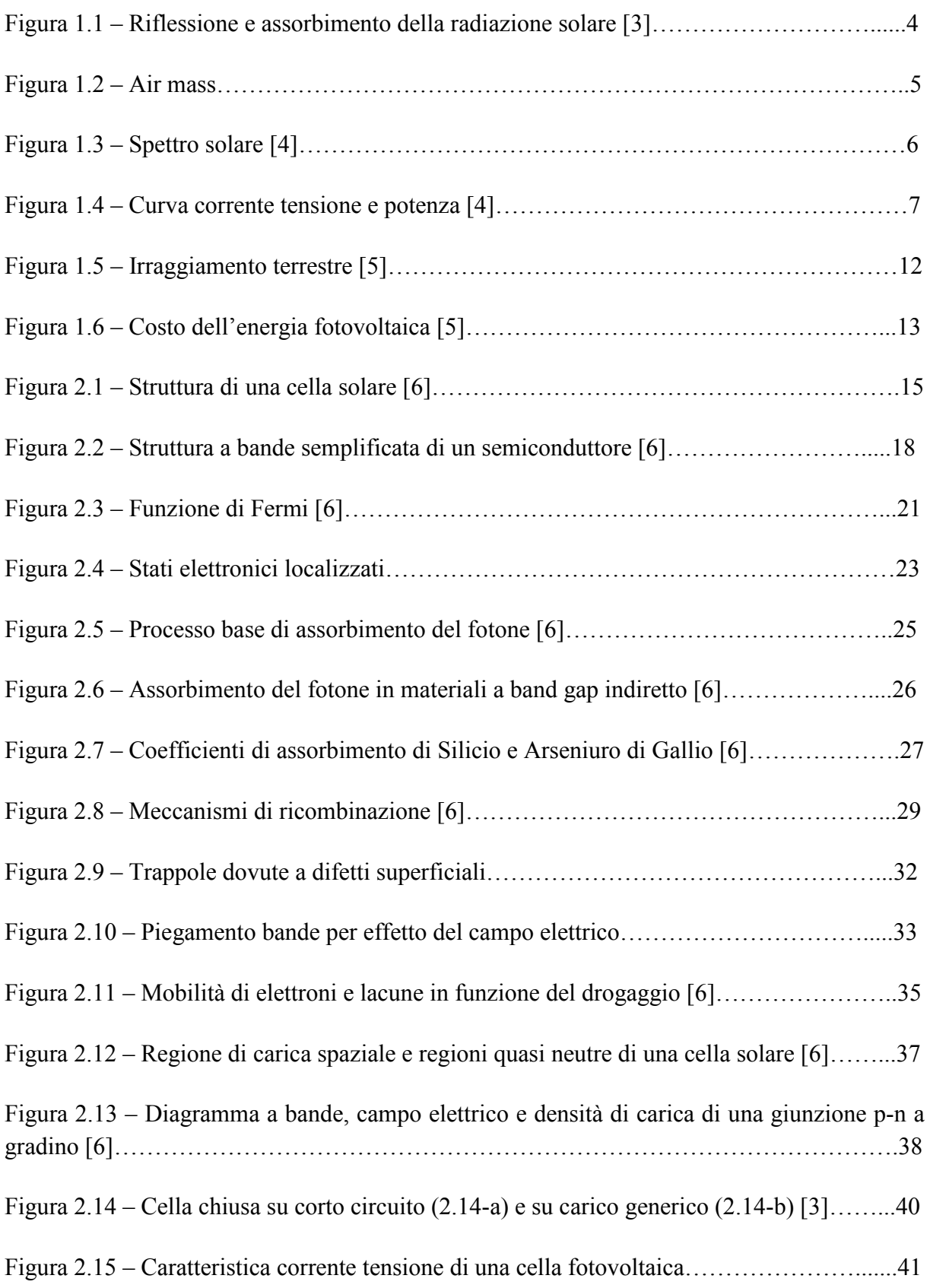

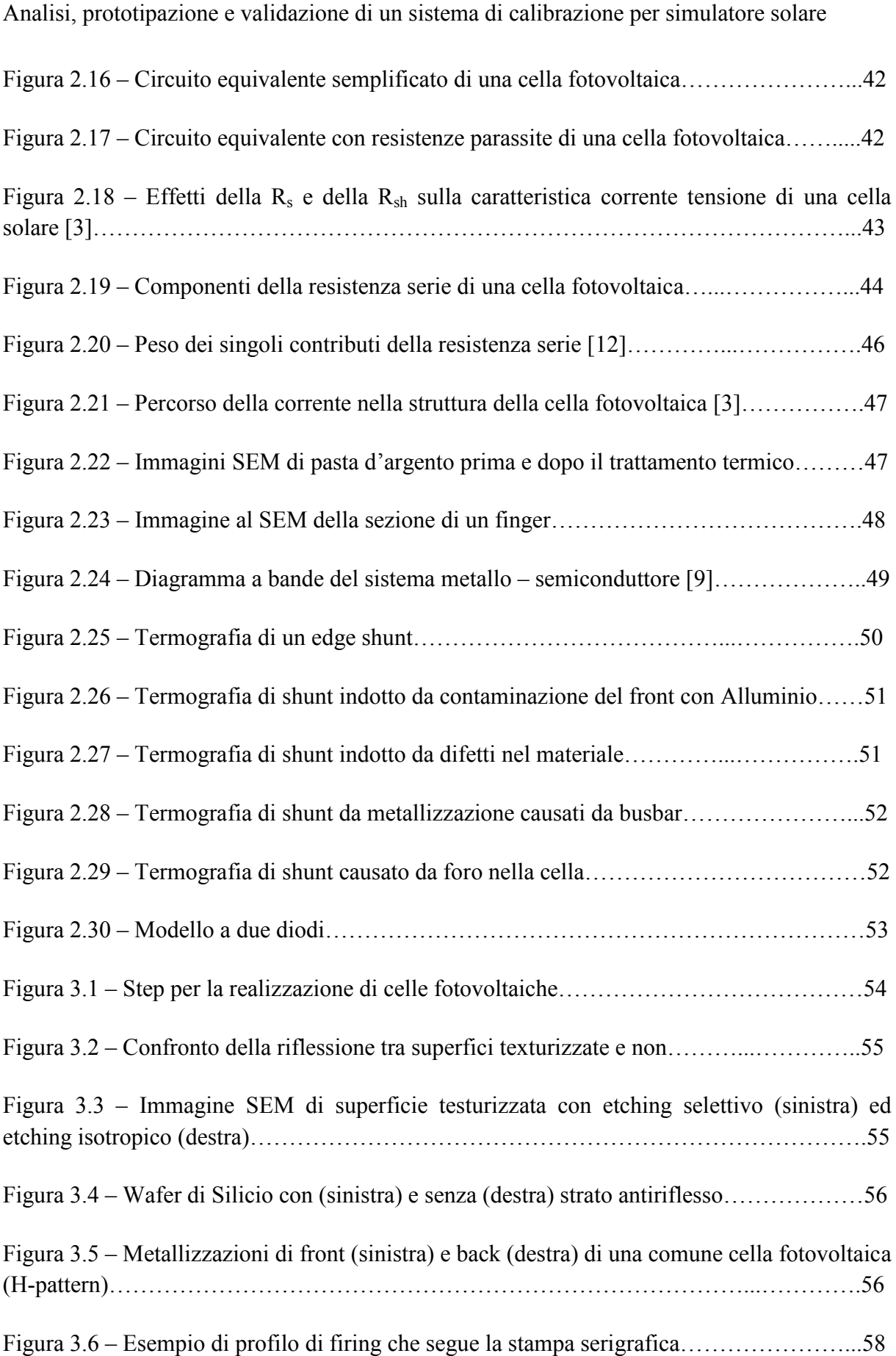

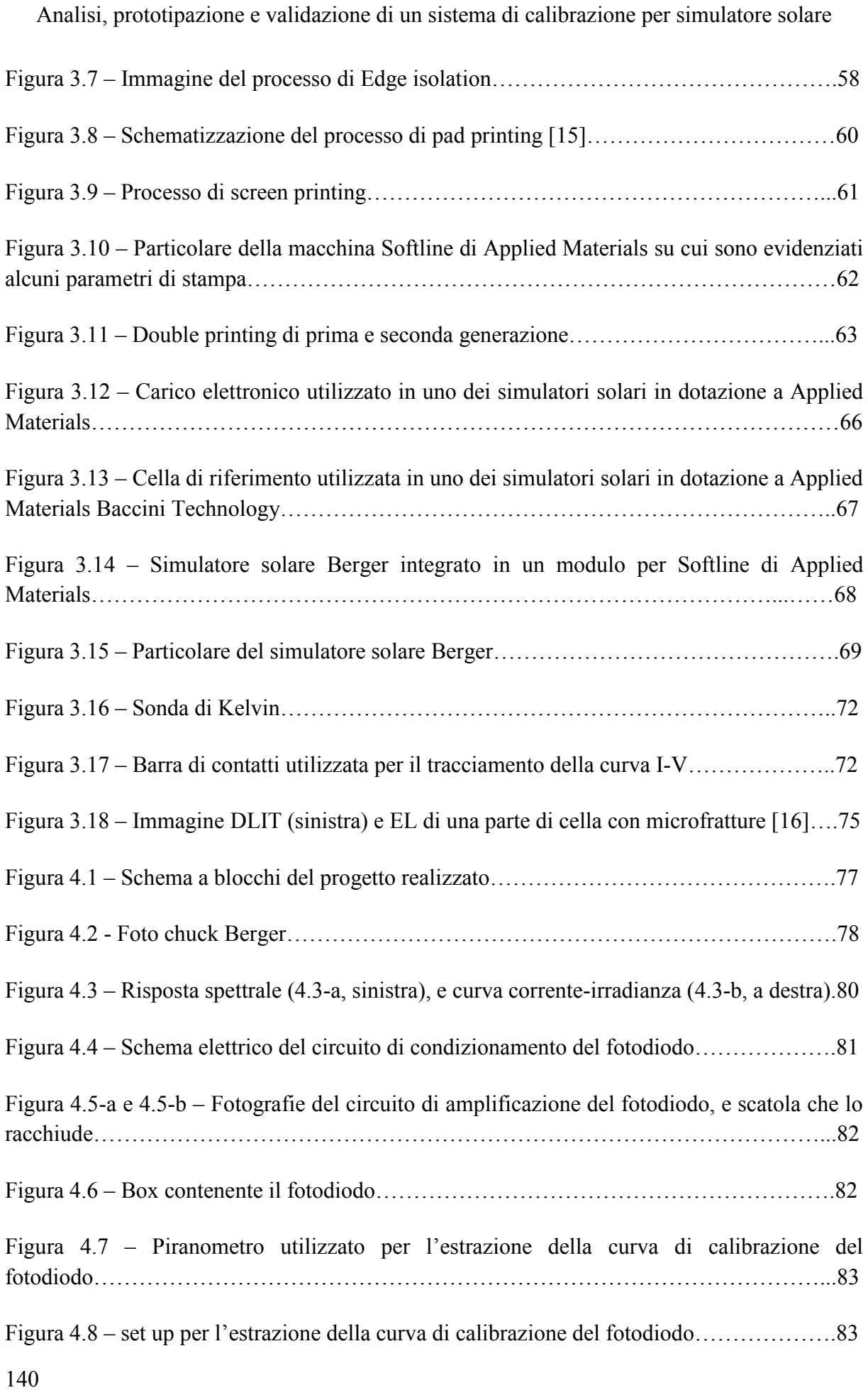

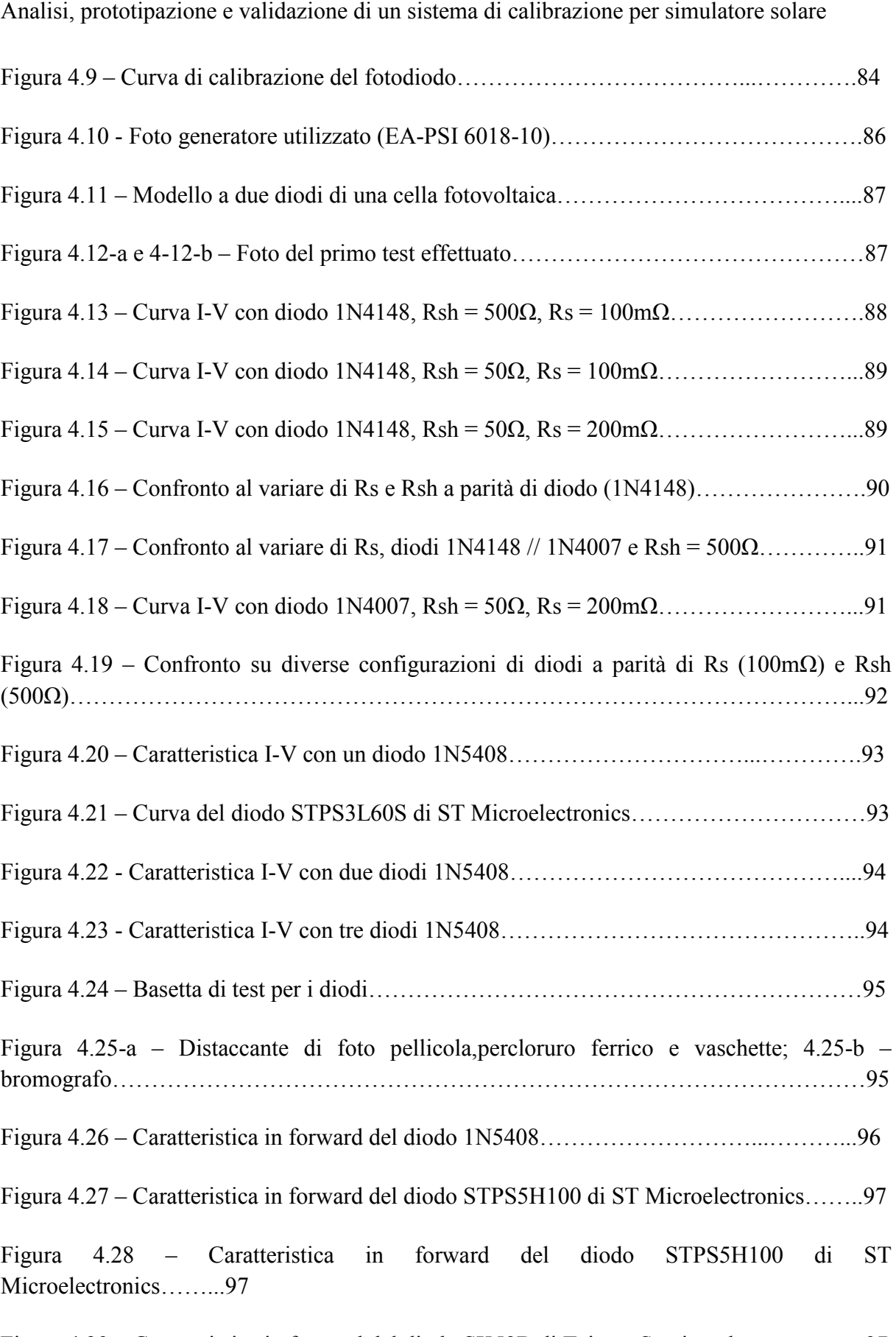

Figura 4.29 – Caratteristica in forward del diodo SK52B di Taiwan Semiconductor………..97

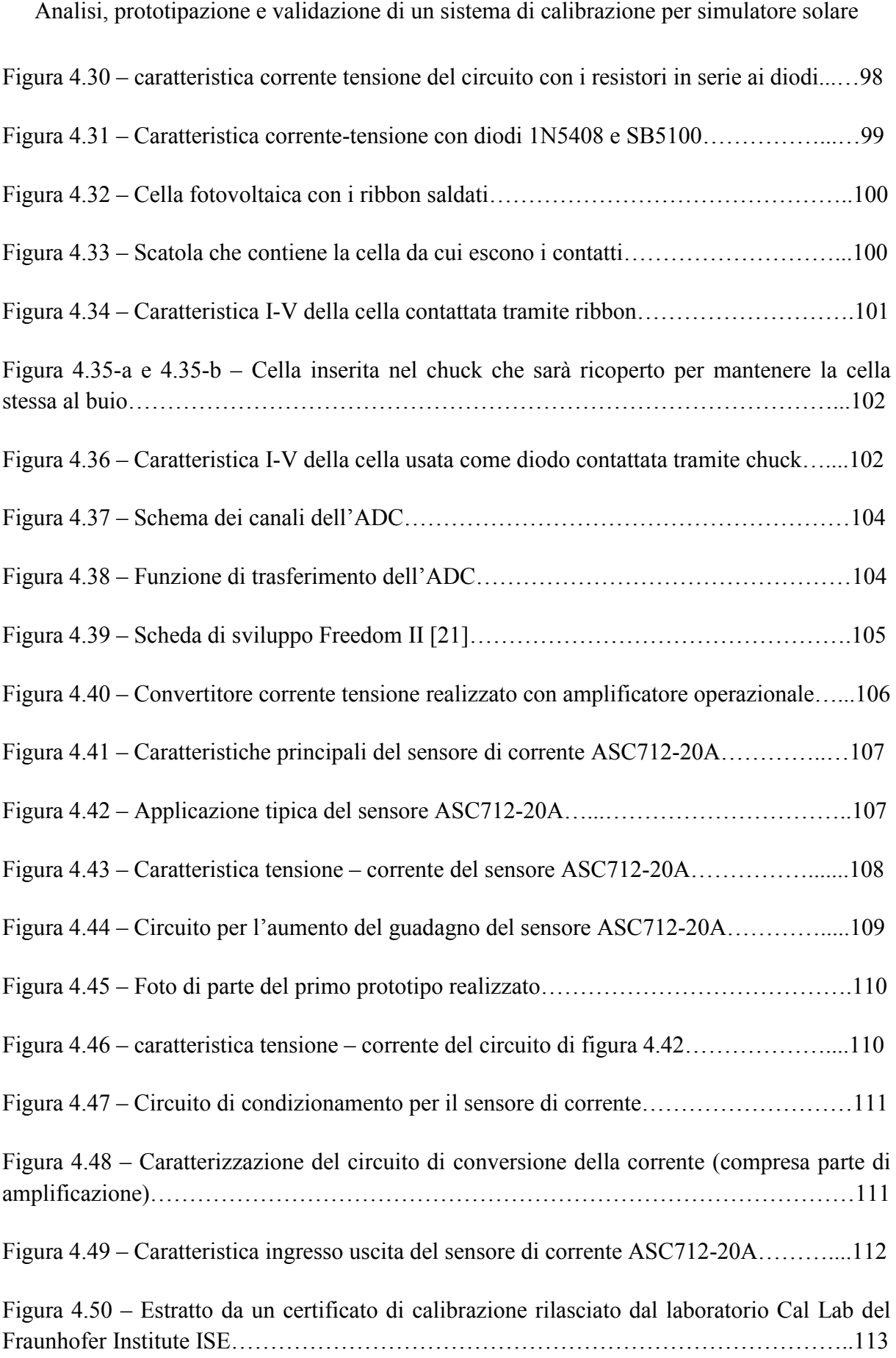

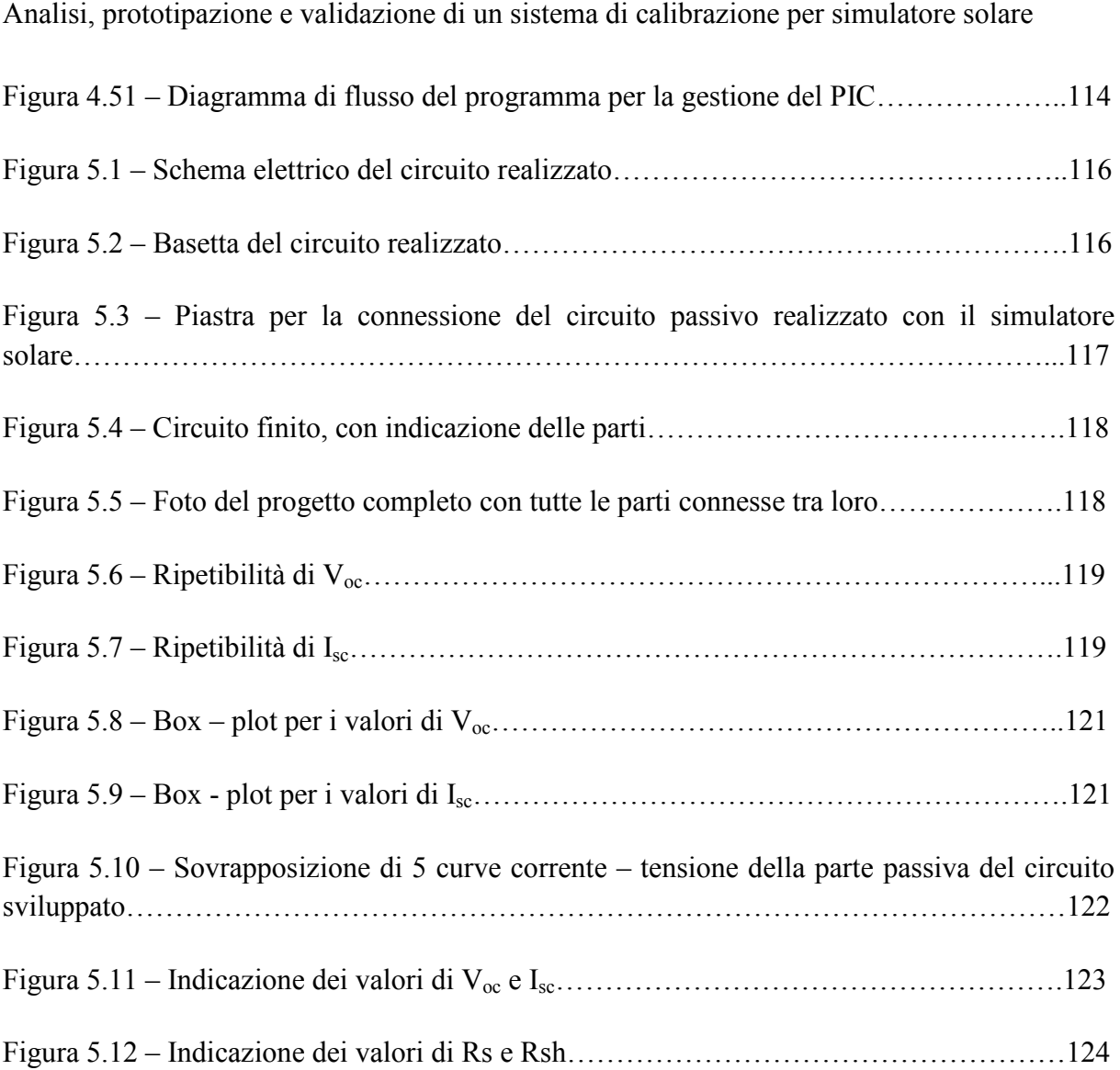

## **Indice delle tabelle**

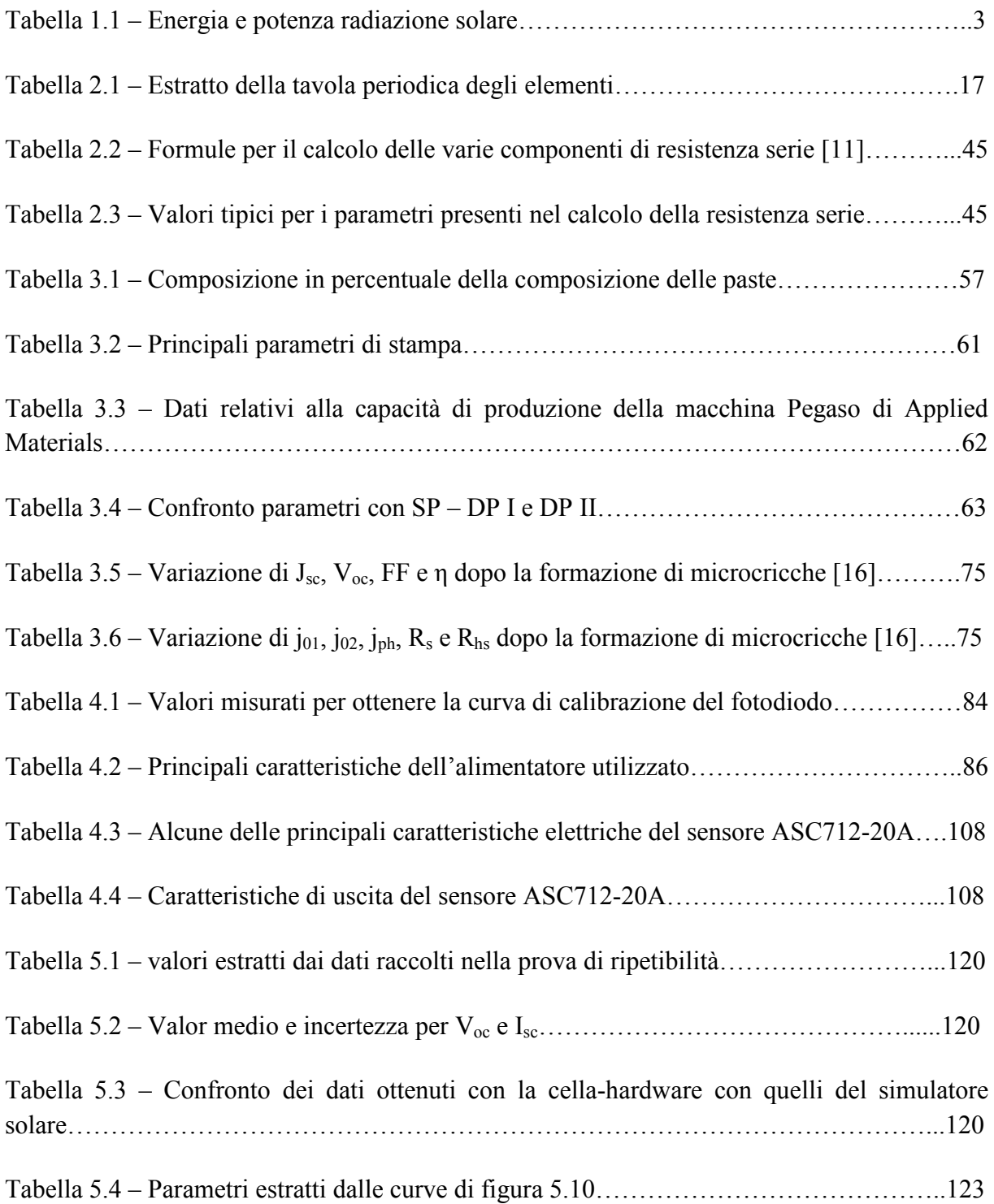

## **Ringraziamenti**

*Non posso non iniziare i ringraziamenti dai miei genitori, e non perché "è giusto", o perché è grazie a loro che ho potuto conseguire questo risultato, ma per l'amore che mi hanno sempre dimostrato: spronandomi quando ne ho avuto bisogno, consolandomi quando ero giù,*  lasciandomi piena libertà nelle mie scelte dimostrando la grande fiducia che hanno in me. *Fiducia che spero di riuscire a non tradire mai.* 

*Come non continuare con Elena, che mi è sempre stata vicino, anche quando starmi vicino è stato molto difficile, incoraggiandomi sempre e non stancandosi mai di cercare di farmi cogliere gli aspetti positivi in ogni cosa.* 

*Grazie agli zii e ai nonni che, soprattutto ultimamente, mi hanno dato un aiuto "logistico" senza il quale sarebbe stato tutto di gran lunga più difficile.* 

*Continuo con Tom, Leo, Zuppa, Mirko e Stock che sono riusciti a rallegrare gli anni della magistrale; senza di loro sarebbe stata molto dura andare avanti.* 

*Un grazie va al professor Meneghesso per la sua disponibilià e i consigli che mi ha dato.* 

*Grazie a tutti i ragazzi del laboratorio di Applied Materials Italia per come mi hanno accolto, non me ne vogliano se, oltre a ringraziare in modo particolare Diego per la sua supervisione e i suoi consigli, un grazie speciale va a zio Marcuzzo per il supporto tecnico e ancor più morale. Grazie anche ai due Alessandro del reparto elettrico per avermi aiutato con le questioni più pratiche dello sviluppo del mio progetto.* 

*Ultimo, ma non ultimo, un grazie va a Colui che non mi ha risparmiato di affrontare prove dure, ma mi ha sempre dato la forza per superarle.* 

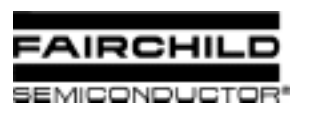

# **1N/FDLL 914/A/B / 916/A/B / 4148 / 4448**

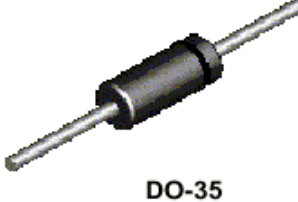

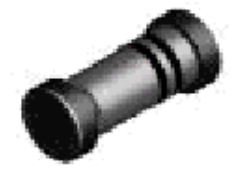

LL-34 THE PLACEMENT OF THE EXPANSION GAP<br>HAS NO RELATIONSHIP TO THE LOCATION<br>OF THE CATHODE TERMINAL

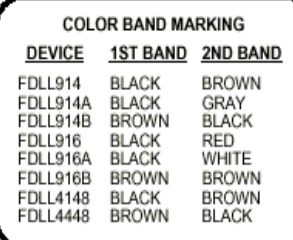

# **Small Signal Diode**

**Absolute Maximum Ratings\***   $T_{\rm_A}$  = 25°C unless otherwise noted

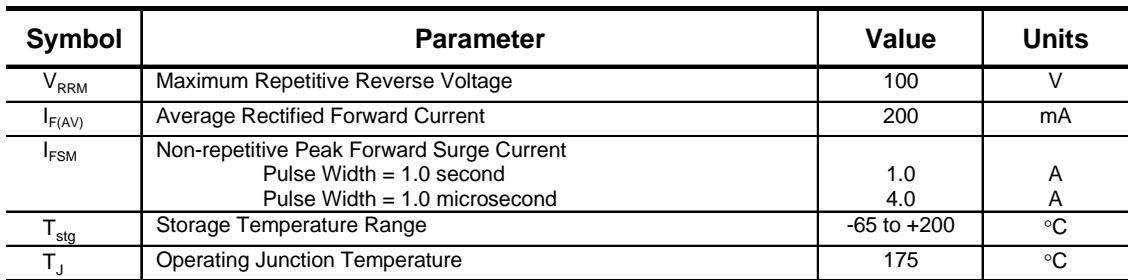

\*These ratings are limiting values above which the serviceability of any semiconductor device may be impaired.

**NOTES** :

**1)** These ratings are based on a maximum junction temperature of 200 degrees C.

**2)** These are steady state limits. The factory should be consulted on applications involving pulsed or low duty cycle operations.

## **Thermal Characteristics**

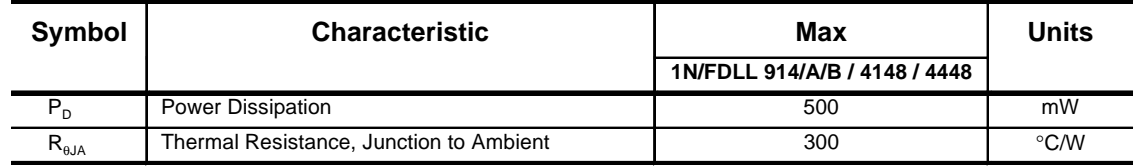

2002 Fairchild Semiconductor Corporation

# **Small Signal Diode**

(continued)

**1N/FDLL 914/A/B / 916/A/B / 4148 / 4448**

INFDLL 914/A/B / 916/A/B / 4148

## Electrical Characteristics T<sub>A</sub> = 25°C unless otherwise noted

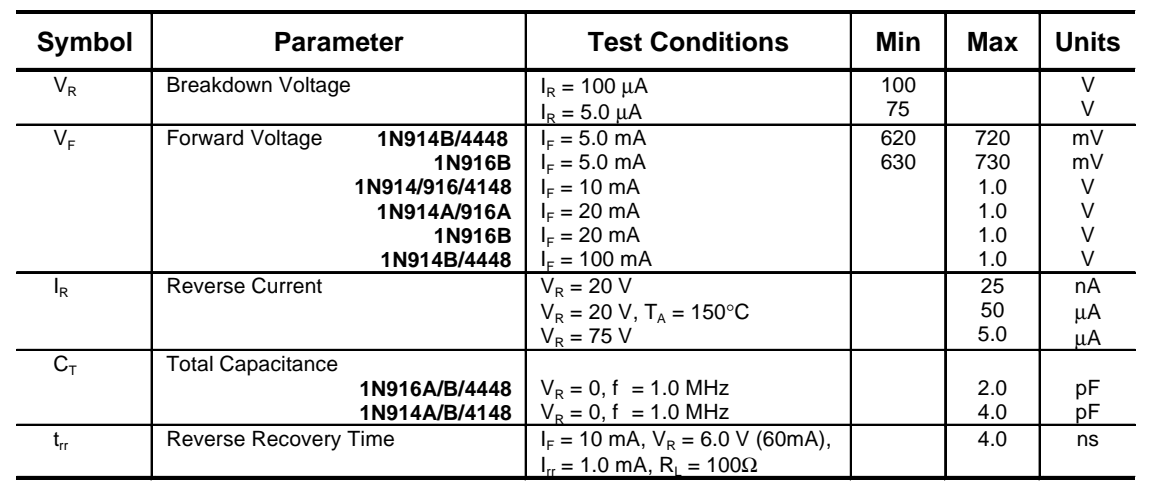

**Typical Characteristics** 160  $12$ Ta=25 o C **Ta= 25 o C** 100 Reverse Current, I<sub>R</sub> [nA] **Reverse Current, I R [nA]** 150 Reverse Voltage, V<sub>s</sub> [V] 80 140 60 130 40 20 120  $0\frac{L}{10}$ 110 10 20 30 50 70 100 **Reverse Voltage, V <sup>R</sup> [V]** 1 2 3 5 10 20 30 50 100 GENERAL RULE: The Reverse Current of a diode will approximately double for every ten (10) Degree C increase in Temperature **Reverse Current, I <sup>R</sup> [uA] Figure 2. Reverse Current vs Reverse Voltage Figure 1. Reverse Voltage vs Reverse Current IR - 10 to 100 V BV - 1.0 to 100 uA** 550 750 **Ta= 25 o C Ta= 25 o C** 500 700 **Forward Voltage, V R [mV] Forward Voltage, V F [mV]** 450 650 400 600 350 550 300 500  $450\begin{array}{c} 450 \\ 0.1 \end{array}$ 250 1 2 3 5 10 20 30 50 100 0.1 0.2 0.3 0.5 1 2 3 5 10 **Forward Current, I <sup>F</sup> [uA] Forward Current, I <sup>F</sup> [mA] Figure 3. Forward Voltage vs Forward Current Figure 4. Forward Voltage vs Forward Current VF - 1 to 100 uA VF - 0.1 to 10 mA**

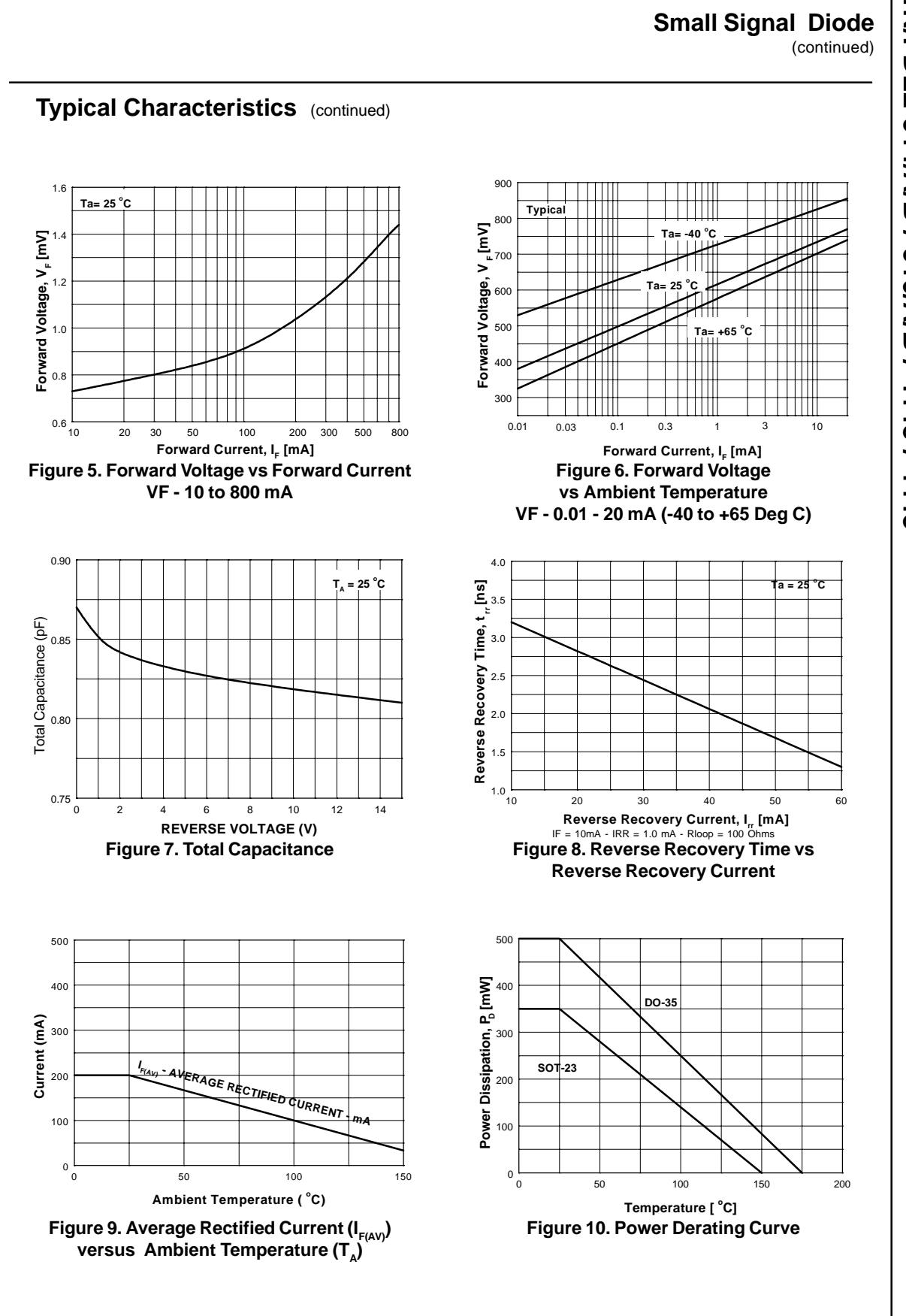

**1N/FDLL 914/A/B / 916/A/B / 4148 / 4448** INFDLL 914/A/B / 916/A/B / 4148

#### **TRADEMARKS**

The following are registered and unregistered trademarks Fairchild Semiconductor owns or is authorized to use and is not intended to be an exhaustive list of all such trademarks.

ACEx™ Bottomless™ CoolFET™ CROSSVOLT™ DenseTrench™ **DOME™** EcoSPARK™ E<sup>2</sup>CMOS™ EnSigna™ **FACT™** FACT Quiet Series™ MicroPak™

FASTr™ **FRFETTM** GlobalOptoisolator™ PACMAN™ **GTOTM** HiSeC™  ${}^{12}C$ <sub>TM</sub> ISOPLANAR™ LittleFET™ MicroFET™

FAST<sup>®</sup>

MICROWIRE™ OPTOLOGIC<sup>®</sup> OPTOPLANAR™ **POP™** Power247™ PowerTrench<sup>®</sup> **QFET™** QS™ QT Optoelectronics™ TinyLogic™ Quiet Series™

SILENT SWITCHER<sup>®</sup> UHC™ **SMART START™ SPM™** STAR\*POWFR™ Stealth™ SuperSOT<sup>™</sup>-3 SuperSOT<sup>™</sup>-6 SuperSOT<sup>™</sup>-8 SvncFET™ TruTranslation™

UltraFET<sup>®</sup> VCX™

#### STAR\*POWER is used under license

#### **DISCI AIMER**

FAIRCHILD SEMICONDUCTOR RESERVES THE RIGHT TO MAKE CHANGES WITHOUT FURTHER NOTICE TO ANY PRODUCTS HEREIN TO IMPROVE RELIABILITY. FUNCTION OR DESIGN, FAIRCHILD DOES NOT ASSUME ANY LIABILITY ARISING OUT OF THE APPLICATION OR USE OF ANY PRODUCT OR CIRCUIT DESCRIBED HEREIN; NEITHER DOES IT CONVEY ANY LICENSE UNDER ITS PATENT RIGHTS, NOR THE RIGHTS OF OTHERS.

#### **LIFE SUPPORT POLICY**

FAIRCHILD'S PRODUCTS ARE NOT AUTHORIZED FOR USE AS CRITICAL COMPONENTS IN LIFE SUPPORT DEVICES OR SYSTEMS WITHOUT THE EXPRESS WRITTEN APPROVAL OF FAIRCHILD SEMICONDUCTOR CORPORATION. As used herein:

1. Life support devices or systems are devices or systems which, (a) are intended for surgical implant into the body, or (b) support or sustain life, or (c) whose failure to perform when properly used in accordance with instructions for use provided in the labeling, can be reasonably expected to result in significant injury to the user.

2. A critical component is any component of a life support device or system whose failure to perform can be reasonably expected to cause the failure of the life support device or system, or to affect its safety or effectiveness.

#### PRODUCT STATUS DEFINITIONS

**Definition of Terms** 

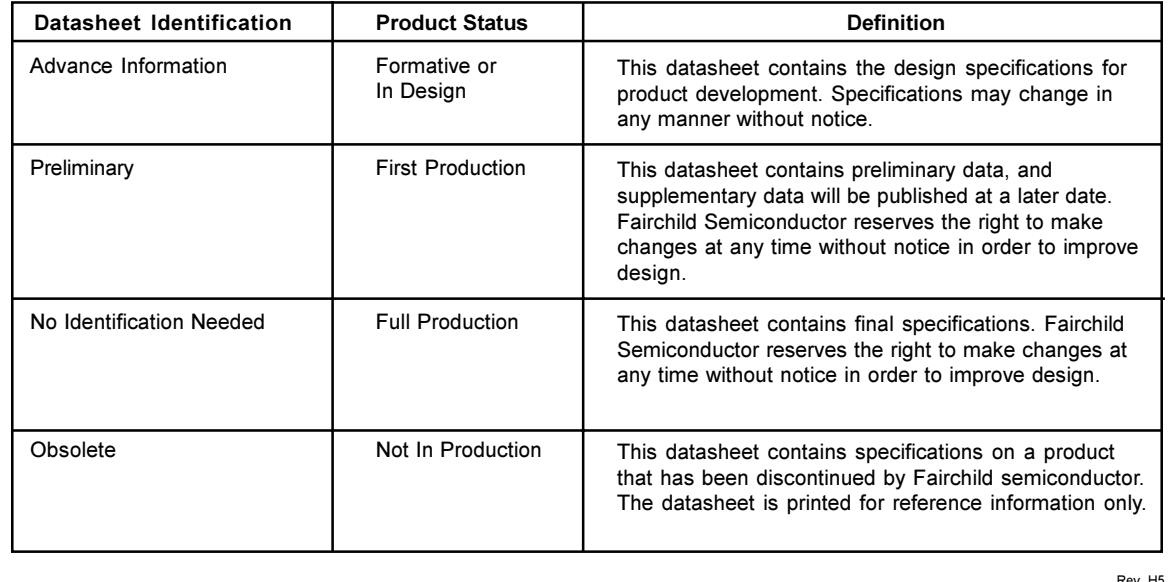

This datasheet has been download from:

[www.datasheetcatalog.com](http://www.datasheetcatalog.com)

Datasheets for electronics components.

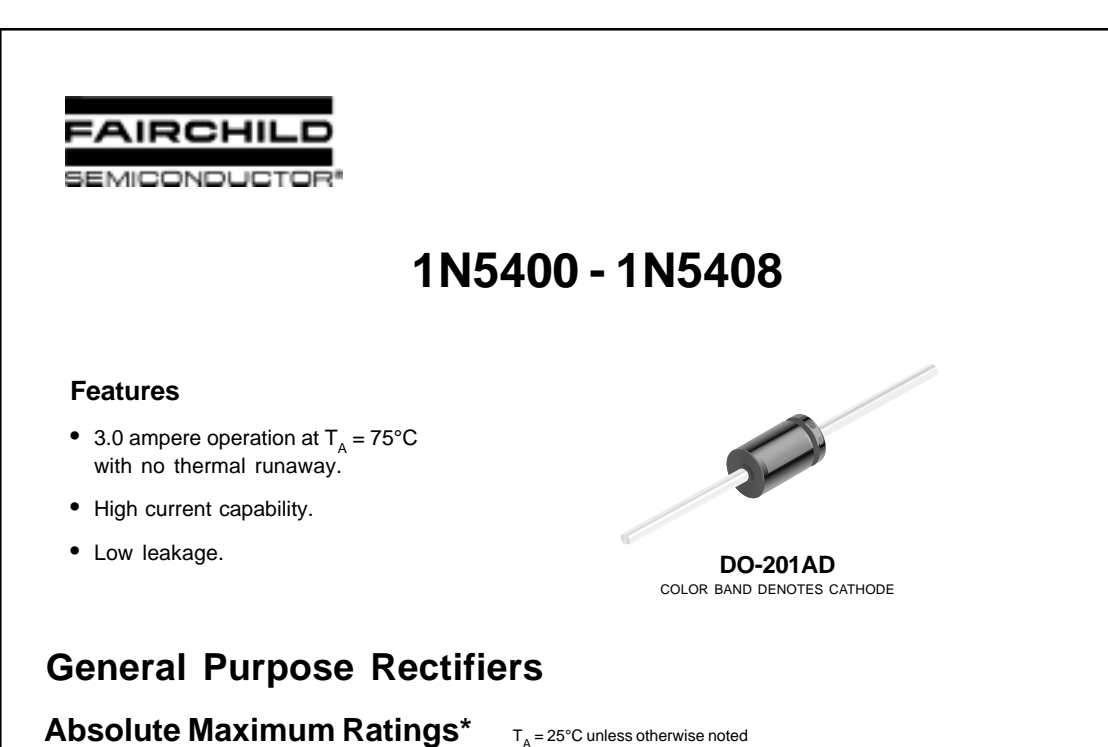

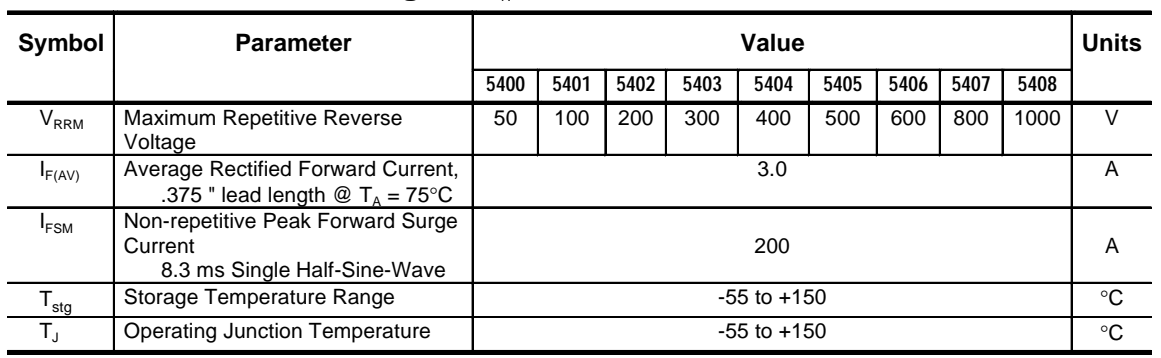

\*These ratings are limiting values above which the serviceability of any semiconductor device may be impaired.

## **Thermal Characteristics**

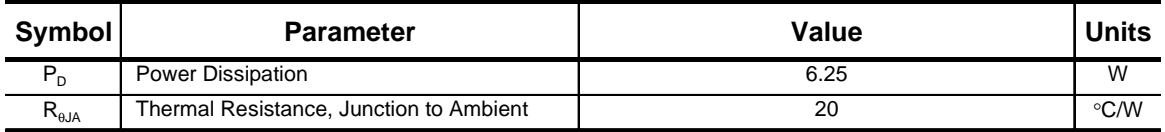

## Electrical Characteristics  $T_A = 25^{\circ}C$  unless otherwise noted

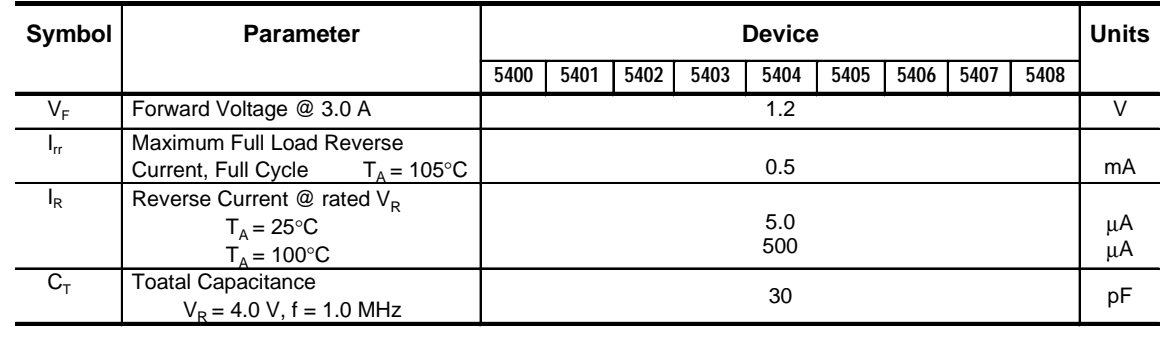

2001 Fairchild Semiconductor Corporation 1N5400-1N5408, Rev. C

**1N5400-1N5408**

1N2400-1N5408

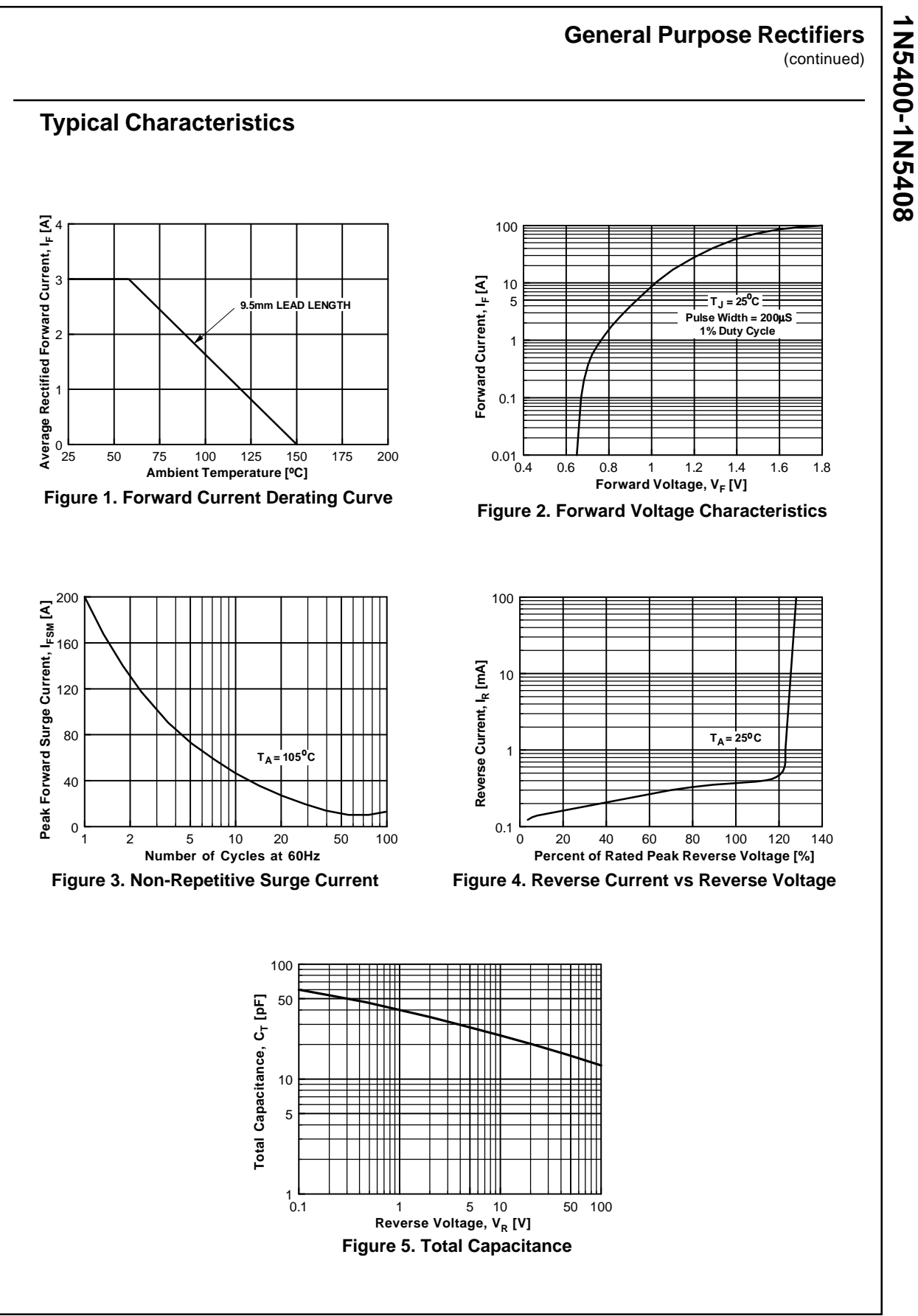

2001 Fairchild Semiconductor Corporation 1N5400-1N5408, Rev. C

 **1N5400-1N5408**

#### **TRADEMARKS**

The following are registered and unregistered trademarks Fairchild Semiconductor owns or is authorized to use and is not intended to be an exhaustive list of all such trademarks.

ACEx™ Bottomless™ CoolFET™ *CROSSVOLT*™ DenseTrench™ DOME™ EcoSPARK™ E<sup>2</sup>CMOSTM EnSignaTM FACT™ FACT Quiet Series™

FAST<sup>®</sup> FASTr™ FRFET™ GlobalOptoisolator™ GTO™ HiSeC™ ISOPLANAR™ LittleFET™ MicroFET™ MicroPak™ MICROWIRE™

OPTOLOGIC™ OPTOPLANAR™ PACMAN™ POP™ Power247™ PowerTrench<sup>®</sup> QFET™ QS™ QT Optoelectronics<sup>™</sup> Quiet Series™ SILENT SWITCHER<sup>®</sup>

SMART START™ STAR\*POWER™ Stealth™ SuperSOT™-3 SuperSOT™-6 SuperSOT™-8 SyncFET™ TinyLogic™ TruTranslation™ UHC™ <sup>®</sup> UltraFET<sup>®</sup> VCX™

STAR\*POWER is used under license

#### **DISCLAIMER**

FAIRCHILD SEMICONDUCTOR RESERVES THE RIGHT TO MAKE CHANGES WITHOUT FURTHER NOTICE TO ANY PRODUCTS HEREIN TO IMPROVE RELIABILITY, FUNCTION OR DESIGN. FAIRCHILD DOES NOT ASSUME ANY LIABILITYARISING OUT OF THE APPLICATION OR USE OF ANY PRODUCT OR CIRCUIT DESCRIBED HEREIN; NEITHER DOES IT CONVEY ANY LICENSE UNDER ITS PATENT RIGHTS, NOR THE RIGHTS OF OTHERS.

#### **LIFE SUPPORT POLICY**

FAIRCHILD'S PRODUCTS ARE NOT AUTHORIZED FOR USE AS CRITICAL COMPONENTS IN LIFE SUPPORT DEVICES OR SYSTEMS WITHOUT THE EXPRESS WRITTEN APPROVAL OF FAIRCHILD SEMICONDUCTOR CORPORATION. As used herein:

1. Life support devices or systems are devices or systems which, (a) are intended for surgical implant into the body, or (b) support or sustain life, or (c) whose failure to perform when properly used in accordance with instructions for use provided in the labeling, can be reasonably expected to result in significant injury to the user.

2. A critical component is any component of a life support device or system whose failure to perform can be reasonably expected to cause the failure of the life support device or system, or to affect its safety or effectiveness.

#### **PRODUCT STATUS DEFINITIONS**

**Definition of Terms**

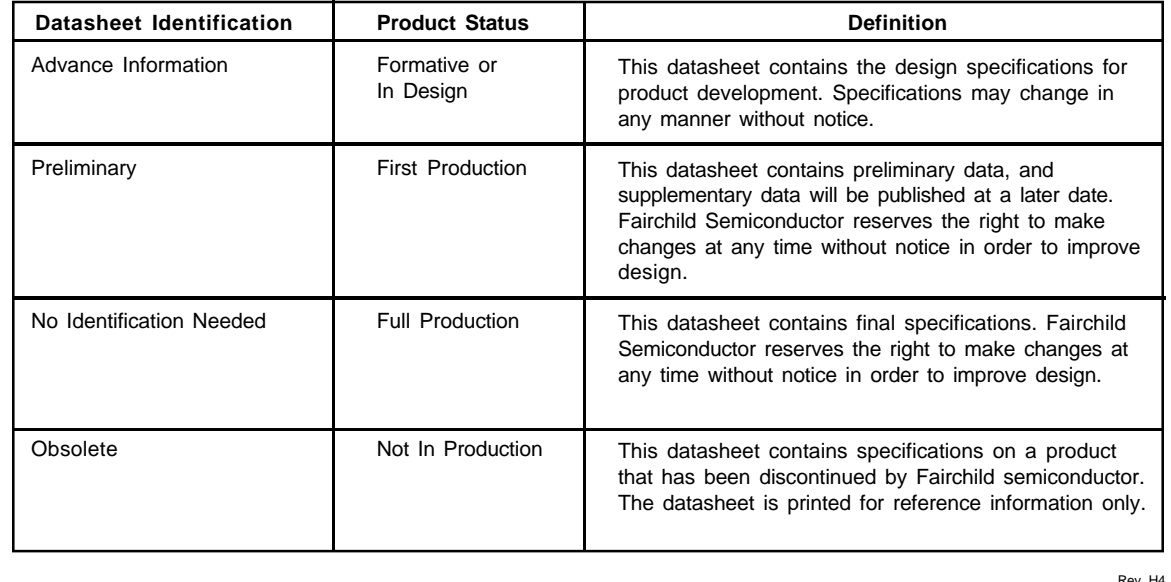

This datasheet has been download from:

[www.datasheetcatalog.com](http://www.datasheetcatalog.com)

Datasheets for electronics components.

## **SEMICONDUCTOR LITE-ON**

# **SB570 thru SB5100**

**SCHOTTKY BARRIER RECTIFIERS** REVERSE VOLTAGE - **70** to 100 Volts FORWARD CURRENT - **5.0** Amperes

## **FEATURES**

- Metal-Semiconductor junction with guard ring
- Epitaxial construction
- Low forward voltage drop
- High current capability
- The plastic material carries UL recognition 94V-0
- For use in low voltage,high frequency inverters,free wheeling,and polarity protection applications

## **MECHANICAL DATA**

- Case : JEDEC DO-201AD molded plastic
- Polarity : Color band denotes cathode
- Weight : 0.04 ounces, 1.1 grams
- Mounting position : Any

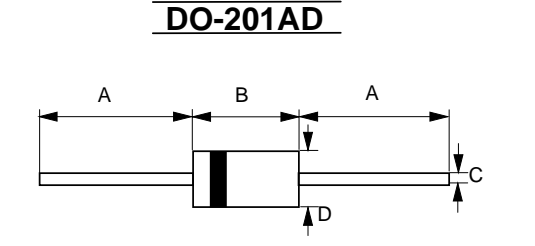

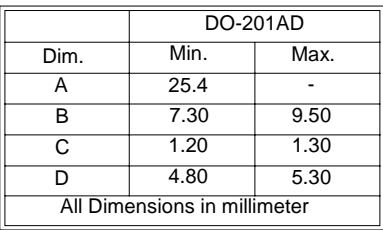

## **MAXIMUM RATINGS AND ELECTRICAL CHARACTERISTICS**

Ratings at 25℃ ambient temperature unless otherwise specified. Single phase, half wave, 60Hz, resistive or inductive load. For capacitive load, derate current by 20%

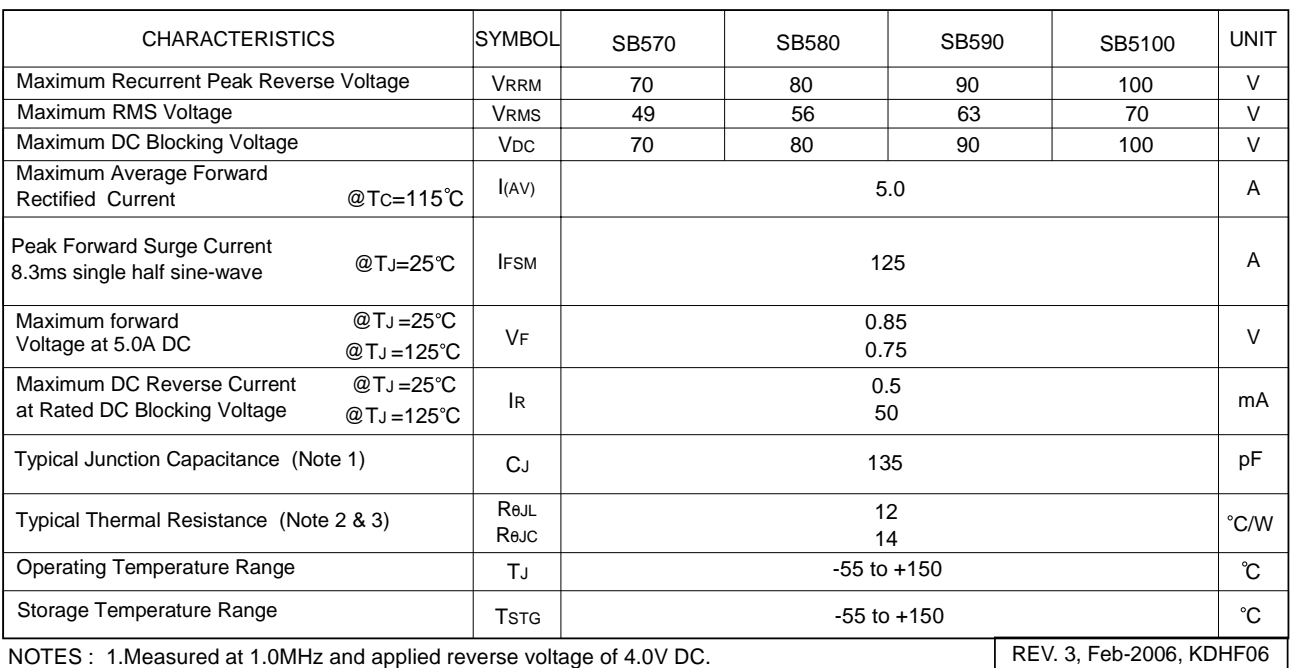

NOTES : 1.Measured at 1.0MHz and applied reverse voltage of 4.0V DC.

2.Thermal Resistance Junction to Lead.

3.Thermal Resistance Junciton to Case.

## **RATING AND CHARACTERISTIC CURVES SB570 thru SB5100**

#### FIG.1 - FORWARD CURRENT DERATING CURVE FIG.2 - MAXIMUM NON-REPETITIVE SURGE CURRENT PEAK FORWARD SURGE CURRENT,<br>AMPERES PEAK FORWARD SURGE CURRENT, 125 6.0 AVERAGE FORWARD CURRENT<br>AMPERES AVERAGE FORWARD CURRENT 5.0 100 4.0 75 AMPERES AMPERES 3.0 50 2.0 SINGLE PHASE HALF WAVE 60Hz RESISTIVE OR INDUCTIVE LOAD 0.375" (9.5mm) LEAD LENGTHS 25 1.0 Single Half-Sine-W 0 <sup>1</sup> <sup>2</sup> 5 10 <sup>20</sup> 50 100 <sup>0</sup>  $25$ 50 75 100 125 150 175 CASE TEMPERATURE , ℃ NUMBER OF CYCLES AT 60Hz FIG.3 - TYPICAL JUNCTION CAPACITANCE FIG.4 - TYPICAL FORWARD CHARACTERISTICS 1000 100 ┿╈ ╈╈ ╥ ⇈  $\widetilde{\mathcal{L}}$ INSTANTANEOUS FORWARD CURRENT ,(A) INSTANTANEOUS FORWARD CURRENT, CAPACITANCE, (pF) CAPACITANCE , (pF) 10 100 1.0  $T = 25$ °C  $1$  MH $2$ PULSE WIDTH 300us Ш 10 0.1 1 4 10 4 0.1 1 4 10 100 0.8 1.0 1.2 1.8 2.0 0.2 0.4 0.6 0.8 1.0 1.2 1.4 1.6 REVERSE VOLTAGE , VOLTS INSTANTANEOUS FORWARD VOLTAGE , VOLTS FIG.5 - TYPICAL REVERSE CHARACTERISTICS 10.0 INSTANTANEOUS REVERSE CURRENT , (mA) INSTANTANEOUS REVERSE CURRENT ,(mA) 1.0 TJ = 100 C 0.1 TJ = 25 C 0.01  $0.001 \bigg|_0$ 0 20 40 60 80 100 120 140 PERCENT OF RATED PEAK REVERSE VOLTAGE , (%)

REV. 3, Feb-2006, KDHF06

# **LITEON**

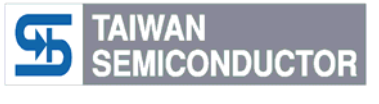

# **Pb RoHS COMPLIANCE**

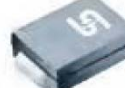

## **Features**

- $\div$  UL Recognized File # E-326243
- $\Diamond$  For surface mounted application
- $\Leftrightarrow$  Metal to sillicon rectifier, majority carrier conduction
- $\Diamond$  Low forward voltage drop
- $\div$  Easy pick and place
- $\Diamond$  High surge current capability
- $\Diamond$  Plastic material used carriers Underwriters Laboratory Classification 94V-0
- $\Leftrightarrow$  Epitaxial construction
- $\Diamond$  High temperature soldering: 260℃/10 seconds at terminals
- $\div$  Green compound with suffix "G" on packing code & prefix "G" on datecode

## **Mechanical Data**

- $\Diamond$  Case: Molded plastic
- $\Diamond$  Terminals: Pure tin plated, lead free
- $\Diamond$  Polarity: Indicated by cathode band
- $\div$  Packaging: 16mm tape per EIA Std RS-481
- $\div$  Weight: 0.1 gram

## **Maximum Ratings and Electrical Characteristics**

Rating at 25 ℃ ambient temperature unless otherwise specified. Single phase, half wave, 60 Hz, resistive or inductive load. For capacitive load, derate current by 20%

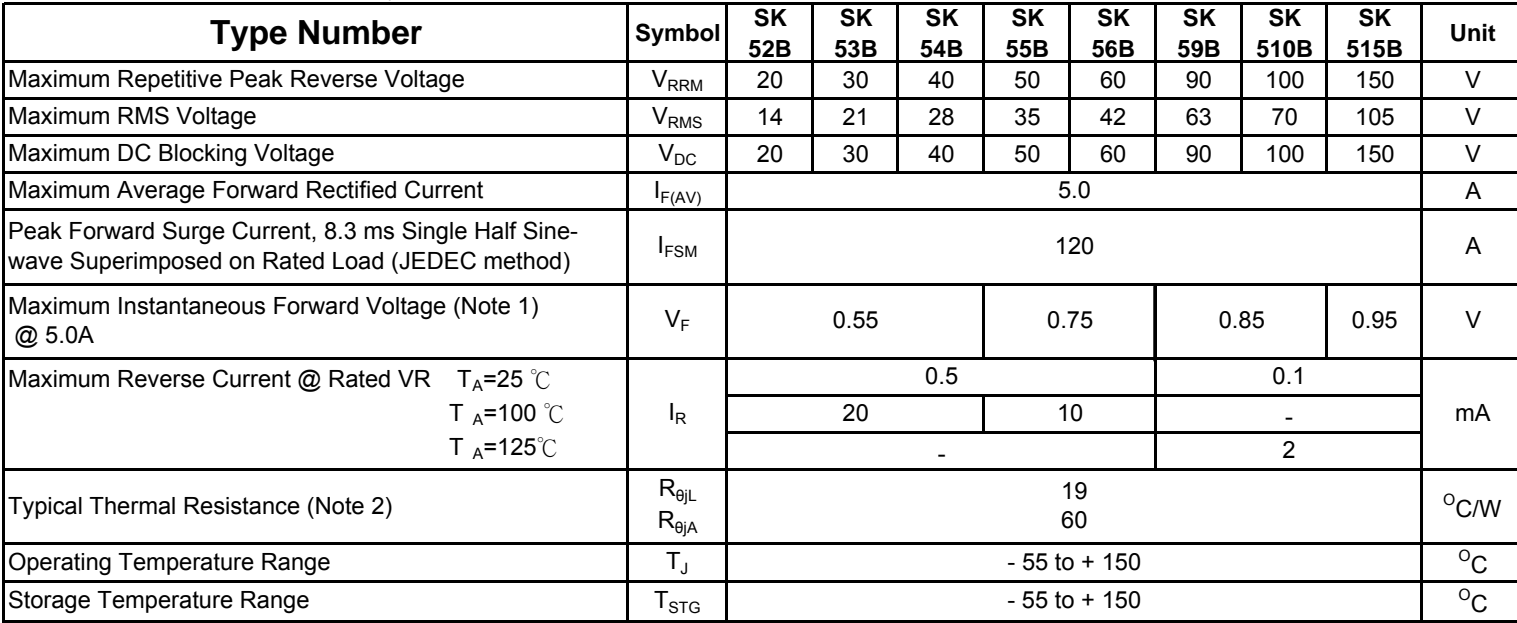

Note 1: Pluse Test with PW=300 usec, 1% Duty Cycle

Note 2: Measured on P.C.B. Board with 0.4" x 0.4"(10mm x 10mm) Copper Pad Areas.

## 5.0AMPS Surface Mount Schottky Barrier Rectifiers **SMB/DO-214AA**

**SK52B - SK515B**

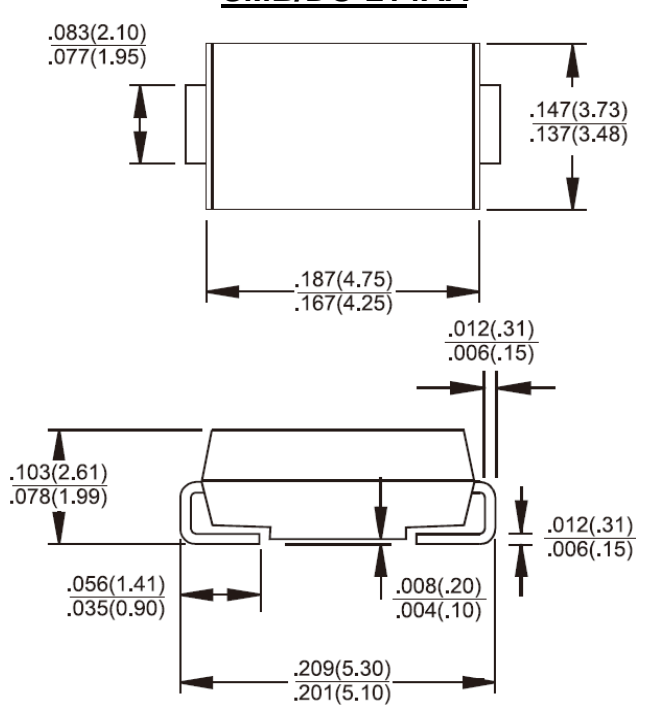

### **Dimensions in inches and (millimeters)**

#### **Marking Diagram**

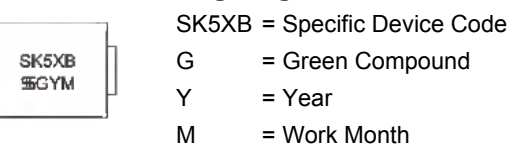

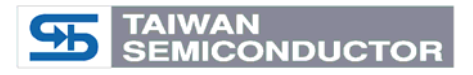

## RATINGS AND CHARACTERISTIC CURVES (SK52B THRU SK515B)

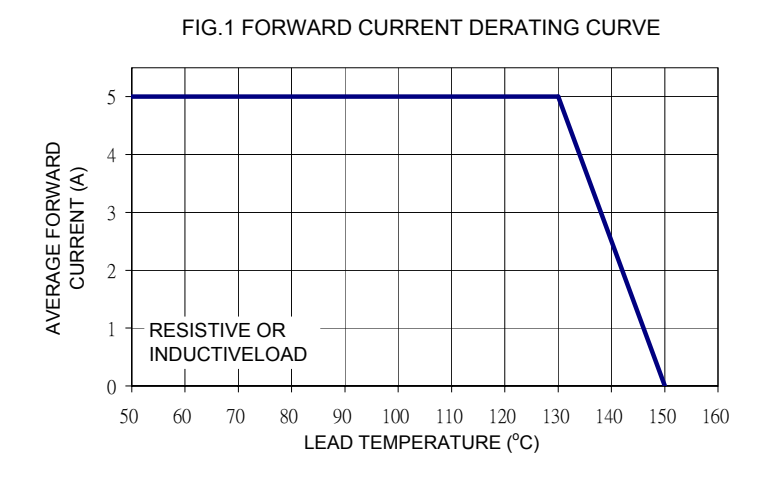

#### FIG. 3 TYPICAL FORWARD CHARACTERISRICS

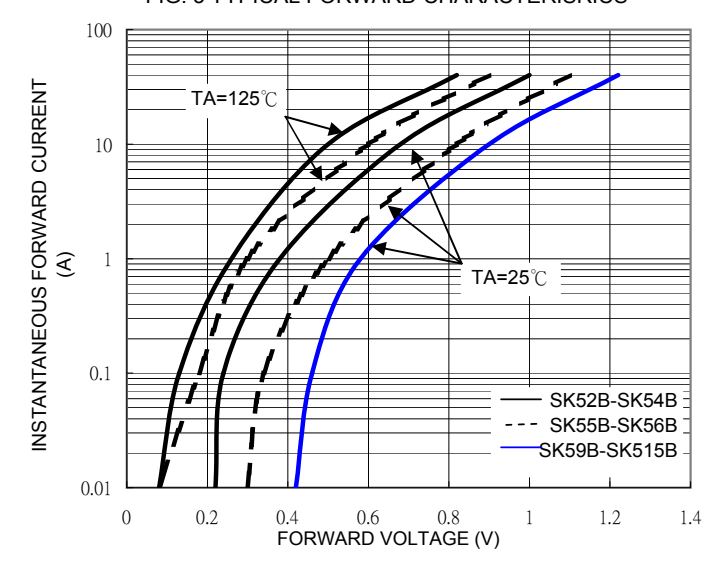

FIG. 5 TYPICAL JUNCTION CAPACITANCE

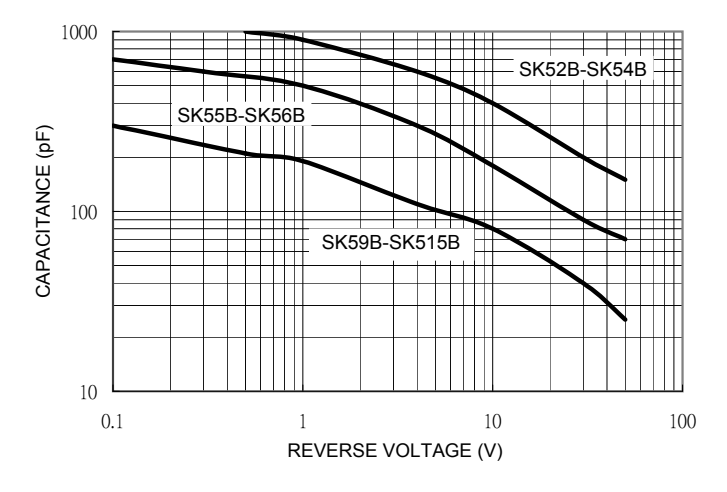

FIG. 2 MAXIMUM NON-REPETITIVE FORWARD SURGE CURRENT 50 70 90 110 130 150 1 10<br>**NUMBER OF CYCLES AT 60 Hz** PEAK FORWARD SURGE PEAK FORWARD SURGE<br>CURRENT (A) CURRENT (A) AT RATED TL 8.3mS Single Half Sine Wave JEDEC Method

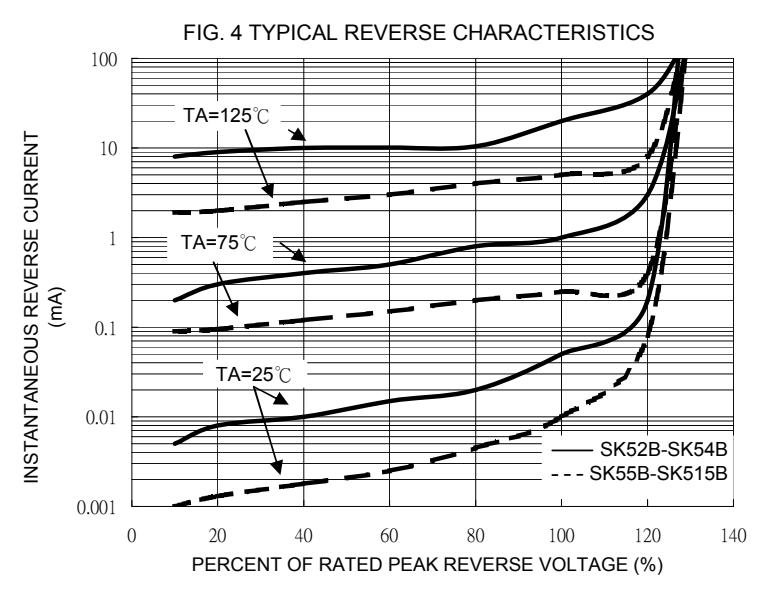

FIG. 6 TYPICAL TRANSIENT THERMAL IMPEDANCE

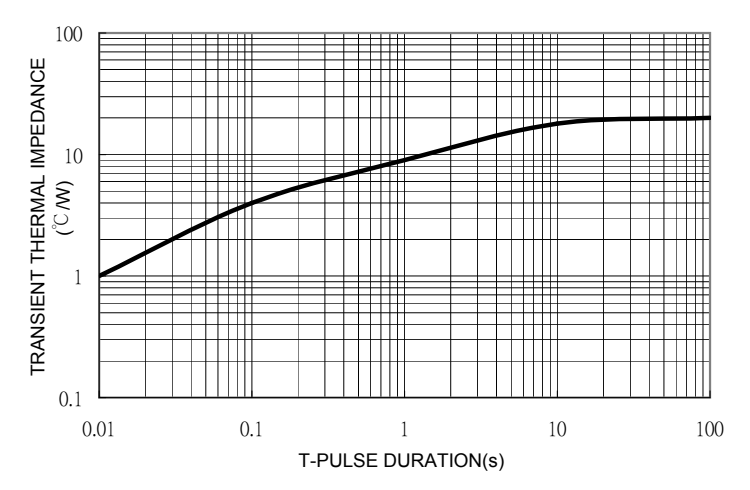

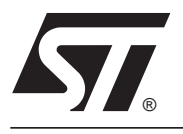

# **STPS3L60S**

# POWER SCHOTTKY RECTIFIER

#### **MAIN PRODUCT CHARACTERISTICS**

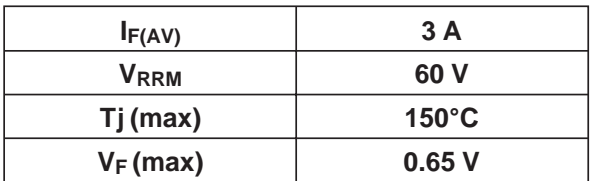

#### **FEATURES AND BENEFITS**

- **. NEGLIGIBLE SWITCHING LOSSES**
- **LOW THERMAL RESISTANCE**
- **AVALANCHE CAPABILITY SPECIFIED**

#### **DESCRIPTION**

Schottky rectifier suited for Switched Mode Power Supplies and high frequency DC to DC converters. Packaged in SMC, this device is intended for use in DC/DC chargers.

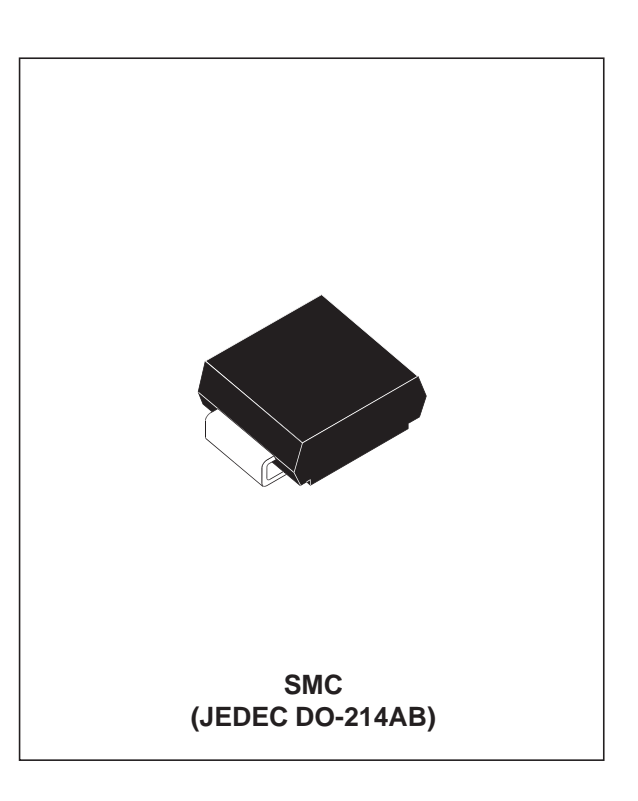

#### **ABSOLUTE RATINGS** (limiting values)

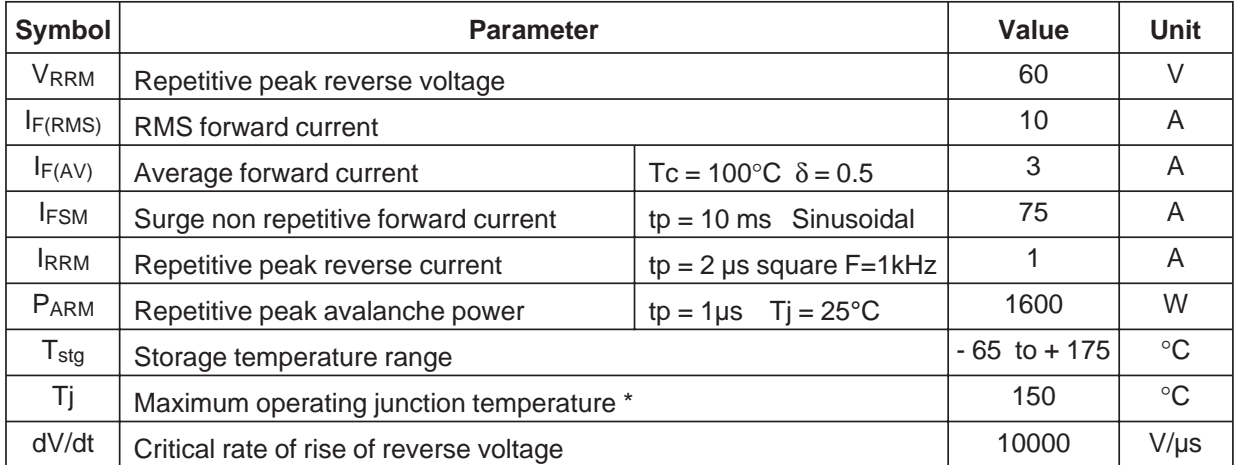

 $*$  :  $\frac{dPtot}{dt}$  $\frac{d\textit{Ptot}}{d\textit{Tj}} \, < \, \frac{1}{R\textit{th}(j-a)} \, \, \text{thermal \, muaway \, condition for a \, diode \, on \, its \, own \, heat sink}$ 

July 2003 - Ed: 2A

#### **STPS3L60S**

#### **THERMAL RESISTANCES**

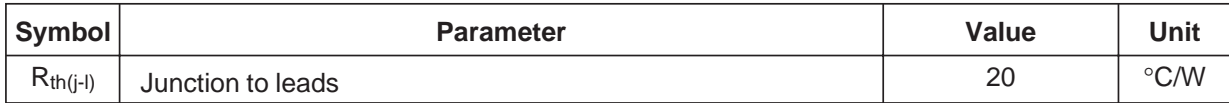

## **STATIC ELECTRICAL CHARACTERISTICS**

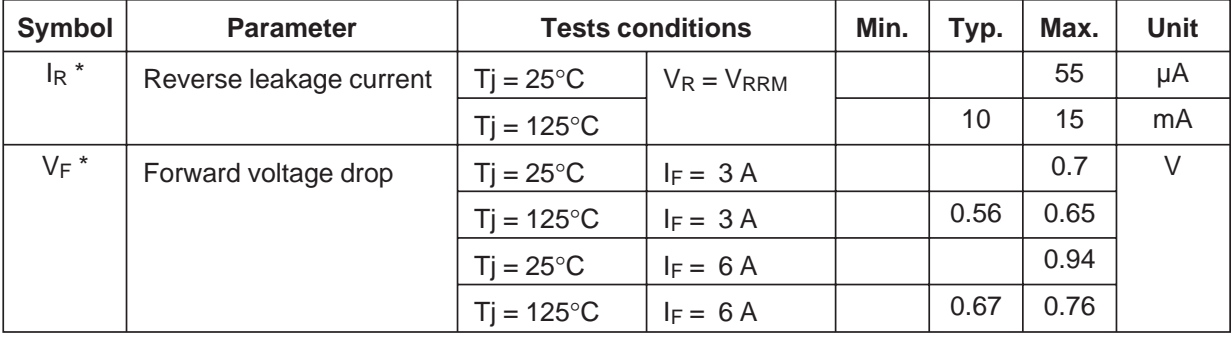

Pulse test : \* tp =  $380 \text{ }\mu\text{s}, \delta < 2\%$ 

average forward current.

To evaluate the conduction losses use the following equation :  $P = 0.54 \times I_{F(AV)} + 0.037 I_{F}^2$  (RMS)

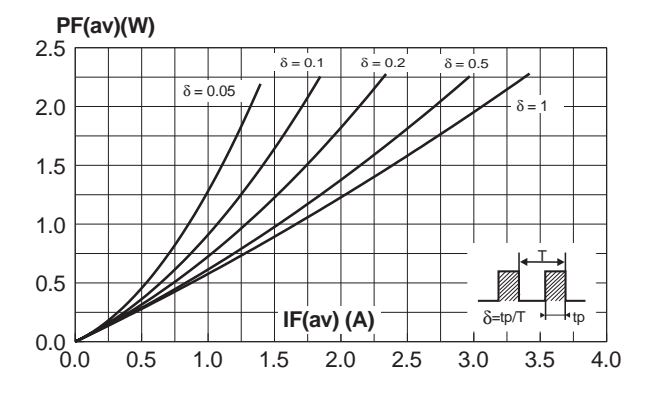

**Fig. 1**: Average forward power dissipation versus

**Fig. 2**: Average forward current versus ambient temperature( $δ = 0.5$ ).

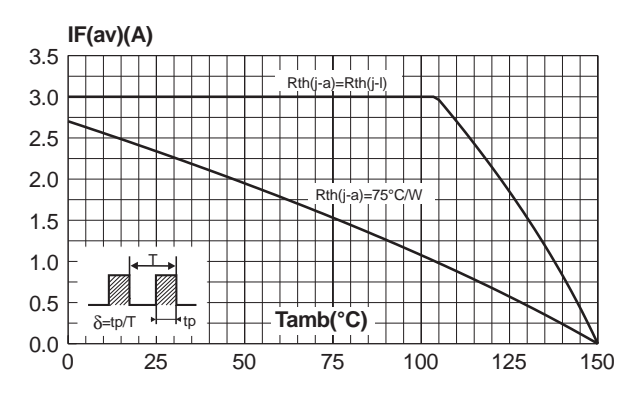

**Fig. 3:** Normalized avalanche power derating versus pulse duration.

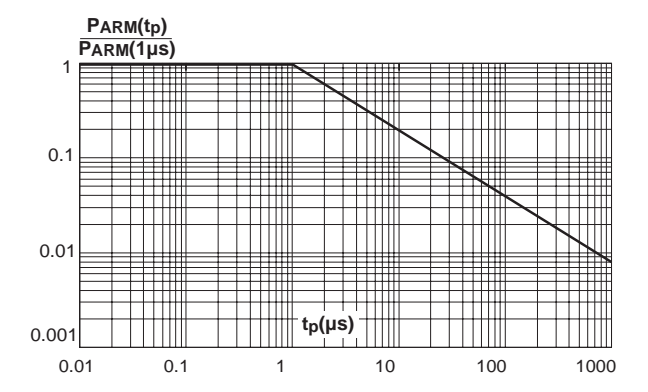

**Fig. 5**: Non repetitive surge peak forward current versus overload duration (maximum values).

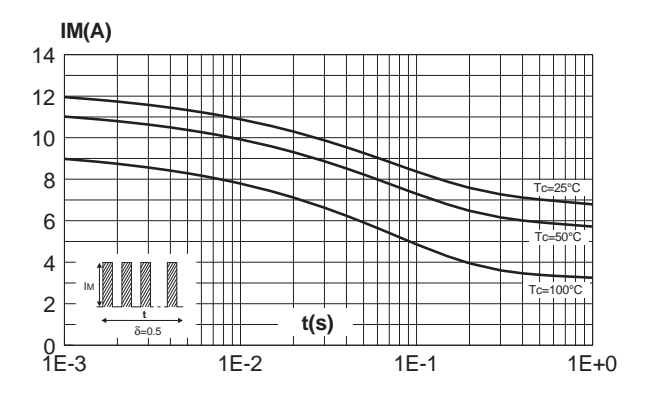

**Fig. 7**: Reverse leakage current versus reverse voltage applied (typical values).

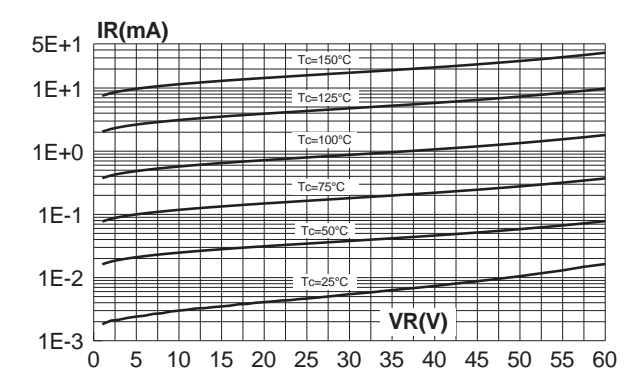

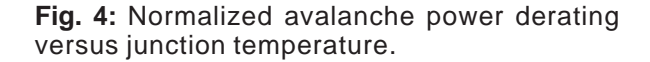

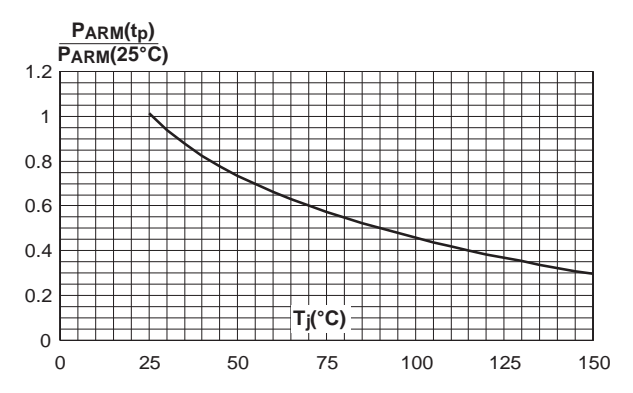

**Fig. 6**: Relative variation of thermal impedance junction to lead versus pulse duration.

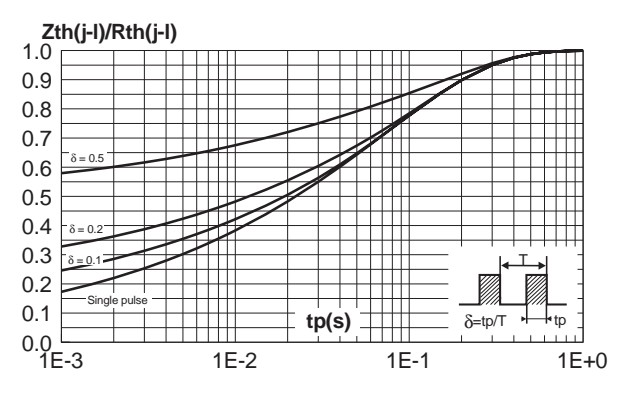

**Fig. 8**: Junction capacitance versus reverse voltage applied (typical values).

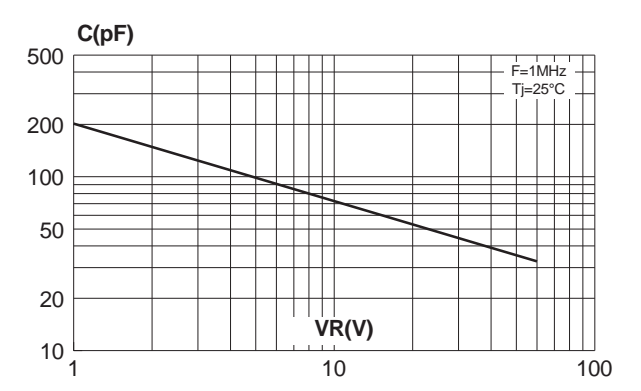

57

### **STPS3L60S**

**Fig. 9-1:** Forward voltage drop versus forward current (low level, maximum values).

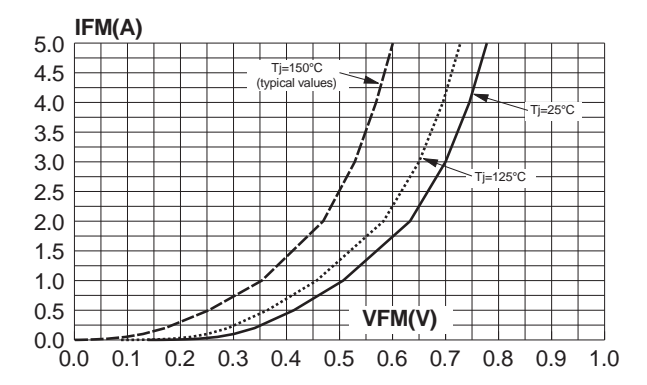

Fig. 10: Thermal resistance junction to ambient versus copper surface under each lead (Epoxy printed circuit board FR4, copper thickness: 35µm)

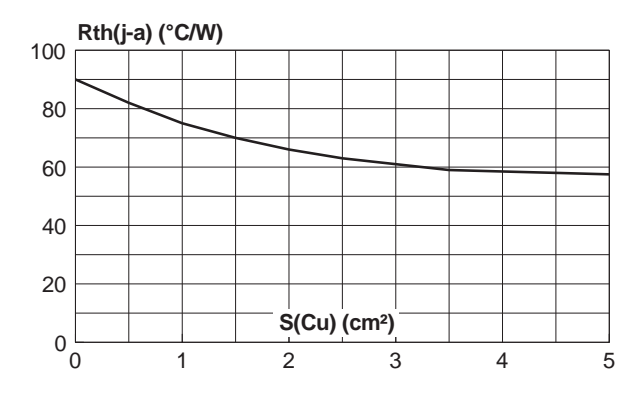

**Fig. 9-2**: Forward voltage drop versus forward current (high level, maximum values).

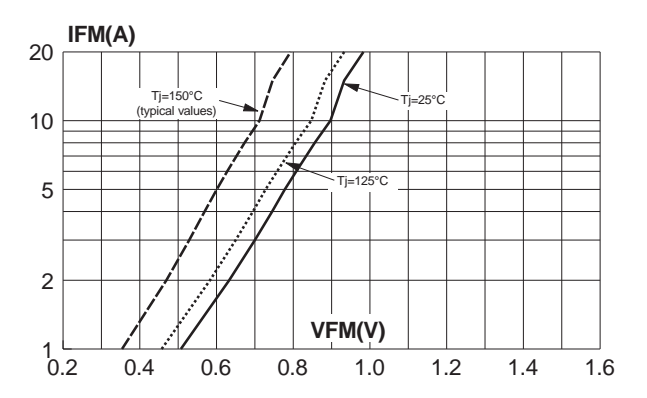

*ST* 

## **PACKAGE MECHANICAL DATA**

SMC

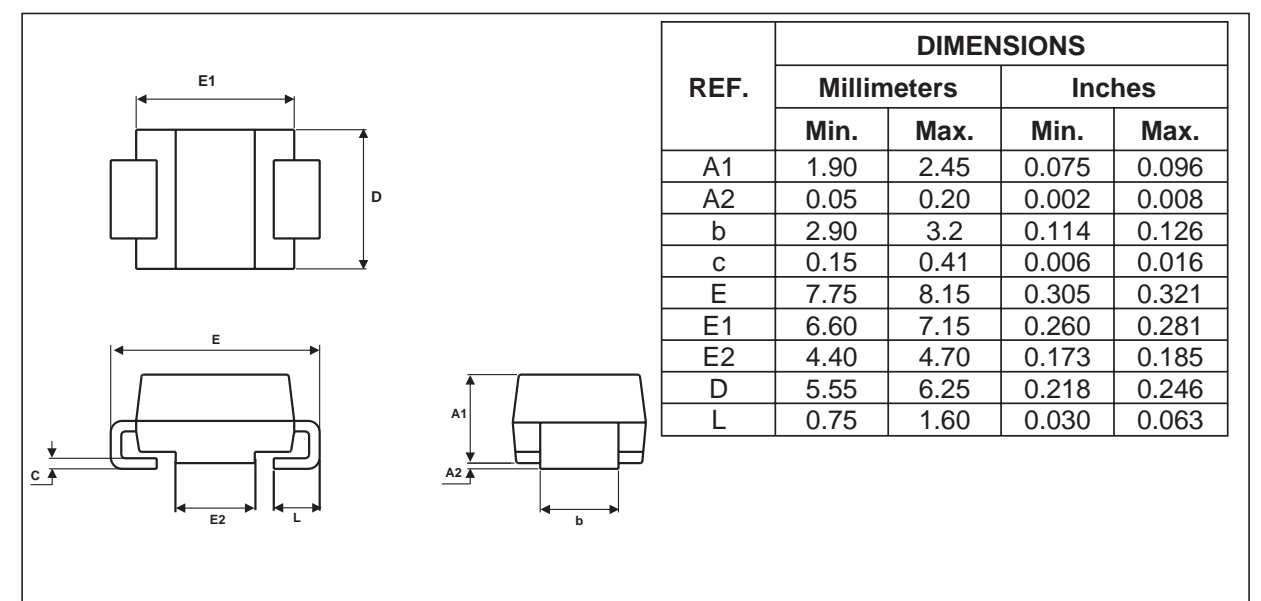

**FOOT PRINT ( in millimeters)**

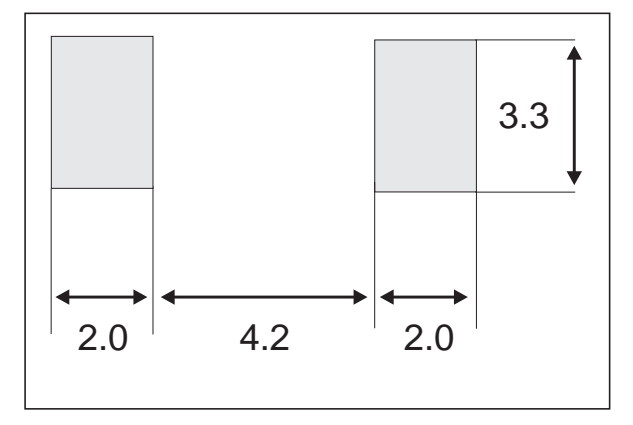

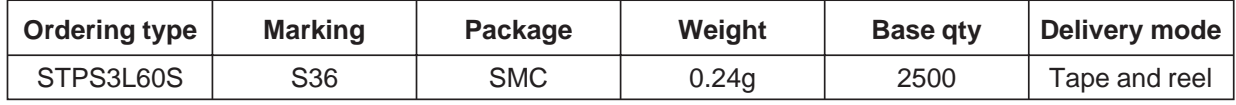

■ EPOXY MEETS UL94,V0

Information furnished is believed to be accurate and reliable. However, STMicroelectronics assumes no responsibility for the consequences of use of such information nor for any infringement of patents or other rights of third parties which may result from its use. No license is granted by implication or otherwise under any patent or patent rights of STMicroelectronics. Specifications mentioned in this publication are subject to change without notice. This publication supersedes and replaces all information previously supplied. STMicroelectronics products are not authorized for use as critical components in life support devices or systems without express written approval of STMicroelectronics.

The ST logo is a registered trademark of STMicroelectronics

© 2003 STMicroelectronics - Printed in Italy - All rights reserved.

STMicroelectronics GROUP OF COMPANIES

Australia - Brazil - Canada - China - Finland - France - Germany

Hong Kong - India - Israel - Italy - Japan - Malaysia - Malta - Morocco - Singapore

Spain - Sweden - Switzerland - United Kingdom - United States.

**http://www.st.com**

57